COMMITTENTE:

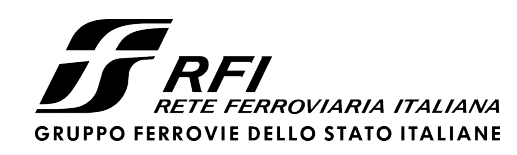

PROGETTAZIONE:

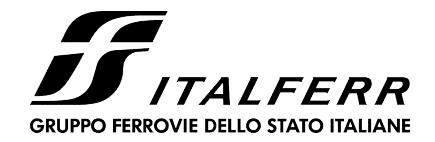

# U.O. INFRASTRUTTURE NORD

# PROGETTO DEFINITIVO

NODO DI TORINO COMPLETAMENTO LINEA DIRETTA TORINO PORTA SUSA – TORINO PORTA NUOVA

OPERE CIVILI – GALLERIA ARTIFICIALE GA01

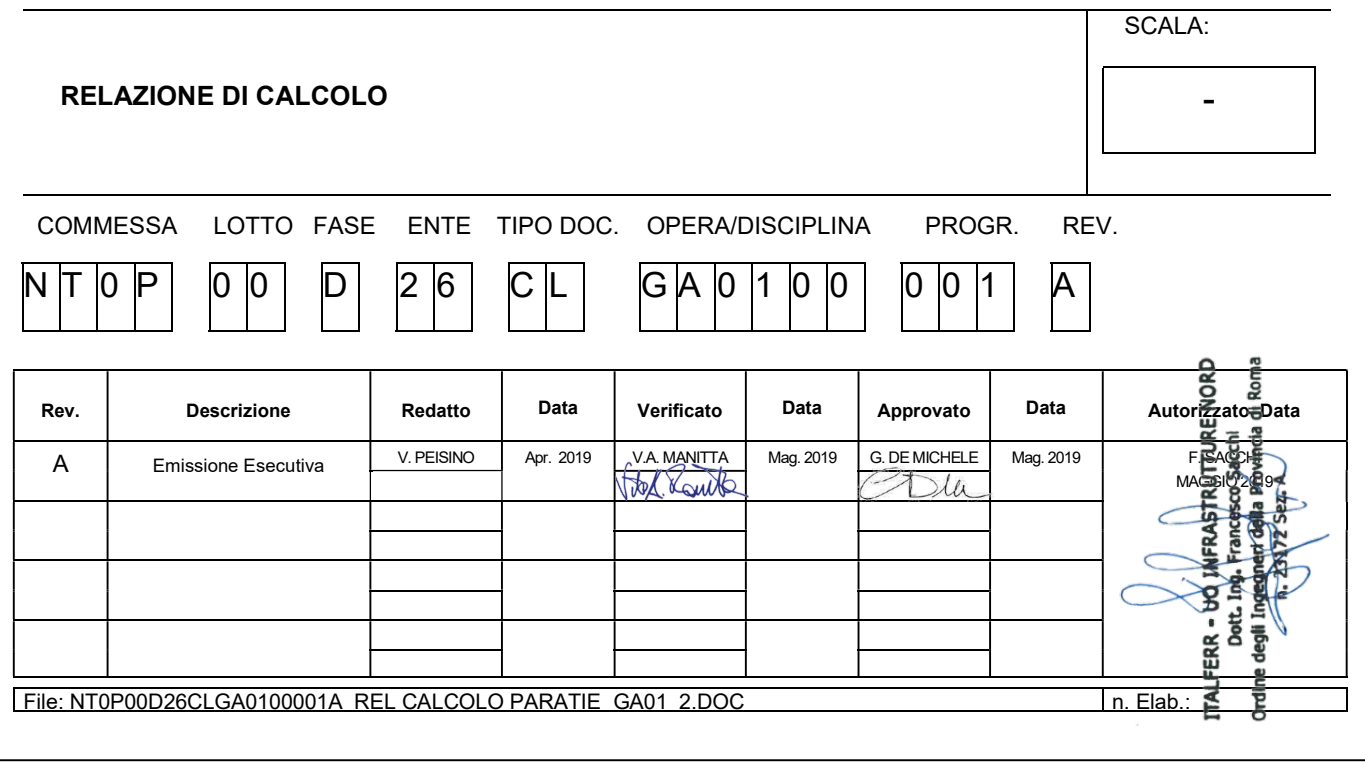

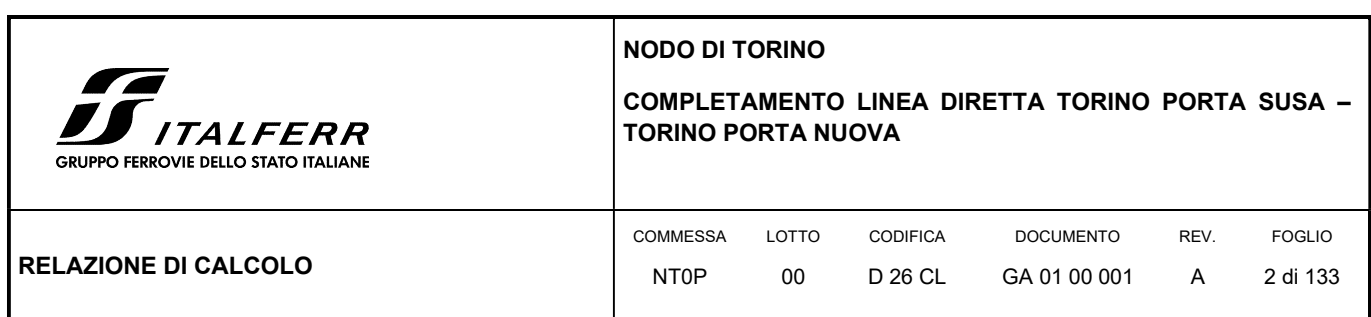

## **SOMMARIO**

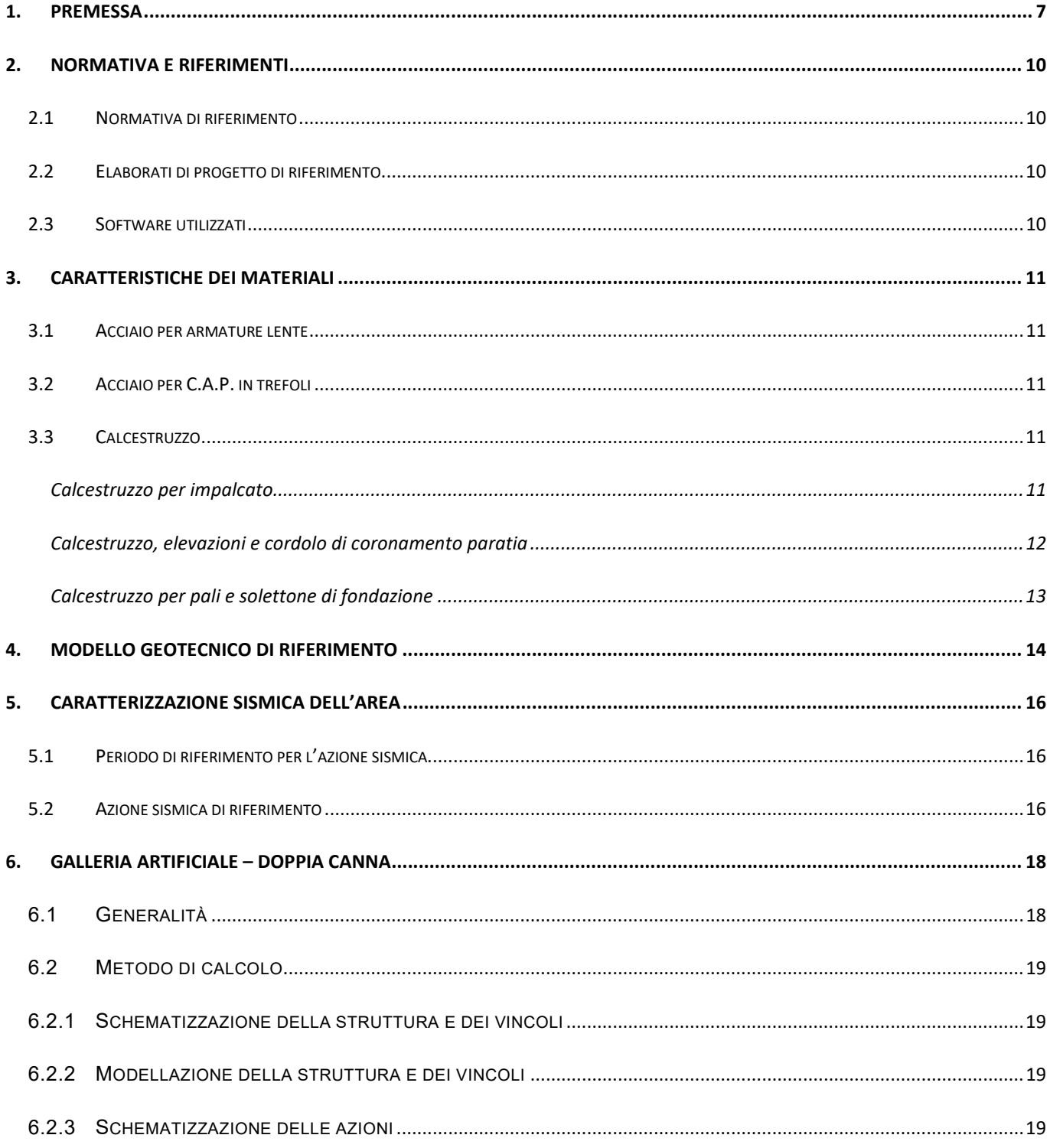

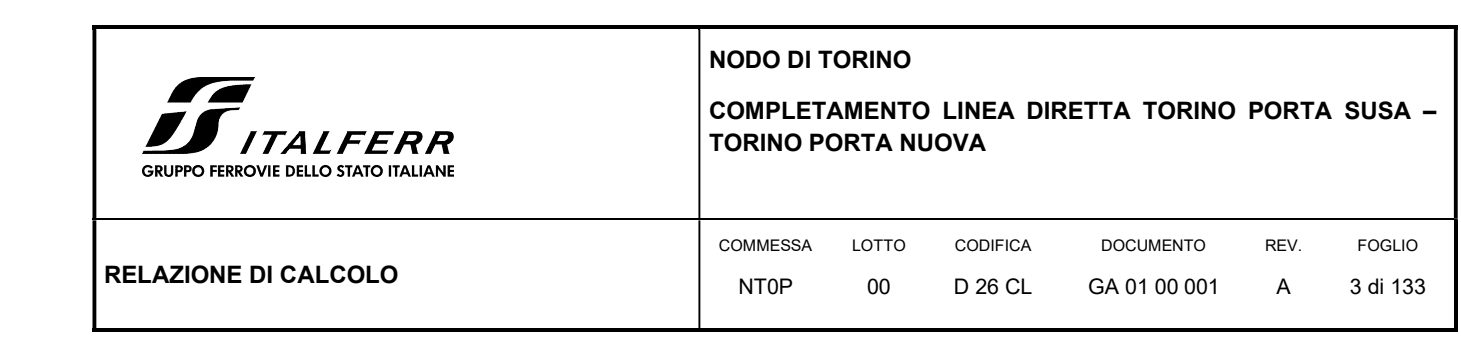

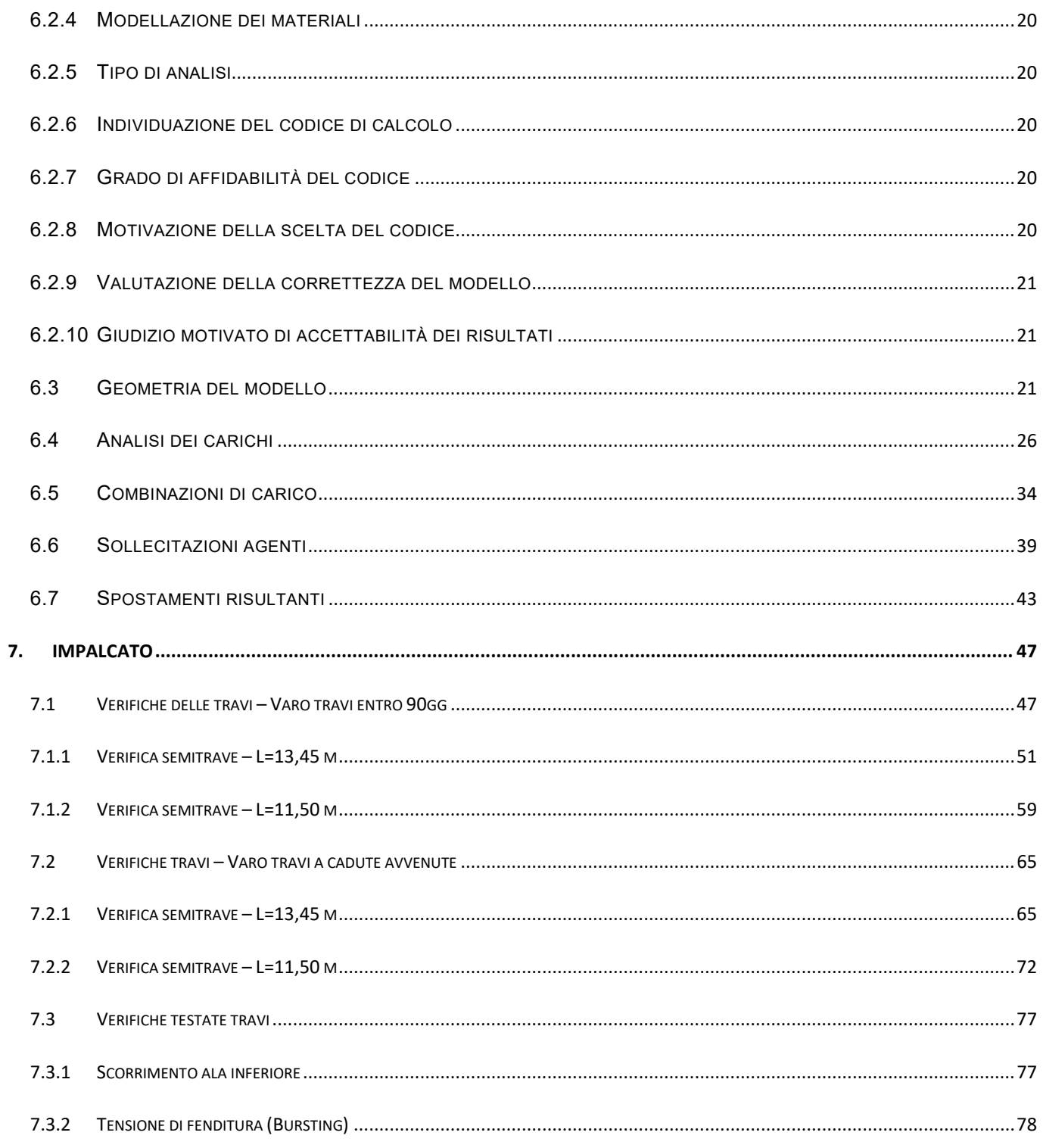

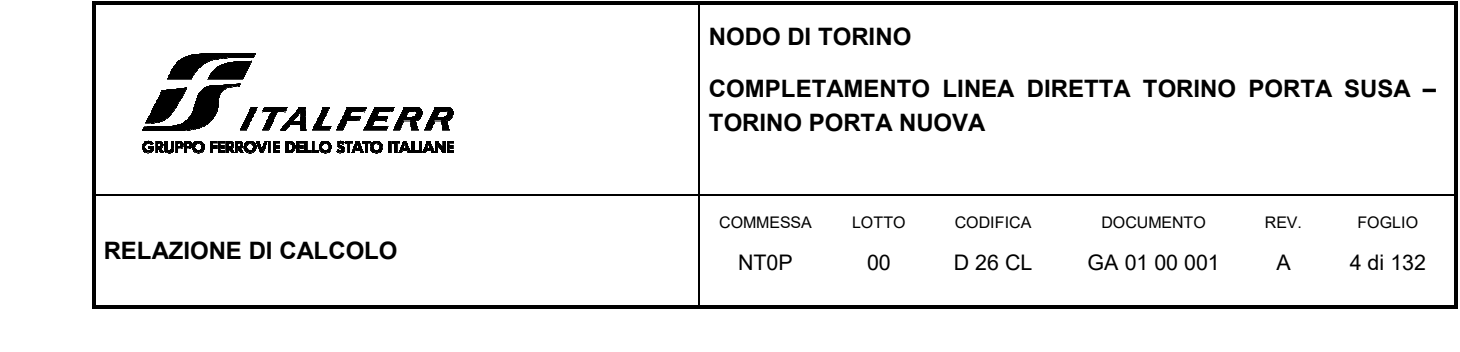

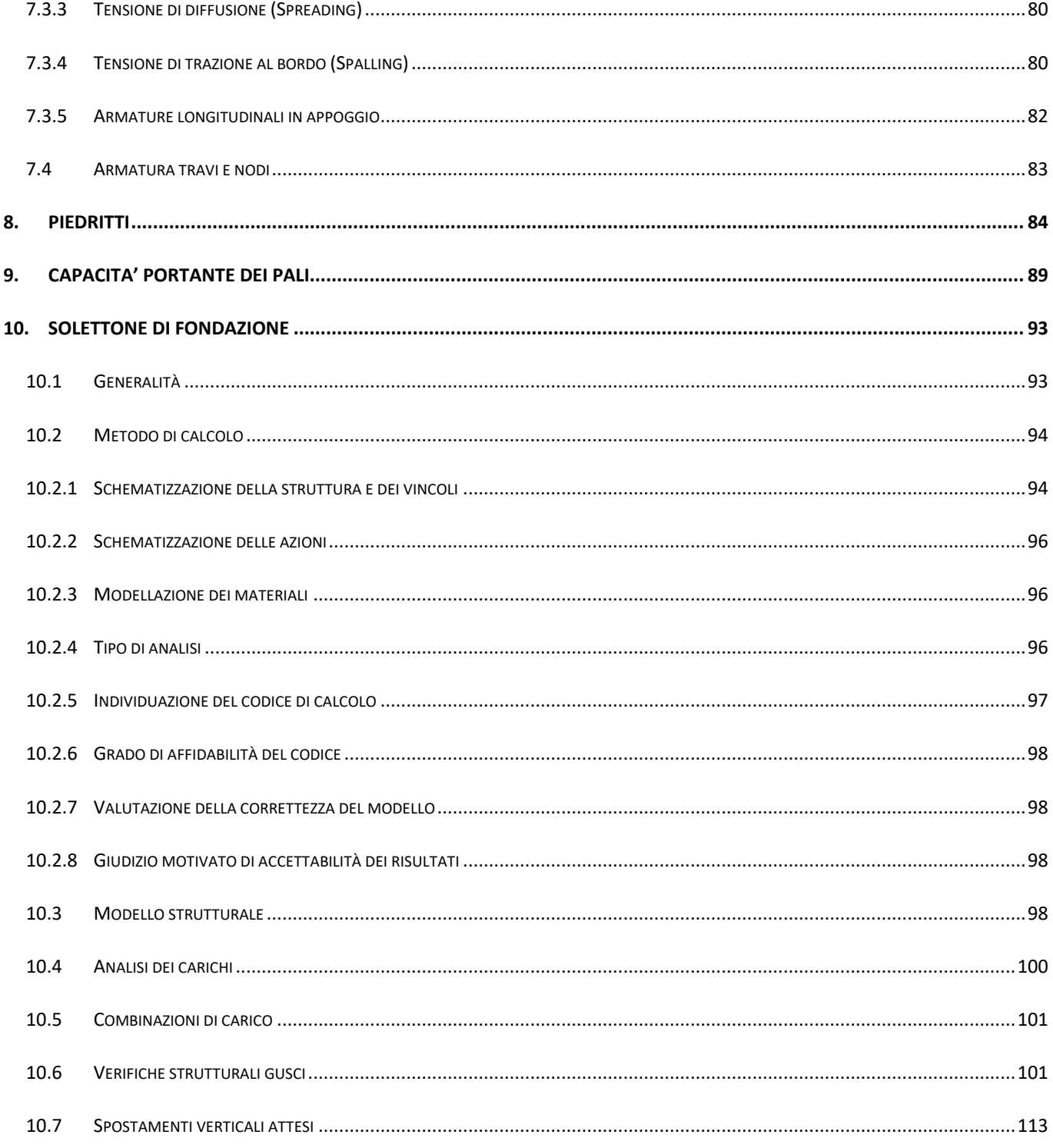

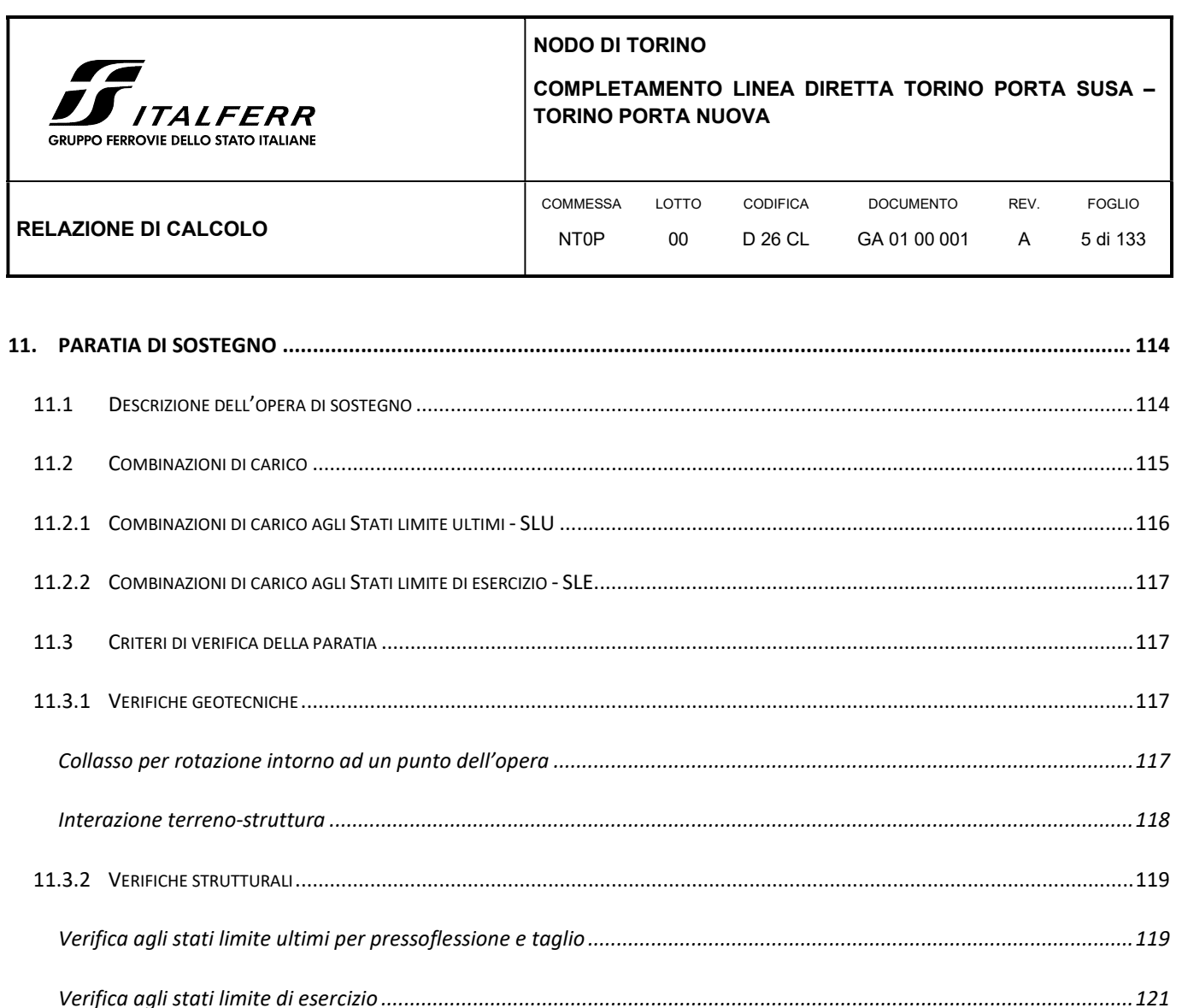

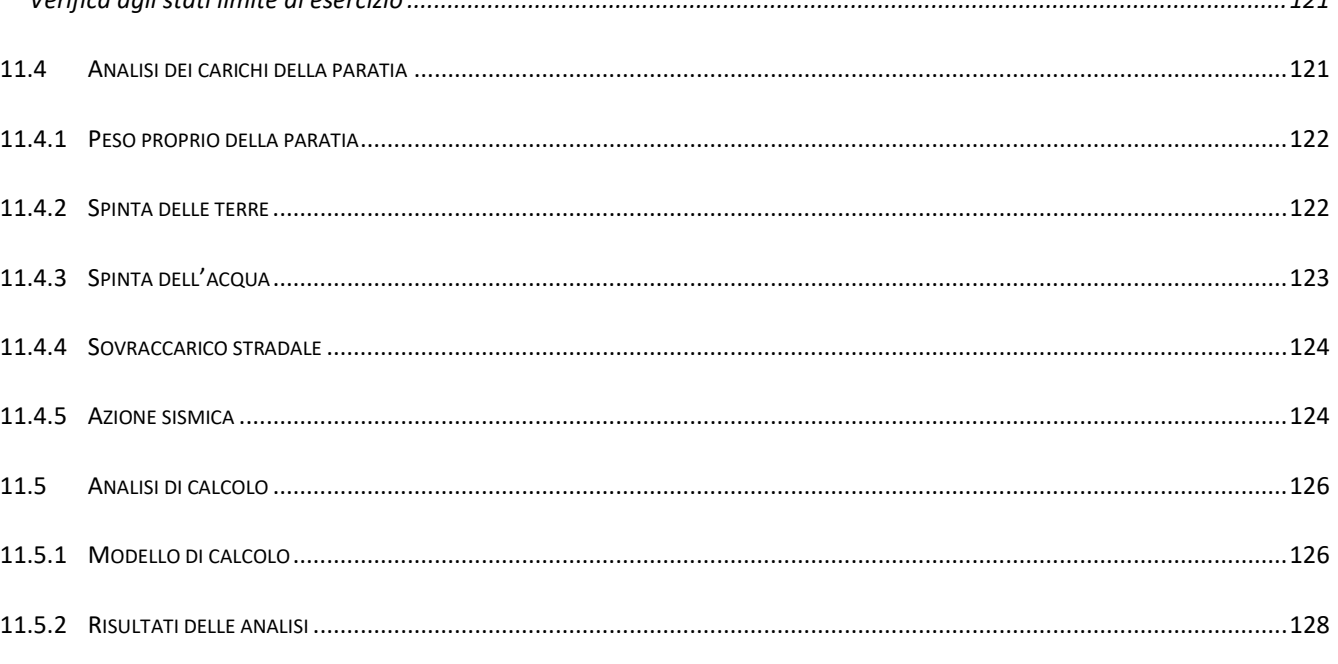

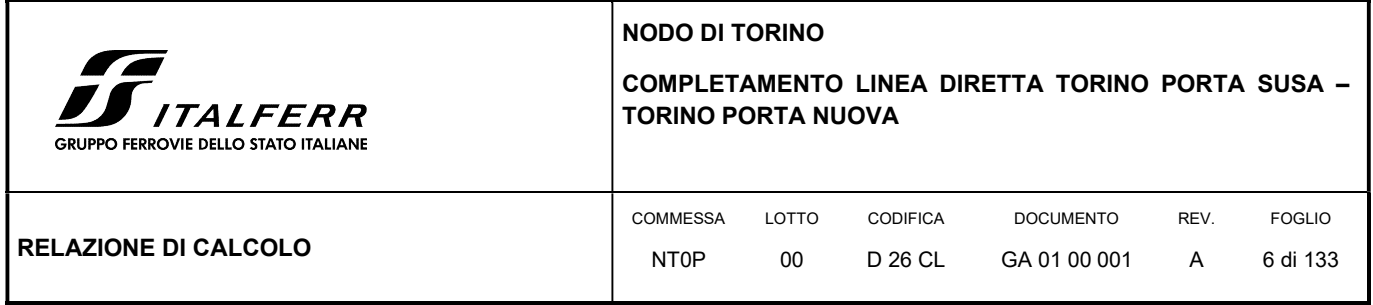

# ALLEGATI

Allegato: Tabulato di calcolo della paratia GA01

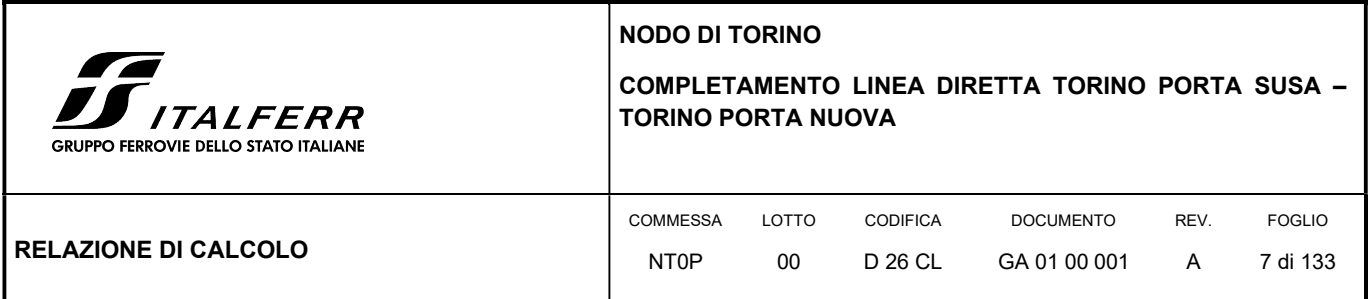

## 1. PREMESSA

In questa relazione si espongono i criteri di dimensionamento adottati ed i risultati delle verifiche effettuate per la progettazione delle opere civili previste nel tratto di galleria artificiale GA01 (Nuova galleria – Corso Turati) per la realizzazione della nuova linea a doppio binario in affiancamento alla linea esistente, nell'ambito del Progetto Definitivo del "Completamento linea diretta Torino p.ta Nuova – Torino P.ta Susa" nell'ambito del Nodo di Torino.

Il tratto in esame, compreso tra la progr. Km 0+675.43 e la progr. 0+709.07 della linea diretta P.ta Nuova – P.ta Susa, consta delle opere civili della galleria artificiale a doppia canna da realizzare in affiancamento della linea esistente a doppio binario, verso P.ta Nuova.

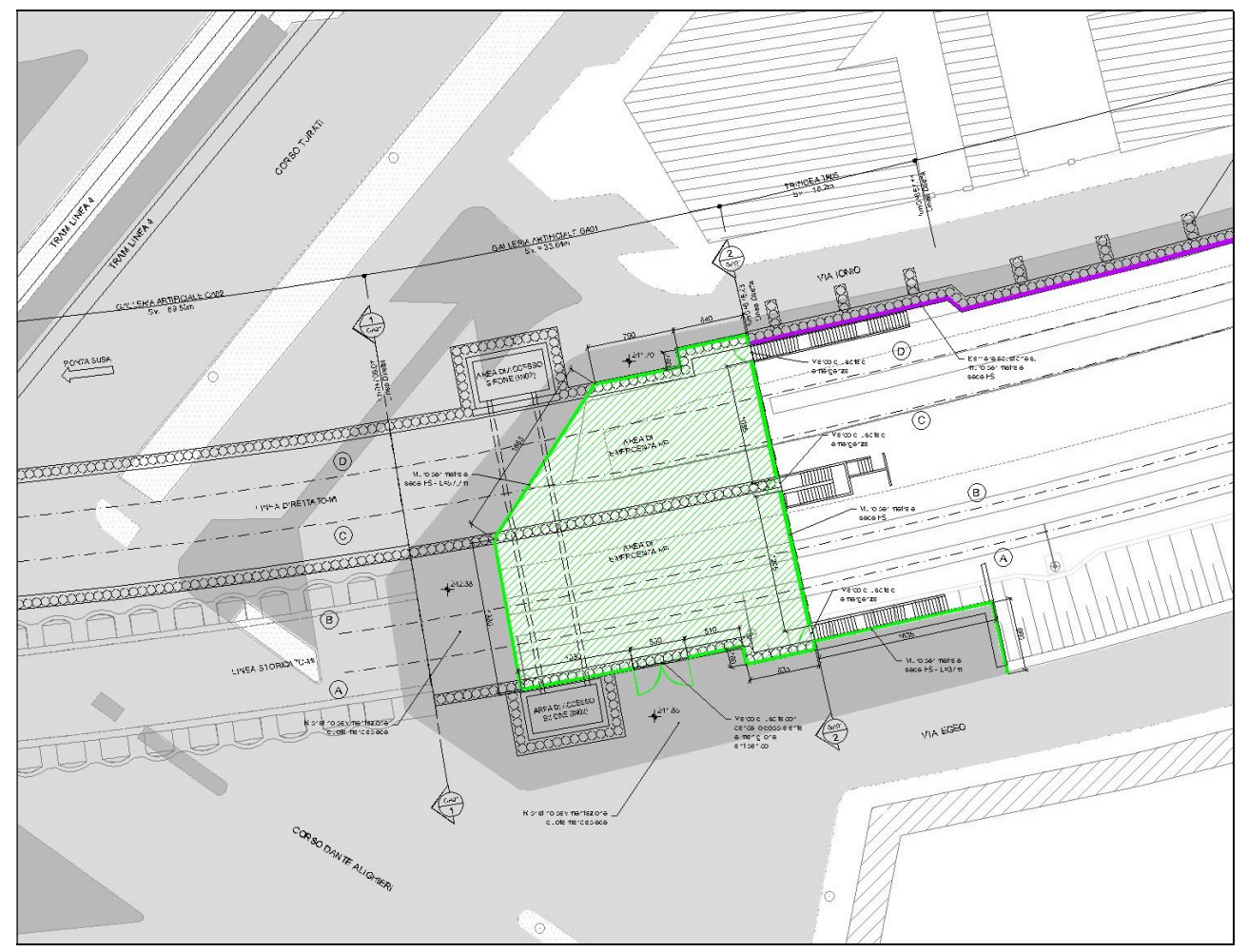

#### FIGURA 1 STRALCIO PLANIMETRICO GA01

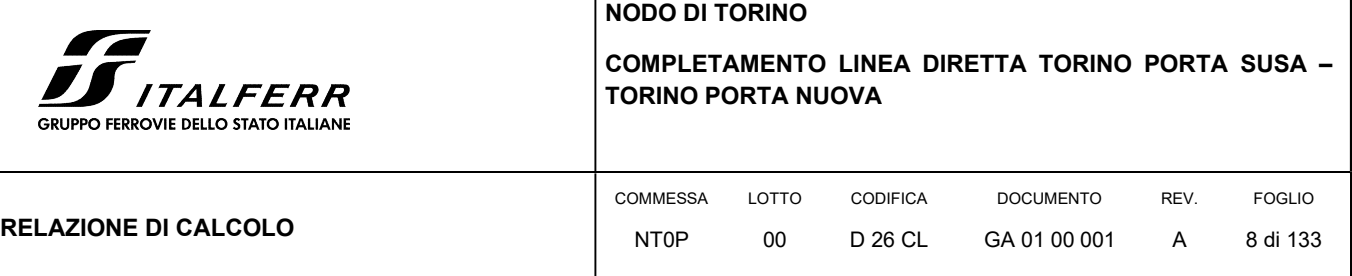

Il progetto prevede il ricoprimento della zona mediante galleria artificiale a doppia canna per uno sviluppo di circa 33.6 m, realizzando da un lato una canna in proseguimento della galleria esistente e dall'altro continuando la nuova canna in progetto GA02.

Gli elementi verticali della GA01 sono costituiti, lato via Jonio da paratie di pali CFA Ø800 accostati mentre l'allineamento centrale e quello via Egeo è realizzato su paratia-setto, ovvero da una paratia di pali CFA Ø800 accostati fino a quota imposta fondazione dei binari esistenti seguita in continuità da un setto in c.a. dello spessore di 1 m.

La copertura della galleria lato linea storica è realizzata con travi prefabbricate in c.a. a T, appoggiate direttamente ai cordoli di coronamento delle strutture verticali. Dopo il varo delle travi prefabbricate viene realizzato un getto di seconda fase di 15 cm e un successivo massetto delle pendenze. La copertura della galleria lato linea diretta è realizzata invece con travi in c.a. gettate in opera a T rovesce, appoggiate direttamente ai cordoli di coronamento delle strutture verticali. Dopo la maturazione delle travi, sulle anime vengono disposte lastre prefabbricate per sostenere il getto in opera della soletta di completamento di spessore variabile minimo di 25 cm. Infine si procede alla solidarizzazione della sommità dei piedritti con le sezioni di estremità delle travi, realizzando quindi una completa continuità strutturale.

Successivamente, in corrispondenza della canna della linea diretta, partendo dall'intradosso della trave di impalcato, verrà eseguito lo scavo fino alla profondità massima dove verrà realizzato il solettone di fondazione in c.a. in adiacenza alle paratie e con spessore di circa 0.80 m.

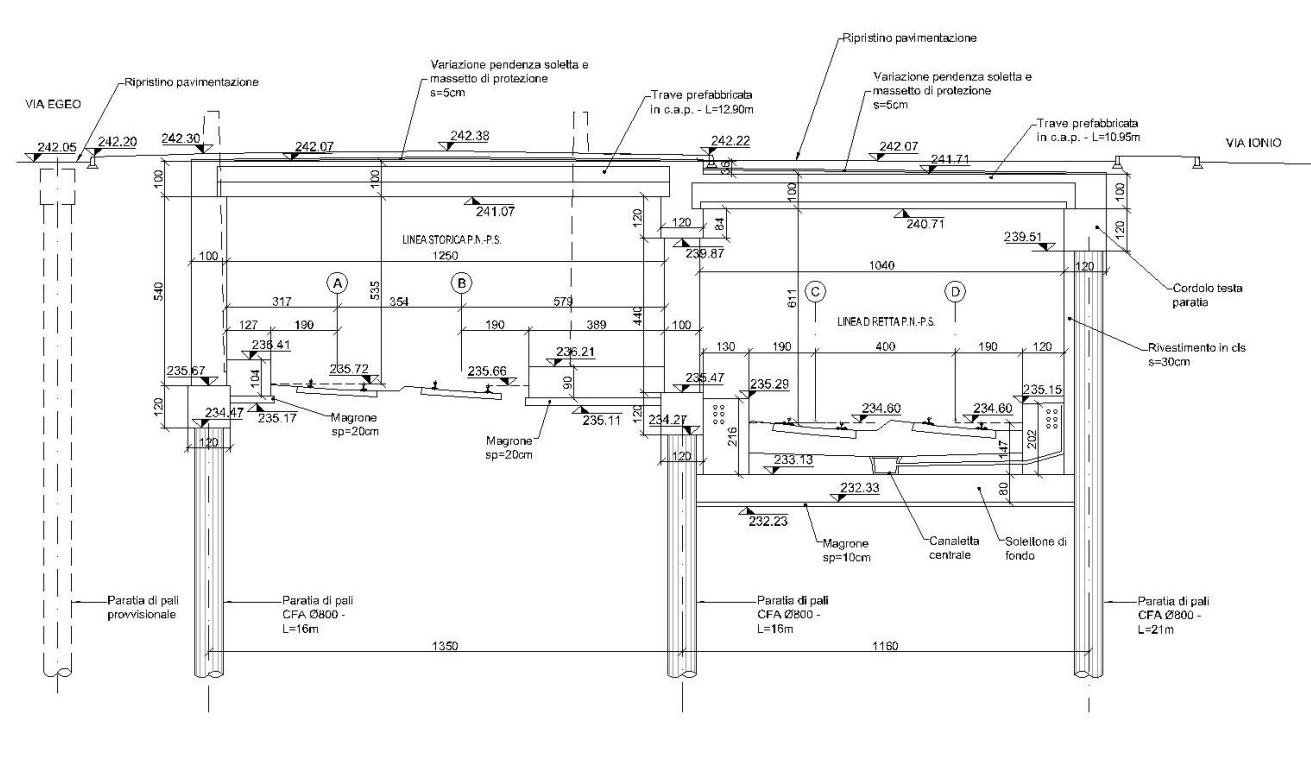

#### FIGURA 2 SEZIONE TRASVERSALE DELLA GA01

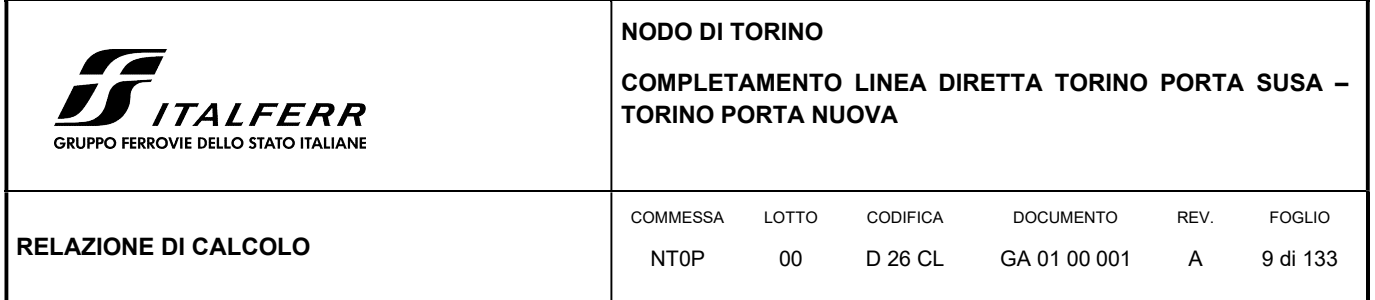

La relazione si sviluppa dapprima con la descrizione dei materiali e dei terreni interessati dall'opera, successivamente si illustrano le azioni e le combinazioni di calcolo, i criteri di verifica e la modellazione dell'analisi, infine si riportano le risultanze delle calcolazioni rimandando ai tabulati di calcolo allegati alla presente per maggiori dettagli sulle analisi condotte.

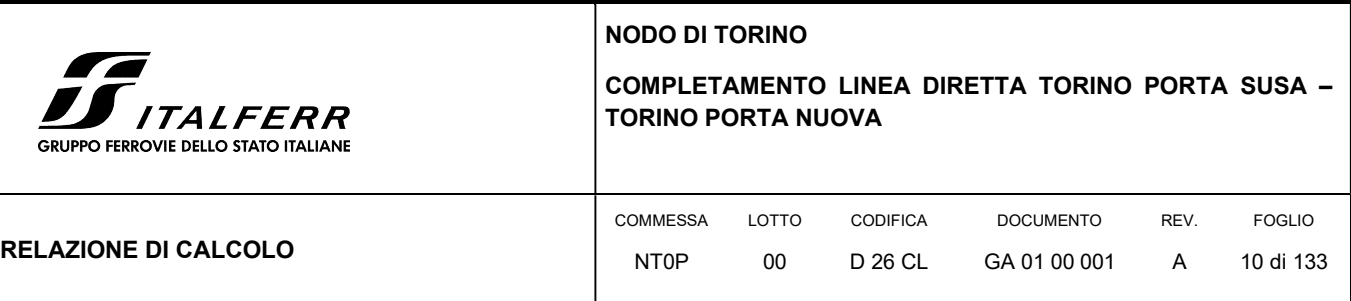

## 2. NORMATIVA E RIFERIMENTI

#### 2.1 NORMATIVA DI RIFERIMENTO

- D.M. 17.01.2018 "Aggiornamento delle Norme tecniche per le costruzioni".
- Circolare 21 gennaio 2019, n. 7 Istruzioni per l'applicazione delle "Aggiornamento delle norme tecniche per le costruzioni" di cui al D.M. 17 gennaio 2018.
- RFI Manuale di progettazione delle opere civili Documento n° RFI-DTC-SI-PS-MA-IFS-001-B del 22 Dicembre 2017
- CNR DT 207/2008: "Istruzioni per la valutazione delle azioni e degli effetti del vento sulle costruzioni".

#### 2.2 ELABORATI DI PROGETTO DI RIFERIMENTO

- NT0P 00 D26GE GE0000001 A Relazione Geotecnica Tratta nuove Opere da realizzare
- NT0P 00 D26P9 GA0100001 A Planimetria di progetto
- NT0P 00 D26PA GA0100001 A Prospetto paratie binario pari
- NT0P 00 D26PA GA0100002 A Prospetto paratie binario dispari
- NT0P 00 D26PA GA0100003 A Prospetto paratia centrale
- NT0P 00 D26BA GA0100001 A Carpenteria Pianta
- NT0P 00 D26WA GA0100001 A Carpenteria Sezioni trasversali
- NT0P 00 D26BA GZ0100001 A Carpenteria Impalcato di copertura
- NT0P 00 D26BA GZ0200002 A Carpenteria Soletta di fondazione
- NT0P 00 D26WA GA0200002÷3 A Fasi costruttive Tav. 1÷2

#### 2.3 SOFTWARE UTILIZZATI

Per il calcolo delle opere in esame sono stati utilizzati i seguenti software di calcolo:

- Paratie Plus 2018 ver.18.1 della CEAS S.r.l.;
- SAP2000 vers. 21 della CSI Computers & Structures Inc;

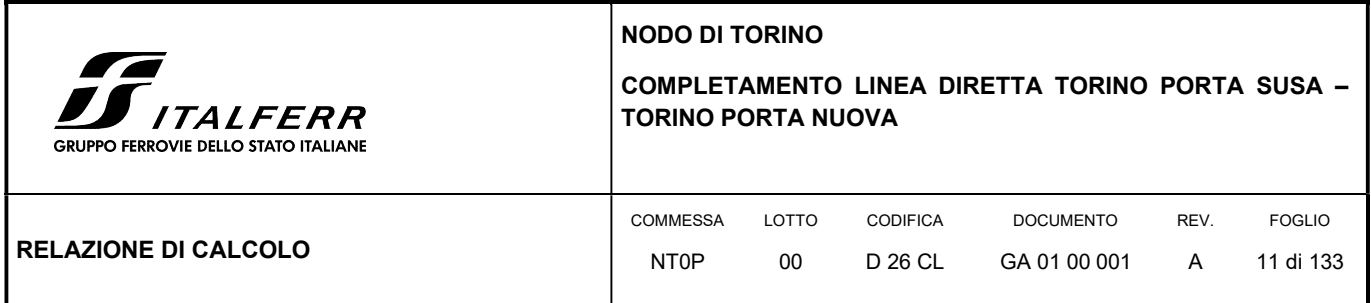

## 3. CARATTERISTICHE DEI MATERIALI

Il progetto strutturale prevede l'uso dei materiali con le caratteristiche meccaniche minime riportate nei paragrafi seguenti.

## 3.1 ACCIAIO PER ARMATURE LENTE

Barre ad aderenza migliorata, saldabile, tipo B450C dotato delle seguenti caratteristiche meccaniche:

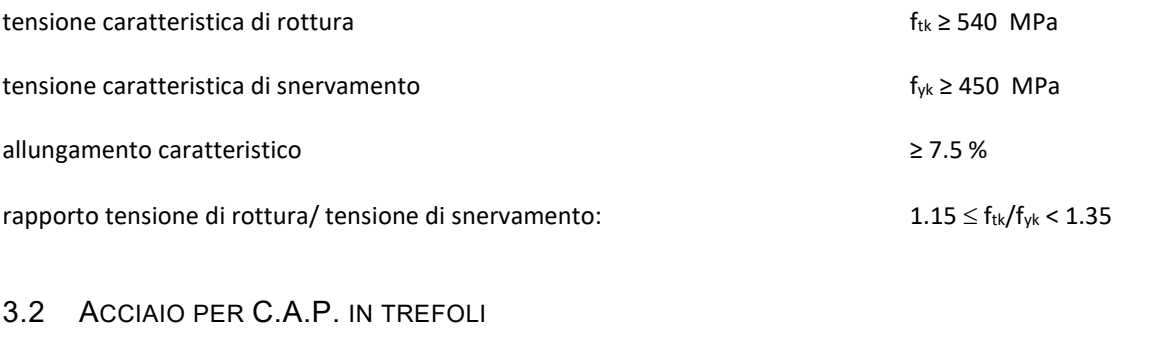

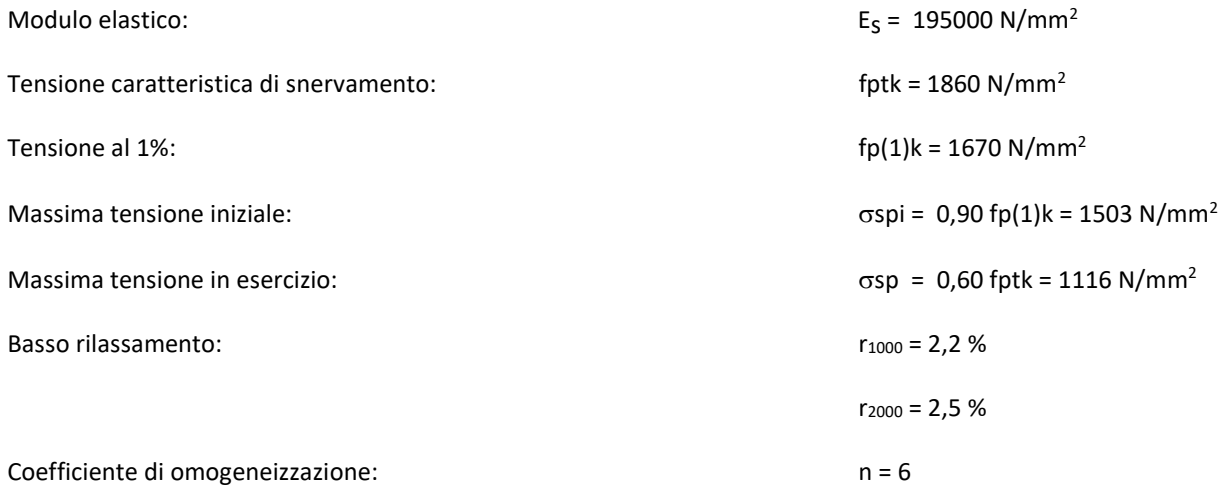

## 3.3 CALCESTRUZZO

#### Calcestruzzo per impalcato

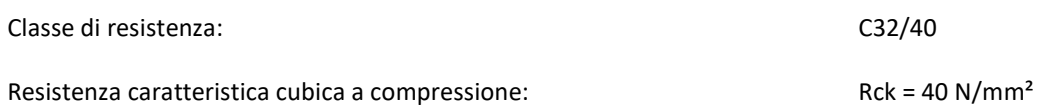

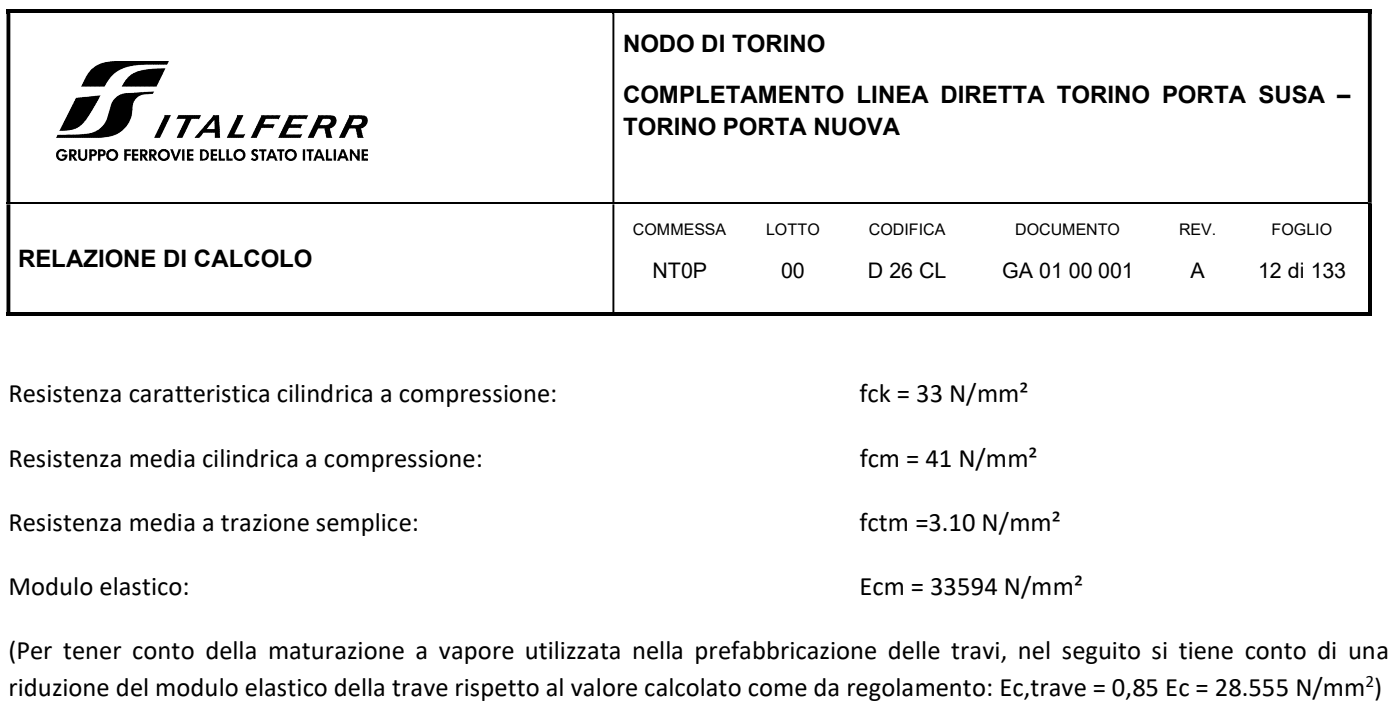

Coefficiente di Poisson  $v = 0,2$ 

Sollecitazioni massime in condizioni di esercizio:

- trazione:  $\sigma ct = 0.03$  Rck = 1,20 N/mm2 (in assenza di apposite armature)
- compressione:  $\sigma$ cc = 0,38 Rck = 15,20 N/mm2

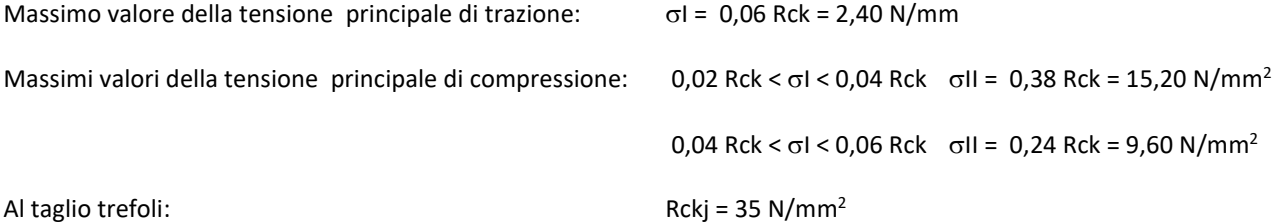

Calcestruzzo, elevazioni e cordolo di coronamento paratia

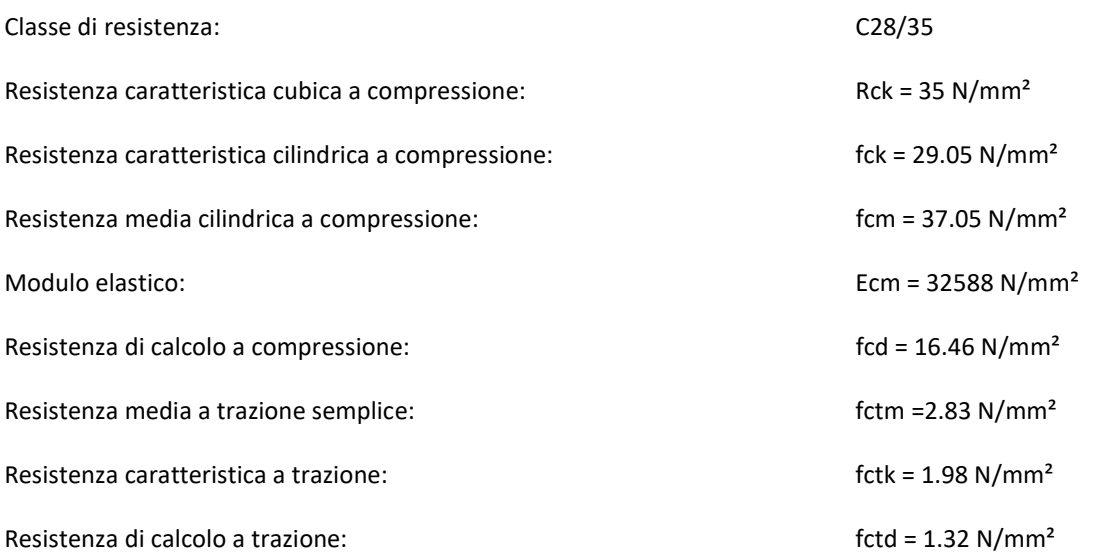

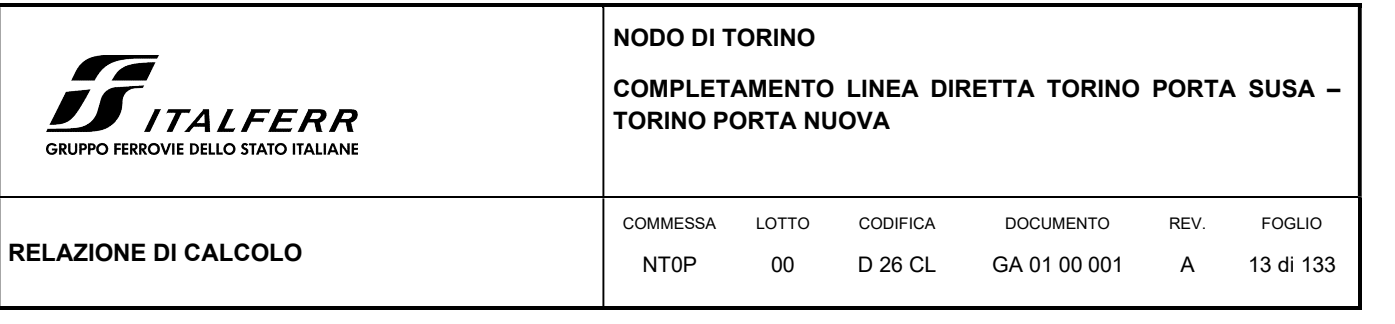

## Calcestruzzo per pali e solettone di fondazione

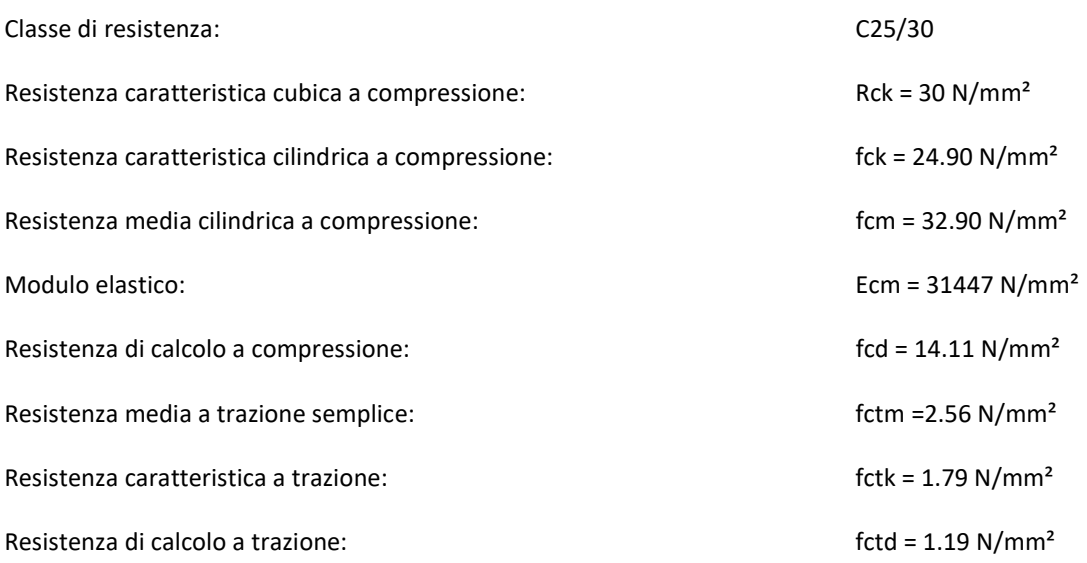

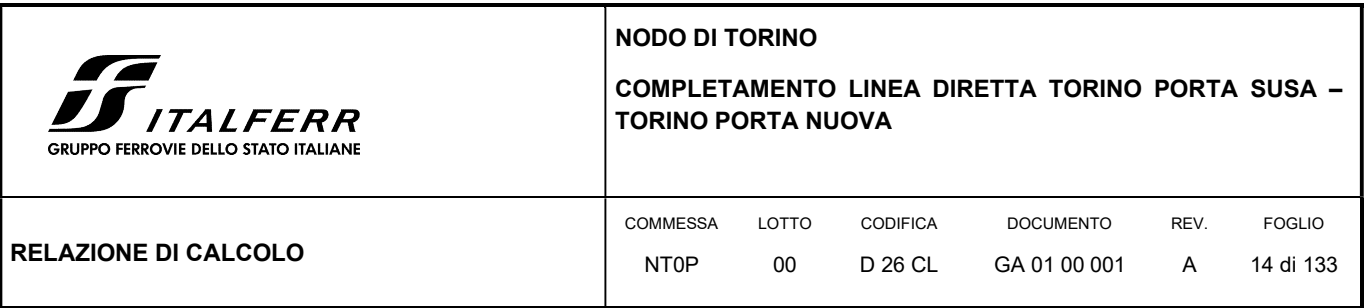

## 4. MODELLO GEOTECNICO DI RIFERIMENTO

La caratterizzazione geotecnica dei litotipi interessati dall'opera è stata condotta sulla base della relazione geotecnica generale del progetto esecutivo di cui il presente lavoro ne è l'adeguamento normativo e sulla base delle risultanze ad oggi disponibili della campagna di indagini geognostiche integrativa condotta relativamente all'attuale incarico di progettazione. Per maggiori dettagli sui dati delle pregresse caratterizzazioni geotecniche e sulle risultanze delle nuove indagini si rimanda alla relazione geotecnica di progetto.

Di seguito si riporta una descrizione sintetica dei litotipi presenti ed i parametri geotecnici caratteristici utilizzati in sede di calcolo.

 Terreno A: Terreno di riporto di spessore variabile da 1÷4 m. Materiale di riporto superficiale molto etereogeneo, costituito da livelli di materiale incoerente con notevole frazione grossolana e livelli di materiale fine coesivo plastico.

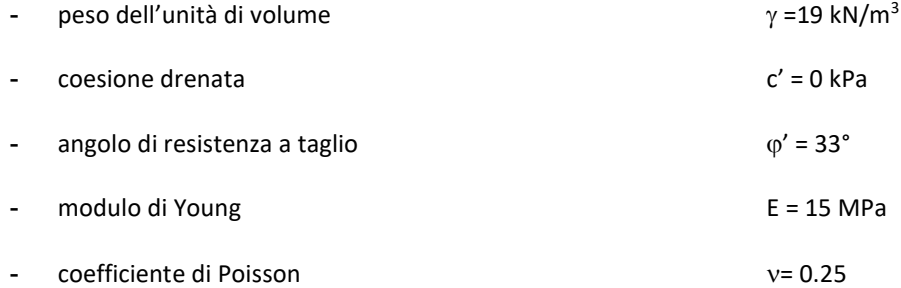

 Terreno B: Ghiaia con sabbia/Sabbia con ghiaia di spessore medio pari a circa 5 m. Terreni ghiaiosi-sabbiosi con presenza talvolta di livelli cementati.

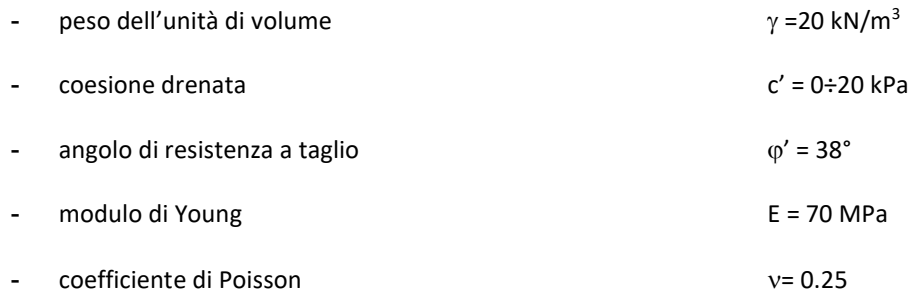

 Terreno C: Ghiaia con sabbia con spessori > 15 m. E' lo stesso materiale del Terreno B ma con minor presenza di livelli cementati.

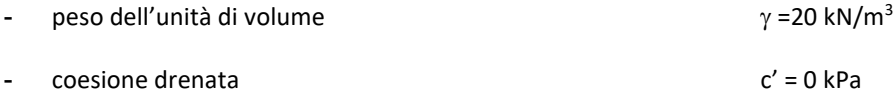

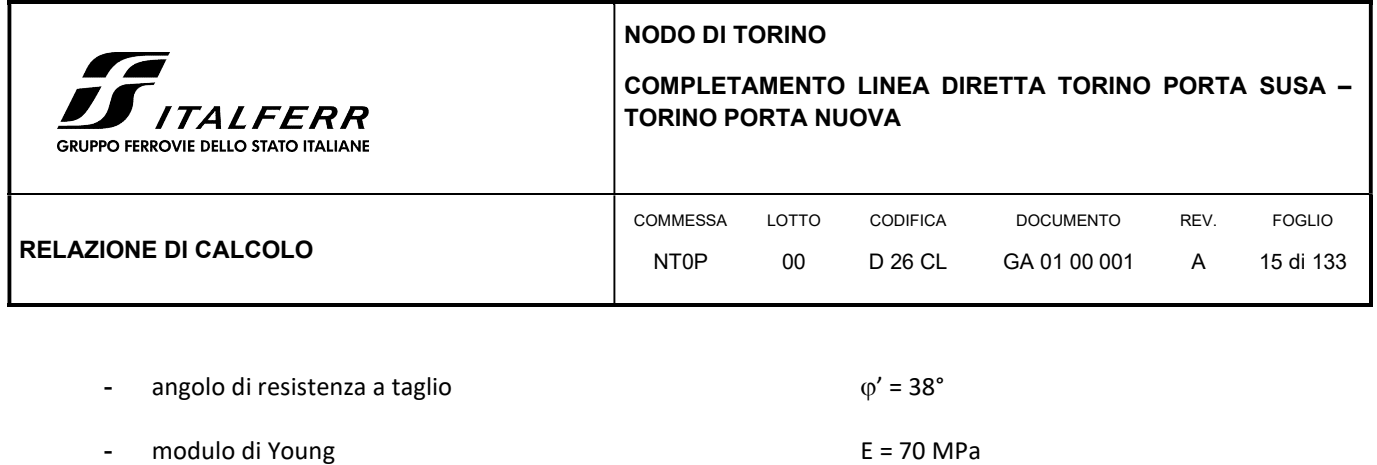

- coefficiente di Poisson et al. 25

In sede di calcolo lo strato B è stato cautelativamente assunto senza coesione.

Per quanto concerne invece la quota della falda, questa è stata assunta a vantaggio di sicurezza posta a -9 m dal p.c. per il calcolo a lungo termine della paratia. Il calcolo per la valutazione degli sforzi-deformazioni invece la profondità di falda è stata assunta alla quota di -12 m del p.c.

Infine, ai fini della caratterizzazione sismica il terreno di fondazione, sulla base di quanto evidenziato dalla caratterizzazione geotecnica delle indagini pregresse e di quelle integrative attuali, può essere classificato di categoria "C".

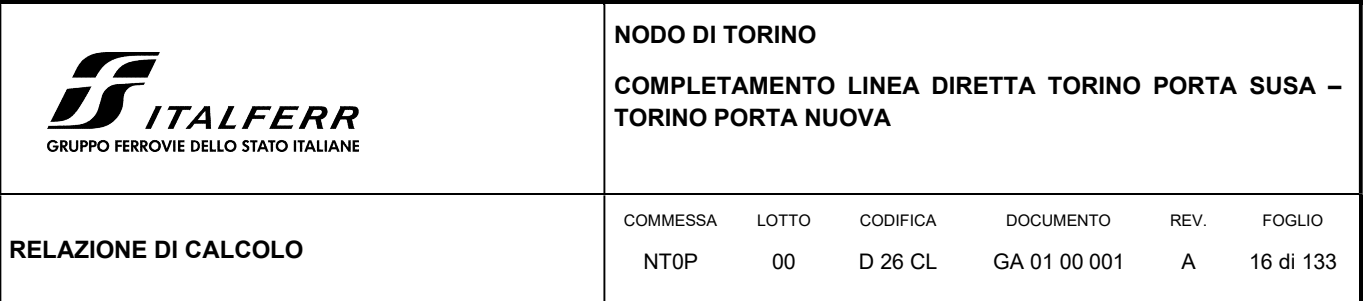

## 5. CARATTERIZZAZIONE SISMICA DELL'AREA

## 5.1 PERIODO DI RIFERIMENTO PER L'AZIONE SISMICA

Come concordato con la S.A. la progettazione delle strutture farà riferimento a:

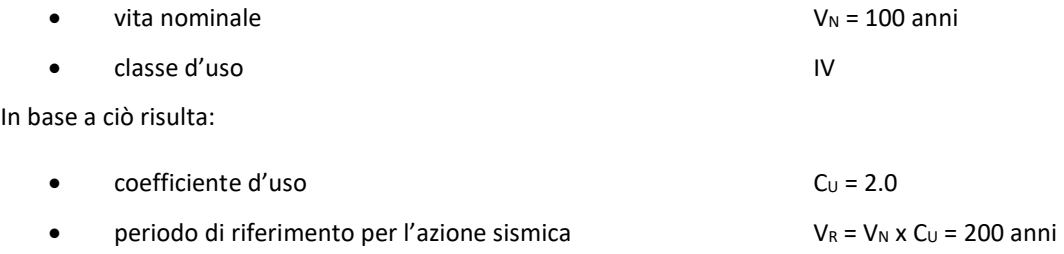

## 5.2 AZIONE SISMICA DI RIFERIMENTO

Per la caratterizzazione dell'azione sismica delle opere si è fatto riferimento alle seguenti coordinate geografiche:

Latitudine 45° 02' 59" E

Longitudine 7° 39' 56" N

Si riporta di seguito il riepilogo della parametrizzazione sismica:

#### TABELLA 1 PARAMETRI PER LA DEFINIZIONE DELLA MASSIMA ACCELERAZIONE LOCALE.

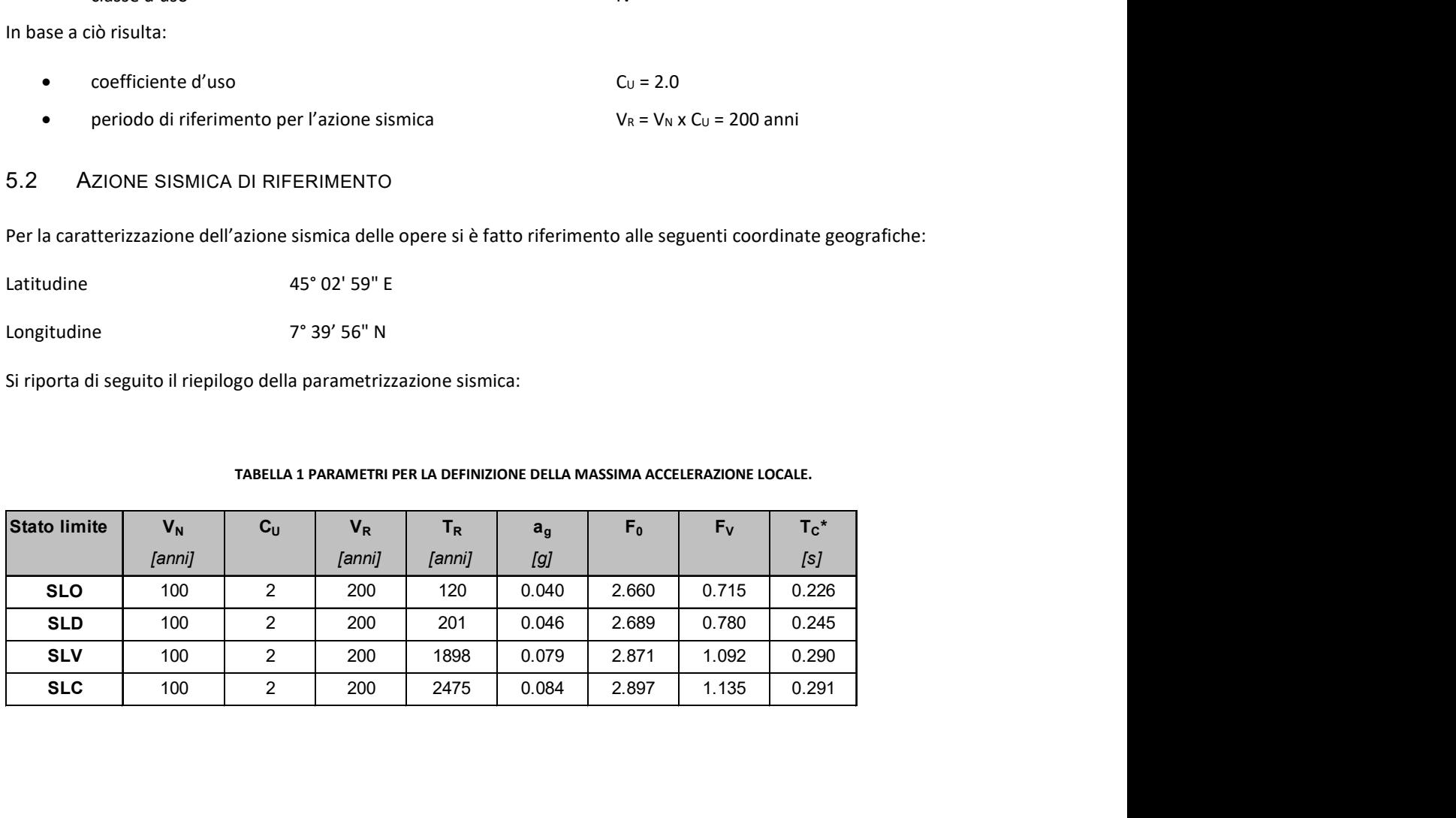

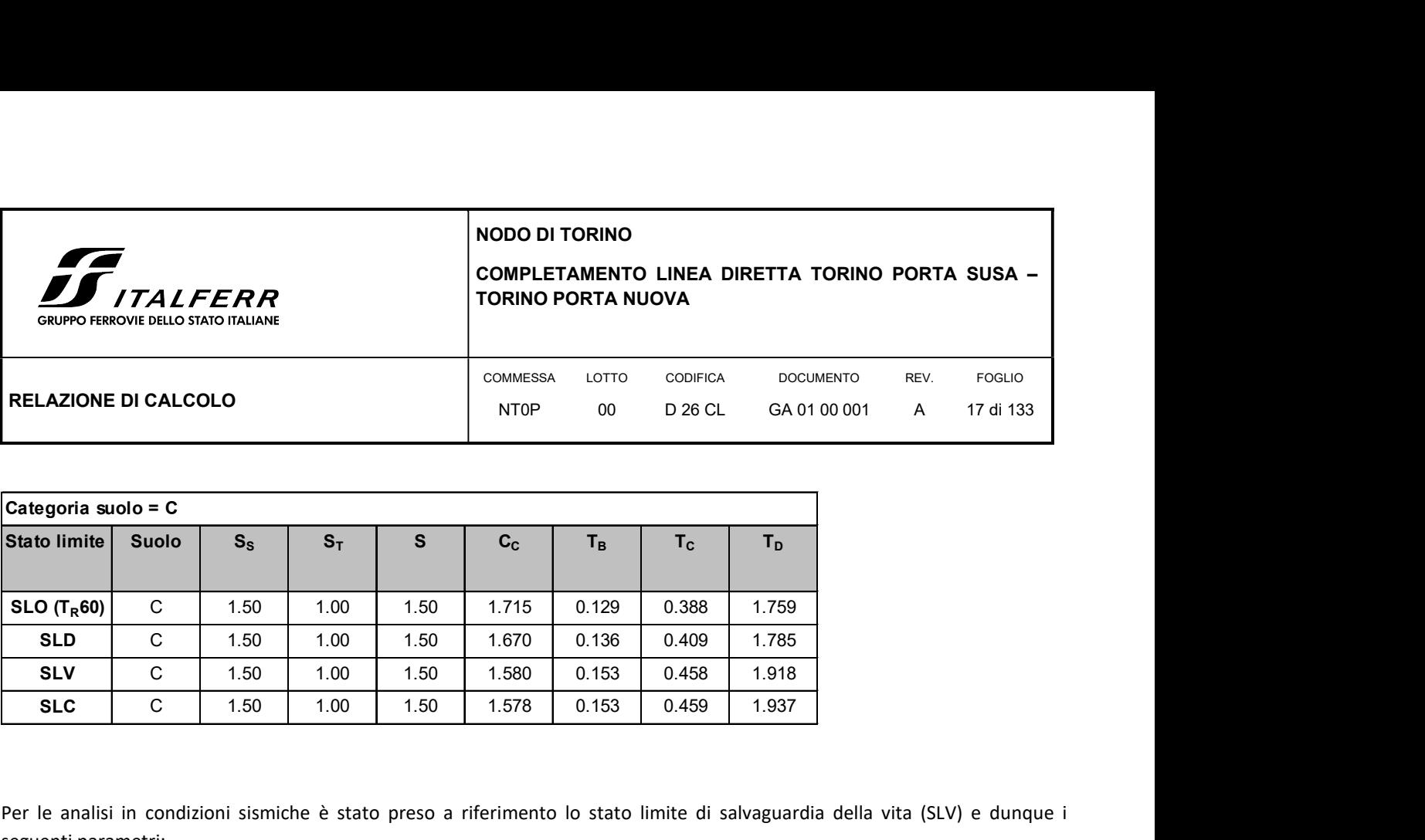

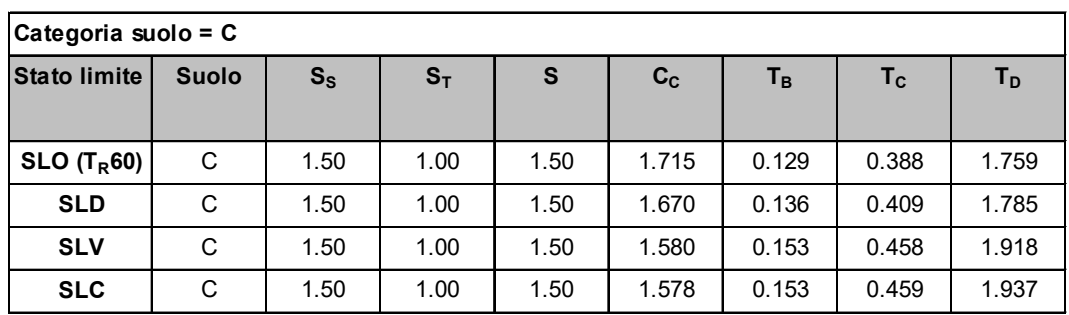

Per le analisi in condizioni sismiche è stato preso a riferimento lo stato limite di salvaguardia della vita (SLV) e dunque i seguenti parametri:

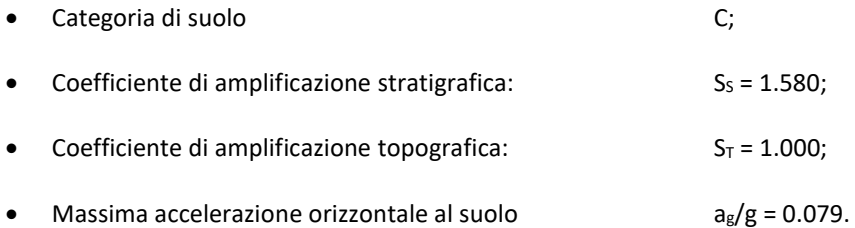

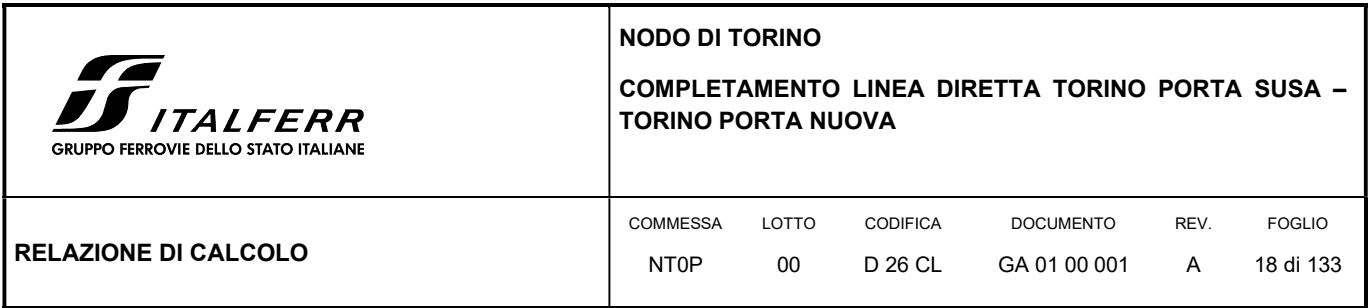

# 6. GALLERIA ARTIFICIALE – DOPPIA CANNA

La galleria artificiale è stata modellata sia nella situazione con solettone di base assente (dimensionante per gli stati SLU e SLE), massimizzando le sollecitazione dell'impalcato sinistro ("Modello 1") e dell'impalcato destro ("Modello 2"), sia con la soletta di base gettata in opera già completata (dimensionante per le combinazioni comprensive delle azioni sismiche) ("Modello 3").

Di seguito si riportano la geometria della galleria stessa, le azioni sollecitanti e la verifica strutturale dello stesso.

## 6.1 GENERALITÀ

L'analisi strutturale della galleria a doppia canna viene effettuata schematizzando con un programma agli elementi finiti la sezione trasversale come telaio piano considerandone una striscia di 1m. La paratia di sostegno formata da pali di diametro 800mm viene modellata con una sezione rettangolare equivalente di spessore 670mm, mentre le travi di impalcato sono costituite da travi prefabbricate a T e T rovescia con soletta collaborante gettata in opera di spessore 0.25m nel primo caso e 0.15m nel secondo.

Di seguito si riportano le sezioni della travi d'impalcato.

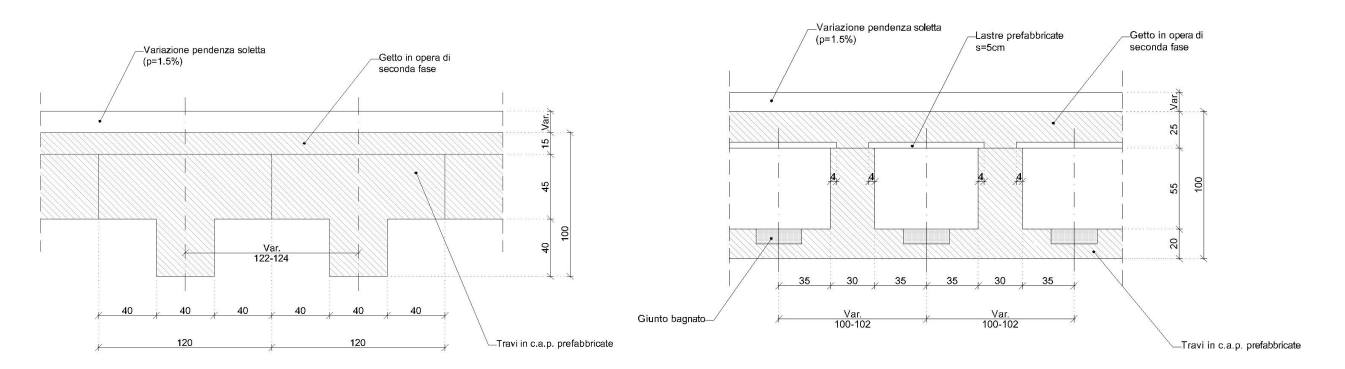

FIGURA 3: SEZIONI DELLE TRAVI DI IMPALCATO RISPETTIVAMENTE DELLA CANNA SINISTRA E DI QUELLA A DESTRA

L'interazione con il terreno è stata simulata vincolando gli elementi delle paratie lati esterni e quelli al di sotto della quota di massimo scavo con vincoli elastici in direzione orizzontale con costante elastica  $k_0$ =4.0kg/cm<sup>3</sup>.

La presenza del solettone nella configurazione finale viene schematizzato come vincolo fisso alla traslazione lungo l'asse x del modello, sostituito al vincolo a molla alla quota corrispondente per la paratia di destra e quella centrale.

I carichi esterni considerati nel modello sono il peso proprio delle strutture, i sovraccarichi permanenti e accidentali sulla copertura, le spinte del terreno di tipo attivo e a riposo, gli effetti della temperatura (uniforme e differenziale) e del ritiro differenziale tra la trave prefabbricata e la soletta gettata in opera.

Si sono trascurati, poiché non dimensionanti, gli effetti dovuti al vento e alla neve.

PPO FERROVIE DELLO STATO ITALIANE

#### COMPLETAMENTO LINEA DIRETTA TORINO PORTA SUSA – TORINO PORTA NUOVA

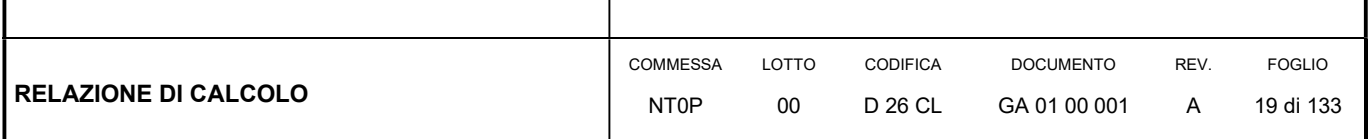

## 6.2 METODO DI CALCOLO

Il metodo di calcolo impiegato è quello detto "degli stati limite" con riferimento allo stato limite ultimo elastico della sezione (raggiungimento, nel punto più sollecitato, della tensione di snervamento di calcolo) ed allo stato limite di deformazione in condizioni di esercizio.

Il calcolo sismico è stato effettuato tramite analisi statica lineare.

La verifica delle membrature in cemento armato viene eseguita considerando tutte le caratteristiche di sollecitazione.

## 6.2.1 Schematizzazione della struttura e dei vincoli

La struttura è stata schematizzata come telaio piano di larghezza 1m.

Gli elementi componenti la struttura in elevazione sono stati schematizzati come elementi (travi), aventi la sezione indicata negli elaborati grafici.

Il terreno di fondazione è modellato come un mezzo elastico, tramite molle alla Winkler con un valore di 4.0 Kg/cm<sup>3</sup>, riconfermando quanto calcolato nella precedenti fasi di progetto.

Alla base delle paratie sono stati posti vincoli a cerniera sferica.

In fase finale, i vincoli "molle alla Winkler" in corrispondenza del solettone sono stati sostituiti con carrelli orizzontali, che impediscono gli spostamenti lungo l'asse x.

## 6.2.2 Modellazione della struttura e dei vincoli

La struttura è modellata con il metodo degli elementi finiti, applicato a sistemi tridimensionali. Gli elementi utilizzati sono monodimensionali (trave con eventuali sconnessioni interne). I vincoli sono considerati puntuali ed inseriti tramite le sei costanti di rigidezza elastica, oppure come elementi asta poggianti su suolo elastico. Le sezioni oggetto di verifica nelle travi sono stampate a passo costante.

#### 6.2.3 Schematizzazione delle azioni

In accordo con le sopracitate normative, sono state considerate nei calcoli le seguenti azioni:

- pesi propri strutturali
- carichi permanenti portati dalla struttura
- spinte del terreno sulle paratie laterali
- carichi variabili sui solai: traffico veicolare (azione dominante)
- effetti dovuti alla temperatura (effetto termico uniforme e differenziale)

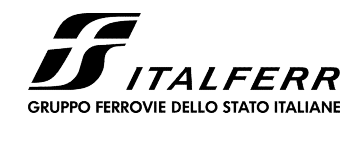

# COMPLETAMENTO LINEA DIRETTA TORINO PORTA SUSA – TORINO PORTA NUOVA

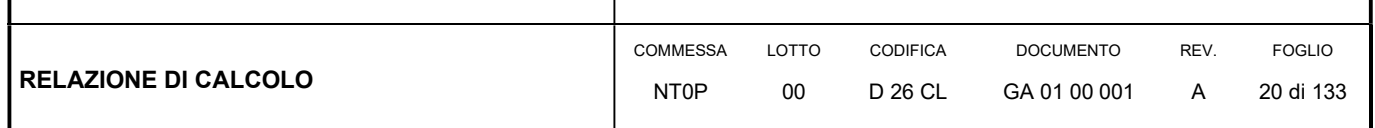

- effetti dovuti al ritiro differenziale.

Le azioni sono state modellate tramite opportuni carichi concentrati e distribuiti su nodi ed aste.

Le condizioni ed i casi di carico prese in conto nei calcolo sono specificate nella stampa dei dati di input.

## 6.2.4 Modellazione dei materiali

I materiali costituenti la struttura sono considerati elastici e con comportamento lineare. Le loro caratteristiche sono specificate al cap. 3 e riportati nella stampa dei dati di input.

## 6.2.5 Tipo di analisi

Le analisi strutturali condotte sono statiche in regime lineare.

### 6.2.6 Individuazione del codice di calcolo

Per il calcolo delle sollecitazioni e per la verifica di travi, pilastri, setti e pareti in cemento armato si è fatto ricorso all'elaboratore elettronico utilizzando un programma di calcolo agli elementi finiti, sviluppato in ambiente Windows, che permette l'analisi elastica lineare di strutture tridimensionali con nodi a sei gradi di libertà utilizzando un solutore ad elementi finiti. Gli elementi considerati sono la trave, con eventuali svincoli interni o rotazione attorno al proprio asse. I carichi possono essere applicati sia ai nodi, come forze o coppie concentrate, sia sulle travi, come forze distribuite, trapezie, concentrate, come coppie e come distorsioni termiche. I vincoli sono forniti tramite le sei costanti di rigidezza elastica.

## 6.2.7 Grado di affidabilità del codice

L' affidabilità del codice di calcolo è garantita dall'esistenza di un'ampia documentazione di supporto. La presenza di un modulo CAD per l'introduzione di dati permette la visualizzazione dettagliata degli elementi introdotti. E' possibile inoltre ottenere rappresentazioni grafiche di deformate e sollecitazioni della struttura. Al termine dell'elaborazione viene inoltre valutata la qualità' della soluzione, in base all'uguaglianza del lavoro esterno e dell'energia di deformazione.

#### 6.2.8 Motivazione della scelta del codice

Il programma permette in campo elastico lineare un'analisi dettagliata del comportamento dell'intera struttura, tenendo conto del comportamento irrigidente di setti anche complessi e solai considerati con la loro effettiva rigidezza. E' possibile inoltre scegliere il grado di affinamento dell'analisi di elementi complessi utilizzando mesh via via più dettagliate.

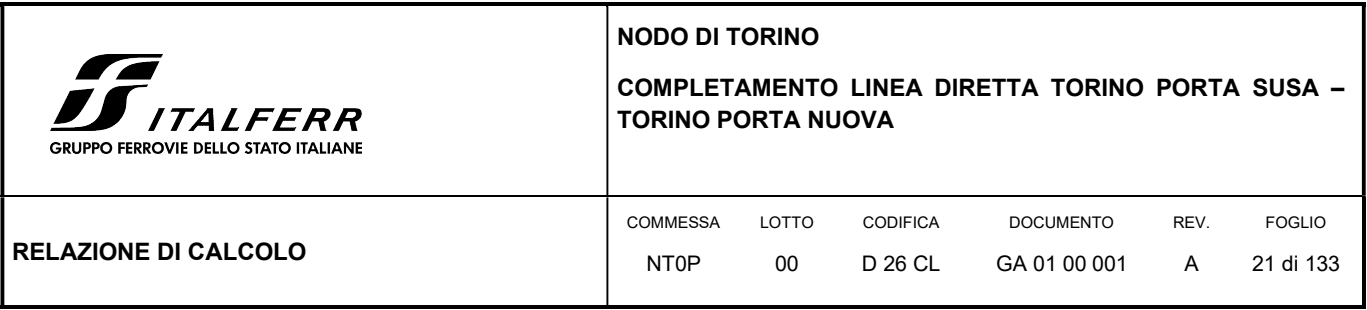

## 6.2.9 Valutazione della correttezza del modello

Il modello di calcolo adottato è da ritenersi appropriato in quanto non sono state riscontrate labilità, le reazioni vincolari equilibrano i carichi applicati, la simmetria di carichi e struttura dà origine a sollecitazioni simmetriche.

## 6.2.10 Giudizio motivato di accettabilità dei risultati

L'analisi critica dei risultati e dei parametri di controllo nonché il confronto con calcolazioni di massima eseguite manualmente porta a confermare la validità dei risultati.

#### 6.3 GEOMETRIA DEL MODELLO

La struttura in oggetto è stata schematizzata a doppio portale: la luce dell'impalcato di sinistra è 13.45m, quella dell'impalcato di destra è 11.5m, l'altezza libera delle paratie è 7m quella di sinistra, 7.8m quella centrale e 8.6m quella di destra (l'ultimo tratto in testa è modellato come link rigido per simulare il cordolo presente di legatura tra paratia e impalcato), mentre le parti infisse sono rispettivamente 16m, 15m e 14m. Nella parte infissa sono posti vincoli a molla ogni metro (nella configurazione finale il primo vincolo a molla è sostituito da un carrello orizzontale), mentre alla base è posto un vincolo tipo cerniera sferica. Nel "modello 3", le molle in corrispondenza del solettone sono state sostituite da carrelli orizzontali.

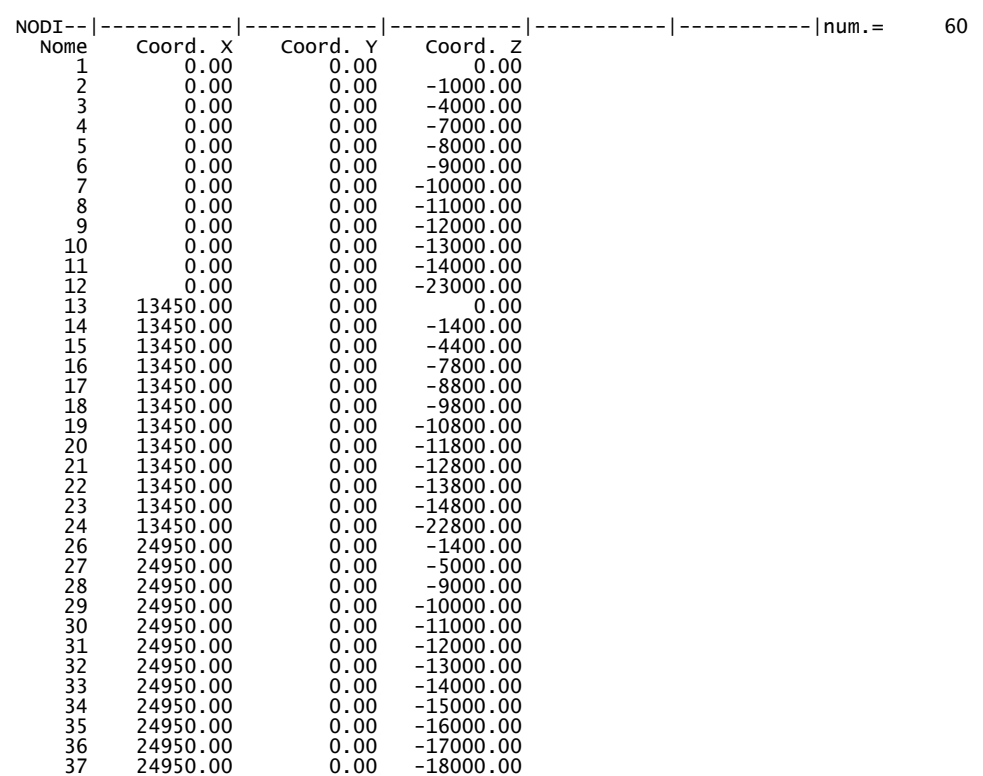

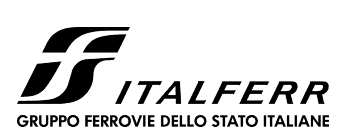

#### COMPLETAMENTO LINEA DIRETTA TORINO PORTA SUSA – TORINO PORTA NUOVA

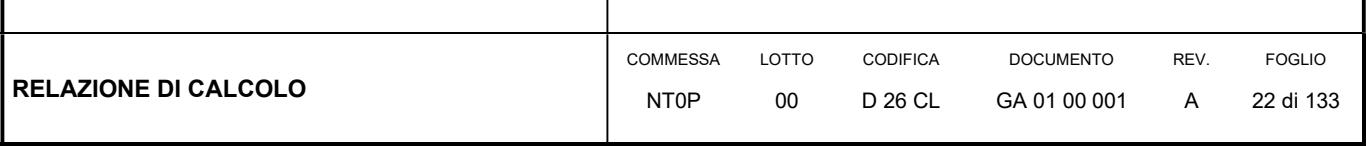

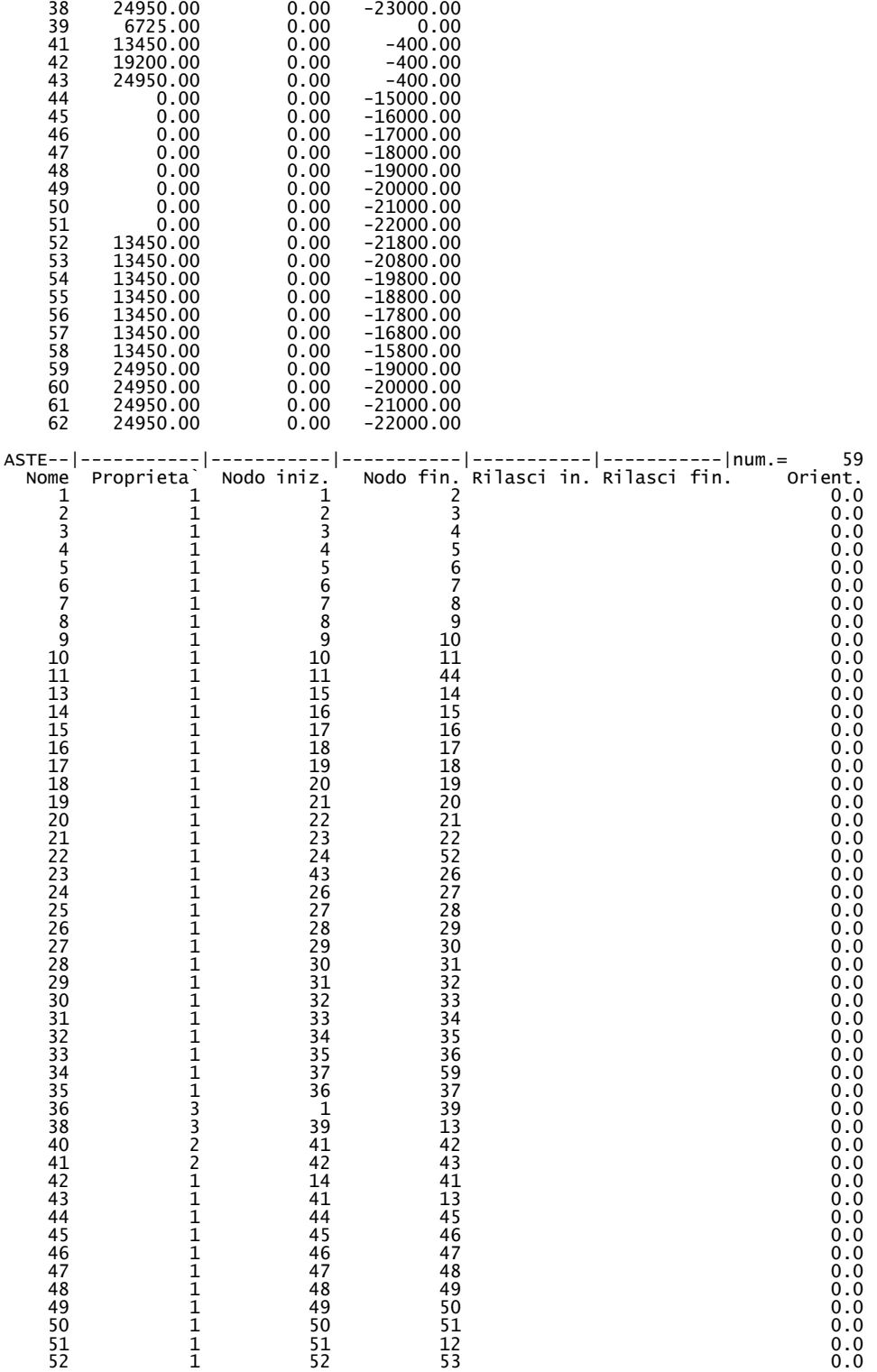

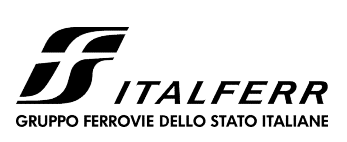

#### COMPLETAMENTO LINEA DIRETTA TORINO PORTA SUSA – TORINO PORTA NUOVA

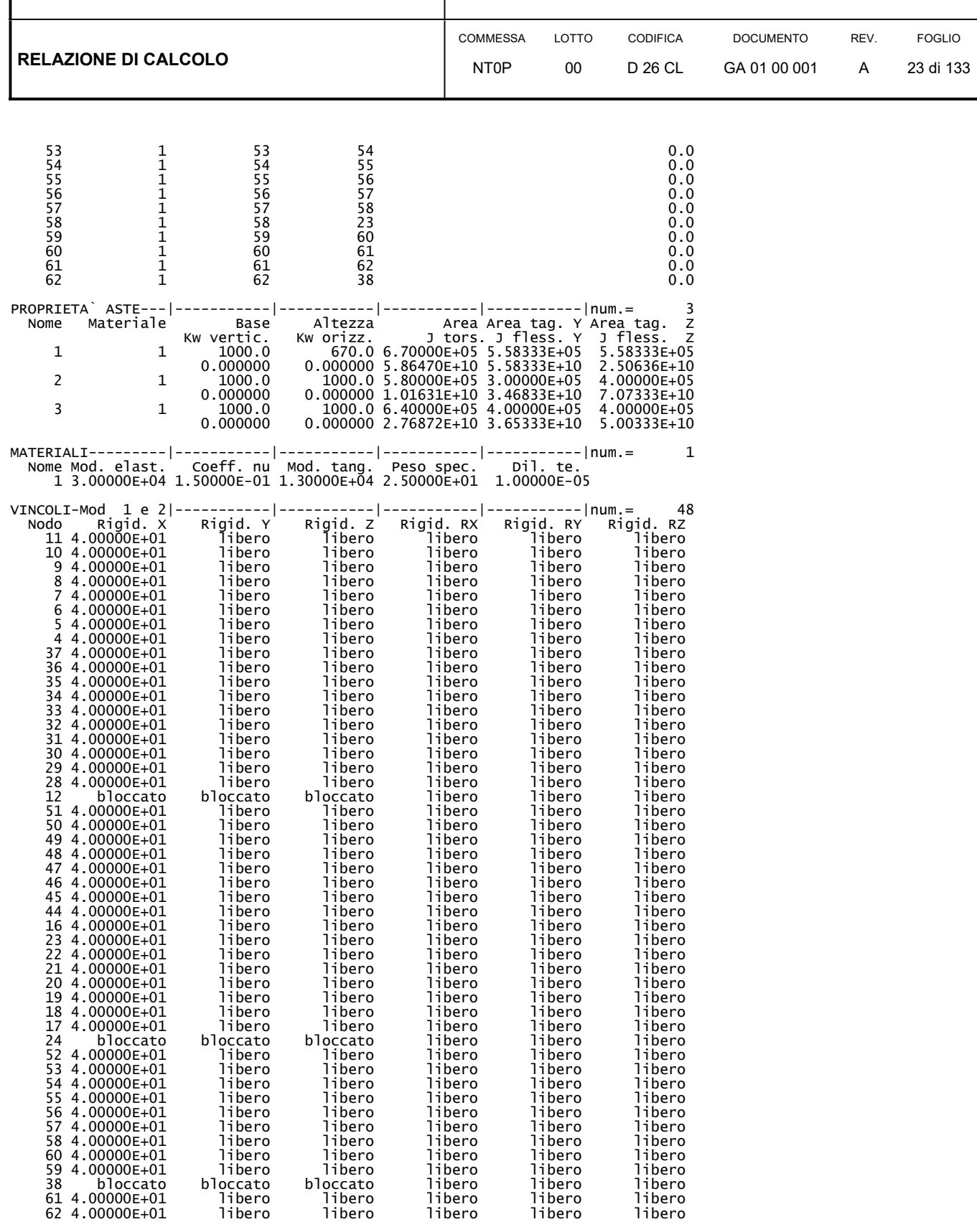

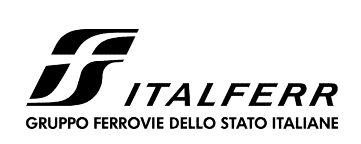

#### COMPLETAMENTO LINEA DIRETTA TORINO PORTA SUSA – TORINO PORTA NUOVA

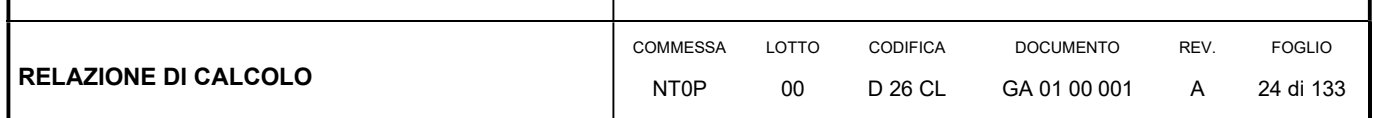

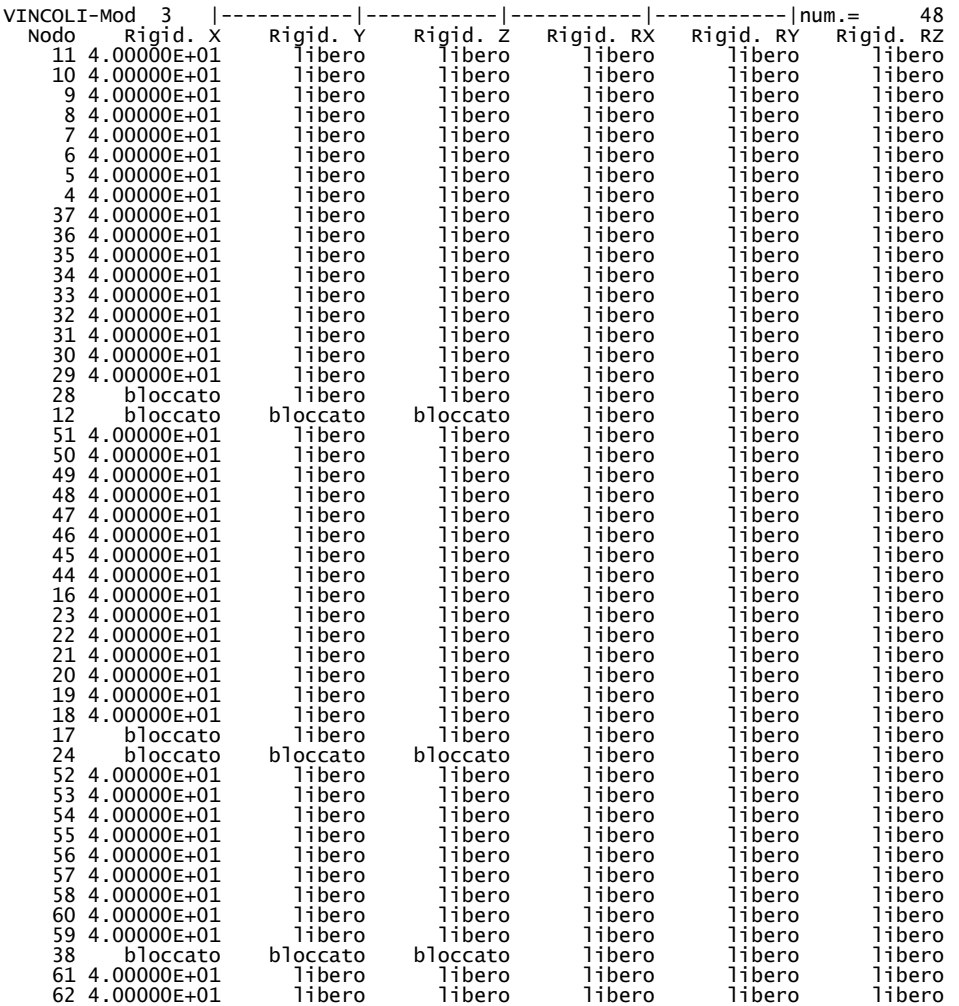

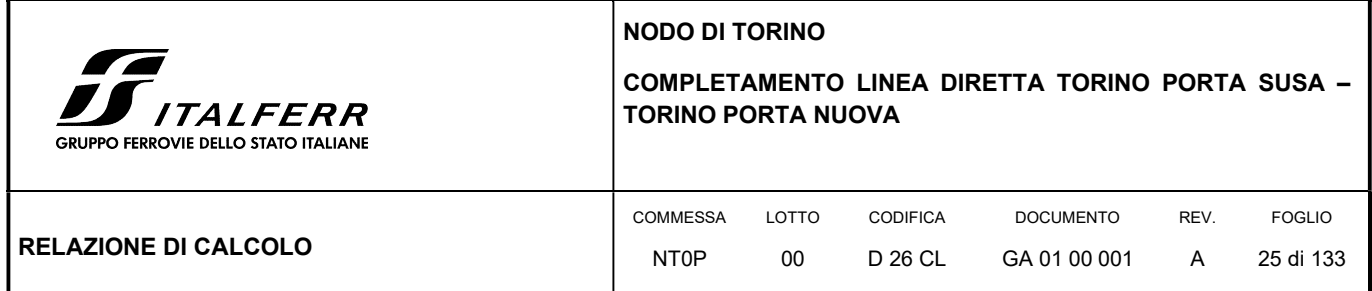

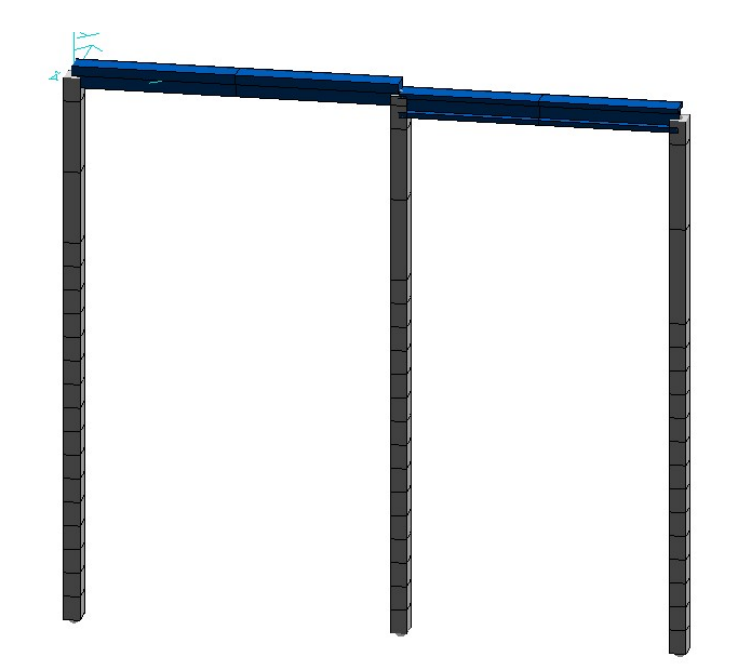

FIGURA 4: VISTA 3D DEL MODELLO

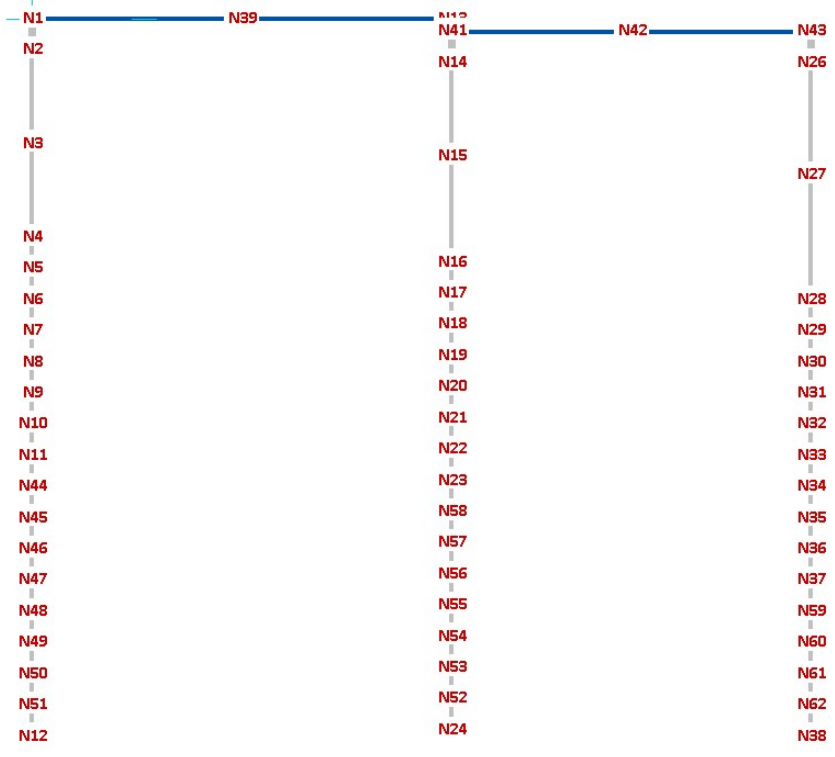

FIGURA 5: VISTA DEI NODI DEL MODELLO

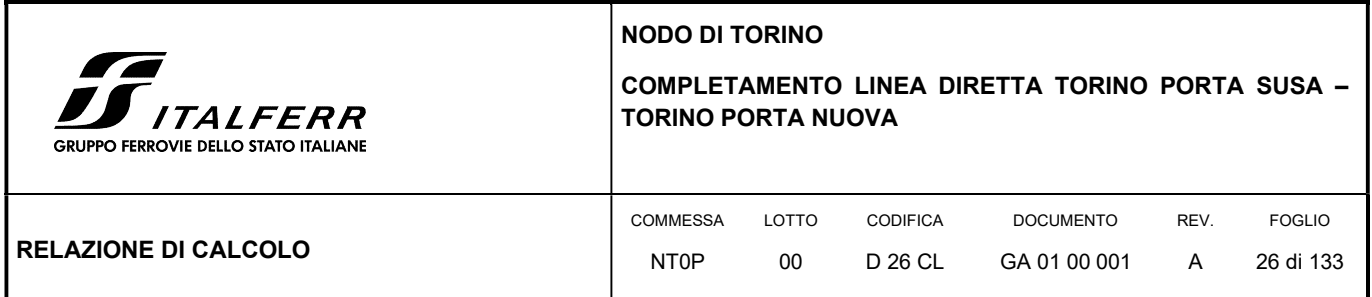

## 6.4 ANALISI DEI CARICHI

Di seguito si riportano i carichi considerati nel modello 1.

#### FIGURA 6: SCHEMA DI CALCOLO DELLA GALLERIA – MODELLO 1

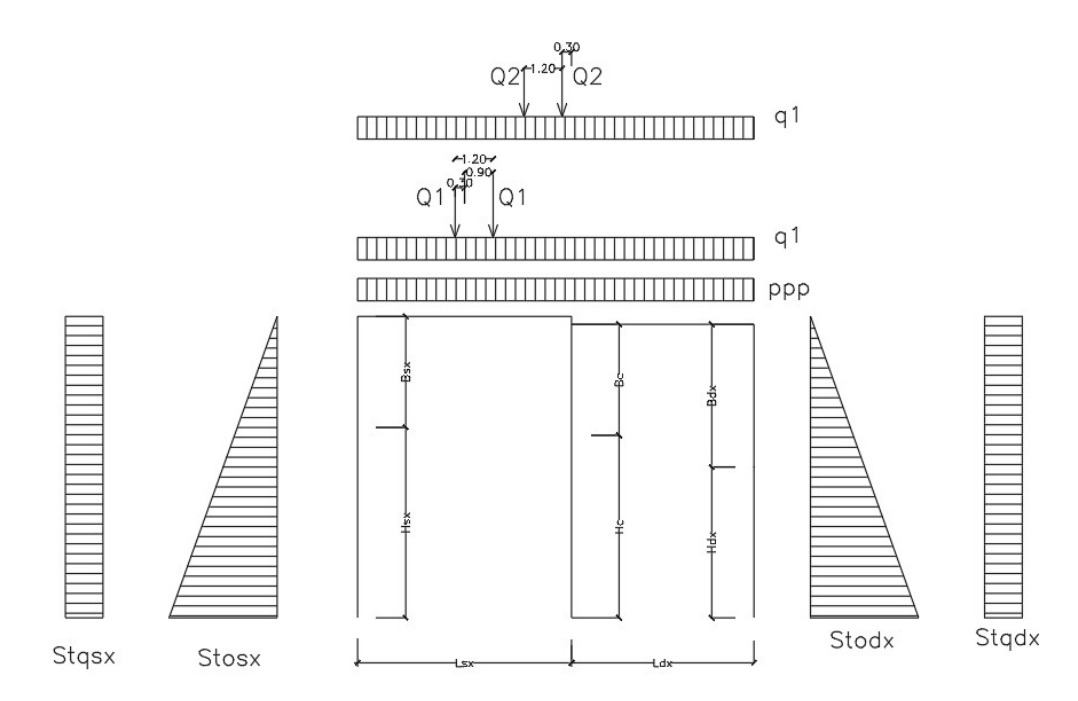

- Carichi permanenti p Tenuti presenti i pesi dei materiali da costruzione e degli elementi costruttivi di cui alla tabella 3.1.1 del predetto D.M., si precisa che quali pesi per unità di volume, per la determinazione dei pesi propri strutturali, si possono assumere i seguenti:
	- Pesi propri strutturali: Calcolati in automatico  $\gamma_{cls} = 25.0 \text{ kN/m}^3$
- Carichi permanenti portati pesi propri di tutti gli elementi non strutturali:
	- Sovraccarico permanente in copertura (pp):

Carico dovuto a terreno di ricoprimento:  $p_r = \Delta h_t$   $\chi_t$ =0.35x20.0=7.0 kN/m<sup>2</sup>

Carico dovuto alla pavimentazione stradale:  $p_{pa} = 3.0 \text{ kN/m}^2$ 

 $P_{p,tot} = 7.0 + 3.0 = 10.0$  kN/m<sup>2</sup>

- Spinte del terreno sugli allineamenti laterali (Stodx e Stosx): Le spinte del terreno sul lato sinistro vengono trascurate a favore di sicurezza considerando da quel lato la presenza di una galleria esistente. I valori delle spinte sono riportati nella tabella allegata sotto i carichi di esercizio.

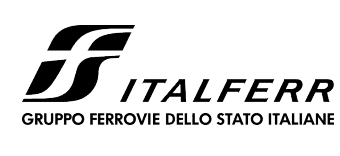

COMPLETAMENTO LINEA DIRETTA TORINO PORTA SUSA – TORINO PORTA NUOVA

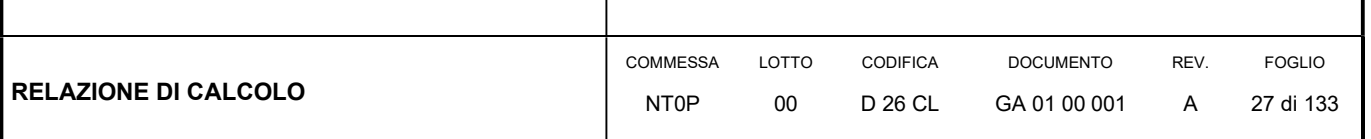

- Carichi variabili di esercizio:
	- Sovraccarico stradale: secondo le prescrizioni di RFI e della vigente normativa, il carico stradale è stato considerato secondo lo schema di carico 1 par. 5.1.3.3 delle NT18 di cui si riporta un breve estratto:

"Schema di Carico 1: è costituito da carichi concentrati su due assi in tandem, applicati su impronte di pneumatico di forma quadrata e lato 0,40 m, e da carichi uniformemente distribuiti come mostrato in Fig. 5.1.2. Questo schema è da assumere a riferimento sia per le verifiche globali, sia per le verifiche locali, considerando un solo carico tandem per corsia, disposto in asse alla corsia stessa. Il carico tandem, se presente, va considerato per intero."

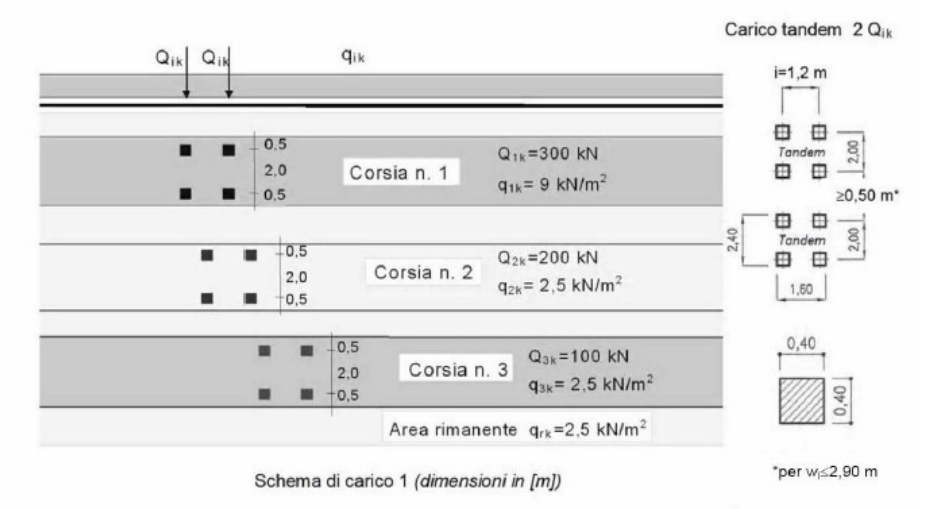

Estratto Fig. 5.1.2. – Schema di carico 1 Dimensioni in [m]

Tabella 5.1.II - Intensità dei carichi  $Q_{ik}$  e  $q_{ik}$  per le diverse corsie

| Posizione       | Carico asse Q <sub>ik</sub> [kN] | $q_{ik}$ [kN/m <sup>2</sup> ] |  |  |
|-----------------|----------------------------------|-------------------------------|--|--|
| Corsia Numero 1 | 300                              | 9,00                          |  |  |
| Corsia Numero 2 | 200                              | 2.50                          |  |  |
| Corsia Numero 3 | 100                              | 2.50                          |  |  |
| Altre corsie    | 0.00                             | 2.50                          |  |  |

I carichi tandem (Q1 e Q2) sono stati considerati applicati nei punti che massimizzano il momento in mezzeria dell'impalcato di sinistra e il taglio lato destro dello stesso impalcato (massimizzando quindi lo sforzo normale agente sulla paratia centrale).

La spinta laterale dovuta al sovraccarico stradale (Stqdx e Stqsx) è stata calcolata considerando un sovraccarico di 20kPa.

Come per le spinte laterali del terreno, le spinte del terreno dovute al sovraccarico stradale sul lato sinistro vengono trascurate a favore di sicurezza considerando da quel lato la presenza di una galleria esistente.

I valori delle spinte sono riportati nella tabella allegata di seguito.

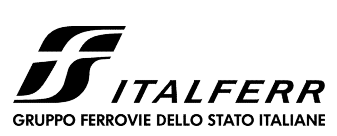

COMPLETAMENTO LINEA DIRETTA TORINO PORTA SUSA – TORINO PORTA NUOVA

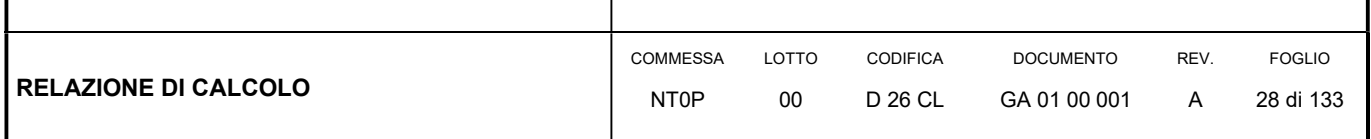

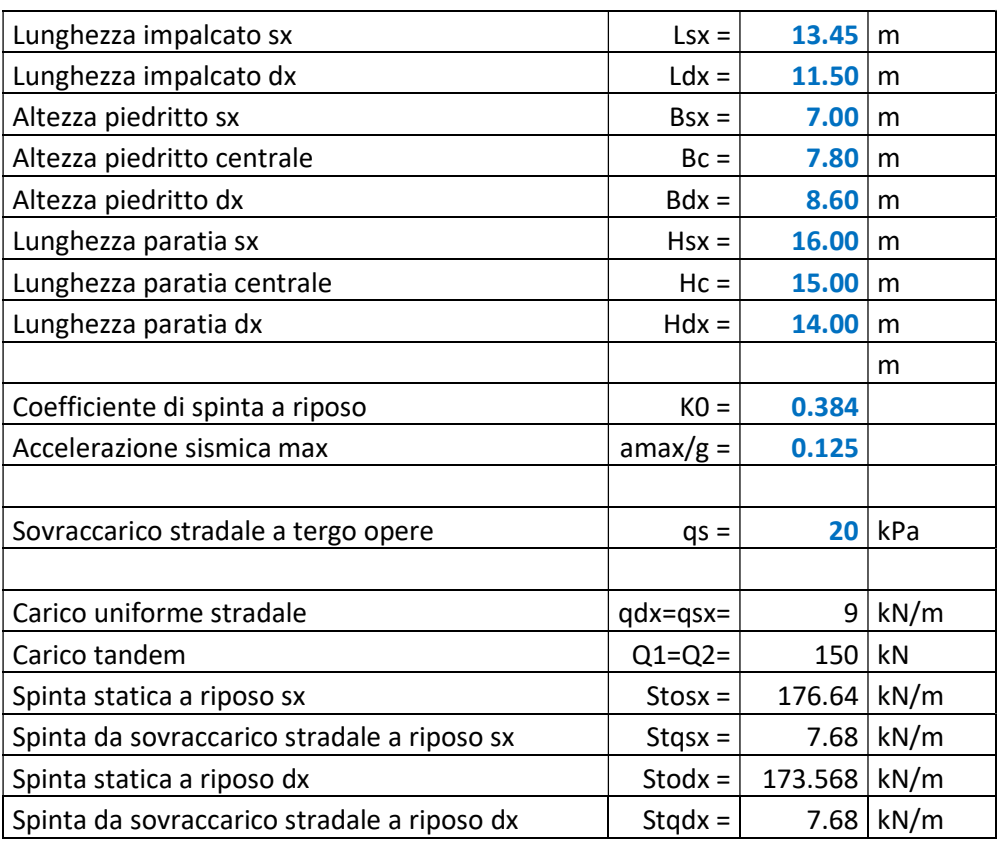

- Carichi termici:
	- Azione termica uniforme Tu: +15°C
	- Azione termica differenziale Td: ±5°C
- Carichi dovuti al ritiro differenziale:
	- Sono stati modellati cautelativamente come combinazione del carico termico costante (+15°C) e di quello differenziale agenti contemporaneamente (±5°C).

Come accennato in precedenza, sono stati trascurati in quanto non dimensionanti i carichi dovuti alle azioni del vento, della neve.

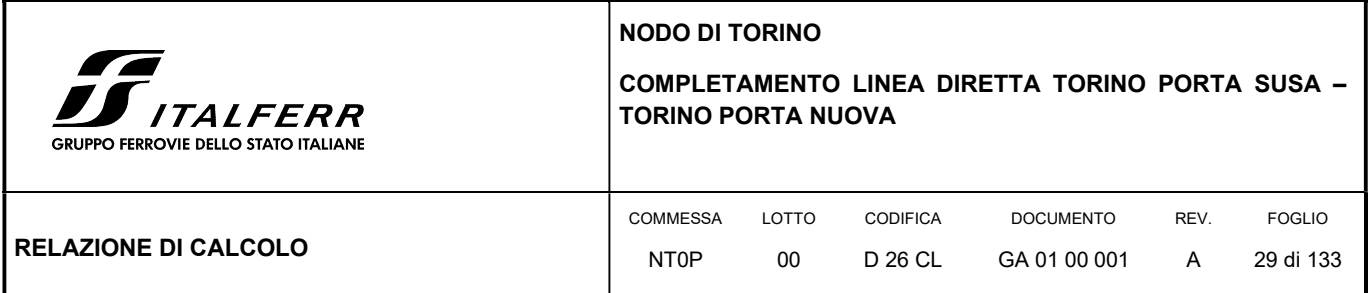

Di seguito si riportano i carichi considerati nel modello 2.

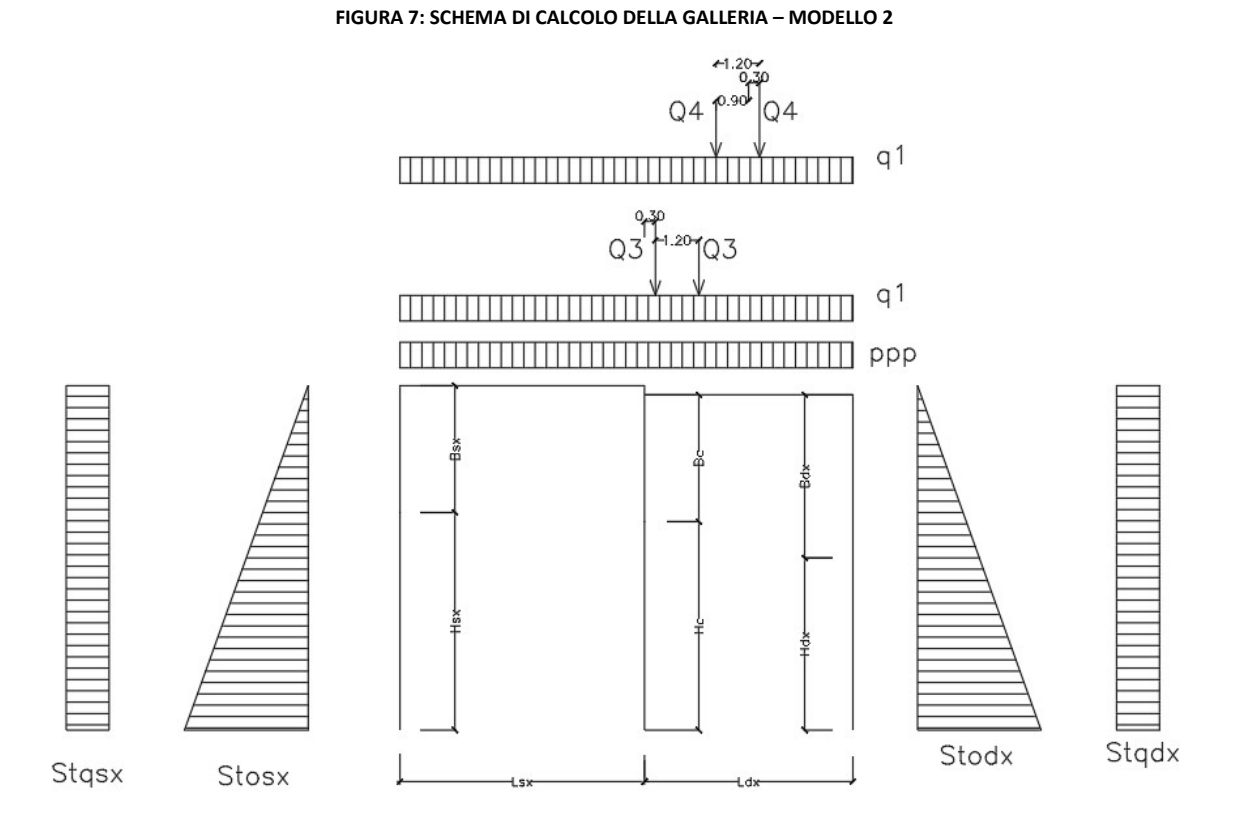

- Carichi permanenti p Tenuti presenti i pesi dei materiali da costruzione e degli elementi costruttivi di cui alla tabella 3.1.1 del predetto D.M., si precisa che quali pesi per unità di volume, per la determinazione dei pesi propri strutturali, si possono assumere i seguenti:
	- Pesi propri strutturali: Calcolati in automatico  $\gamma_{cls} = 25.0 \text{ kN/m}^3$

- Carichi permanenti portati pesi propri di tutti gli elementi non strutturali:
	- Sovraccarico permanente in copertura (pp):

Carico dovuto a terreno di ricoprimento: p<sub>r</sub> = Δh<sub>t</sub> y<sub>t</sub>=0.35x20.0=7.0 kN/m<sup>2</sup>

Carico dovuto alla pavimentazione stradale:  $p_{pa} = 3.0 \text{ kN/m}^2$ 

 $P_{p,tot} = 7.0 + 3.0 = 10.0$  kN/m<sup>2</sup>

- Spinte del terreno sugli allineamenti laterali (Stodx e Stosx): Le spinte del terreno sul lato sinistro vengono trascurate a favore di sicurezza considerando da quel lato la presenza di una galleria esistente.

COMPLETAMENTO LINEA DIRETTA TORINO PORTA SUSA – TORINO PORTA NUOVA *ALFERR* RUPPO FERROVIE DELLO STATO ITALIANE **COMMESSA** LOTTO CODIFICA DOCUMENTO REV. FOGLIO RELAZIONE DI CALCOLO 30 di 133 NT0P  $0<sub>0</sub>$ D 26 CL GA 01 00 001 A

I valori delle spinte sono riportati nella tabella allegata sotto i carichi di esercizio.

- Carichi variabili di esercizio:
	- Sovraccarico stradale: secondo le prescrizioni di RFI e della vigente normativa, il carico stradale è stato considerato secondo lo schema di carico 1 par. 5.1.3.3 delle NT18 di cui si riporta un breve estratto:

"Schema di Carico 1: è costituito da carichi concentrati su due assi in tandem, applicati su impronte di pneumatico di forma quadrata e lato 0,40 m, e da carichi uniformemente distribuiti come mostrato in Fig. 5.1.2. Questo schema è da assumere a riferimento sia per le verifiche globali, sia per le verifiche locali, considerando un solo carico tandem per corsia, disposto in asse alla corsia stessa. Il carico tandem, se presente, va considerato per intero."

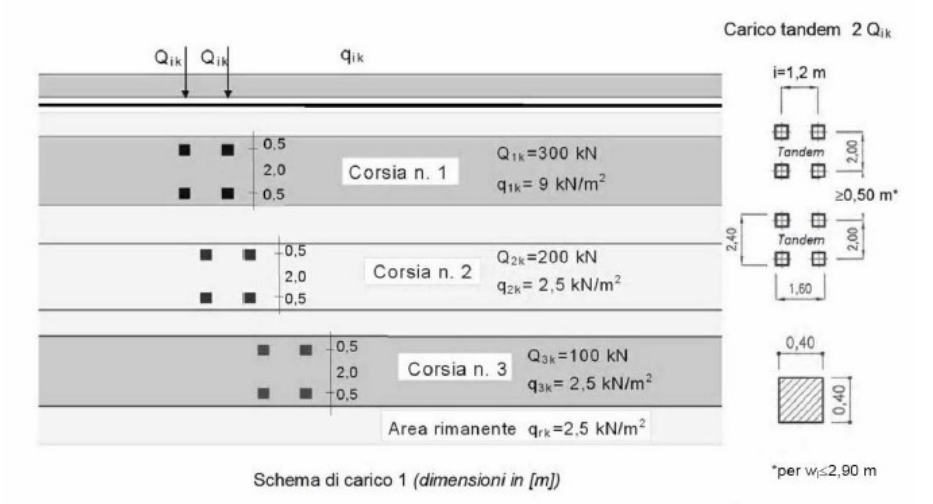

Estratto Fig. 5.1.2. – Schema di carico 1 Dimensioni in [m]

Tabella 5.1.II - Intensità dei carichi Q<sub>ik</sub> e q<sub>ik</sub> per le diverse corsie

| Posizione       | Carico asse $Q_{ik}$ [kN] | $q_{ik}$ [kN/m <sup>2</sup> ] |  |
|-----------------|---------------------------|-------------------------------|--|
| Corsia Numero 1 | 300                       | 9.00                          |  |
| Corsia Numero 2 | 200                       | 2.50                          |  |
| Corsia Numero 3 | 100                       | 2.50                          |  |
| Altre corsie    | 0.00                      | 2.50                          |  |

I carichi tandem (Q3 e Q4) sono stati considerati applicati nei punti che massimizzano il momento in mezzeria dell'impalcato di destra e il taglio lato sinistro dello stesso impalcato (massimizzando quindi lo sforzo normale agente sulla paratia centrale).

La spinta laterale dovuta al sovraccarico stradale (Stqdx e Stqsx) è stata calcolata considerando un sovraccarico di 20kPa.

Come per le spinte laterali del terreno, le spinte del terreno dovute al sovraccarico stradale sul lato sinistro vengono trascurate a favore di sicurezza considerando da quel lato la presenza di una galleria esistente.

I valori delle spinte sono riportati nella tabella allegata di seguito.

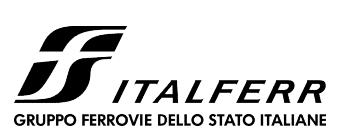

COMPLETAMENTO LINEA DIRETTA TORINO PORTA SUSA – TORINO PORTA NUOVA

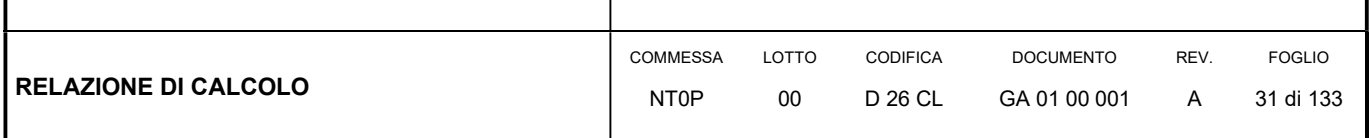

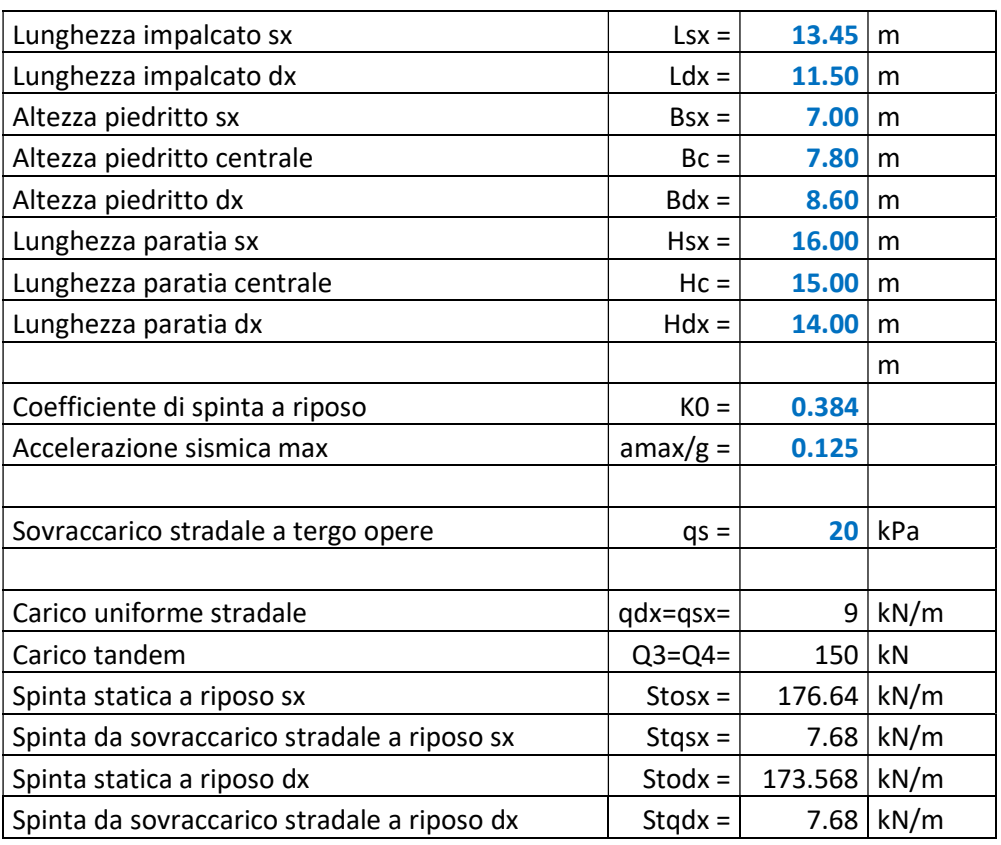

- Carichi termici:
	- Azione termica uniforme Tu: +15°C
	- Azione termica differenziale Td: ±5°C
- Carichi dovuti al ritiro differenziale:
	- Sono stati modellati cautelativamente come combinazione del carico termico costante (+15°C) e di quello differenziale agenti contemporaneamente (±5°C).

Come accennato in precedenza, sono stati trascurati in quanto non dimensionanti i carichi dovuti alle azioni del vento, della neve.

Di seguito si riportano i carichi considerati nel modello 3.

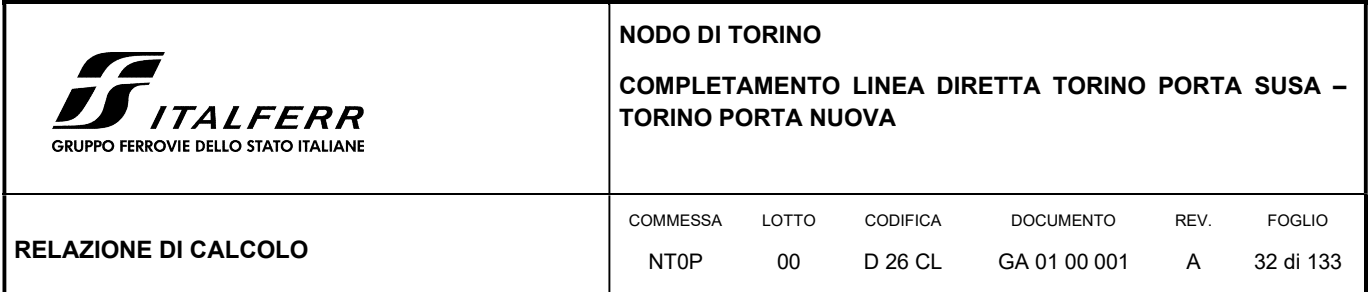

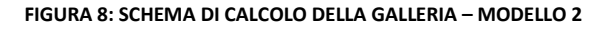

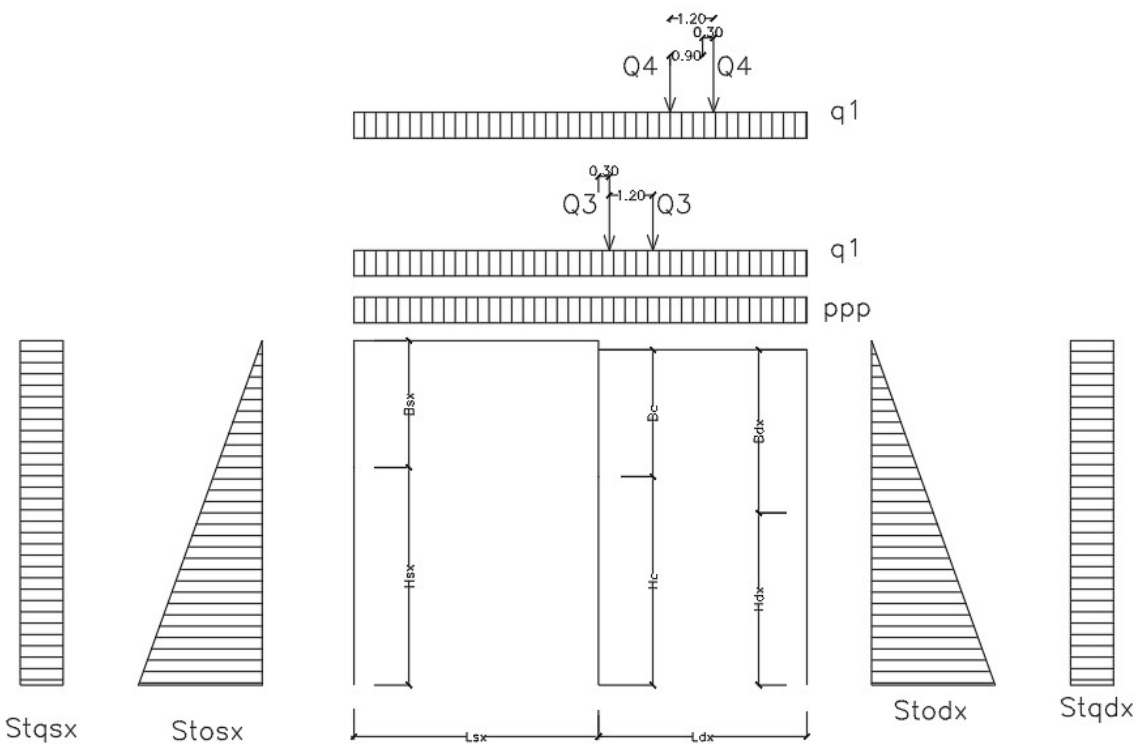

- Carichi permanenti p Tenuti presenti i pesi dei materiali da costruzione e degli elementi costruttivi di cui alla tabella 3.1.1 del predetto D.M., si precisa che quali pesi per unità di volume, per la determinazione dei pesi propri strutturali, si possono assumere i seguenti:
	- Pesi propri strutturali: Calcolati in automatico  $v_{\text{cls}} = 25.0 \text{ kN/m}^3$

Per il calcolo delle masse sismiche si è diviso il carico tra pesi propri (impalcato e metà della paratia svettante) che entrano nel calcolo sismico e la restante parte definita come peso di fondazione.

- Carichi permanenti portati pesi propri di tutti gli elementi non strutturali:
	- Sovraccarico permanente in copertura (pp):

Carico dovuto a terreno di ricoprimento:  $p_r = \Delta h_t$   $\gamma_t$ =0.35x20.0=7.0 kN/m<sup>2</sup>

Carico dovuto alla pavimentazione stradale:  $p_{pa} = 3.0 \text{ kN/m}^2$ 

 $P_{p,tot}$  = 7.0 + 3.0 = 10.0 kN/m<sup>2</sup>

- Spinte del terreno sugli allineamenti laterali (Stadx + Sddx e Stadx + Sdsx): Le spinte del terreno sul lato sinistro vengono trascurate a favore di sicurezza.

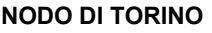

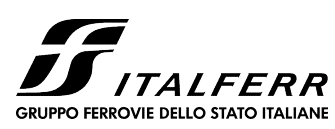

COMPLETAMENTO LINEA DIRETTA TORINO PORTA SUSA – TORINO PORTA NUOVA

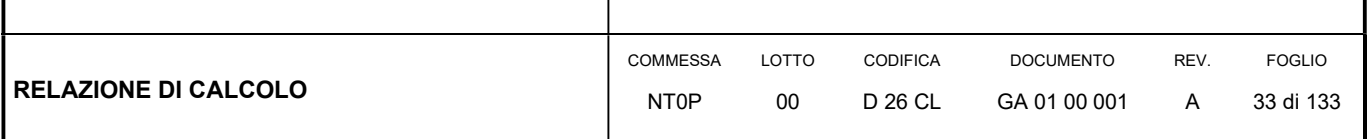

I valori delle spinte sono riportati nella tabella allegata di seguito.

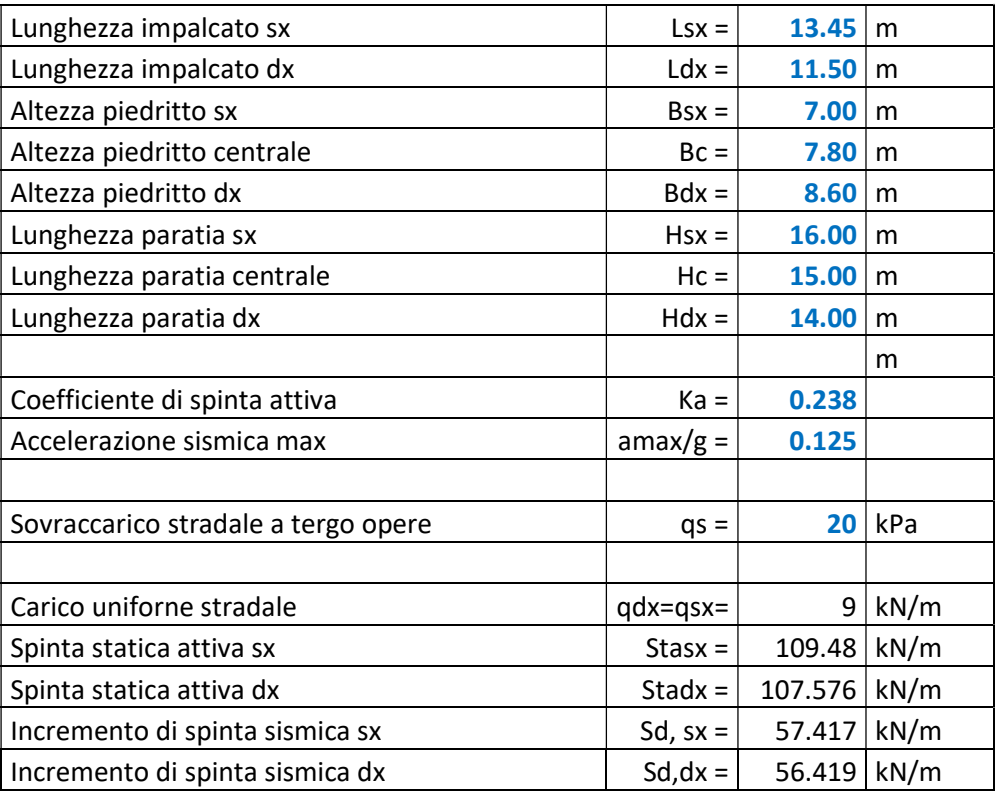

Carichi sismici E:

I carichi sismici sono calcolati con una analisi lineare statica. Nei calcoli per la tipologia di modello viene presa in conto la sola componente di sisma con direzione principale concorde con l'asse x.

------------------------------------------------------------------------------ Analisi sismica - Statica lineare - ( NTC 2018 ) ------------------------------------------------------------------------------ DATI PROGETTO<br>
Edificio sito in località TORINO (long. 7.674 lat. 45.070400)<br>
Categoria del suolo di fondazione = C<br>
Coeff. di amplificazione stratigrafica Ss = 1.500<br>
Coeff. di amplificazione topografica ST = 1.000<br>
Ss = Valori risultanti per : ag 0.773 [g/10] Fo 2.873 TC\* 0.290

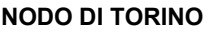

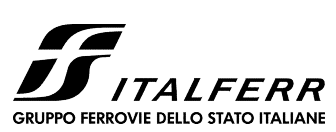

#### COMPLETAMENTO LINEA DIRETTA TORINO PORTA SUSA – TORINO PORTA NUOVA

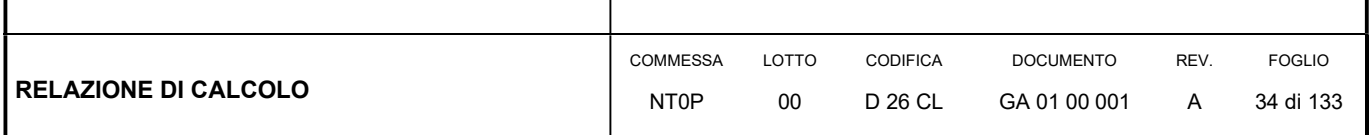

Fattore di comportamento q  $= 1.000$ Rapporto spettro di esercizio / spettro di progetto =  $0.652$ Coeff. lambda =  $1.0000$ <br>Sd =  $0.333$  $0.333$  per T1 = 0.283 Numero condizioni generanti carichi sismici : 2 Cond. 001 : Peso\_proprio\_\_\_\_\_\_\_\_ con coeff. 1.000 Cond. 003 : PPP con coeff. 1.000 Condizioni di carico sismico generate: Cond. 013 : Sisma X Cond. 014 : Sisma Y Cond. 015 : Torcente add. X Cond. 016 : Torcente add. Y

Carichi sismici :

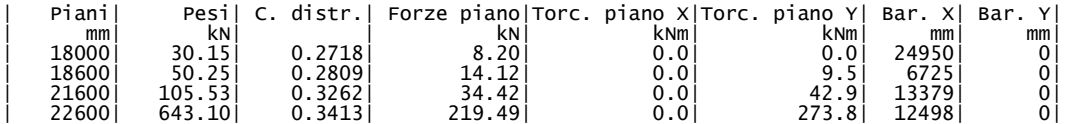

#### 6.5 COMBINAZIONI DI CARICO

Le combinazioni di carico sono effettuate secondo i principi dei capp. 2 e 5 delle NTC08, considerando le combinazioni di carico possibili e più sfavorevoli.

|                                                           |                           | Coefficiente                                                          | $EOU^{(1)}$          | A1                   | A <sub>2</sub> |
|-----------------------------------------------------------|---------------------------|-----------------------------------------------------------------------|----------------------|----------------------|----------------|
| Azioni permanenti g <sub>1</sub> e g <sub>3</sub>         | favorevoli<br>sfavorevoli | $\gamma$ <sub>G1</sub> e $\gamma$ <sub>G3</sub>                       | 0.90<br>1,10         | 1.00<br>1,35         | 1.00<br>1,00   |
| Azioni permanenti non<br>strutturali $(2)$ g <sub>2</sub> | favorevoli<br>sfavorevoli | YG2                                                                   | 0.00<br>1,50         | 0,00<br>1,50         | 0.00<br>1,30   |
| Azioni variabili da traffico                              | favorevoli<br>sfavorevoli | $\gamma_{\rm O}$                                                      | 0,00<br>1,35         | 0,00<br>1,35         | 0,00<br>1,15   |
| Azioni variabili                                          | favorevoli<br>sfavorevoli | $\gamma_{\text{Oi}}$                                                  | 0.00<br>1,50         | 0.00<br>1,50         | 0.00<br>1,30   |
| Distorsioni e presollecita-<br>zioni di progetto          | favorevoli<br>sfavorevoli | $\gamma_{\epsilon 1}$                                                 | 0,90<br>$1,00^{(3)}$ | 1,00<br>$1,00^{(4)}$ | 1,00<br>1,00   |
| Ritiro e viscosità, Cedimenti<br>vincolari                | favorevoli<br>sfavorevoli | $\gamma_{\epsilon 2}$ , $\gamma_{\epsilon 3}$ , $\gamma_{\epsilon 4}$ | 0,00<br>1,20         | 0,00<br>1,20         | 0,00<br>1,00   |

Tab. 5.1.V - Coefficienti parziali di sicurezza per le combinazioni di carico agli SLU

| <b>TE</b>                                   | NODO DI TORINO                                  |       |          |                  |      |               |  |
|---------------------------------------------|-------------------------------------------------|-------|----------|------------------|------|---------------|--|
| <b>JJ</b> ITALFERR                          | COMPLETAMENTO LINEA DIRETTA TORINO PORTA SUSA - |       |          |                  |      |               |  |
| <b>GRUPPO FERROVIE DELLO STATO ITALIANE</b> | <b>TORINO PORTA NUOVA</b>                       |       |          |                  |      |               |  |
| <b>RELAZIONE DI CALCOLO</b>                 | COMMESSA                                        | LOTTO | CODIFICA | <b>DOCUMENTO</b> | REV. | <b>FOGLIO</b> |  |
|                                             | NT <sub>0</sub> P                               | 00    | D 26 CL  | GA 01 00 001     | A    | 35 di 133     |  |

Tab. 5.1.VI - Coefficienti  $\psi$  per le azioni variabili per ponti stradali e pedonali

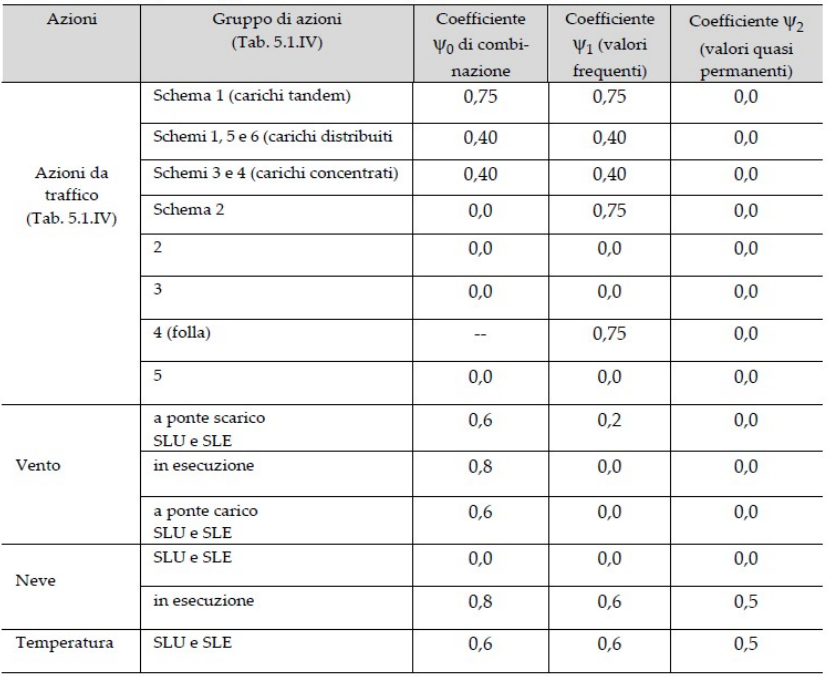

Di seguito si riportano le combinazioni di carico del Modello 1 e 2 precisando il significato dei numeri della colonna "Num. "

- 1: Peso proprio
- 2: Peso permanente in fondazione
- 3: Peso permanente portato
- 4: Spinta statica del terreno sul lato sinistra (Stosx)
- 5: Spinta dovuta al sovraccarico stradale del terreno sul lato sinistra (Stqsx)
- 6: Spinta statica del terreno sul lato destro (Stodx)
- 7: Spinta dovuta al sovraccarico stradale del terreno sul lato destro (Stqdx)
- 8: Carico stradale sulla canna sinistra (qsx)
- 9: Carico stradale sulla canna destra (qdx)
- 10: Variazioni termiche uniformi (Tu)
- 11: Variazioni termiche differenziali (Td)

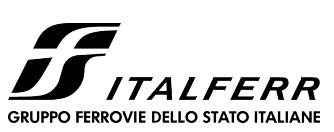

#### COMPLETAMENTO LINEA DIRETTA TORINO PORTA SUSA -**TORINO PORTA NUOVA**

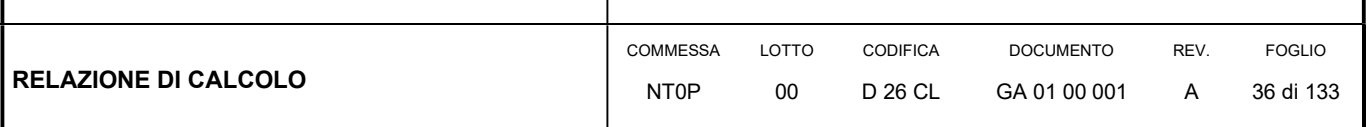

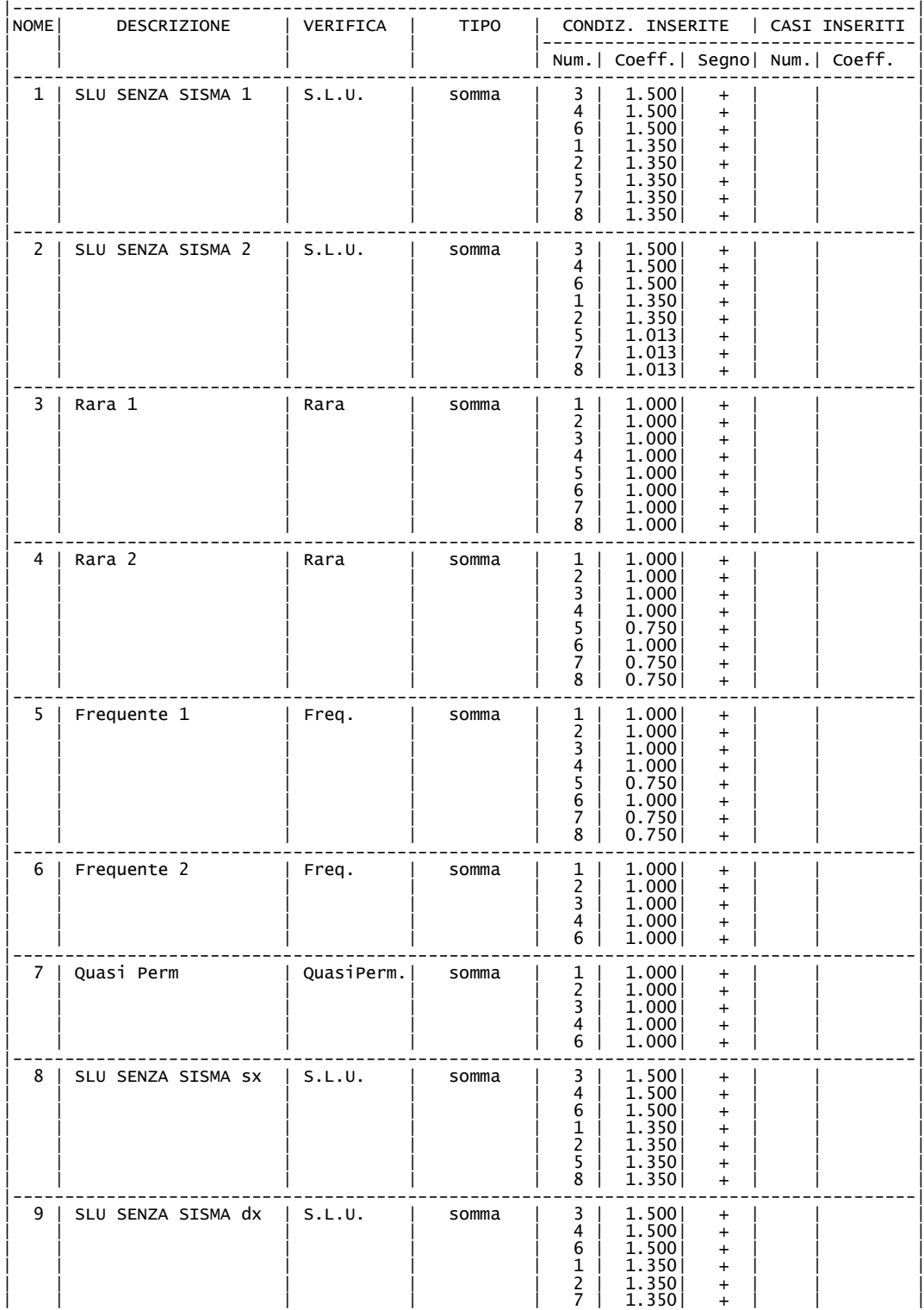
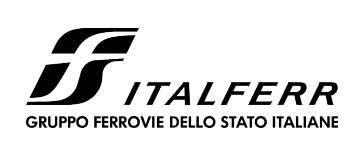

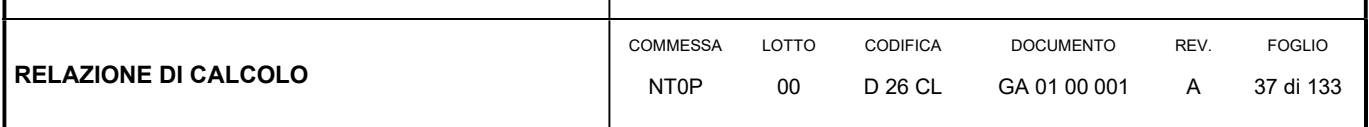

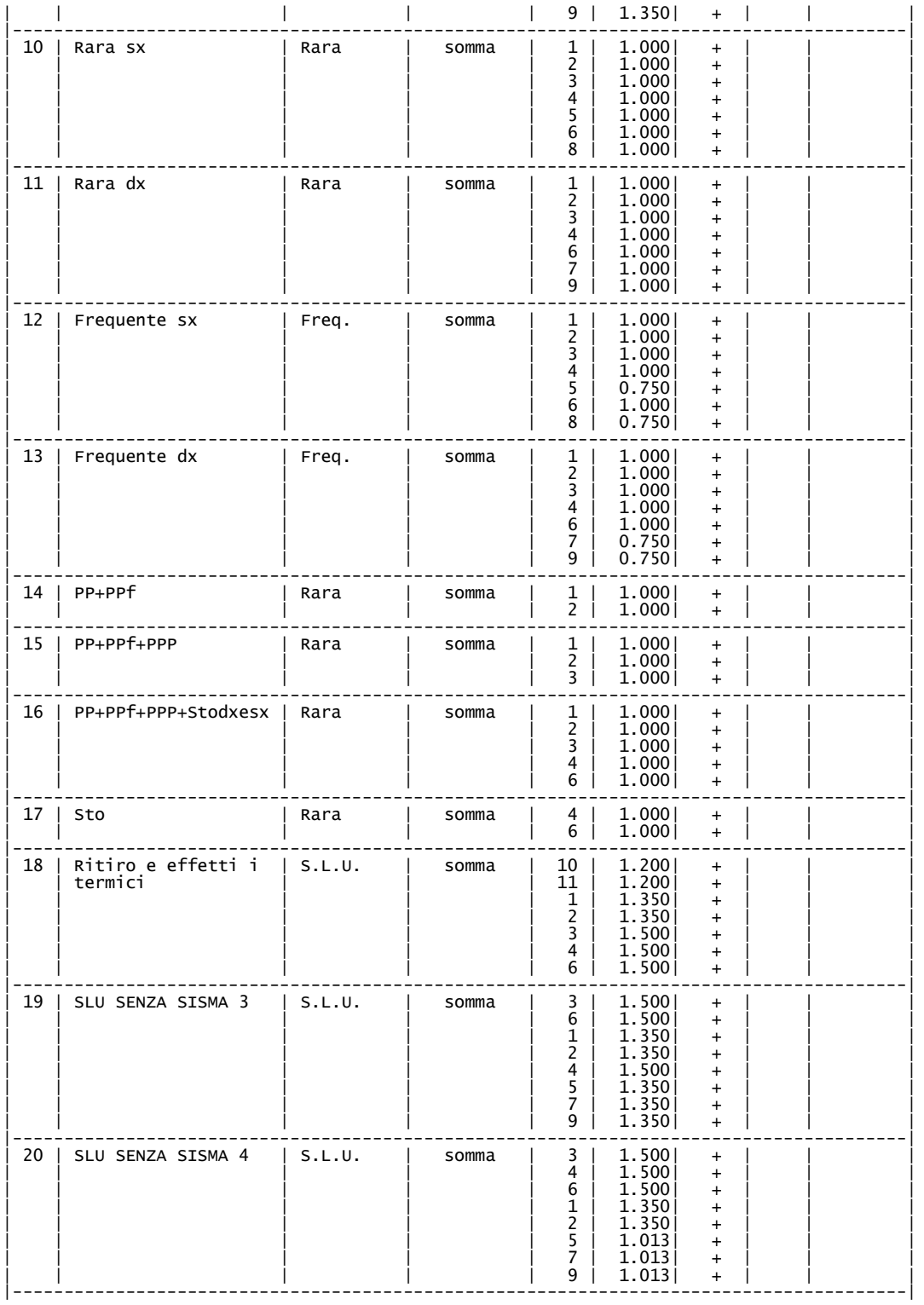

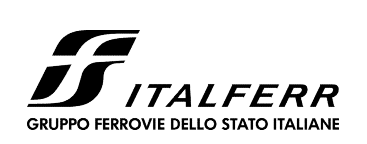

#### COMPLETAMENTO LINEA DIRETTA TORINO PORTA SUSA – TORINO PORTA NUOVA

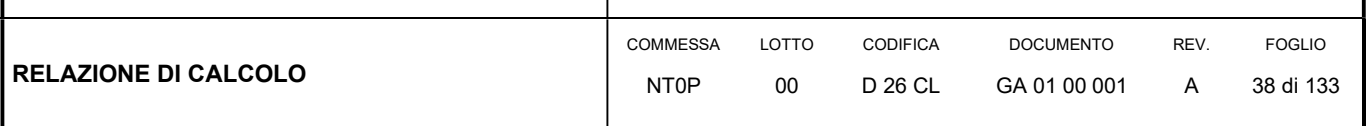

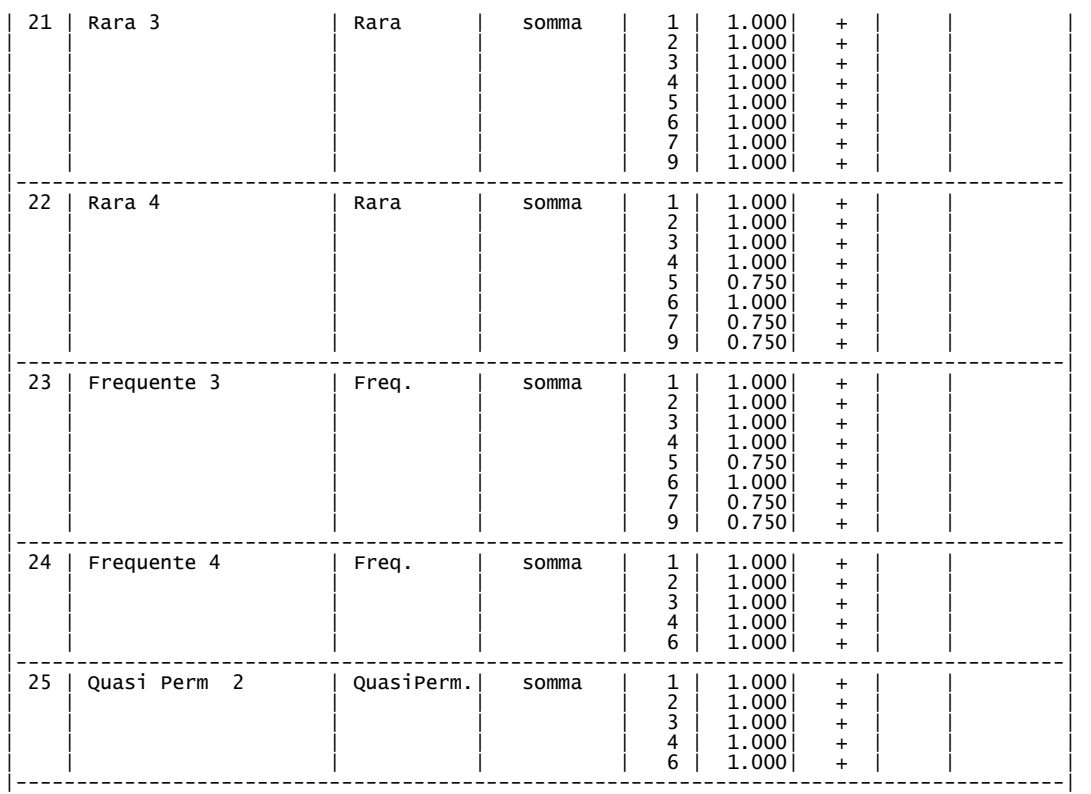

Di seguito si riportano le combinazioni di carico del Modello 3 precisando il significato dei numeri della colonna "Num. "

1: Peso proprio

2: Peso permanente in fondazione

3: Peso permanente portato

12: Spinta attiva del terreno con incremento della spinta sismica (Stasx + Sdsx, Stadx + Sddx)

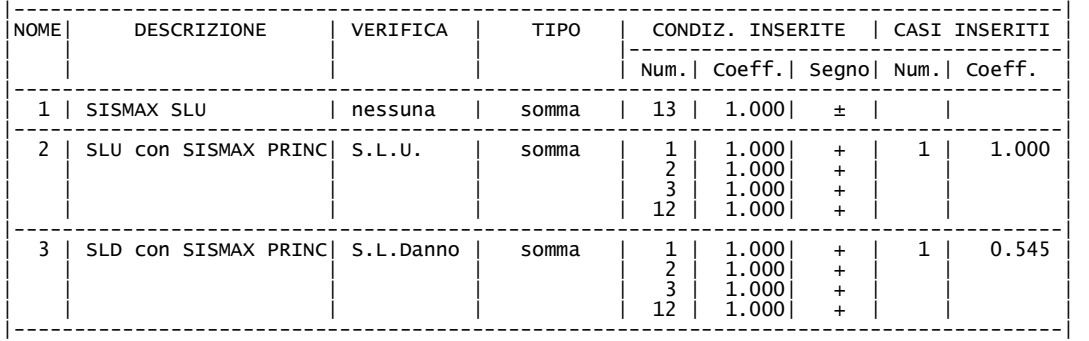

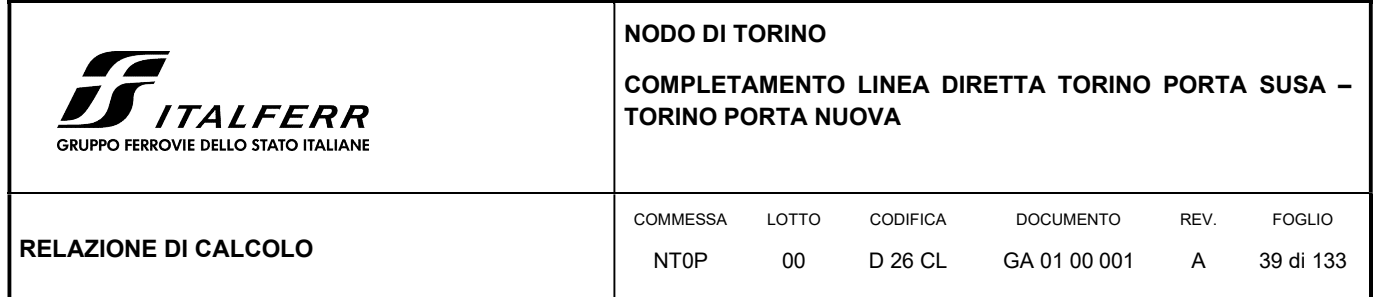

### 6.6 SOLLECITAZIONI AGENTI

Si riportano di seguito le sollecitazioni massime agenti sugli elementi strutturali nel modello 1

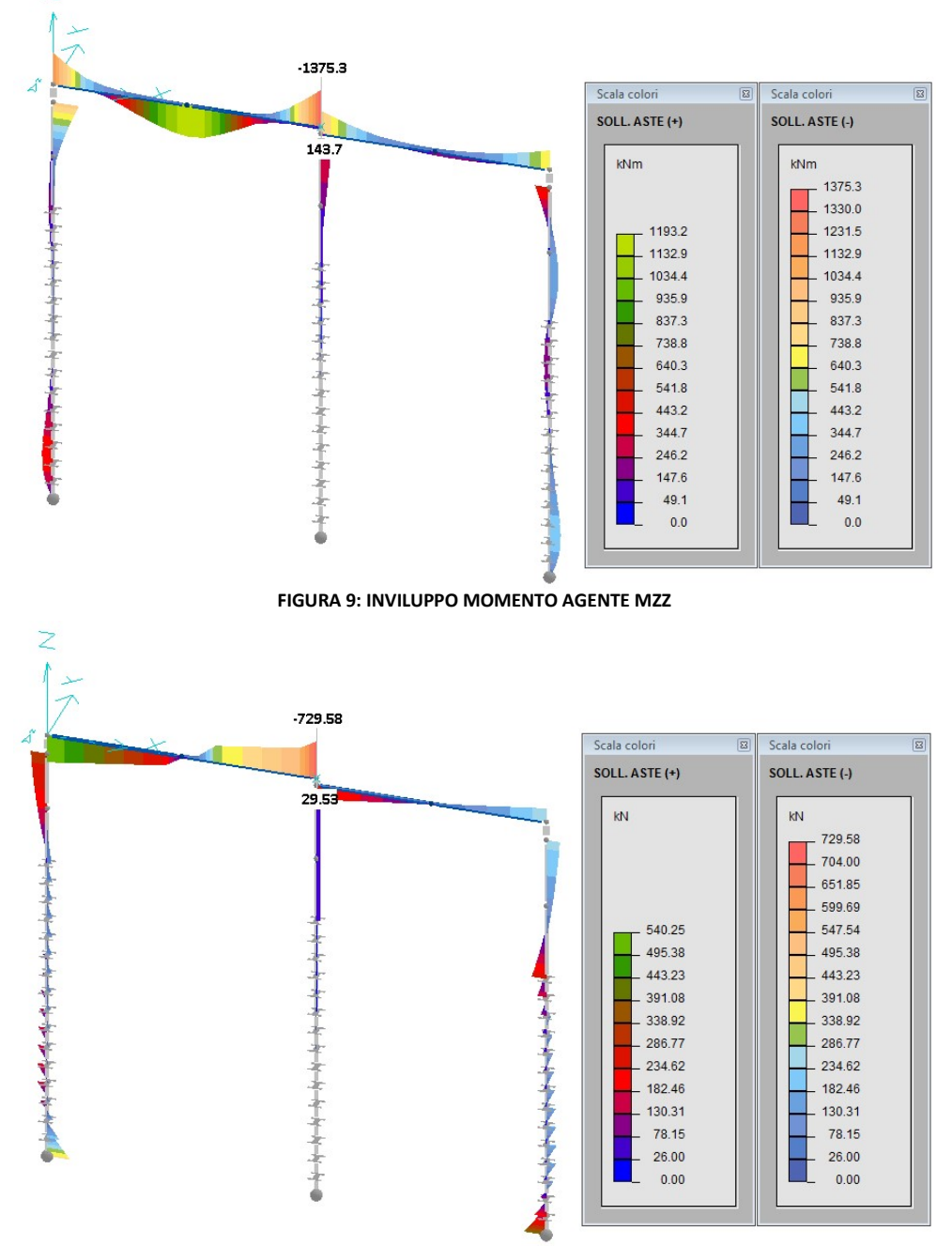

FIGURA 10: INVILUPPO TAGLIO AGENTE TY

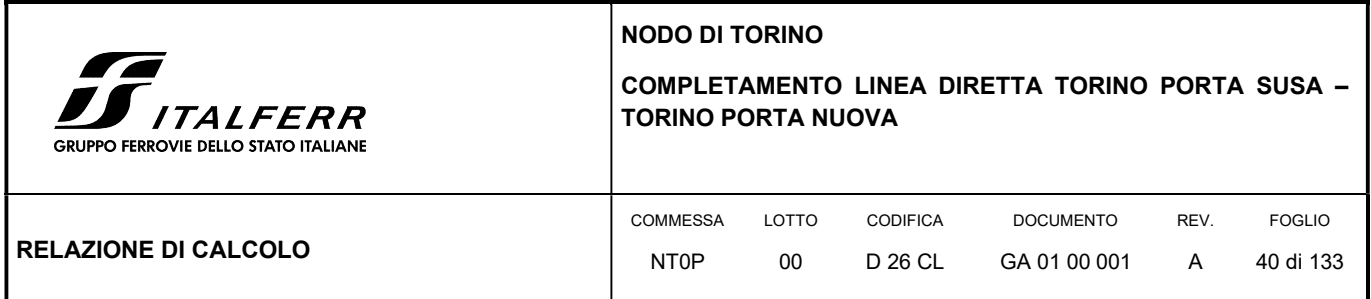

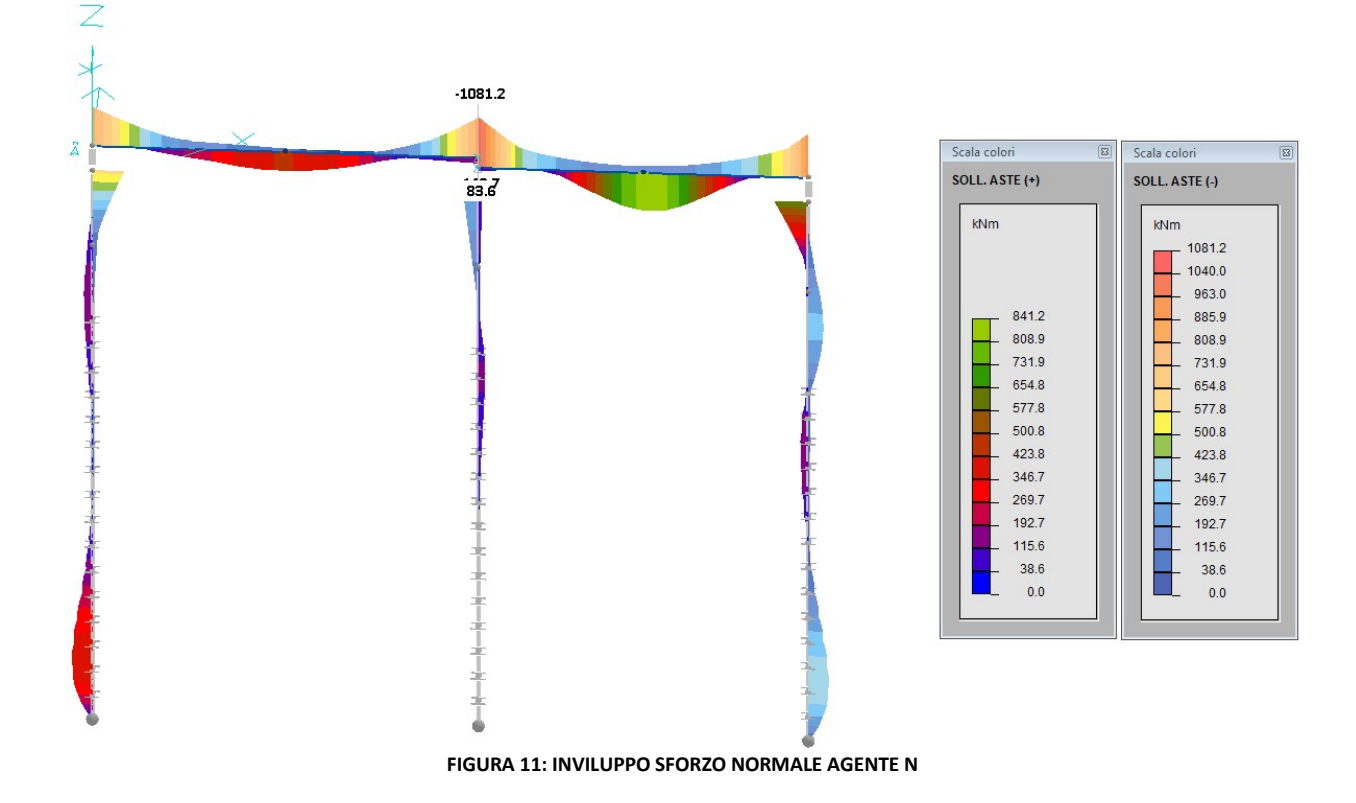

Si riportano di seguito le sollecitazioni massime agenti sugli elementi strutturali nel modello 2

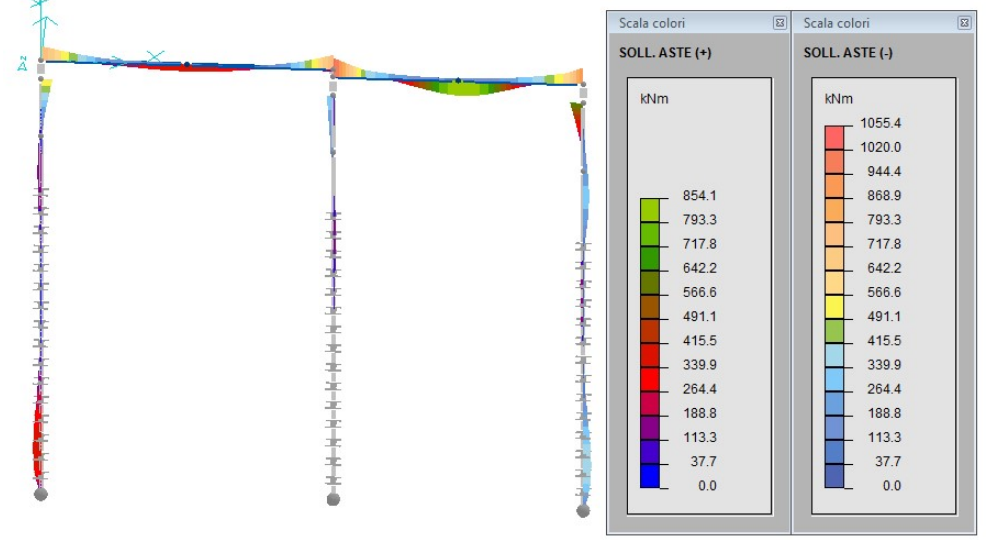

Figura 12: Inviluppo momento agente Mzz

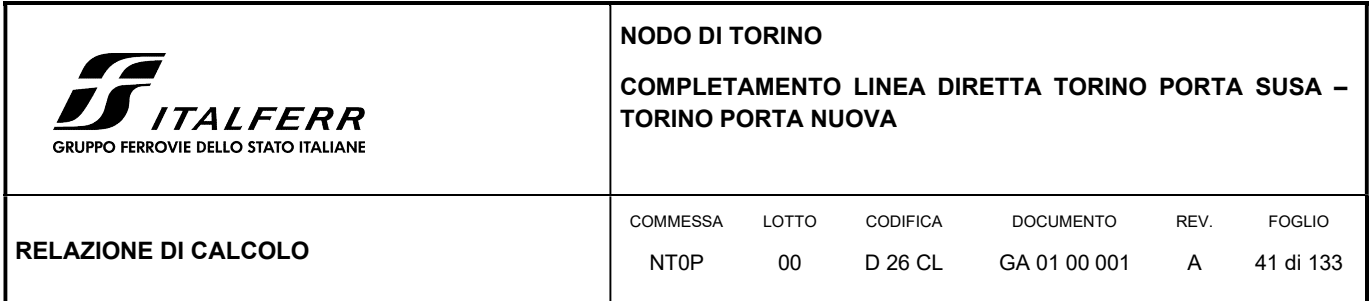

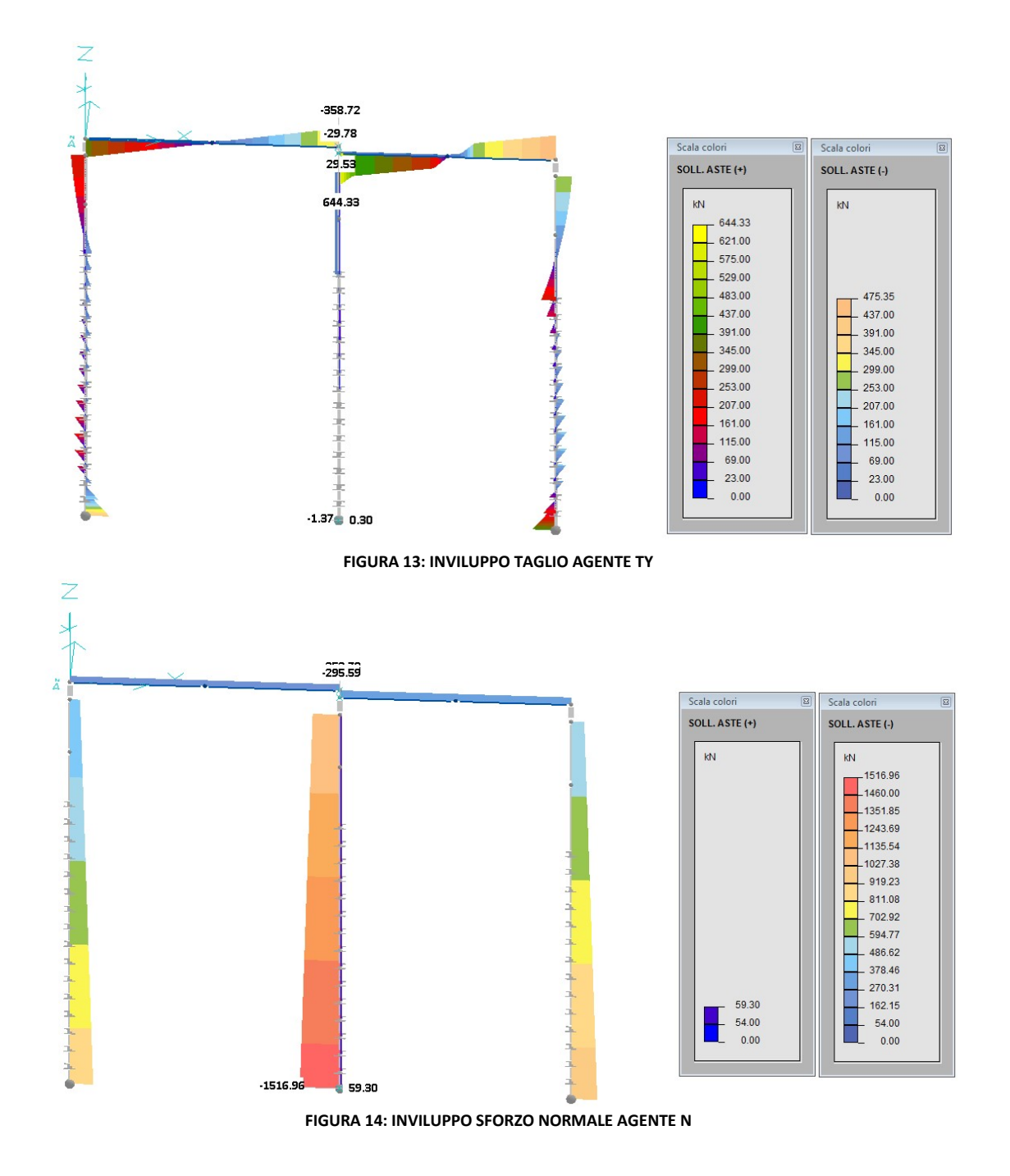

Si riportano di seguito le sollecitazioni massime agenti sugli elementi strutturali nel modello 3

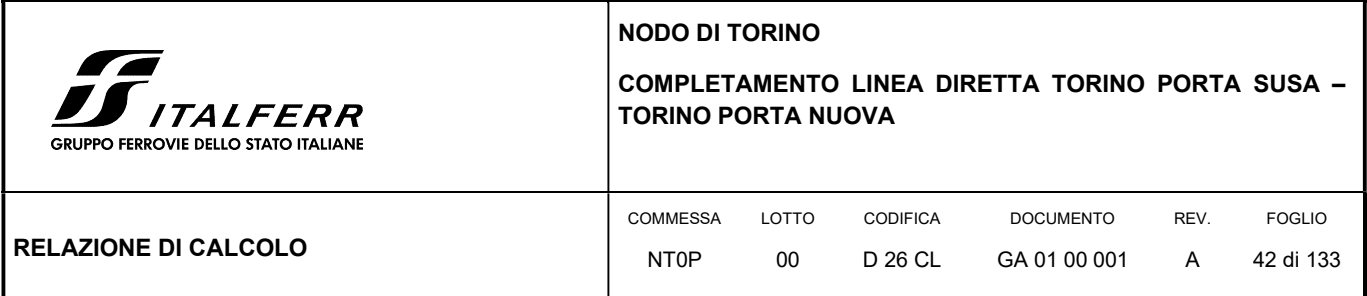

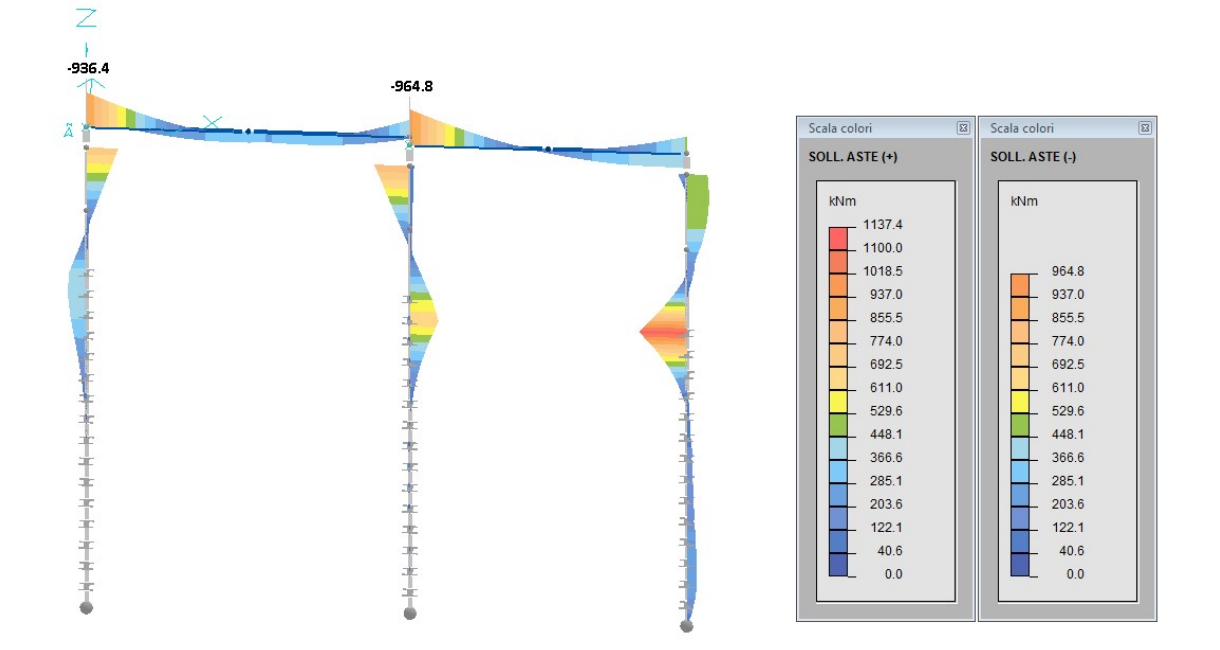

#### FIGURA 15: INVILUPPO MOMENTO AGENTE MZZ

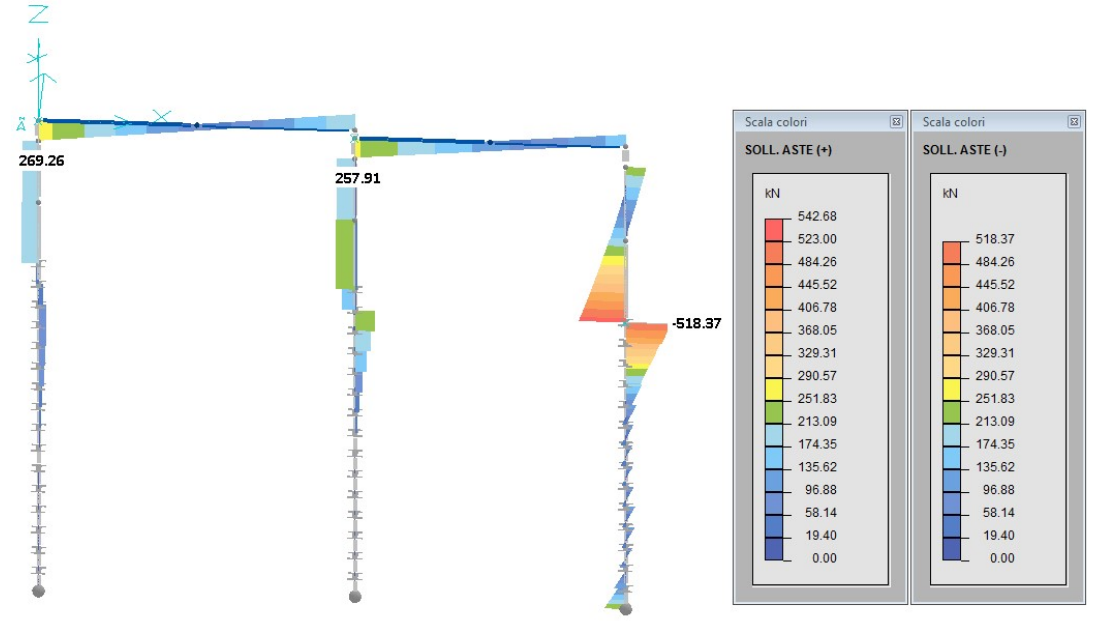

FIGURA 16: INVILUPPO TAGLIO AGENTE TY

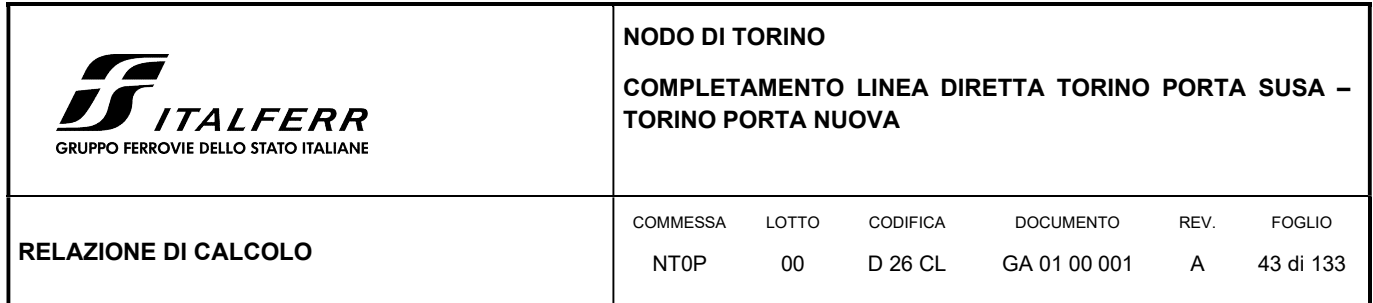

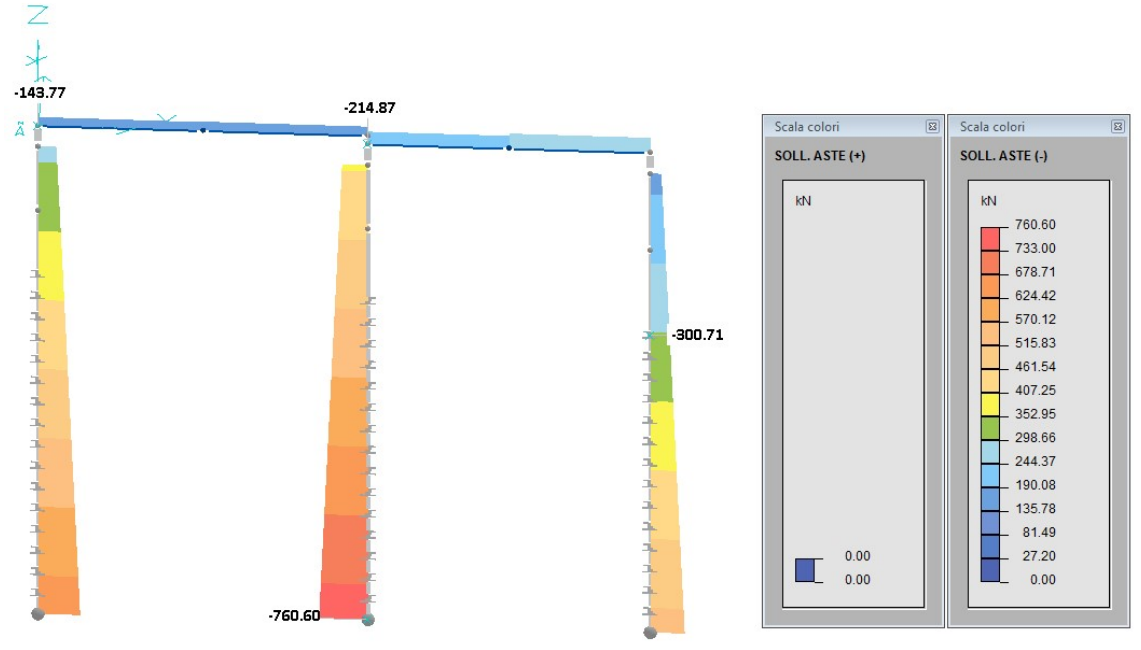

FIGURA 17: INVILUPPO SFORZO NORMALE AGENTE N

Per i dimensionamenti strutturali degli elementi si rimanda ai paragrafi successivi della presente relazione.

#### 6.7 SPOSTAMENTI RISULTANTI

Come si può vedere dalle figure di seguito riportate tratte dal Modello 1 e 2, gli spostamenti, ottenuti sia orizzontalmente sia verticalmente nelle combinazioni di carico SLE, sono accettabili in quanto risultano essere 1/1500 dell'altezza libera, 1/1700 della luce dell'impalcato di destra e 1/3000 della luce dell'impalcato di sinistra.

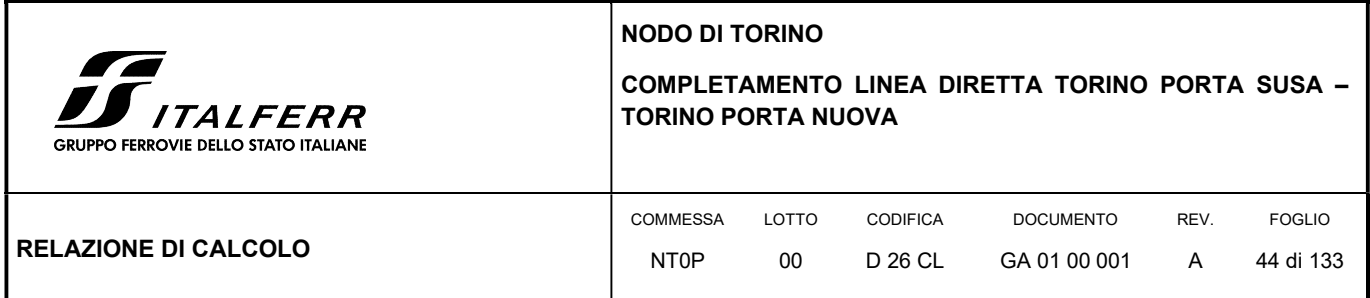

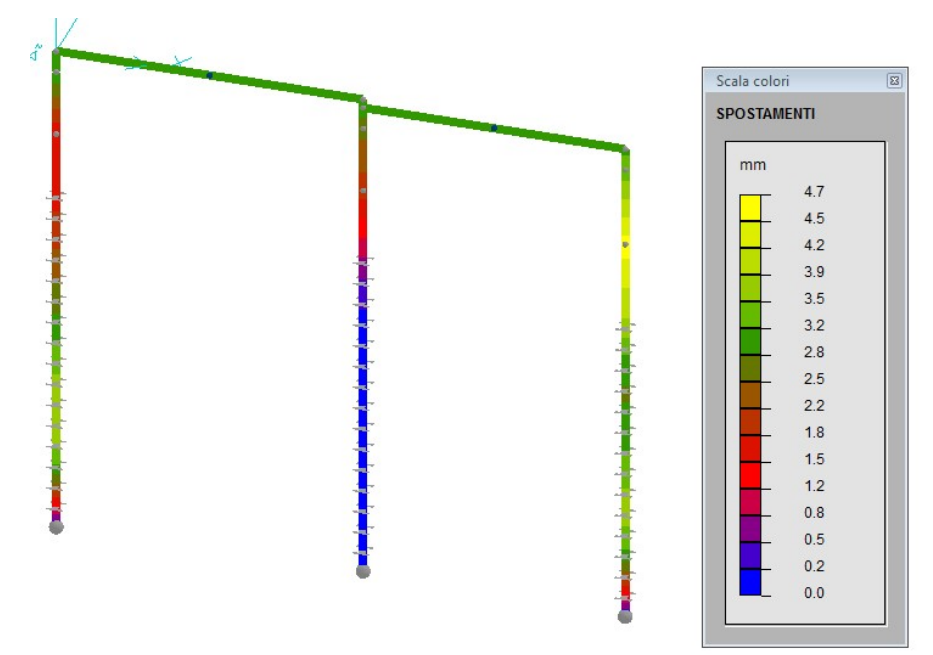

FIGURA 18: SPOSTAMENTI MASSIMI IN DIREZIONE X DEL MODELLO 1

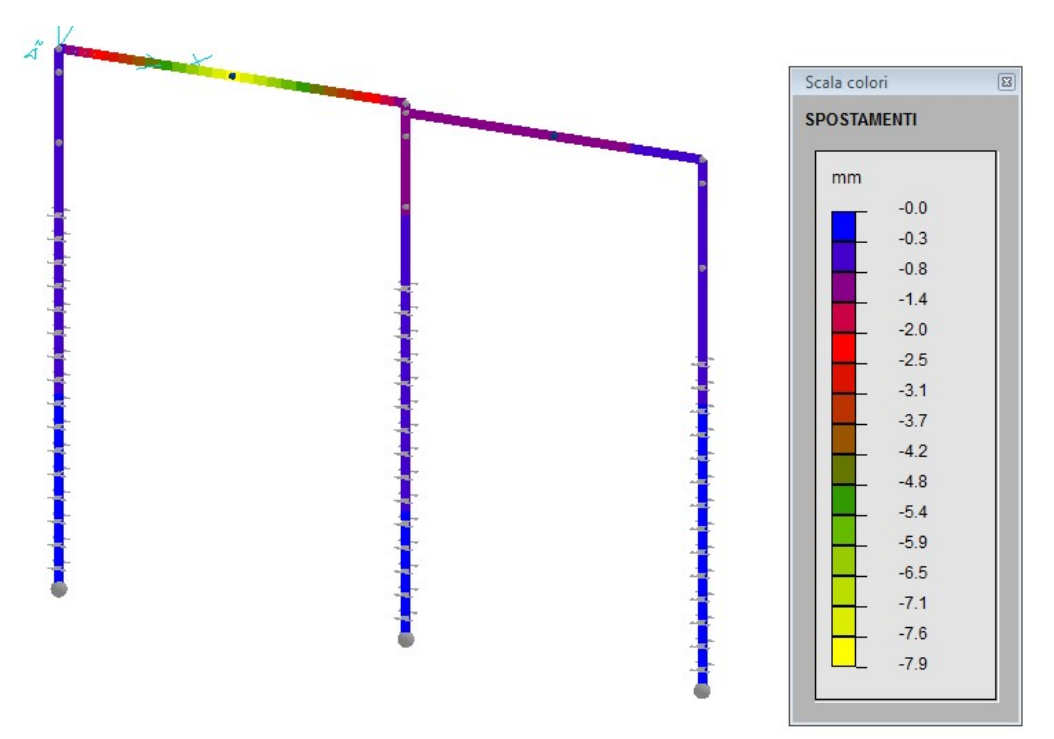

FIGURA 19: SPOSTAMENTI MASSIMI VERTICALI IN DIREZIONE Z DEL MODELLO 1

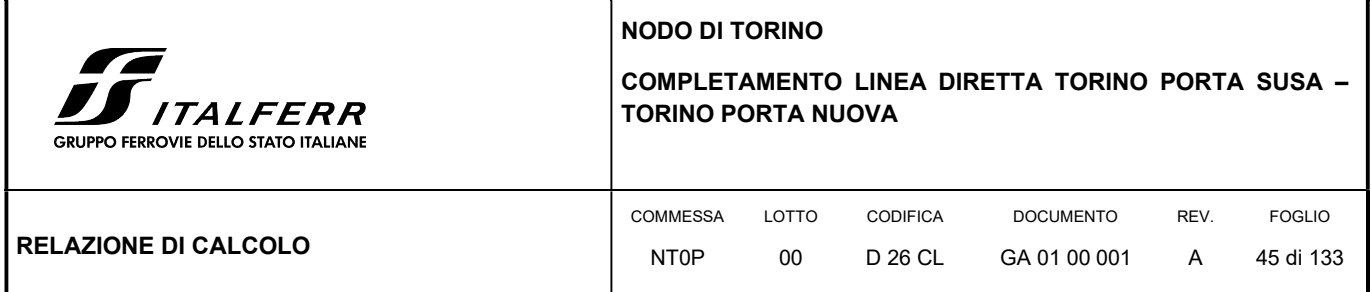

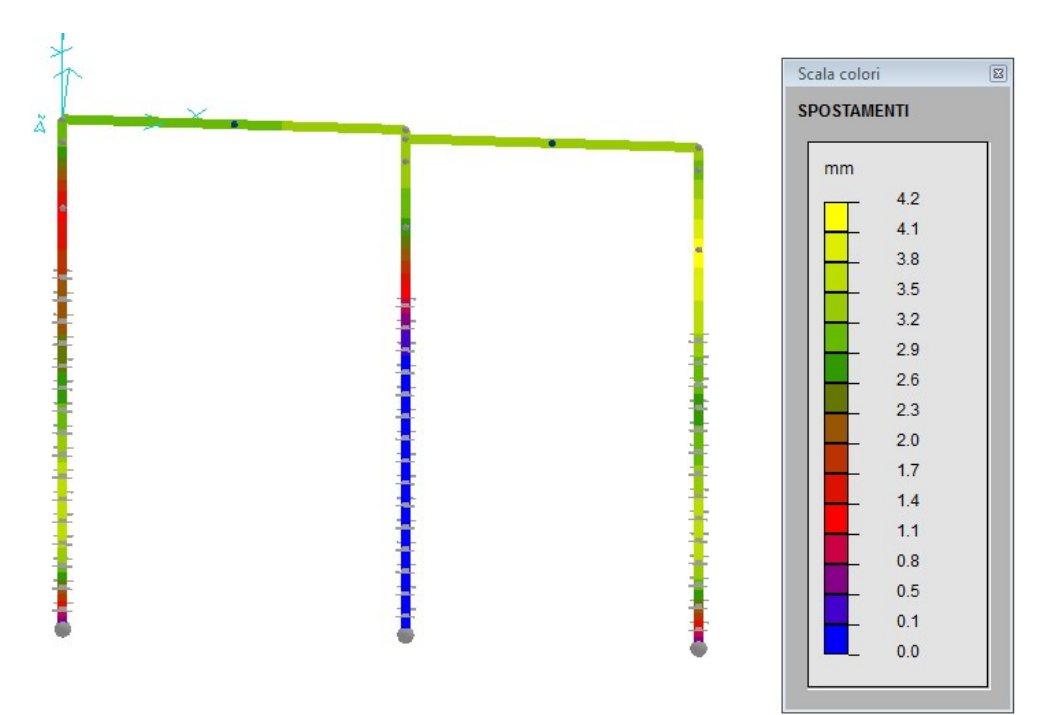

FIGURA 20: SPOSTAMENTI MASSIMI IN DIREZIONE X DEL MODELLO 2

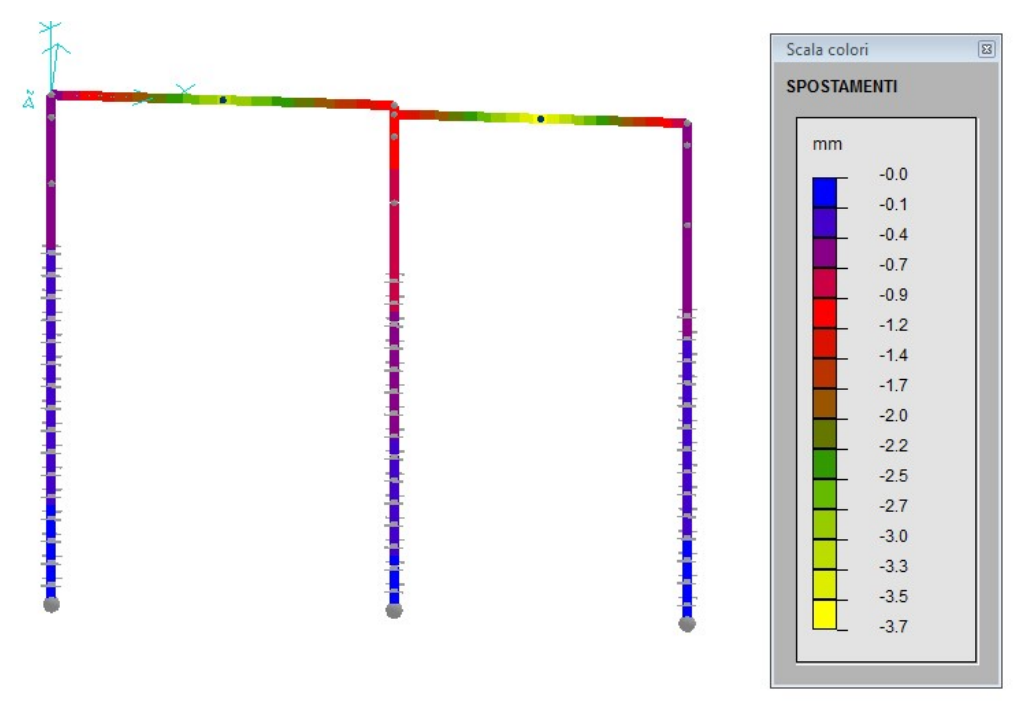

FIGURA 21: SPOSTAMENTI MASSIMI VERTICALI IN DIREZIONE Z DEL MODELLO 2

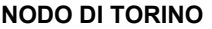

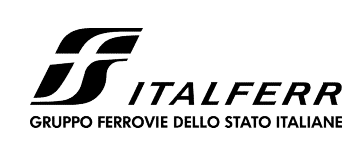

# COMPLETAMENTO LINEA DIRETTA TORINO PORTA SUSA – TORINO PORTA NUOVA

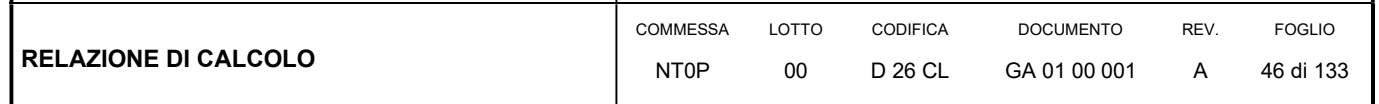

Di seguito si riporta la verifica degli spostamenti sismici tratta dal Modello 3.

VERIFICA SPOSTAMENTI SISMICI DI ESERCIZIO (NTC 7.3.7.2)

spostamento limite interpiano = 0.333% dell'altezza

CASO n. 3 - SLD con SISMAX PRINC:

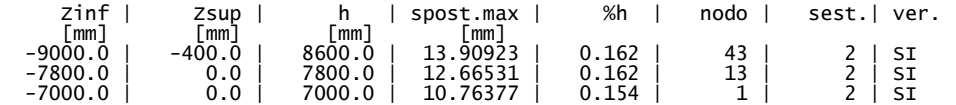

VERIFICA SPOSTAMENTI SISMICI DI S.L.V. (NTC 7.3.3.3)

Fattore Mud = 1.000

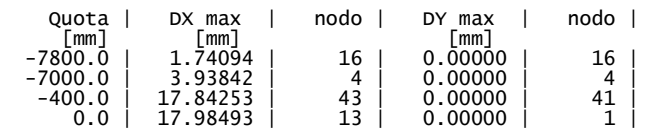

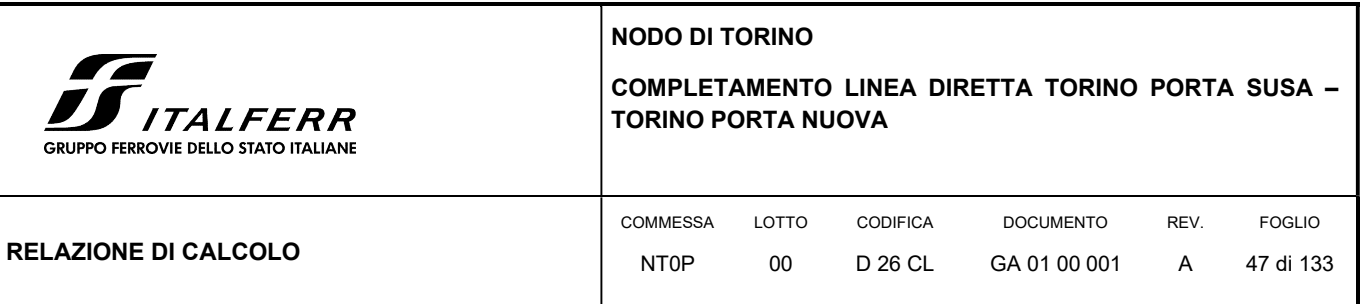

## 7. IMPALCATO

L'opera oggetto di questa relazione consiste in un impalcato a due campate con struttura in c.a.p. composta da una trave prefabbricata con sezione a T con luce di calcolo 13,45 m ed una Trave a doppio T con luce di calcolo pari a 11,50 m. Al di sopra delle travi prefabbricate è previsto il getto di una soletta di completamento di spessore 25 cm dal lato a luce minore e 15 cm dal lato di luce maggiore.

L'altezza delle travi è pari a 0,75 m dal lato a luce minore e 0,85 cm dal lato di luce maggiore.

La struttura è impostata su paratie spalle realizzate in cemento armato gettato in opera.

Le travi sono prefabbricate e precompresse col sistema della pretensione impiegando trefoli da 0,6" e utilizzando, sulle testata, guaine di passivazione nei primi tratti. Sulle paratie di appoggio è prevista la realizzazione di cordoli pieni gettati in opera per garantire la continuità delle sollecitazione, in campata è prevista la realizzazione di n. 2 traversi ogni campata per la ripartizione dei carichi.

Lo schema di calcolo assunto è quello di trave semplicemente appoggiata agli estremi con luce di calcolo pari alla luce di varo (vincolo di cerniera alle estremità della trave) per il carico il caso di carico peso proprio e carico dovuta al getto della soletta di completamento.

Per le successive fasi di carico (carichi permanenti e carico da traffico) si considera lo schema di calcolo completo impalcato + paratie di sostegno.

Per le verifiche delle travi nelle condizioni di sollevamento e trasporto, per tener conto degli effetti dinamici, si è amplificato e ridotto l'effetto del peso proprio con un coefficiente pari a (CNR 10025/98 p.to 1.6.1)

 $\Phi$ din = 1 ± 0.15

#### 7.1 VERIFICHE DELLE TRAVI – VARO TRAVI ENTRO 90GG

Nel seguito vengono riportate le verifiche relative alla trave in oggetto eseguite tramite foglio elettronico per la condizione di verifica definita (semplice appoggio per peso proprio e getto soletta – schema a telaio per permanenti e carico di esercizio).

Nella prima parte sono riportate le caratteristiche dei materiali, di carico e geometriche della trave senza e con soletta collaborante Nella valutazione delle caratteristiche geometriche della sezione con soletta collaborante la larghezza della soletta in calcestruzzo gettata in opera viene ridotta, cautelativamente, in base al rapporto  $E_{c,soletta} / E_{c,trave} = 0.85$ . La riduzione del modulo elastico della trave rispetto al valore calcolato come da regolamento tiene conto degli effetti della maturazione a vapore.

La geometria della sezione è calcolata suddividendo la stessa in singole parti trapezoidali sovrapposte introdotte a partire dall'alto della sezione.

PO FERROVIE DELLO STATO ITALIANE

#### COMPLETAMENTO LINEA DIRETTA TORINO PORTA SUSA – TORINO PORTA NUOVA

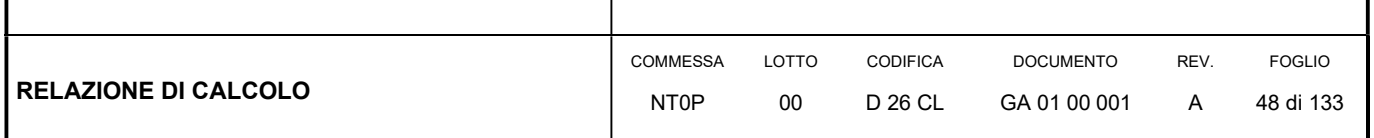

I trefoli vengono introdotti col numero, la distanza dal fondo della sezione e l'area corrispondente. I trefoli vengono considerati attivi, e pertanto presi in conto ai fini del calcolo della precompressione agente, a partire da circa 0,90 m dalla sezione in cui ha inizio l'aderenza col calcestruzzo.

Nella seconda parte sono riportate le sollecitazioni, dovute ai carichi esterni, calcolate nelle varie sezioni in cui è suddivisa la trave. Vengono riportati i contributi delle singole condizioni di carico e, nella colonna finale, la risultante di tutte le sollecitazioni sovrapposte. Nel caso dell'inviluppo dei momenti negativi la colonna delle sollecitazione per carichi permanenti totali comprende la somma del peso della trave, della soletta e dei carichi permanenti portati.

Nella terza parte sono riportate le verifiche delle tensioni nelle fibre a diversa altezza della trave per tutte le sezioni individuate.

a) Tensioni normali: per ogni livello sono riportati nella prima parte i contributi delle singole condizioni di carico e nella seconda, in neretto, i valori relativi alle combinazioni di verifica. Le combinazioni di verifica considerate sono le seguenti:

1) Sola trave resistente:

-Scassero: Peso proprio trave + precompressione iniziale

-Sollevamento/Trasporto: Peso proprio trave x 1,15 + precompressione iniziale e Peso proprio trave x 0,85 + precompressione iniziale o con precompressione con cadute di fase 1

-Getto soletta: Peso proprio trave + precompressione con cadute fase 1 + Getto soletta

-Getto soletta+esercizio: Peso proprio trave + precompressione finale + Getto soletta + carichi di esercizio in fase di getto  $(2,00 \text{ kN/m}^2)$ 

2) Trave + soletta collaborante:

-Getto soletta+cadute finali: (Peso proprio trave + precompressione con cadute fase 1 + Getto soletta) + Cadute di precompressione di fase 2 + Ritiro differenziale

-Carichi permanenti: (Peso proprio trave + precompressione finale + Getto soletta + Cadute di precompressione di fase 2 + Ritiro differenziale) + Carichi permanenti

-Carichi esercizio: (Peso proprio trave + precompressione finale + Getto soletta + Cadute di precompressione di fase 2 + Ritiro differenziale) + Carichi permanenti + Carichi di esercizio.

Valori negativi corrispondono a tensioni di compressione e valori positivi corrispondono a tensioni di trazione.

La valutazione delle cadute di tensione per ritiro, fluage e rilassamento (e della loro interazione) avviene secondo le indicazioni delle norme italiane vigenti assumendo:

-Rilassamento acciaio di precompressione:

-Per  $\sigma_{spio}$  = 0,75 f<sub>ptk</sub> si ha:

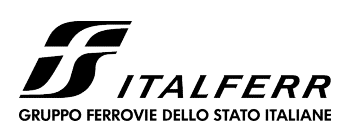

## COMPLETAMENTO LINEA DIRETTA TORINO PORTA SUSA – TORINO PORTA NUOVA

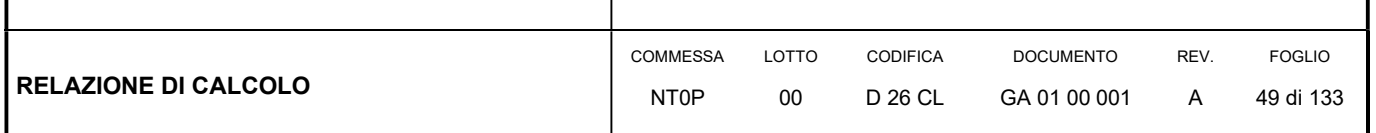

 $Δσ<sub>r∞</sub> = [r<sub>2000</sub> + C (r<sub>2000</sub> - r<sub>1000</sub>)] σ<sub>spi</sub>$ 

 $con C = 9$ 

 $\Delta \sigma_{r\infty}$  = 0,052 · 0,75 f<sub>ptk</sub> = 72,54 N/mm<sup>2</sup>

-Per  $\sigma_{\text{spio}} \neq 0$ , 75 f<sub>otk</sub> si ha (ipotizzando che la caduta vari con legge parabolica il cui diagramma, tracciato in funzione di  $\sigma_{SDi}$ , abbia ordinata nulla e tangente orizzontale per  $\sigma_{SDi0}$  = 0,5 f<sub>ptk</sub>):

 $\Delta\sigma_{r\infty}$  = 16 · ( $\sigma_{\text{snio}}$  / f<sub>ntk</sub> – 0,5)<sup>2</sup> · (0,052 ·  $\sigma_{\text{sni}}$ )

Si assume che la perdita per rilassamento avvenga:

fra il tiro ed il taglio dei trefoli: 0,2  $\Delta\sigma_{r\infty}$ 

fra il taglio dei trefoli ed il varo: 0,8  $\Delta\sigma_{\text{ro}}$ 

Dopo il taglio dei trefoli la caduta per rilassamento interagisce con i fenomeni di ritiro e fluage del calcestruzzo. Le perdite di tensione per rilassamento depurate dall'effetto mutuo valgono:

 $\Delta \sigma_{r' \infty} = \Delta \sigma_{r \infty} ( 1 - 2.5 \cdot \Delta \sigma_{\text{ssf}} / \sigma_{\text{spi}} )$ 

Questa riduzione si applica alla sola frazione del rilassamento che avviene dopo l'applicazione della precompressione.

Il calcolo delle cadute di tensione viene effettuato ipotizzando che la trave prefabbricata subisca un periodo di immagazzinamento non superiore a 90 giorni, durante il quale avvengono le cadute per rilassamento e una parte di quelle dovute al ritiro ed al fluage. Trascorso tale periodo, la trave viene completata con la soletta e le cadute per la restante parte del ritiro del fluage avvengono sulla sezione completa, sommandosi agli effetti del ritiro differenziale soletta-trave.

Nel periodo cosi individuato per il varo (30 – 90 giorni) si è assunto che, mediamente le cadute di ritiro e fluage assommino al 40% delle cadute finali.

Assumendo:

 $α = 2 A<sub>c</sub> / u = 2 \cdot 2964 / 300 = 20 cm$ 

umidità relativa ~ 70% si ha:

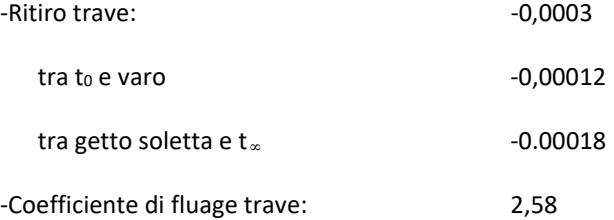

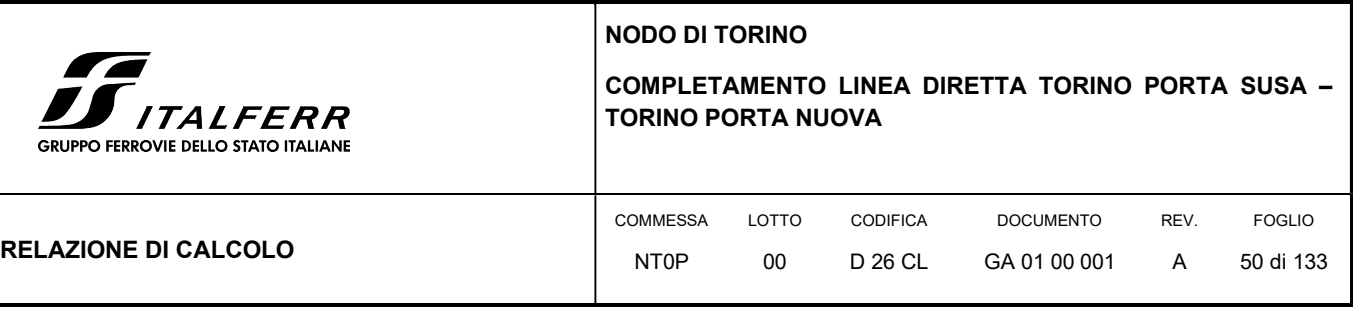

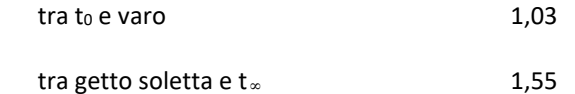

Il ritiro differenziale fra soletta e trave è valutato considerando una forza fittizia di compressione, applicata nel baricentro della soletta ed agente sulla sezione completa, di intensità pari a:

 $N^* = \epsilon_{\text{dif}} A_{\text{soletta}} E_{\text{soletta}} / (1+0.8 \text{ f}_s)$ 

Assumendo:

 $α = 2 A<sub>c</sub> / u = 2 \cdot 2000 / 200 = 20 cm$ 

umidità relativa ~ 70% si ha:

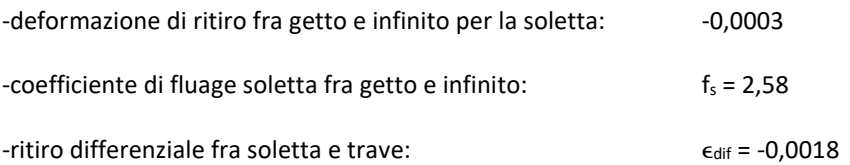

Il denominatore rappresenta un fattore riduttivo che tiene conto dello smorzamento del fenomeno a causa del contemporaneo fluage della soletta. Il calcolo è effettuato in base al metodo Age Adjust Effective Modulus AAEM, attribuendo al coefficiente di invecchiamento il valore 0,8. Le tensioni nella trave si ottengono direttamente dalla presso flessione provocata da N\*, quella nella soletta, dalla stessa presso flessione, ma deducendo il termine N\*/Asoletta.

Le armature necessarie vengono calcolate assumendo come tensioni di progetto il valore introdotto nella prima parte ovvero σ<sub>s</sub> = 255 N/mm<sup>2</sup>. Nel caso in cui sia necessario disporre armature sussidiarie di acciaio ad aderenza migliorata nella zona tesa della trave, l'area necessaria delle stesse viene calcolata assumendo il tasso convenzionale di 175 N/mm<sup>2</sup>.

b) Tensioni tangenziali: sono riportate, per le diverse sezioni le verifiche tensionali effettuate calcolando convenzionalmente le tensioni principali al livello della fibra baricentrica. Vengono quindi calcolate le armature necessarie di staffe e confrontate con quelle disposte. Per il primo tratto della trave, dove non è disponibile la precompressione, la verifica avviene considerando la sezione in cemento armato ordinario. Nella seconda parte vengono calcolate le tensioni tangenziali di scorrimento nella fibra di contatto trave – soletta collaborante, vengono calcolate le armature delle staffe di collegamento necessarie e vengono confrontate con quelle effettivamente disposte.

Nella parte finale si calcola l'armatura che deve assorbire la trazione pari alla reazione massima all'appoggio (affidata integralmente alle armature ordinarie trascurando la deduzione della trazione assorbita dai trefoli), viene confrontata con quella effettivamente disposta e, per la sezione maggiormente sollecitata, vengono effettuate le verifiche a rottura ed a fessurazione valutando i relativi coefficienti di sicurezza. Nel calcolo del momento a rottura per il calcestruzzo si assume il diagramma parabola– rettangolo e vengono considerati nel calcolo come armature resistenti i soli trefoli.

Vengono infine riportate le sollecitazioni agenti nei trefoli nelle varie fasi di verifica individuate e le verifiche a scorrimento dell'ala inferiore nel tratto iniziale di introduzione delle forze di precompressione.

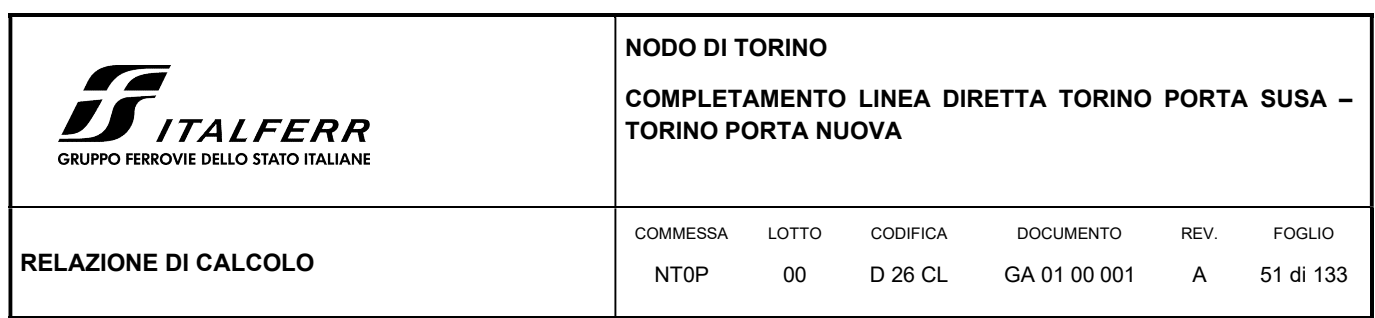

7.1.1 Verifica semitrave - L=13,45 m

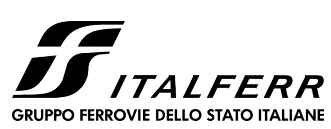

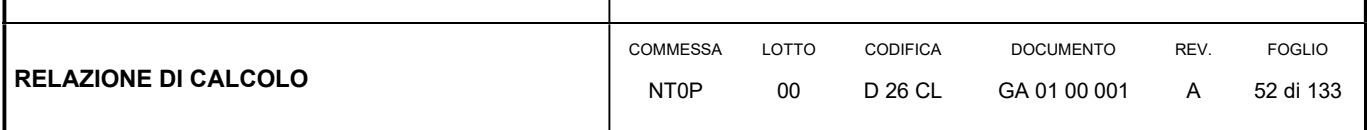

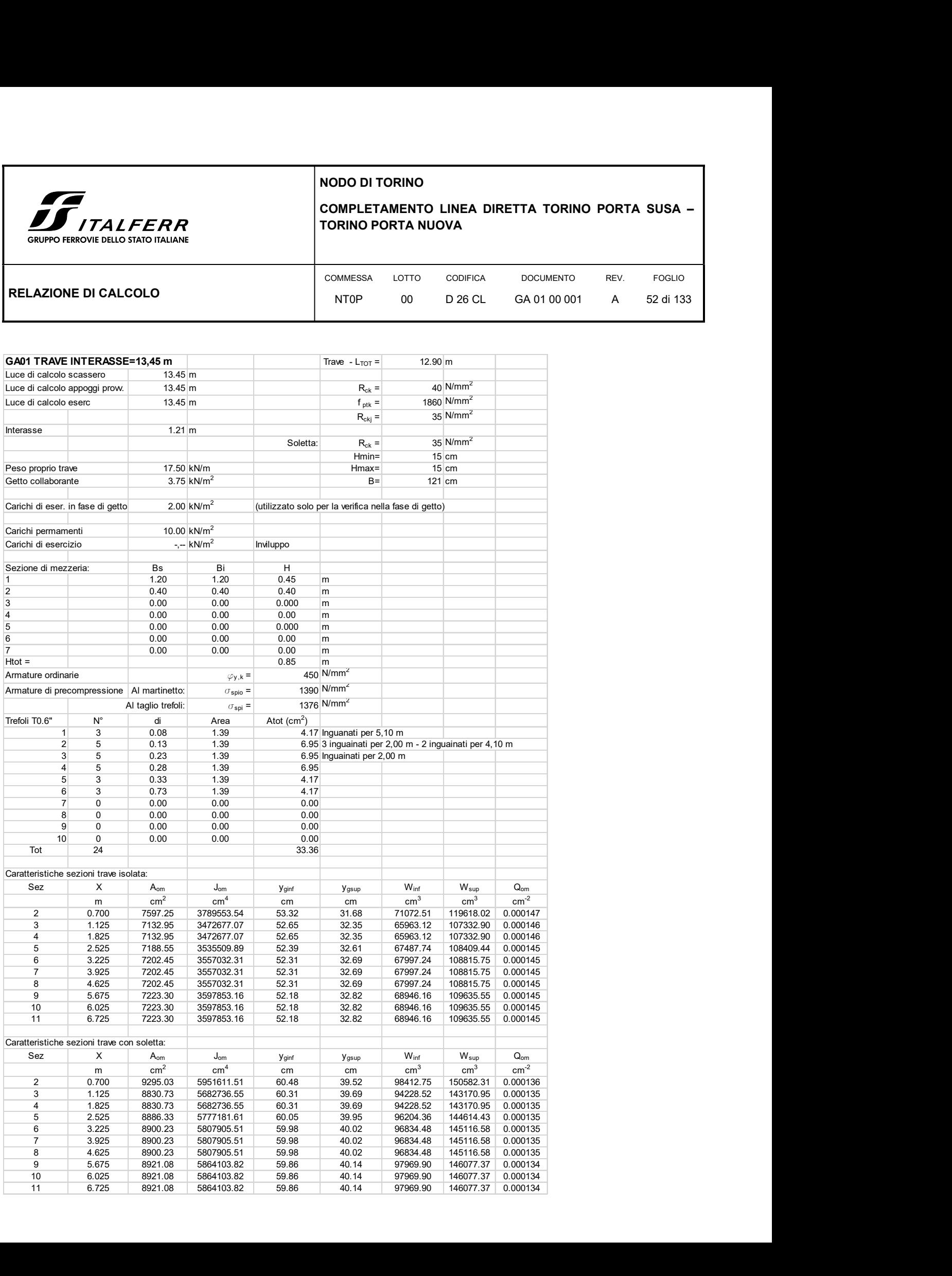

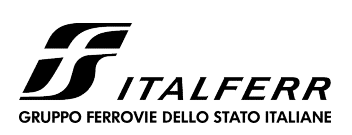

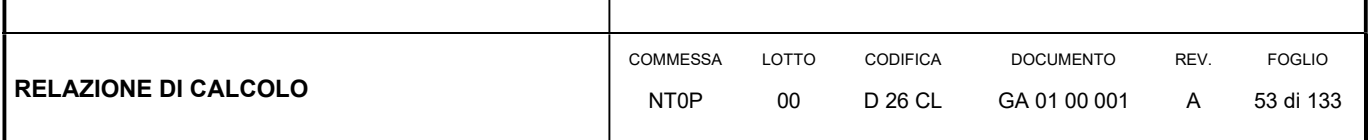

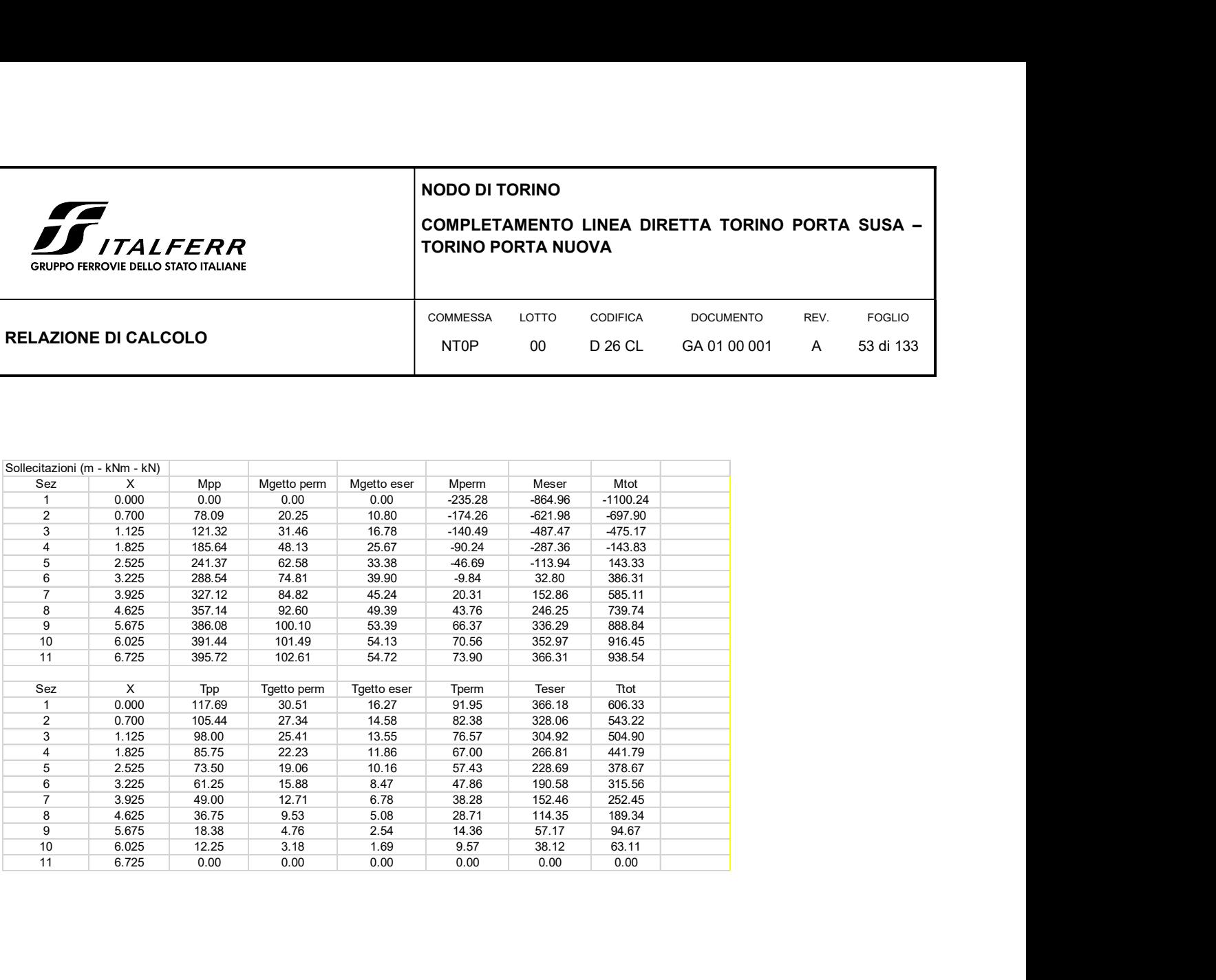

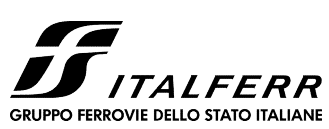

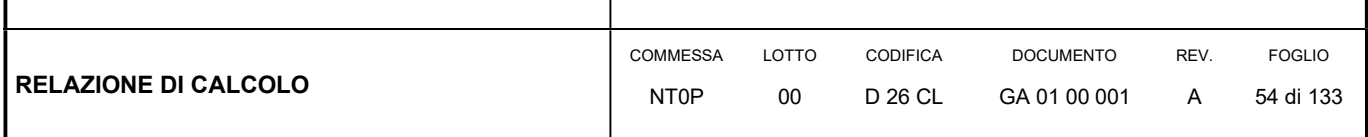

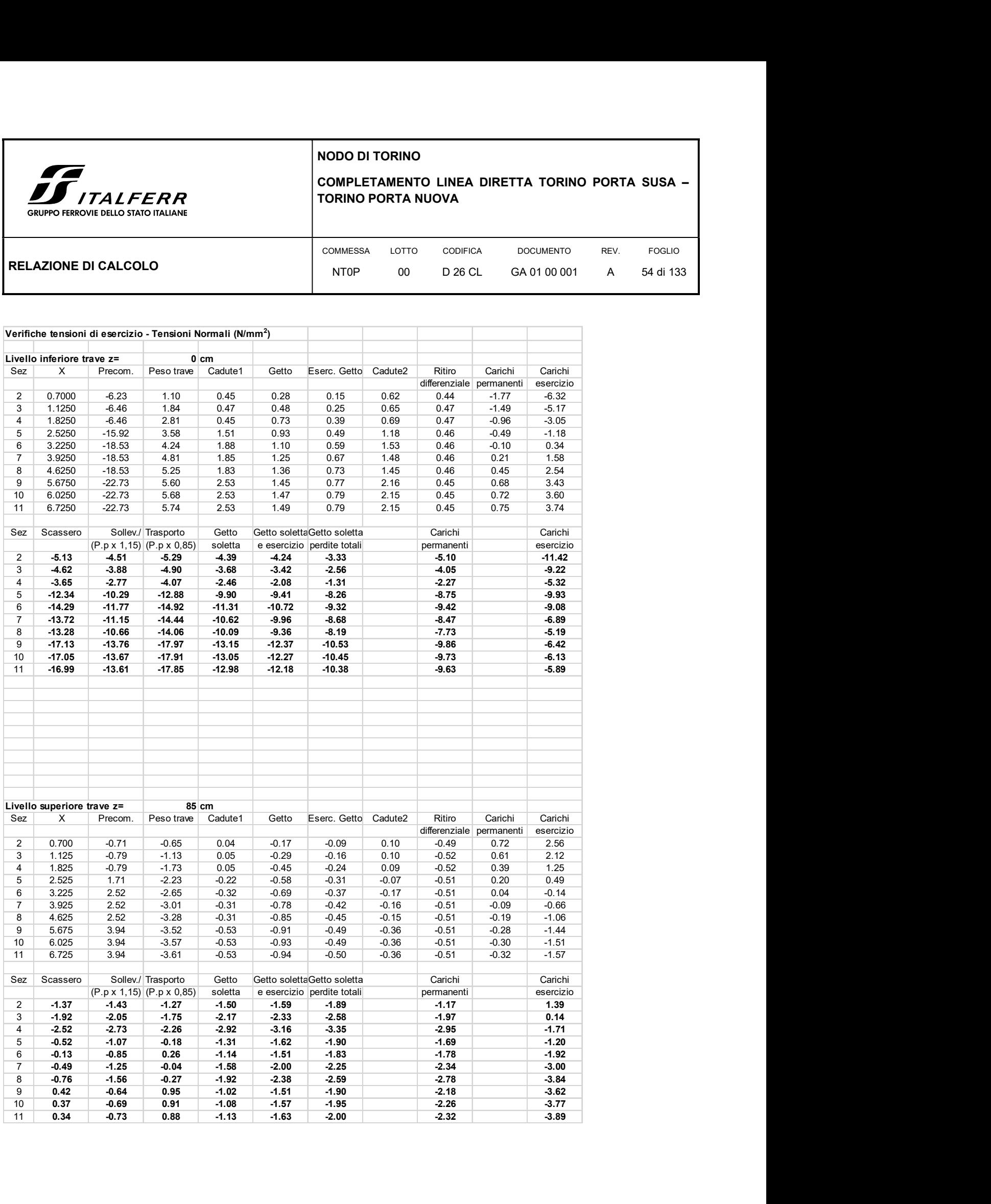

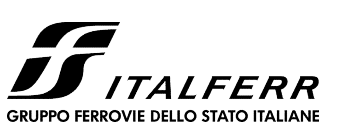

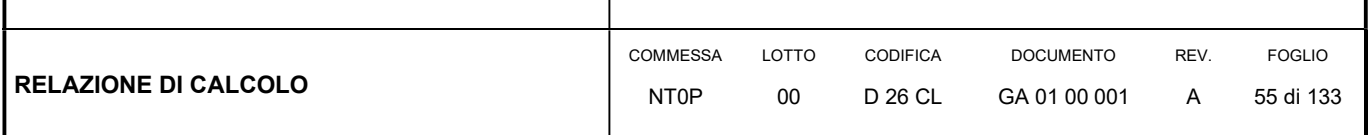

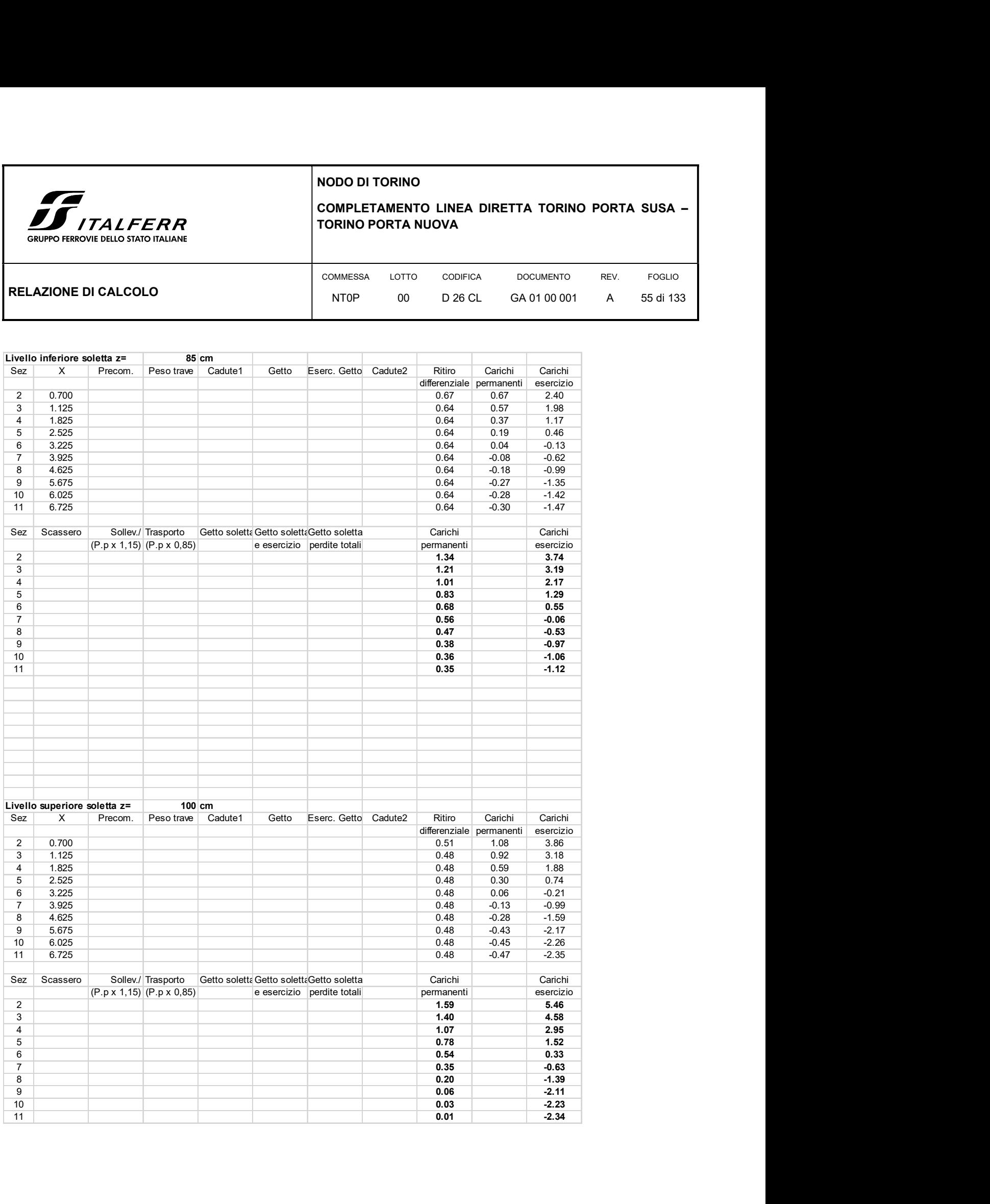

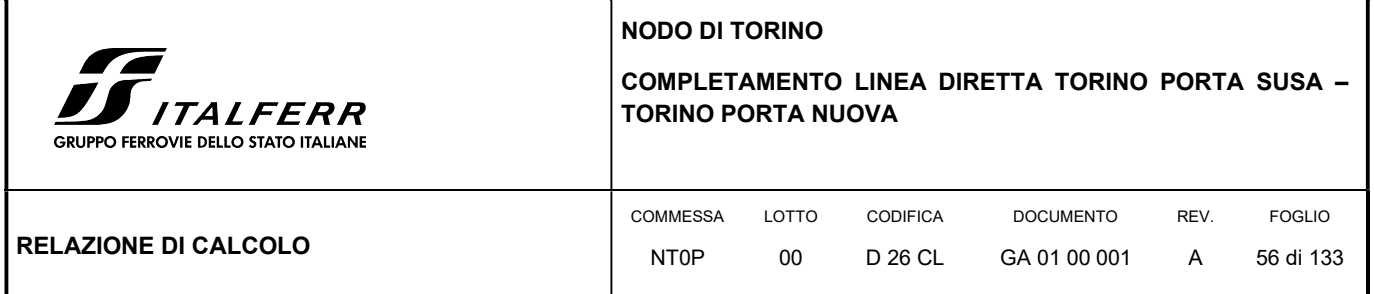

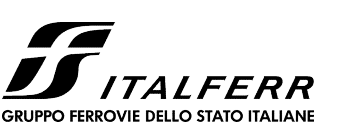

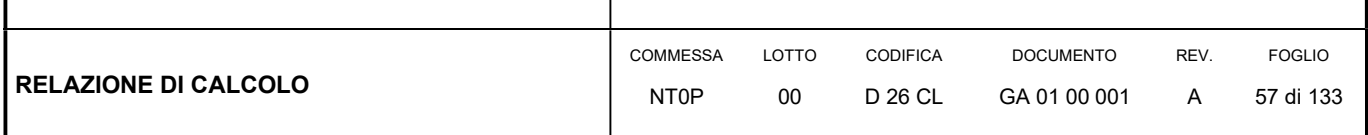

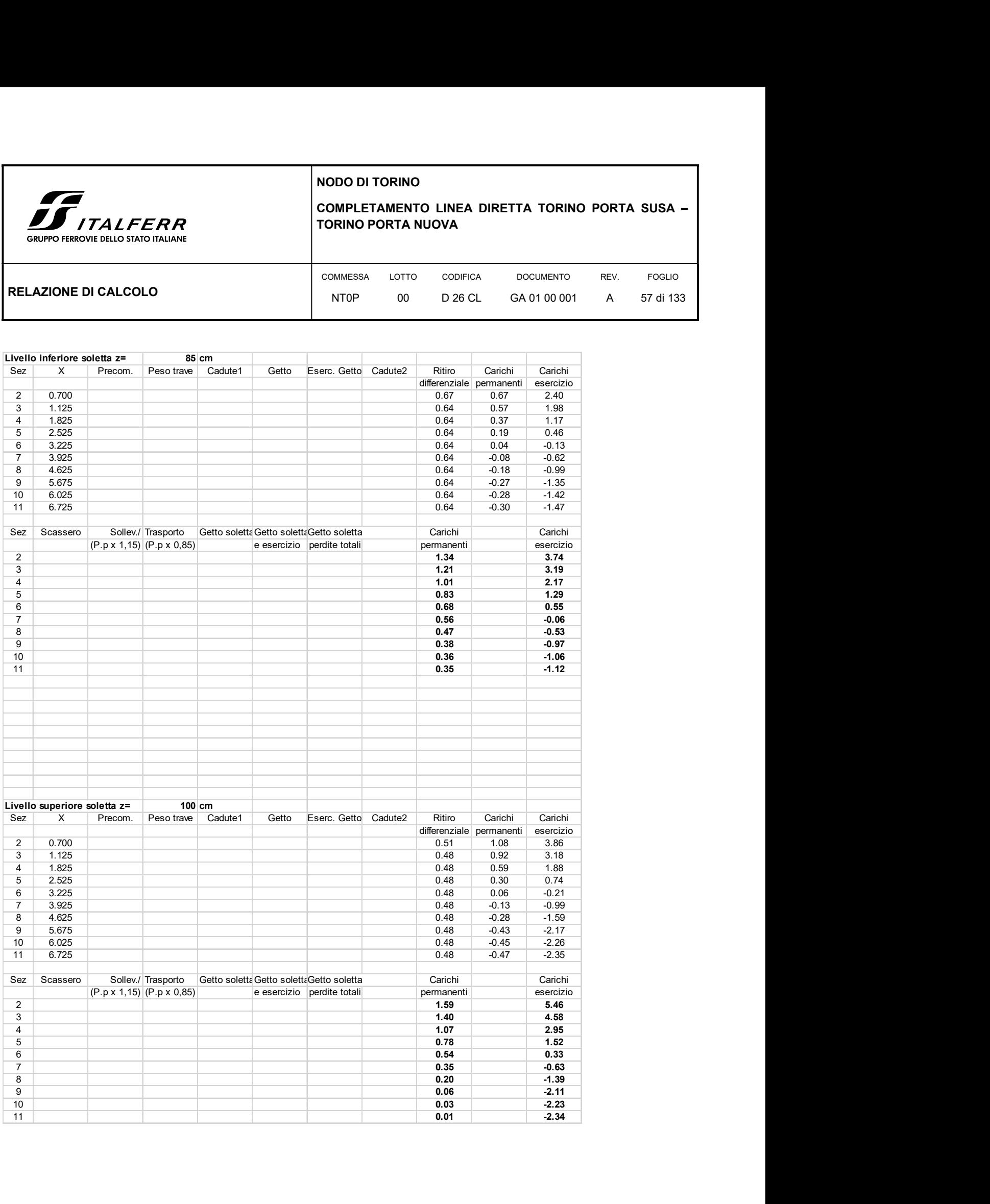

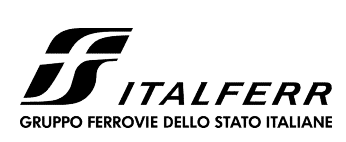

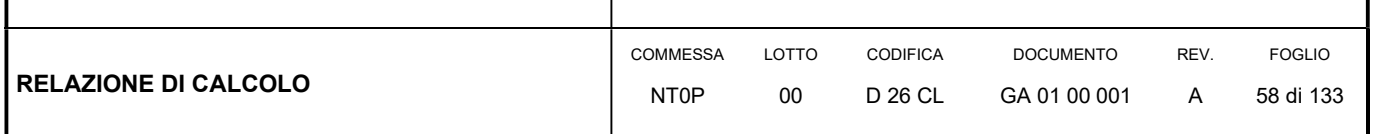

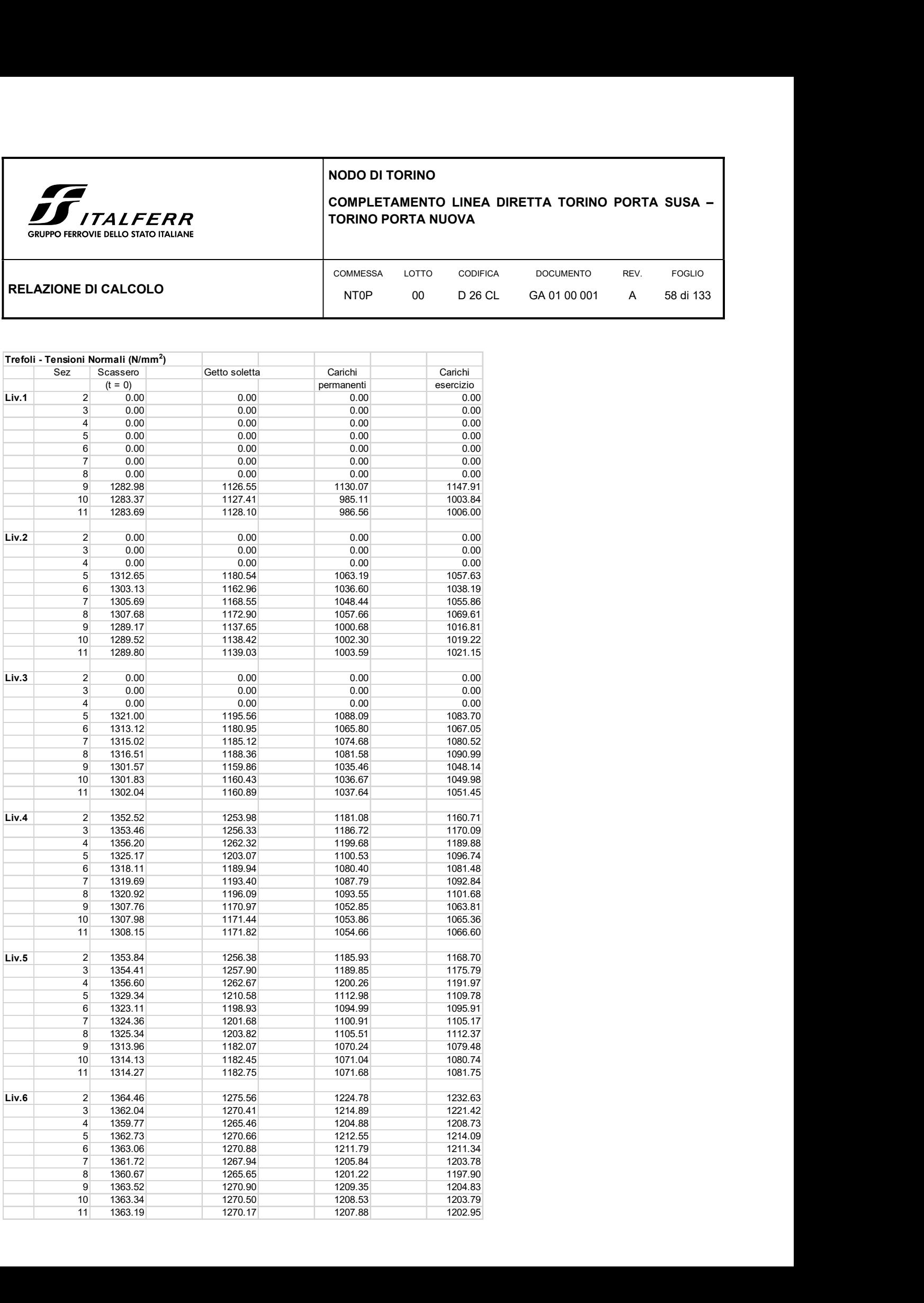

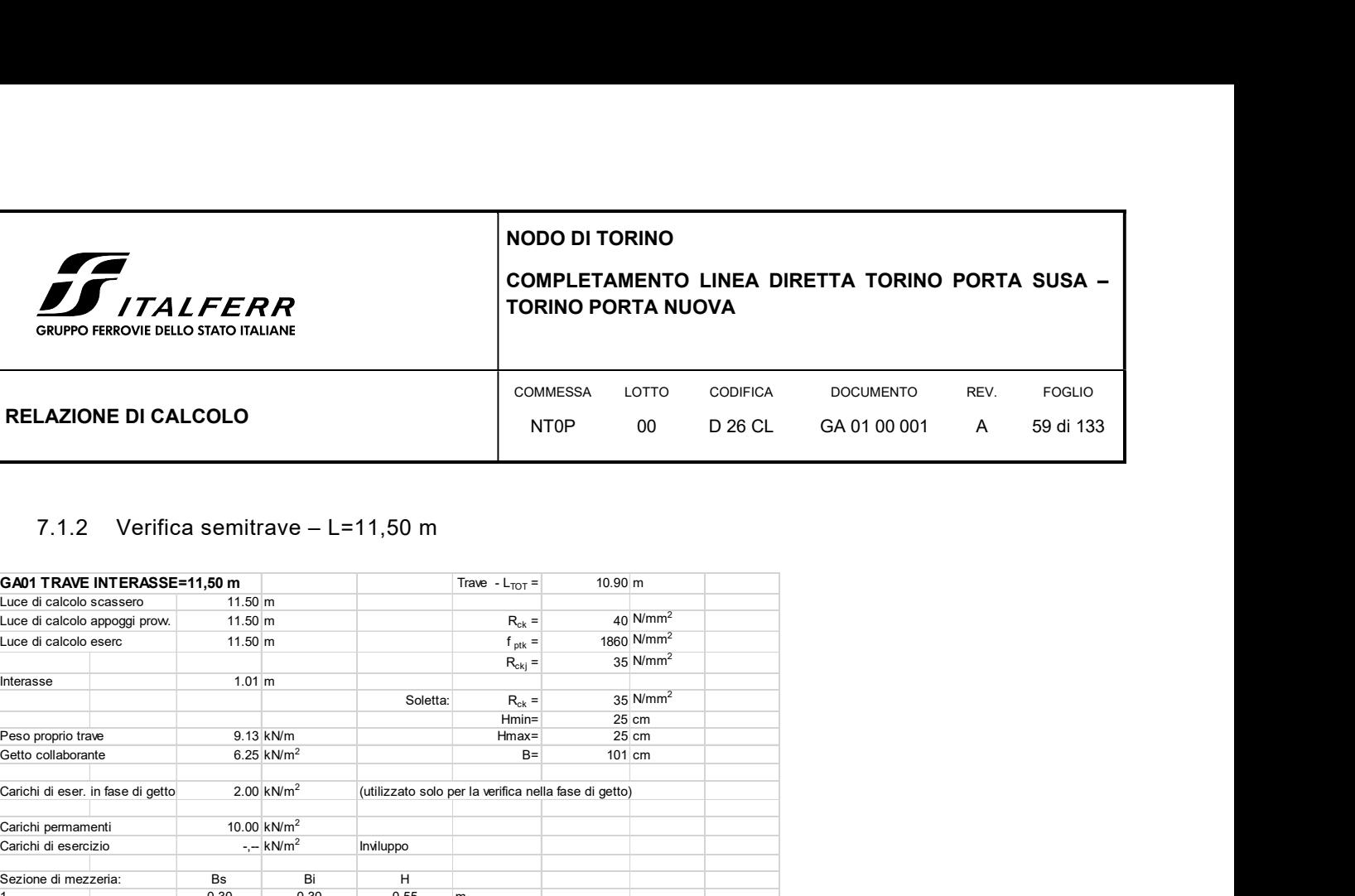

## 7.1.2 Verifica semitrave – L=11,50 m

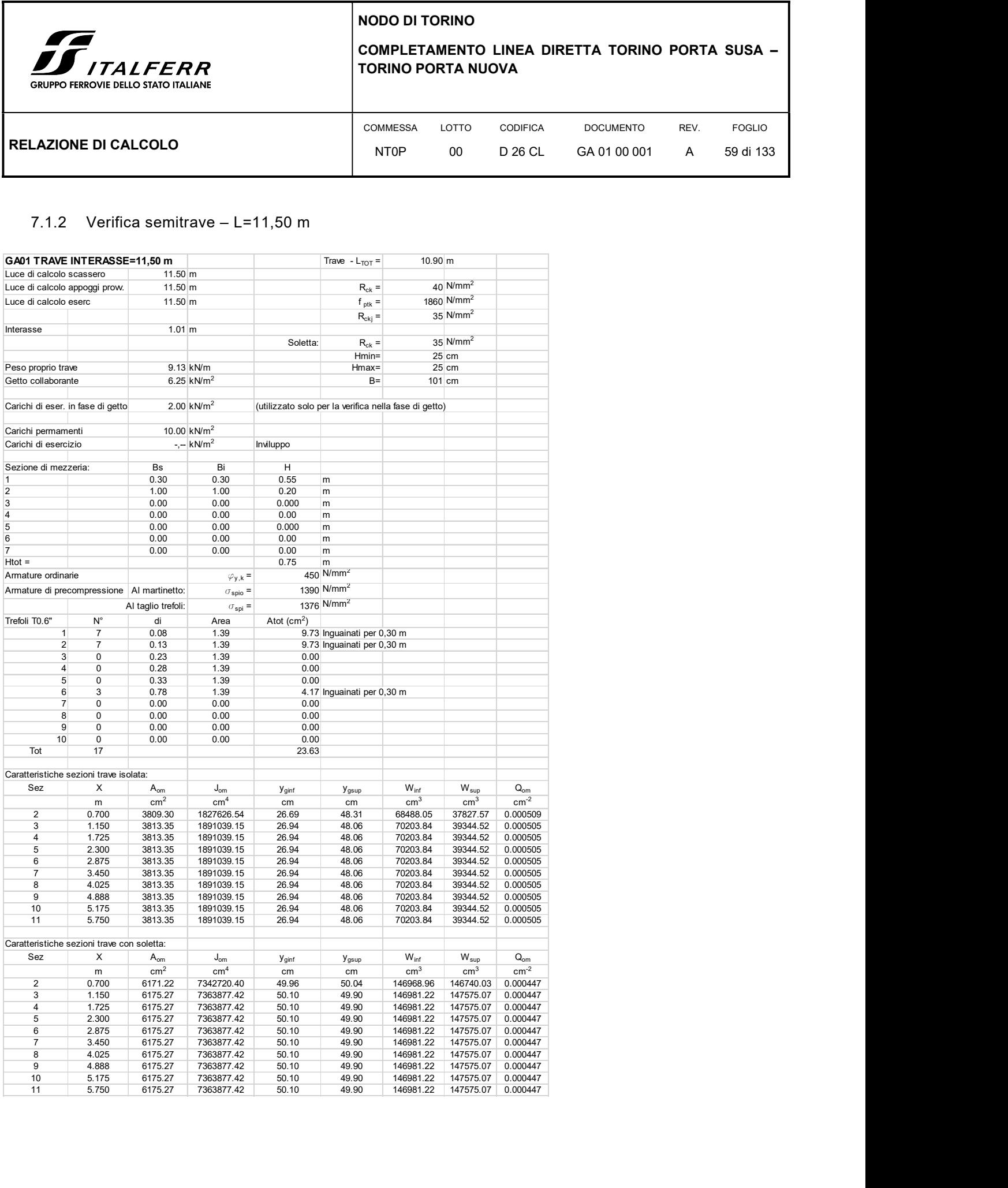

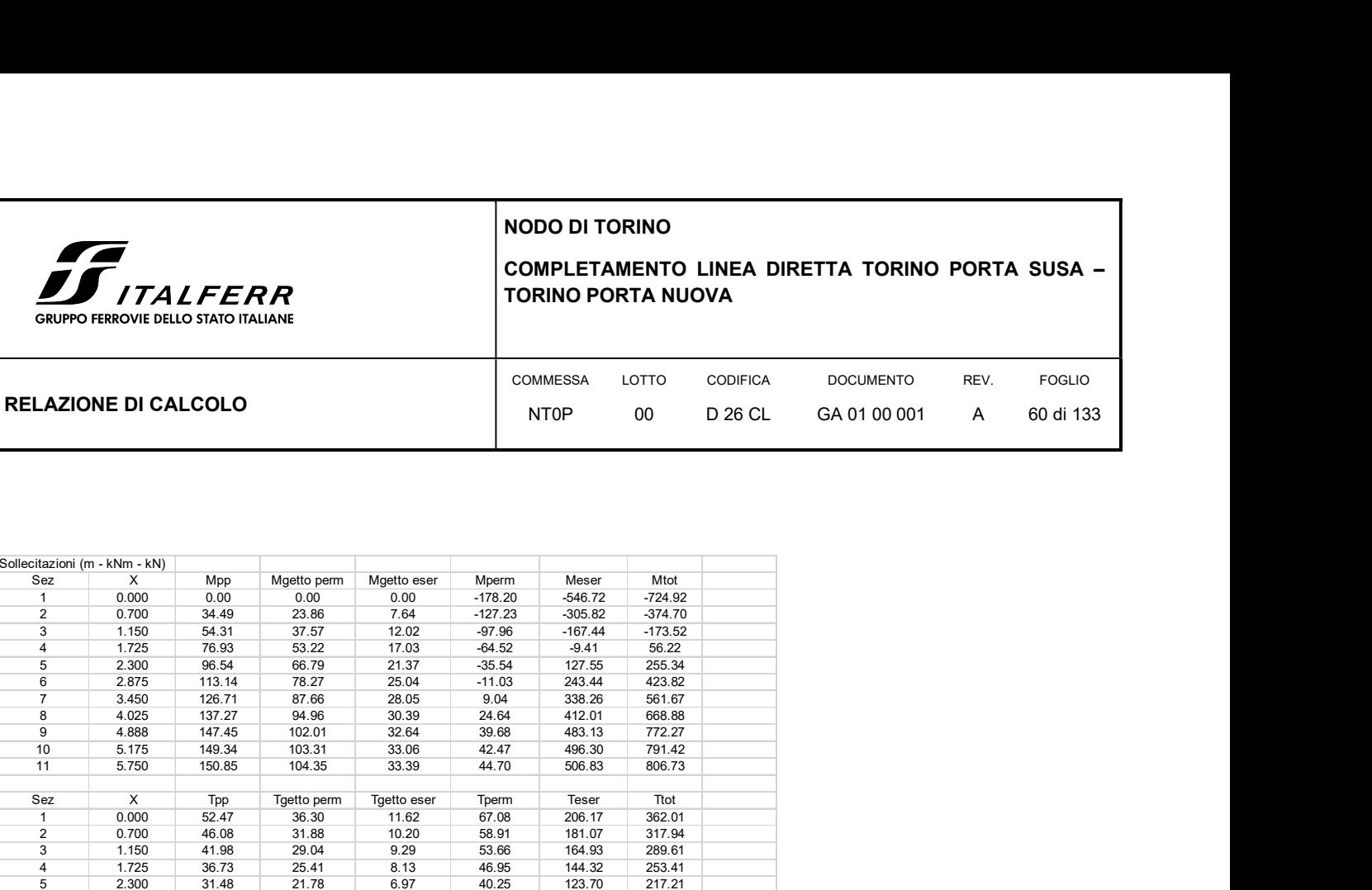

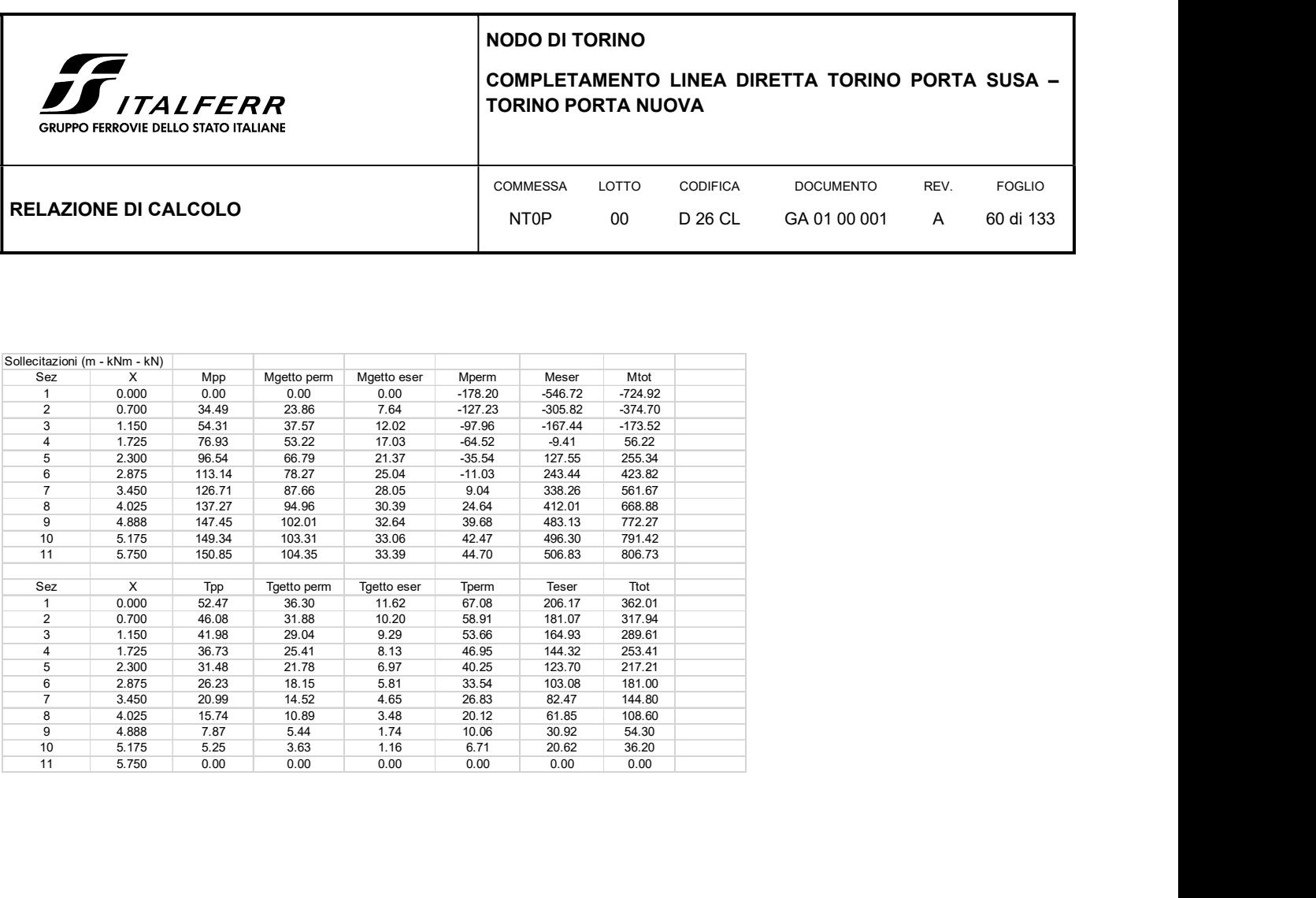

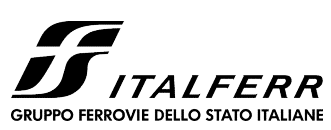

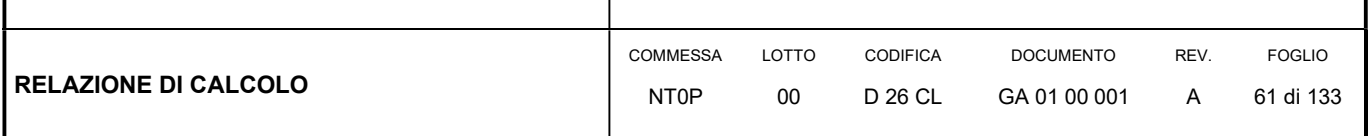

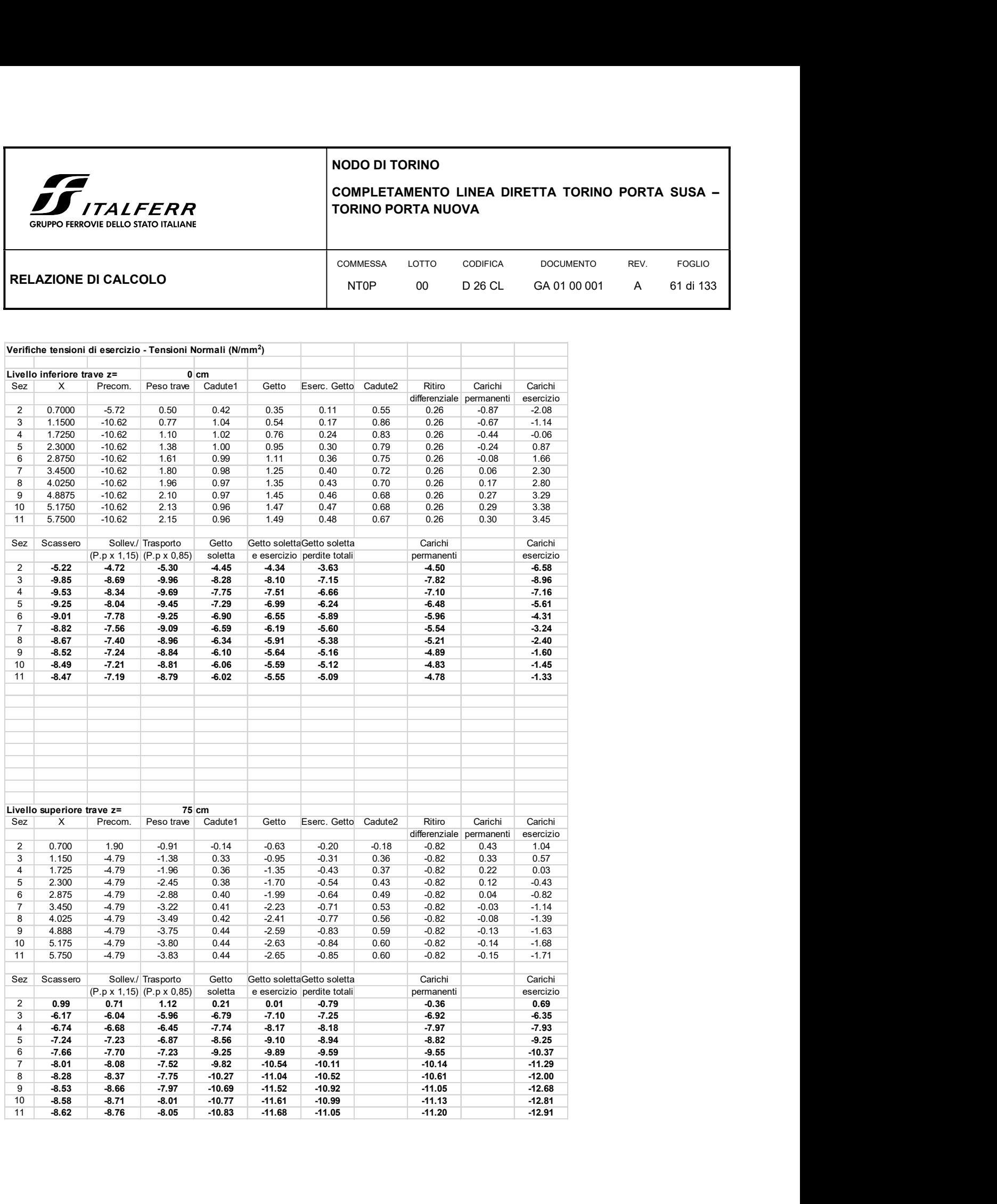

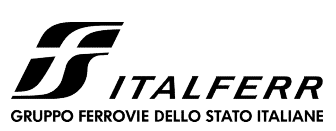

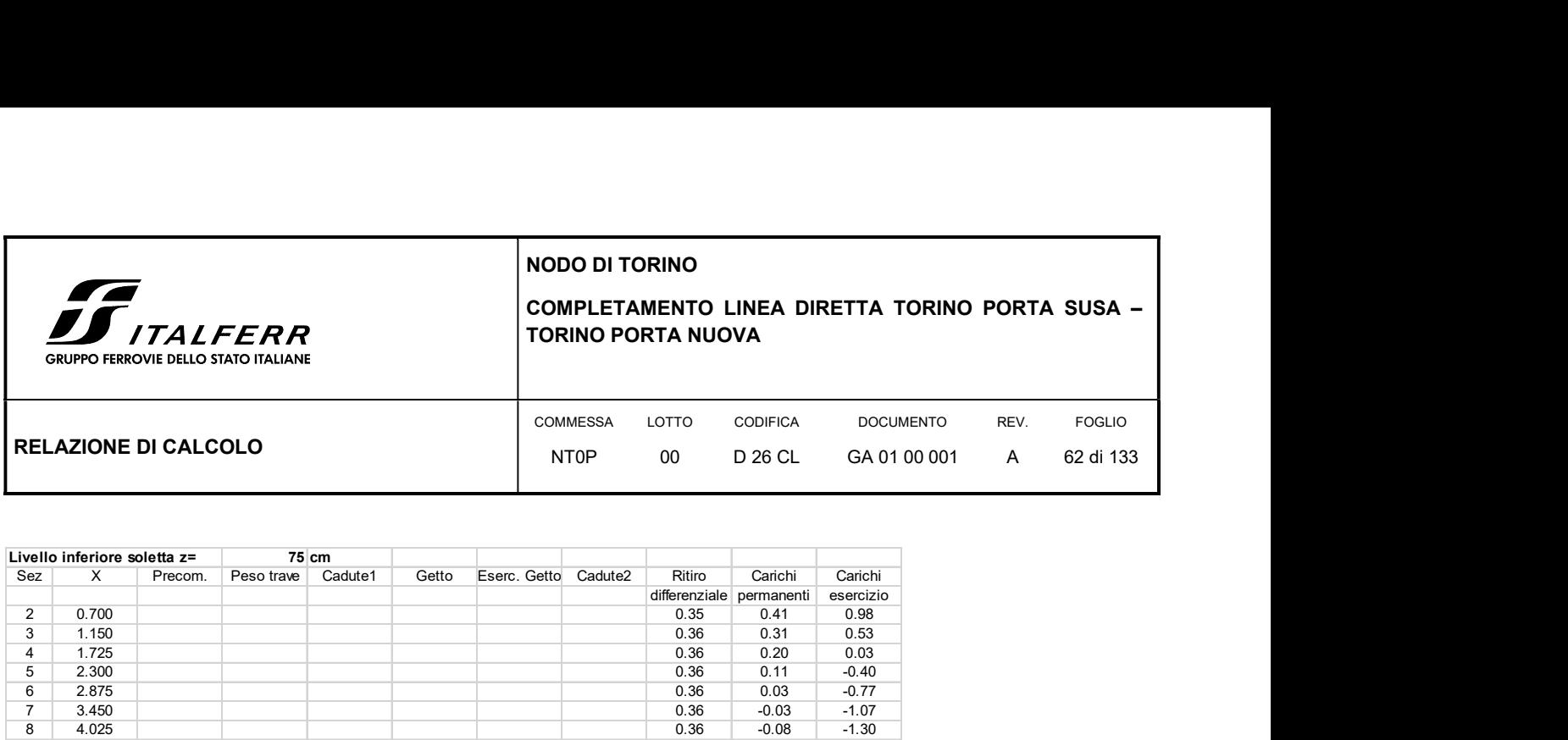

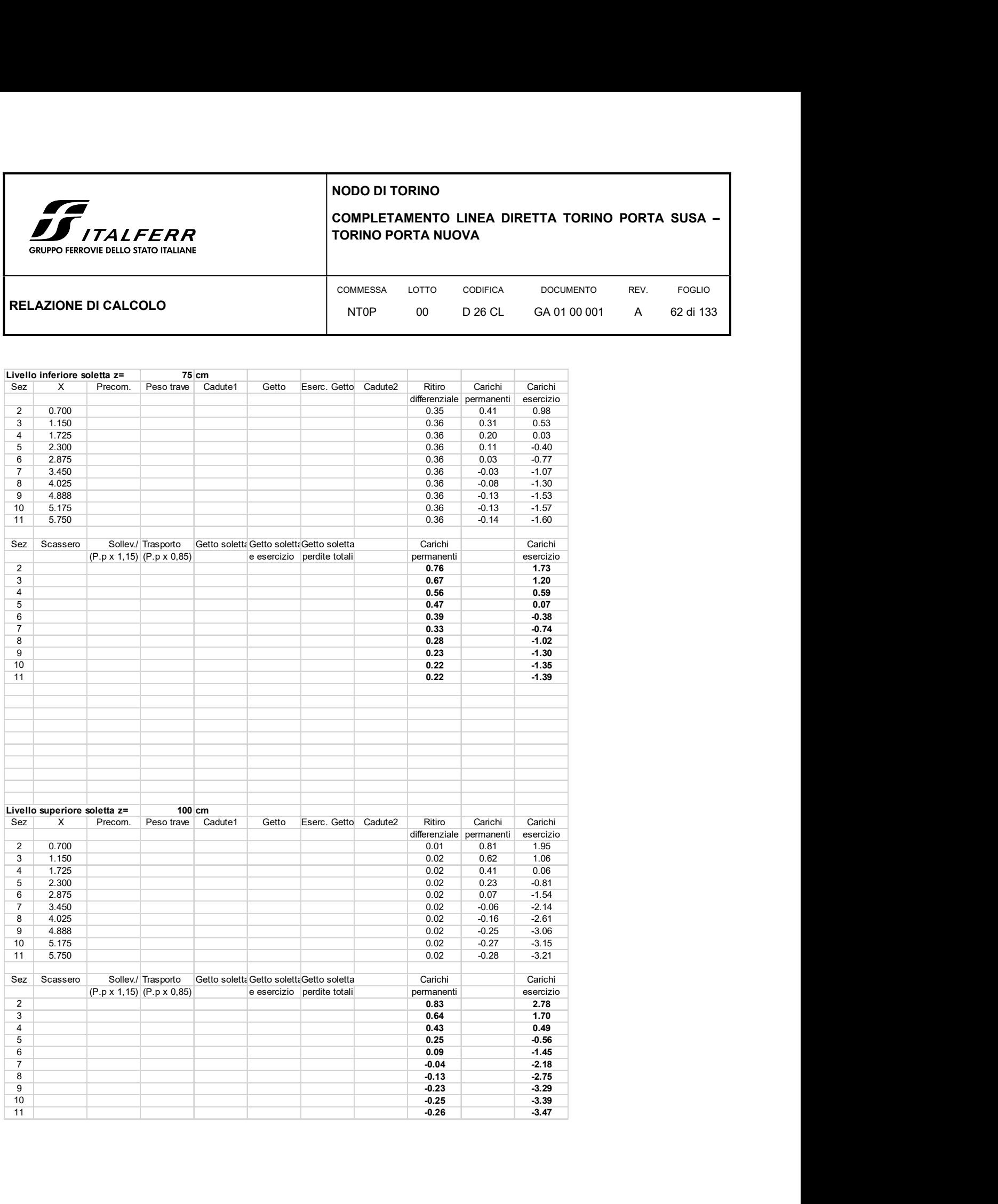

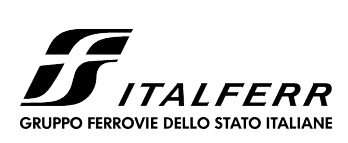

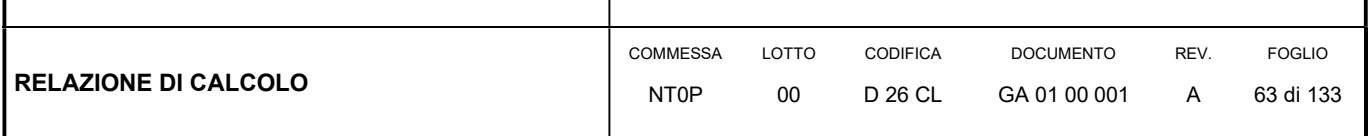

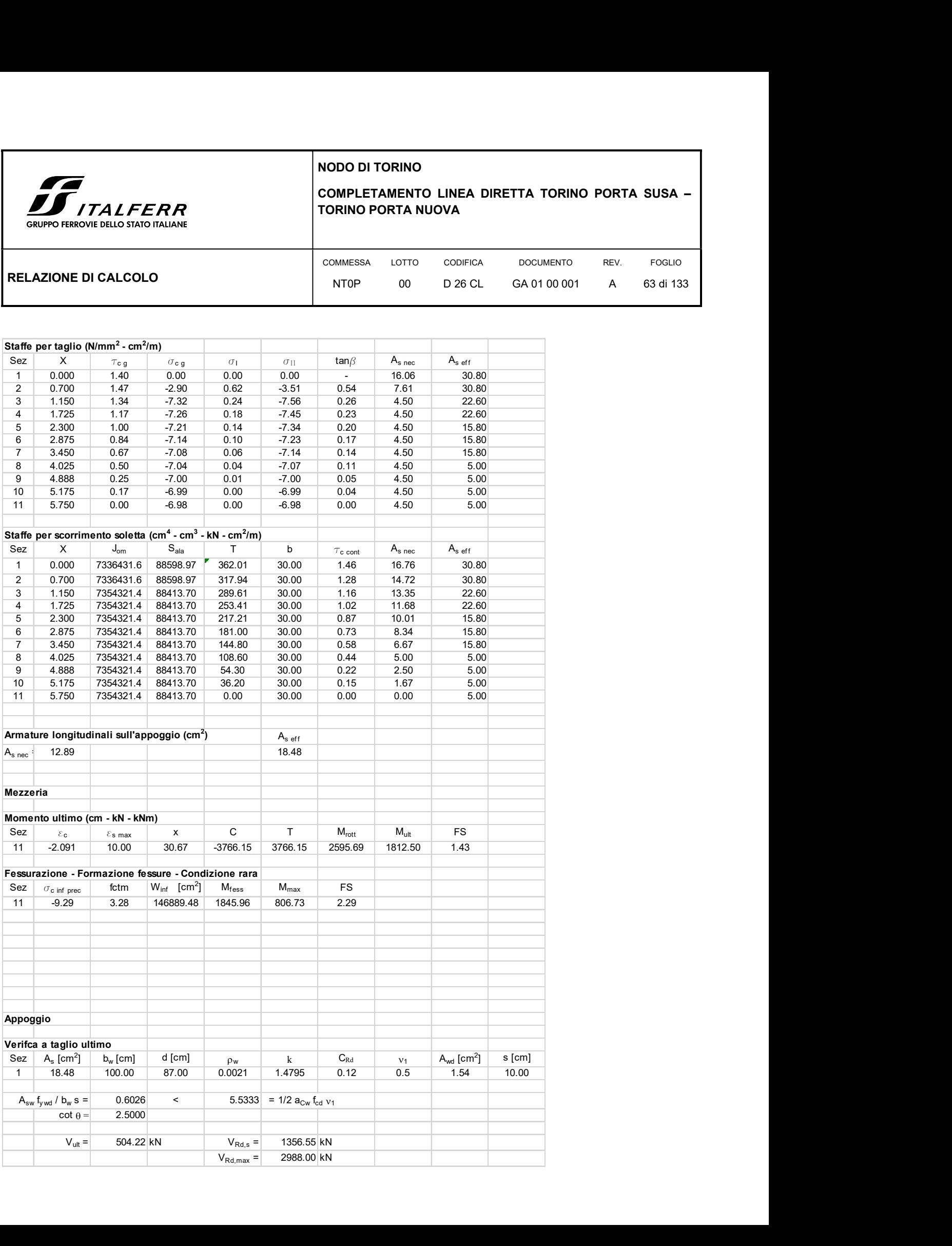

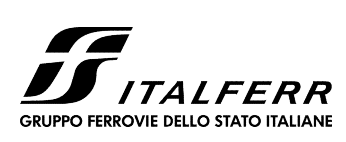

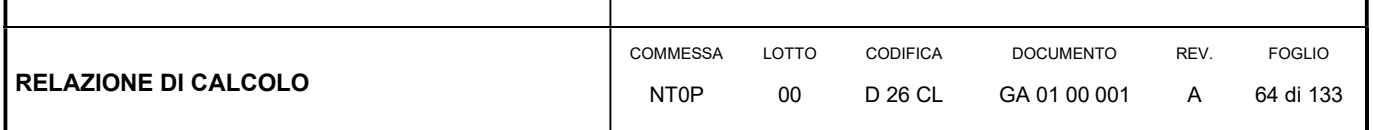

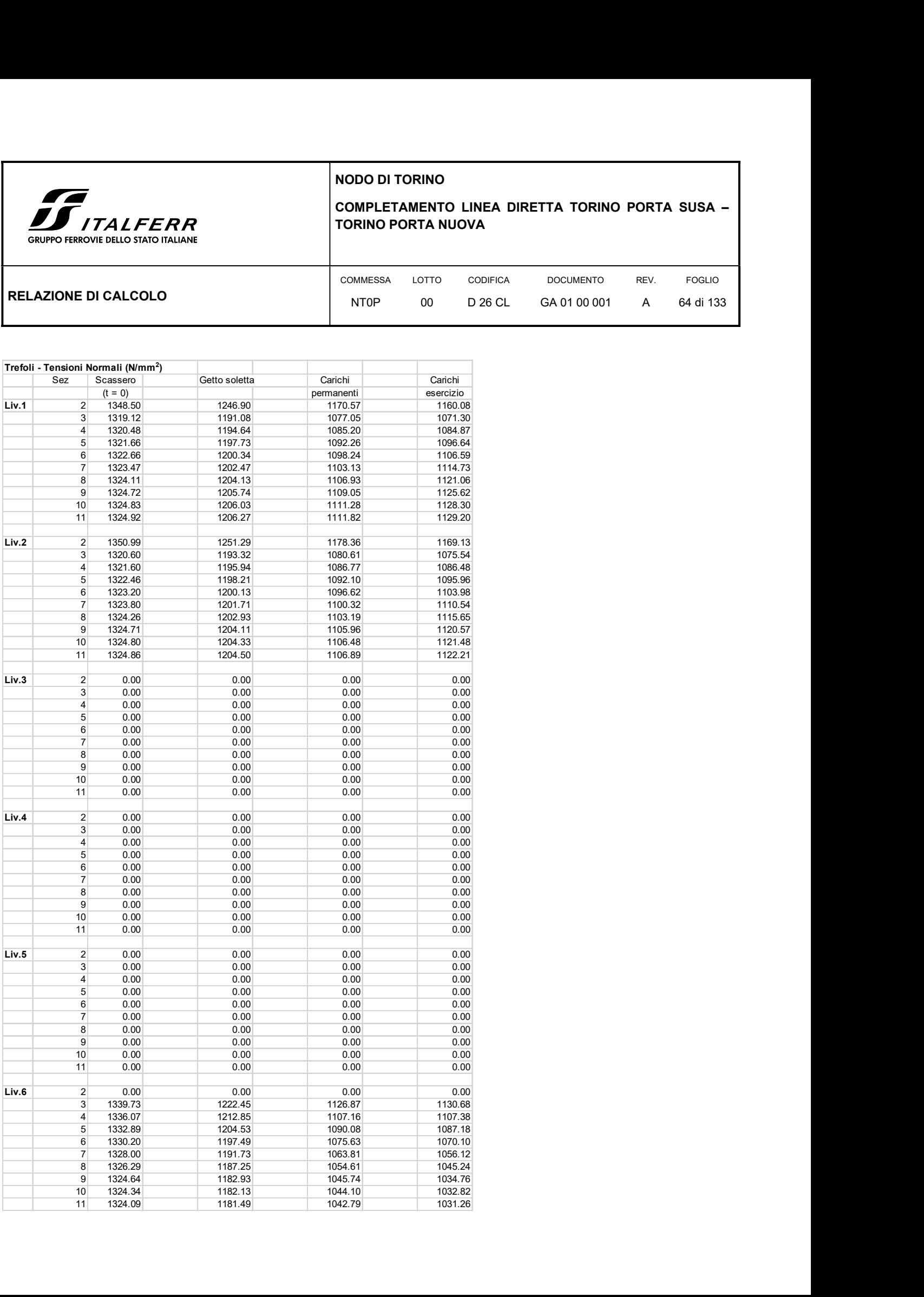

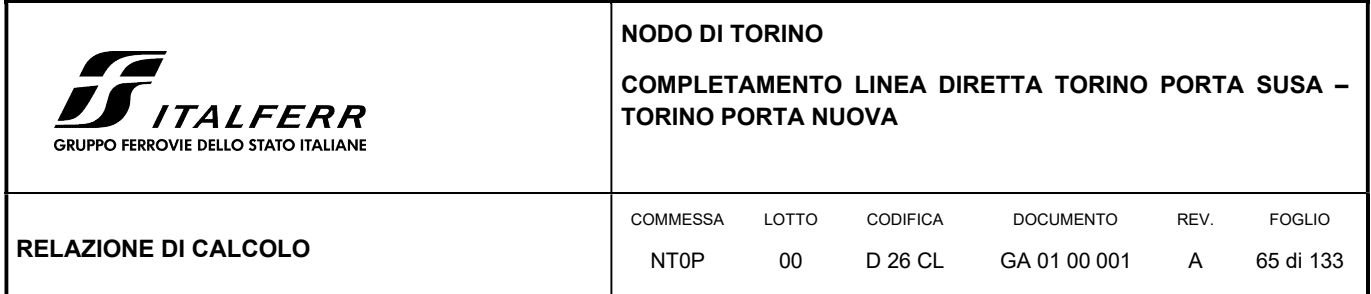

## 7.2 VERIFICHE TRAVI – VARO TRAVI A CADUTE AVVENUTE

7.2.1 Verifica semitrave – L=13,45 m

Si considera la trave varata a cadute completamente avvenute.

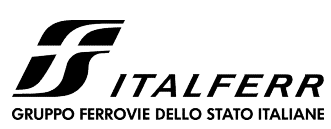

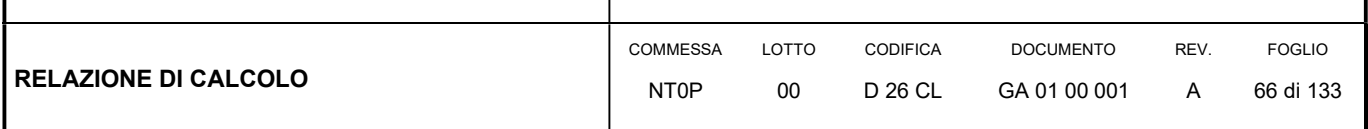

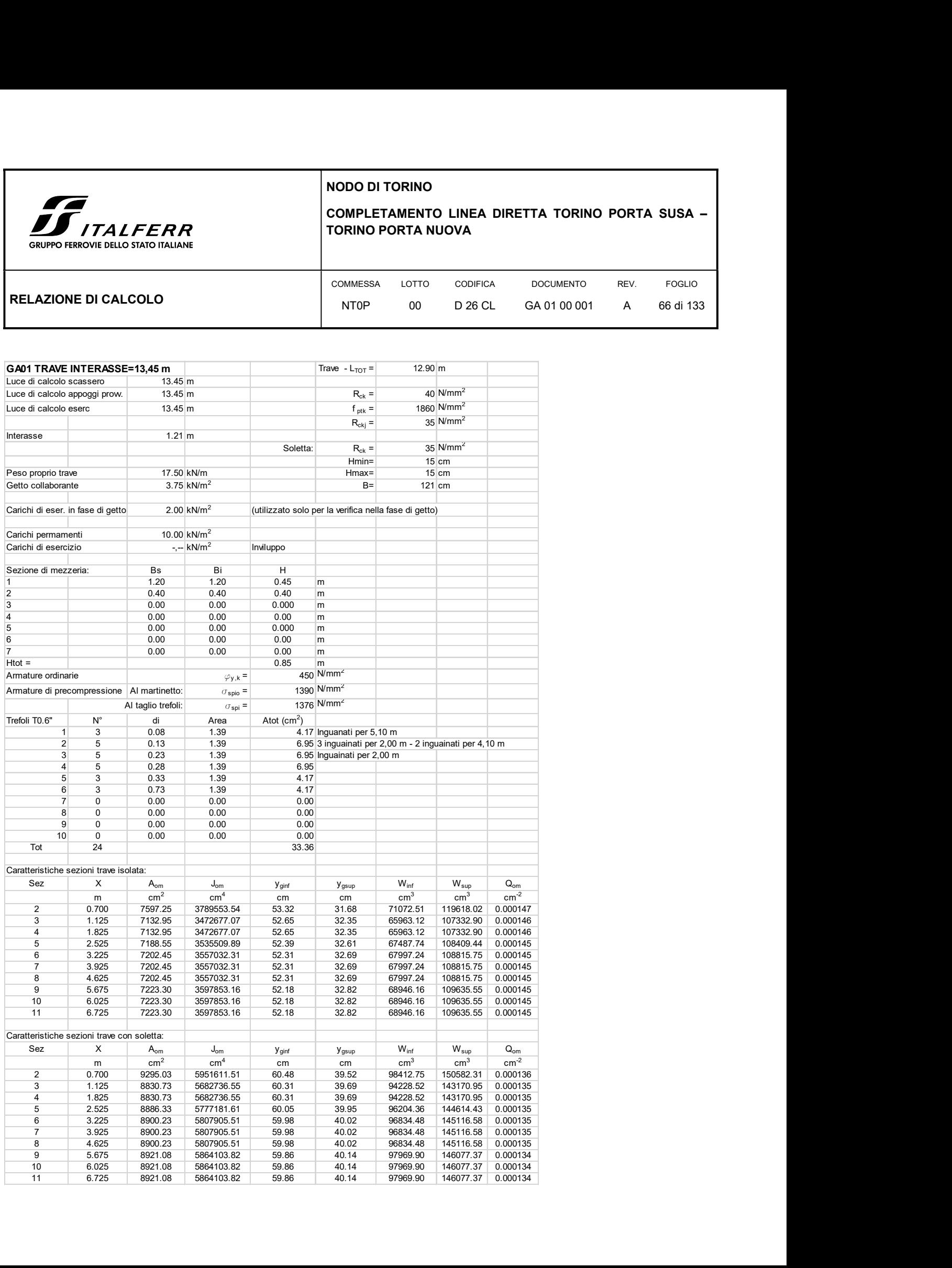

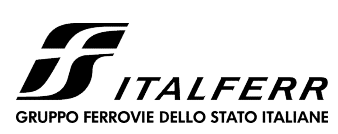

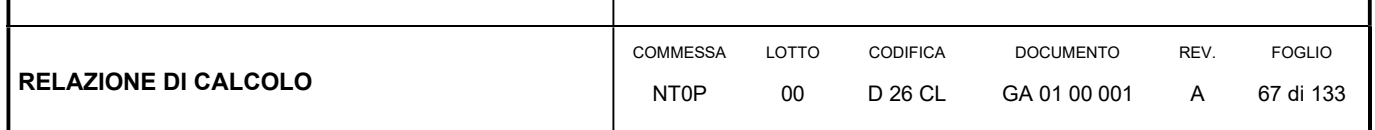

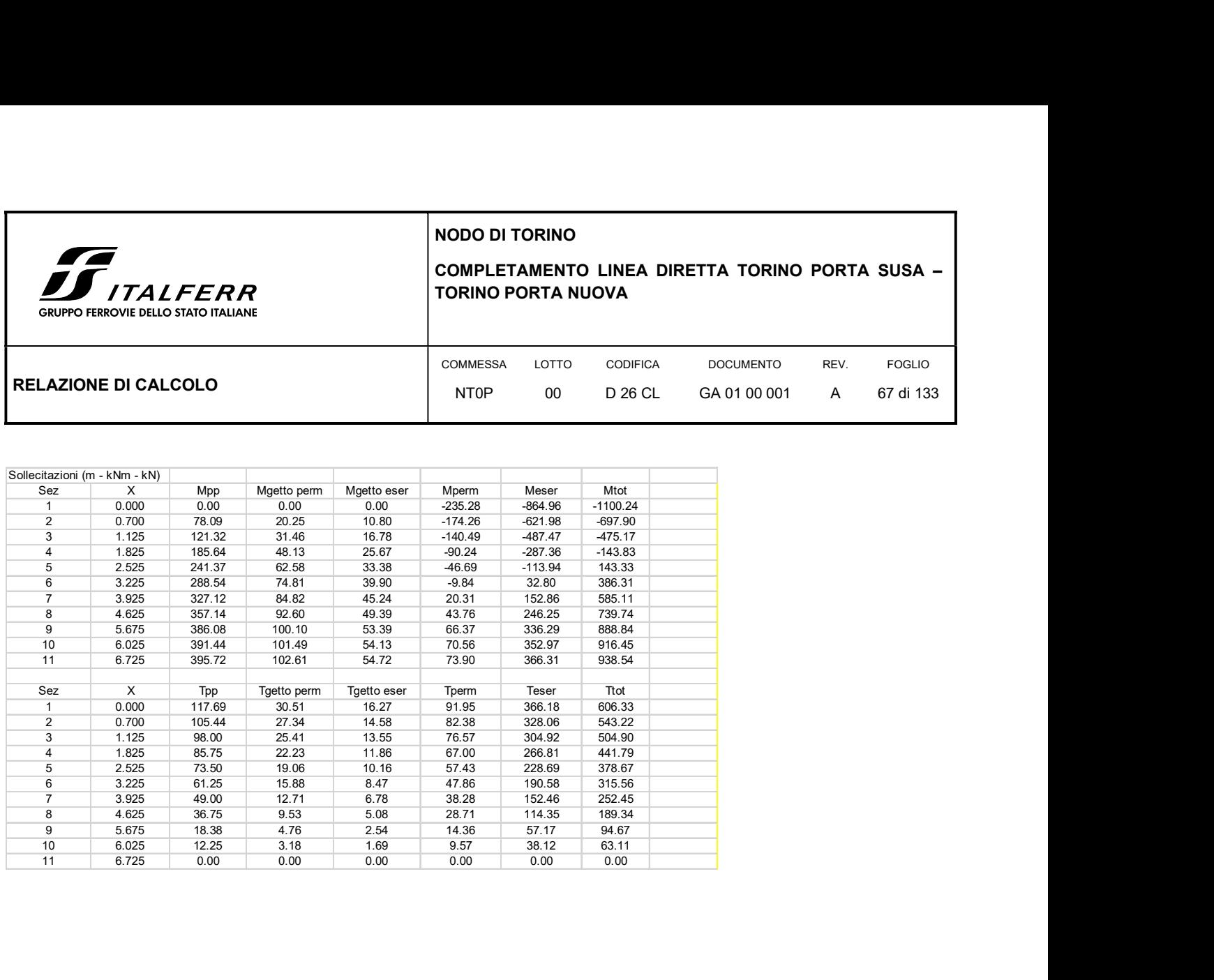

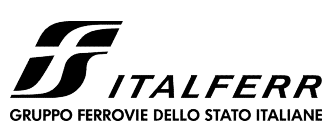

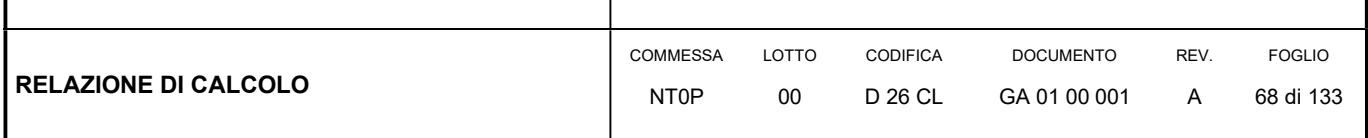

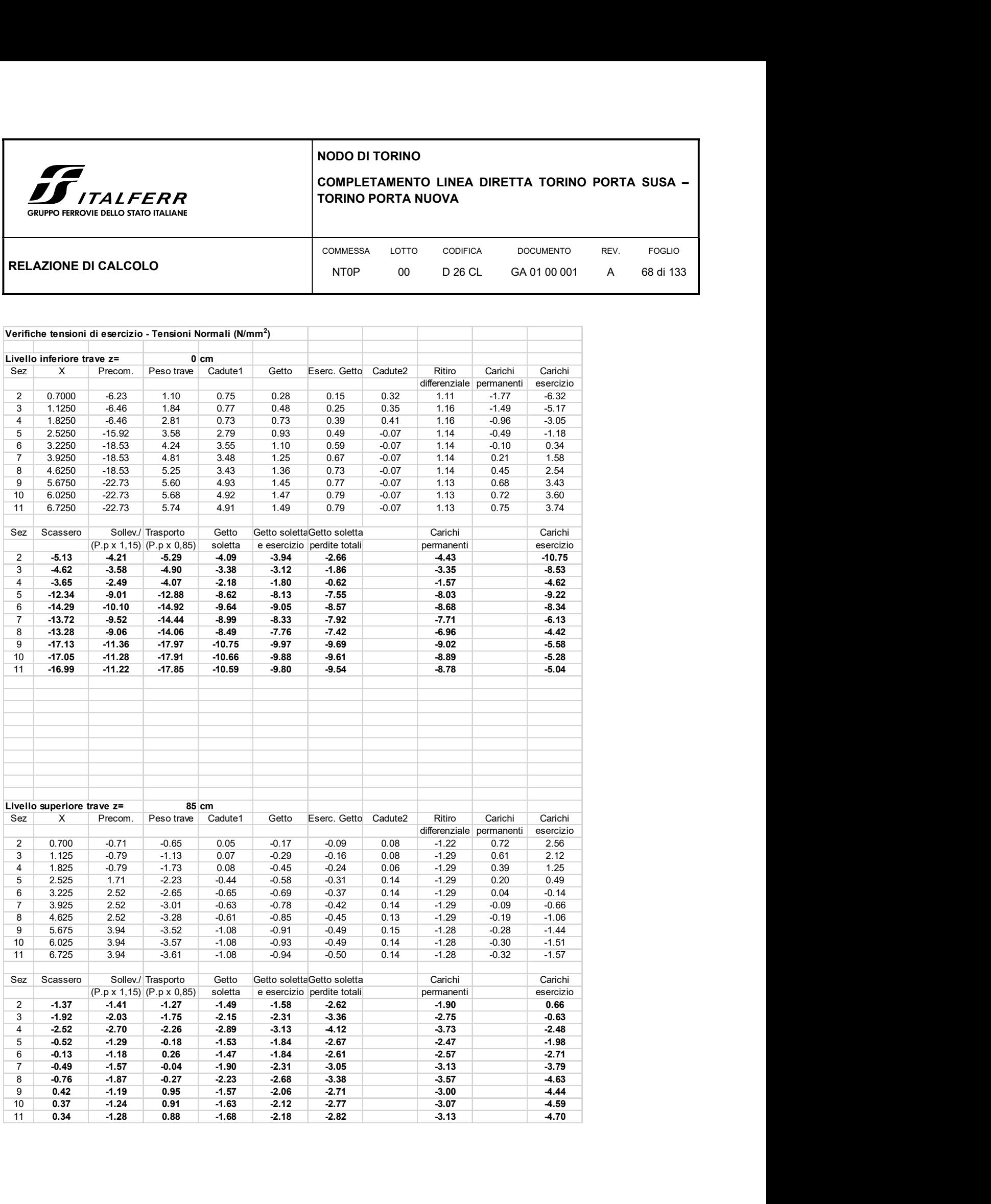

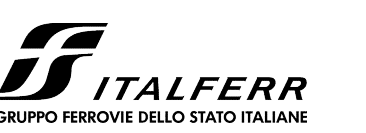

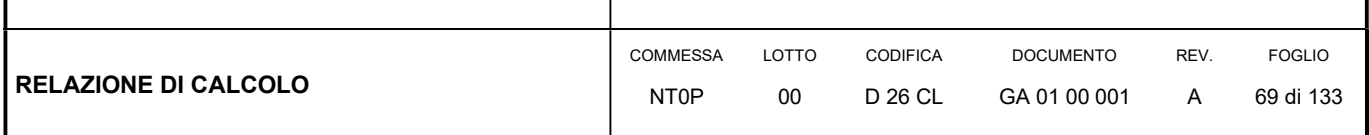

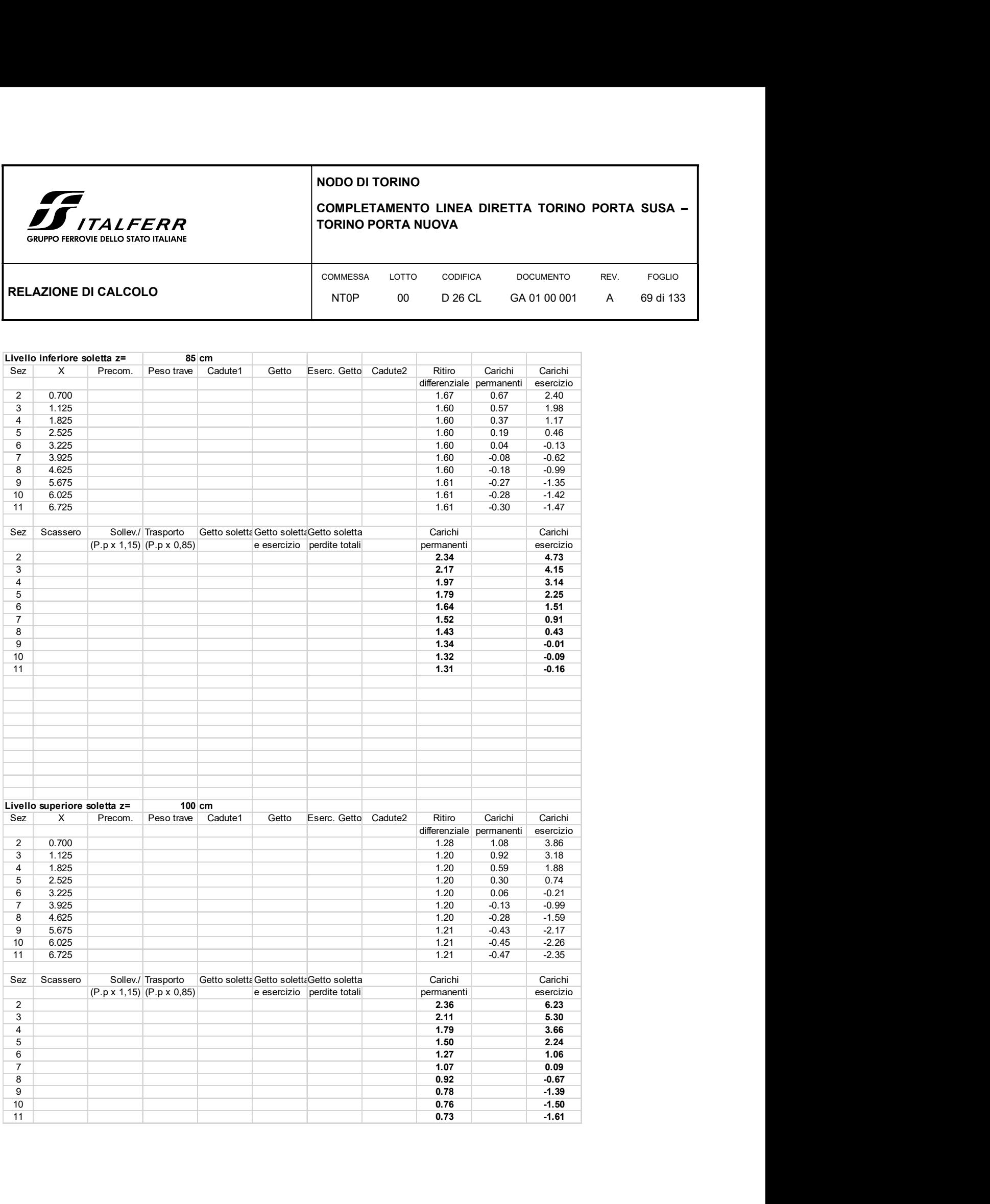

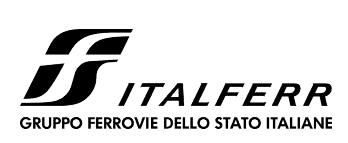

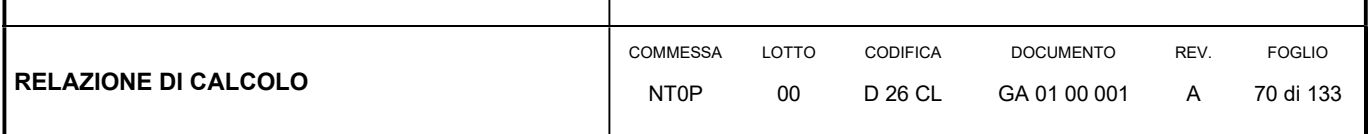

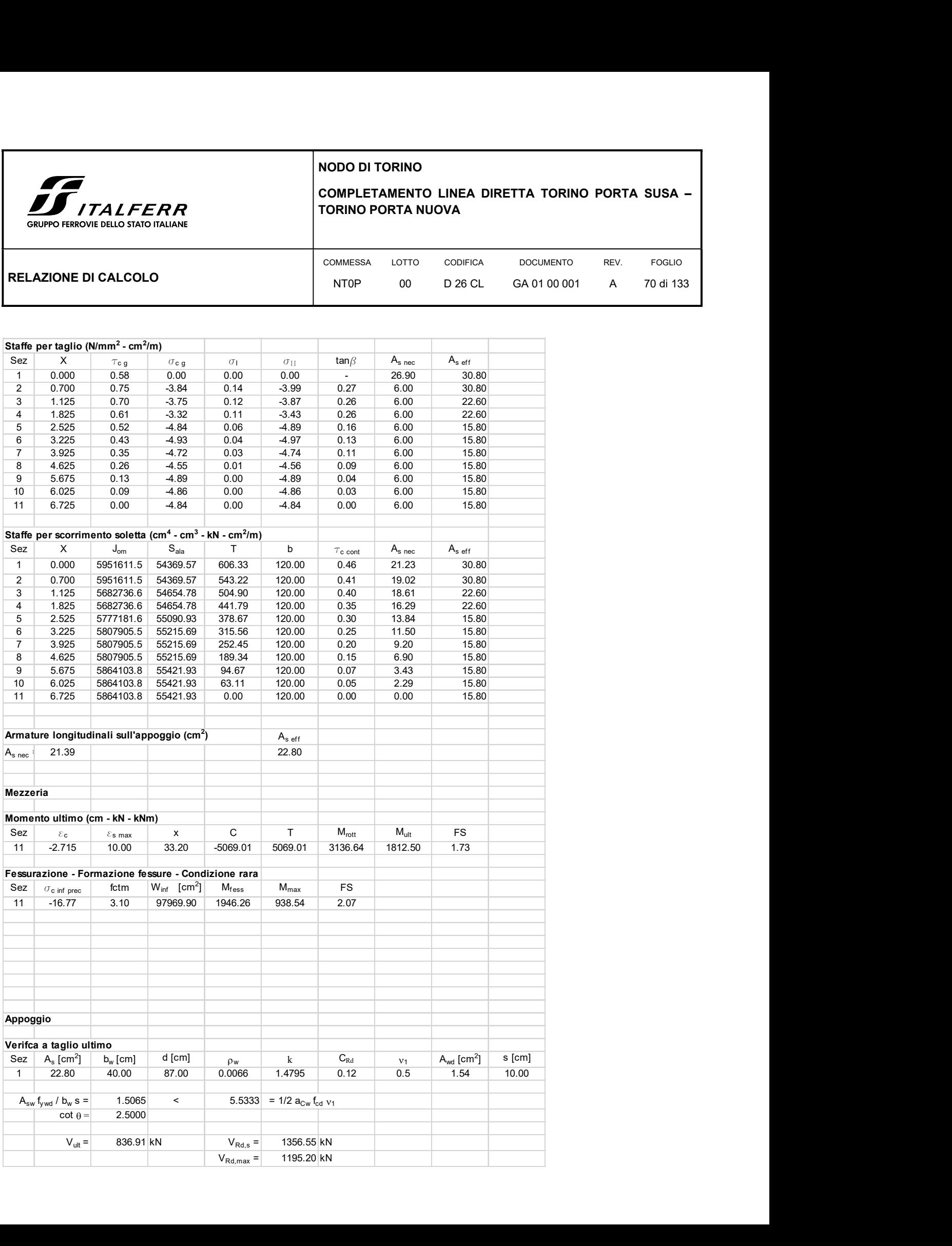

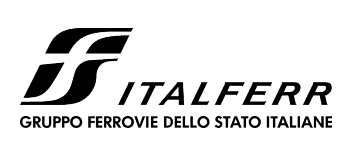

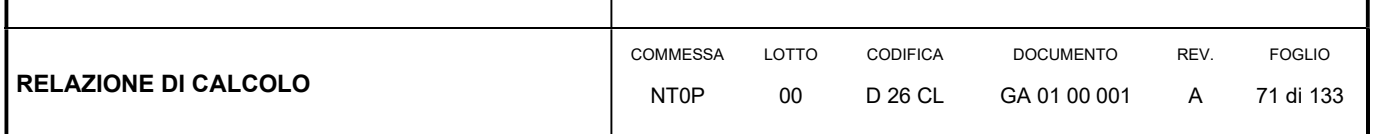

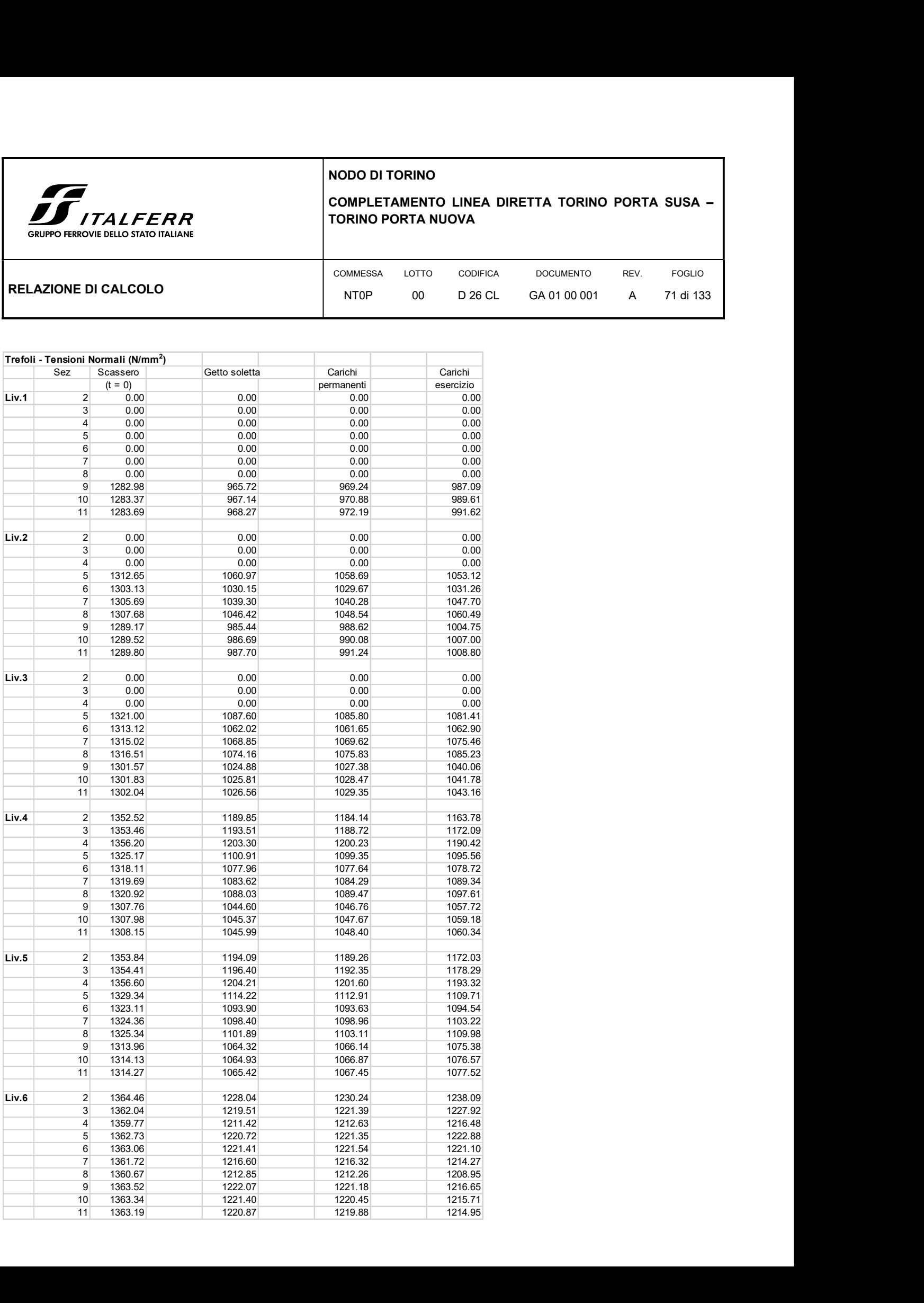

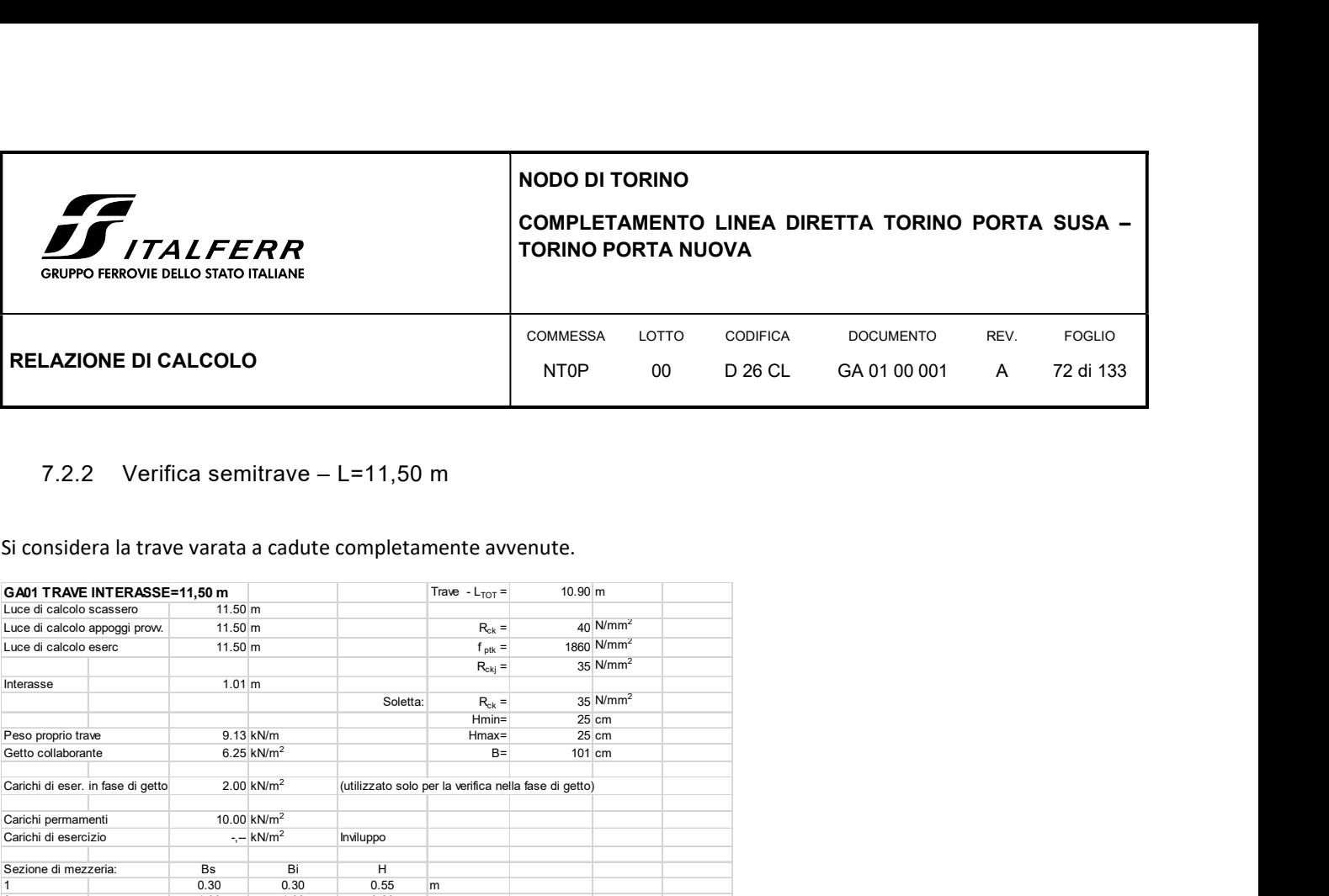

## 7.2.2 Verifica semitrave – L=11,50 m

Si considera la trave varata a cadute completamente avvenute.

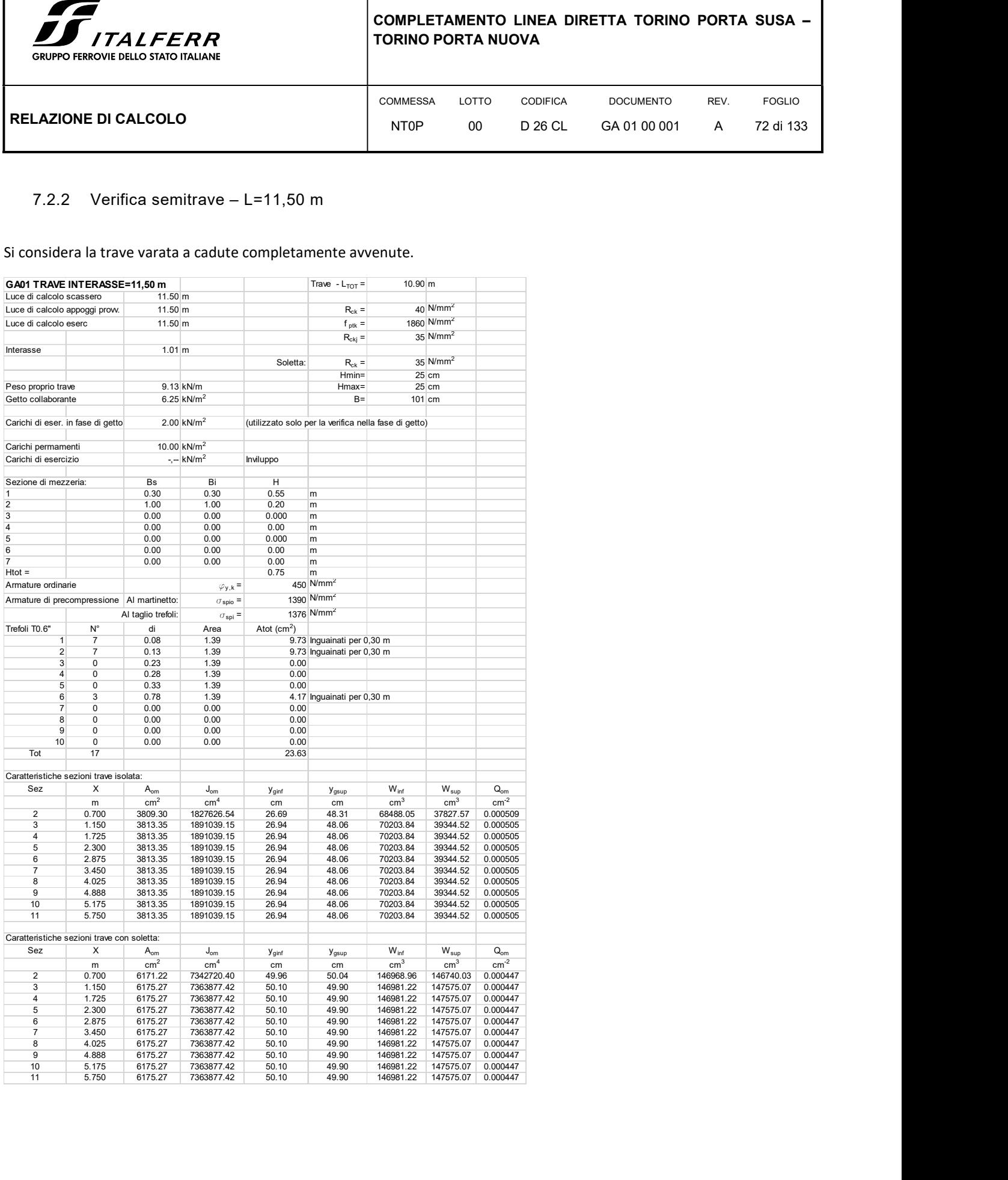
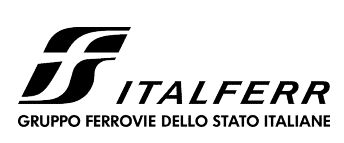

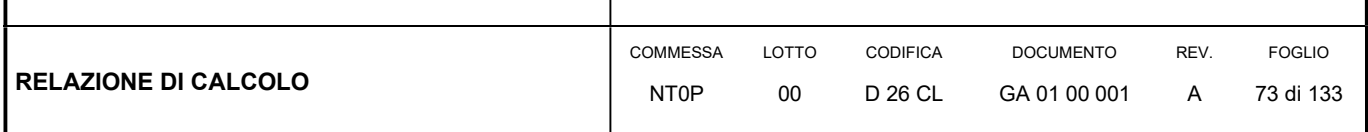

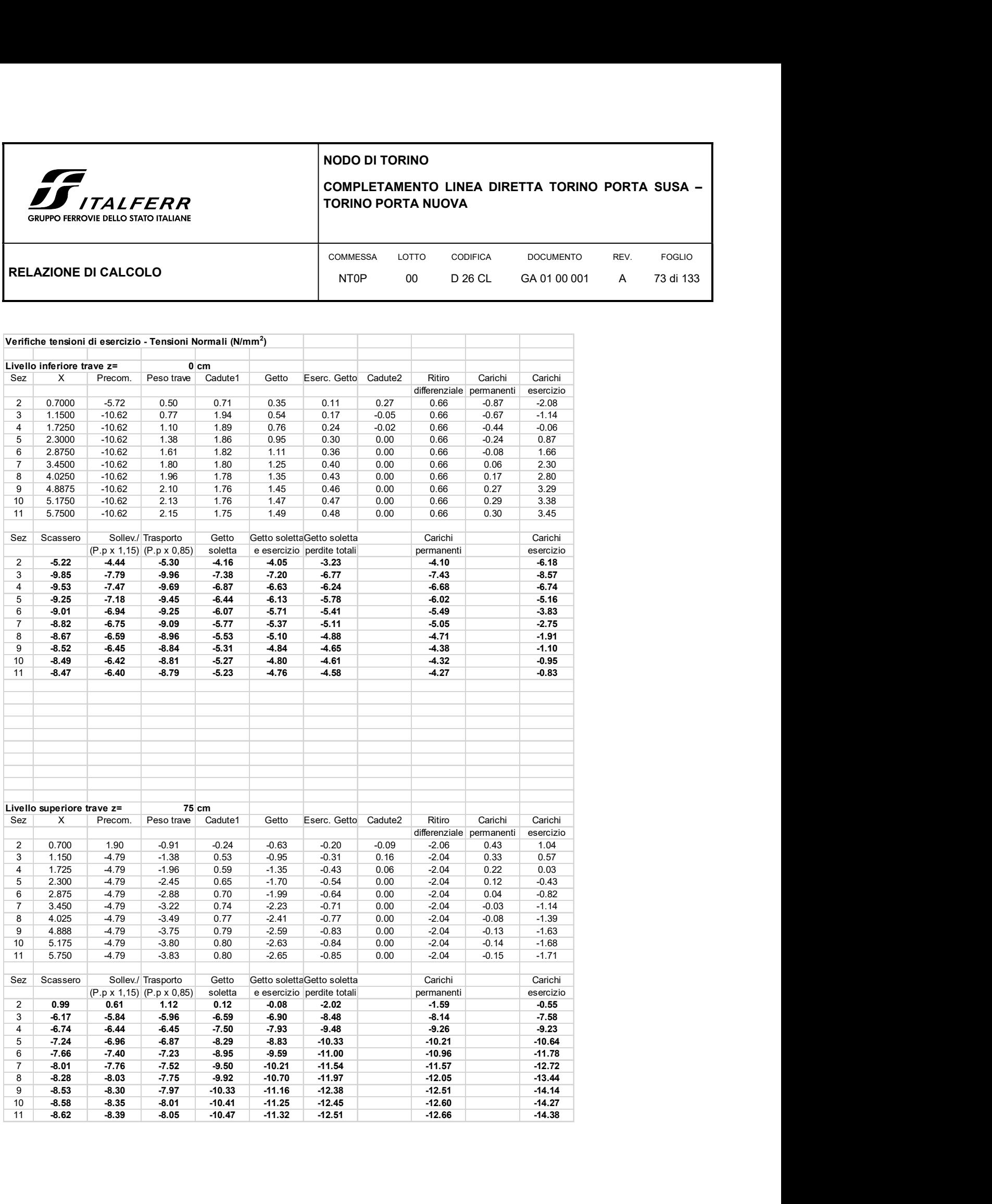

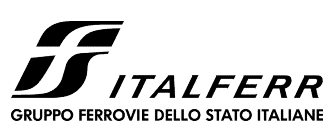

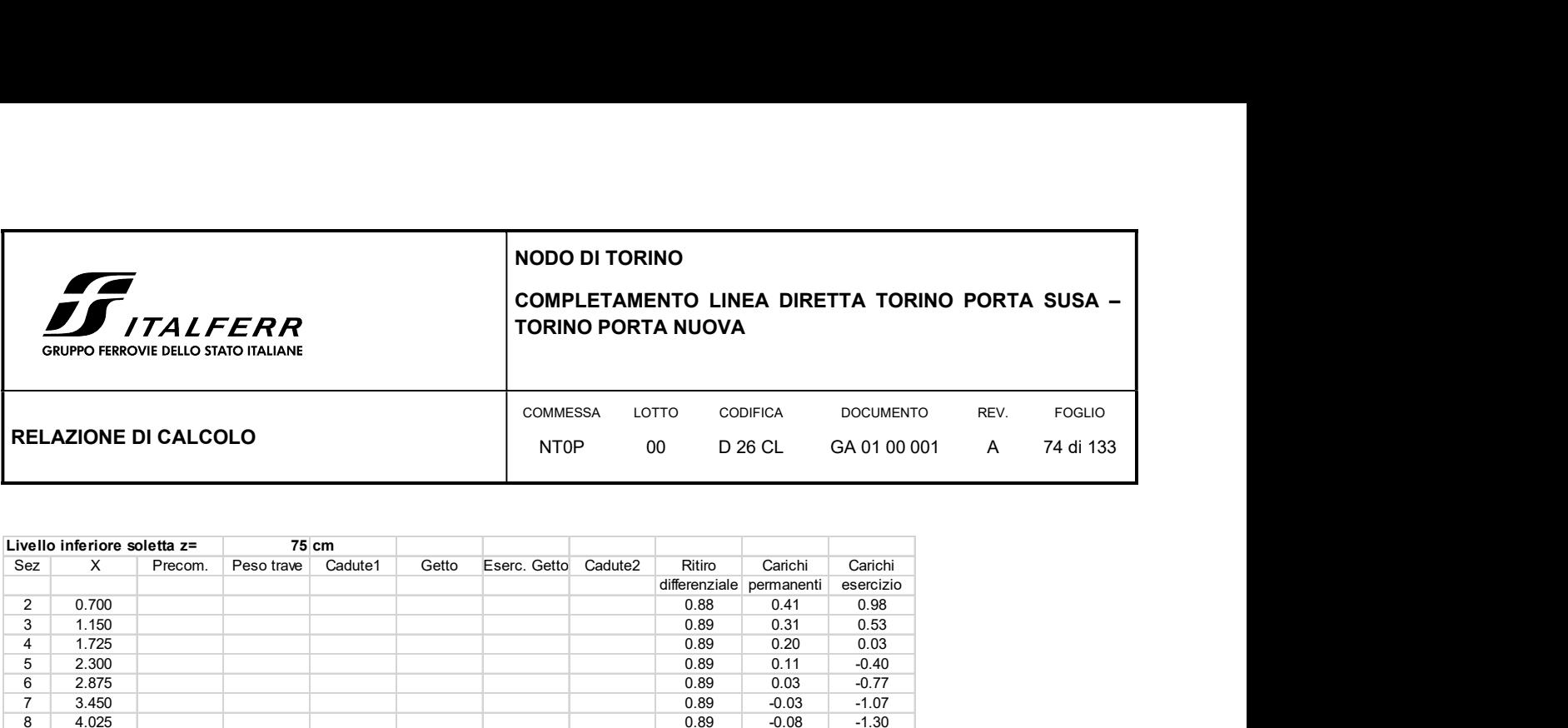

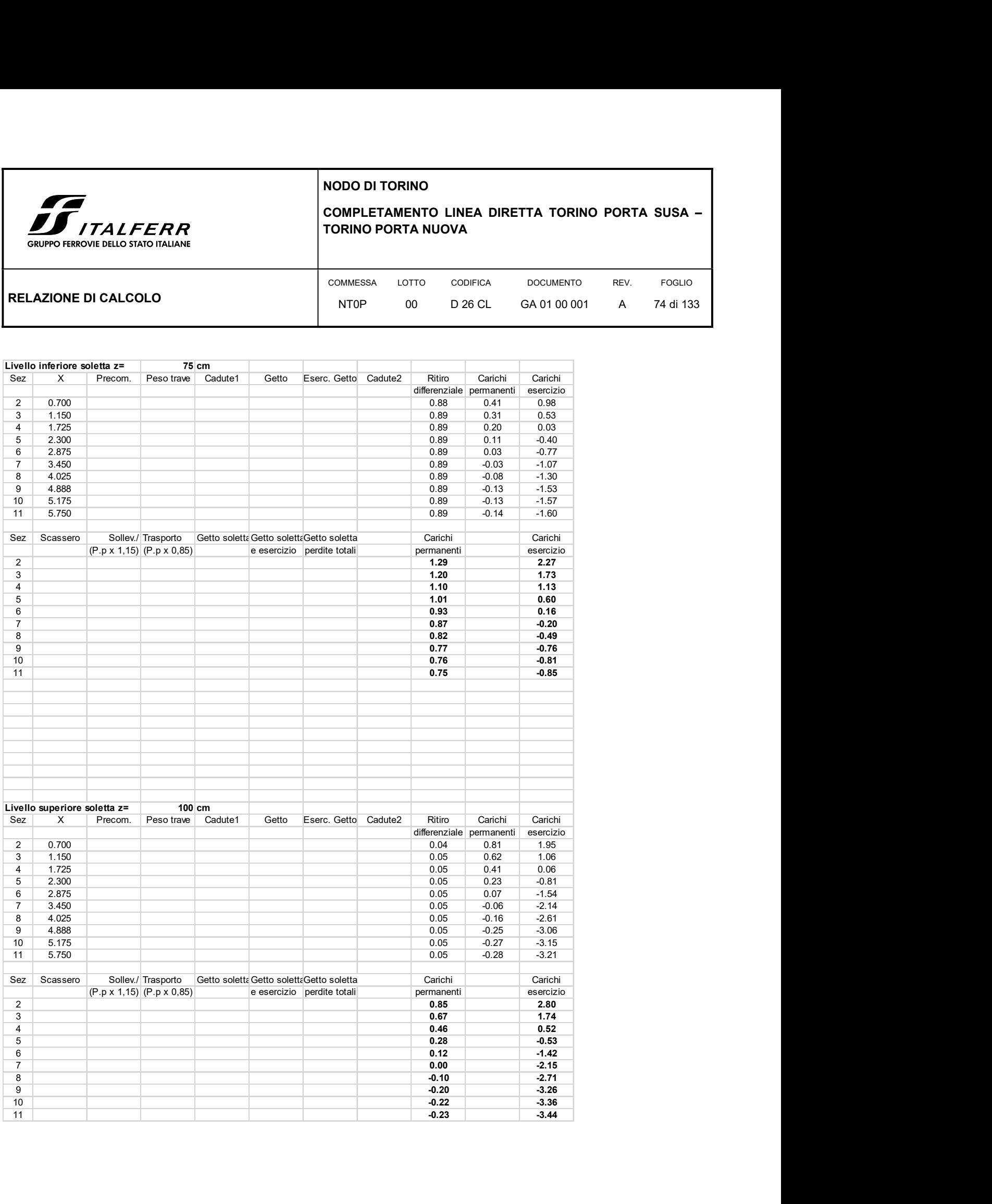

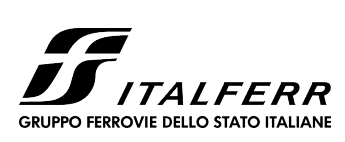

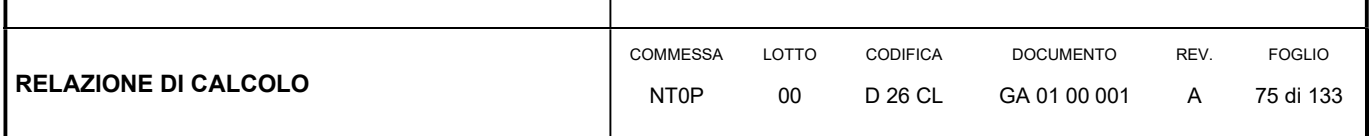

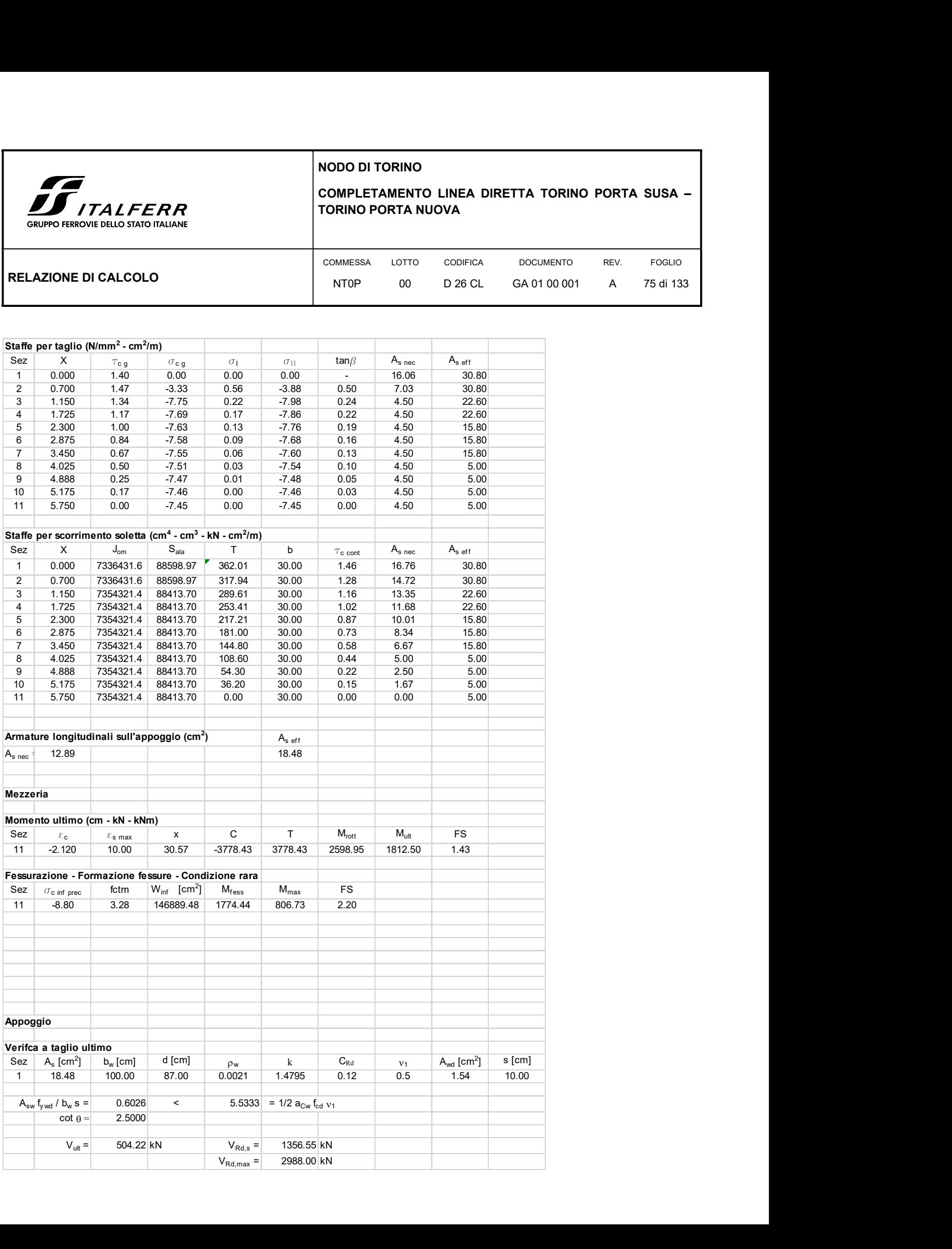

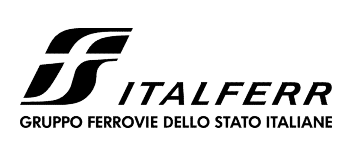

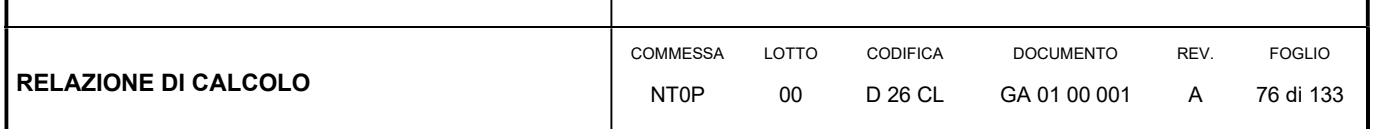

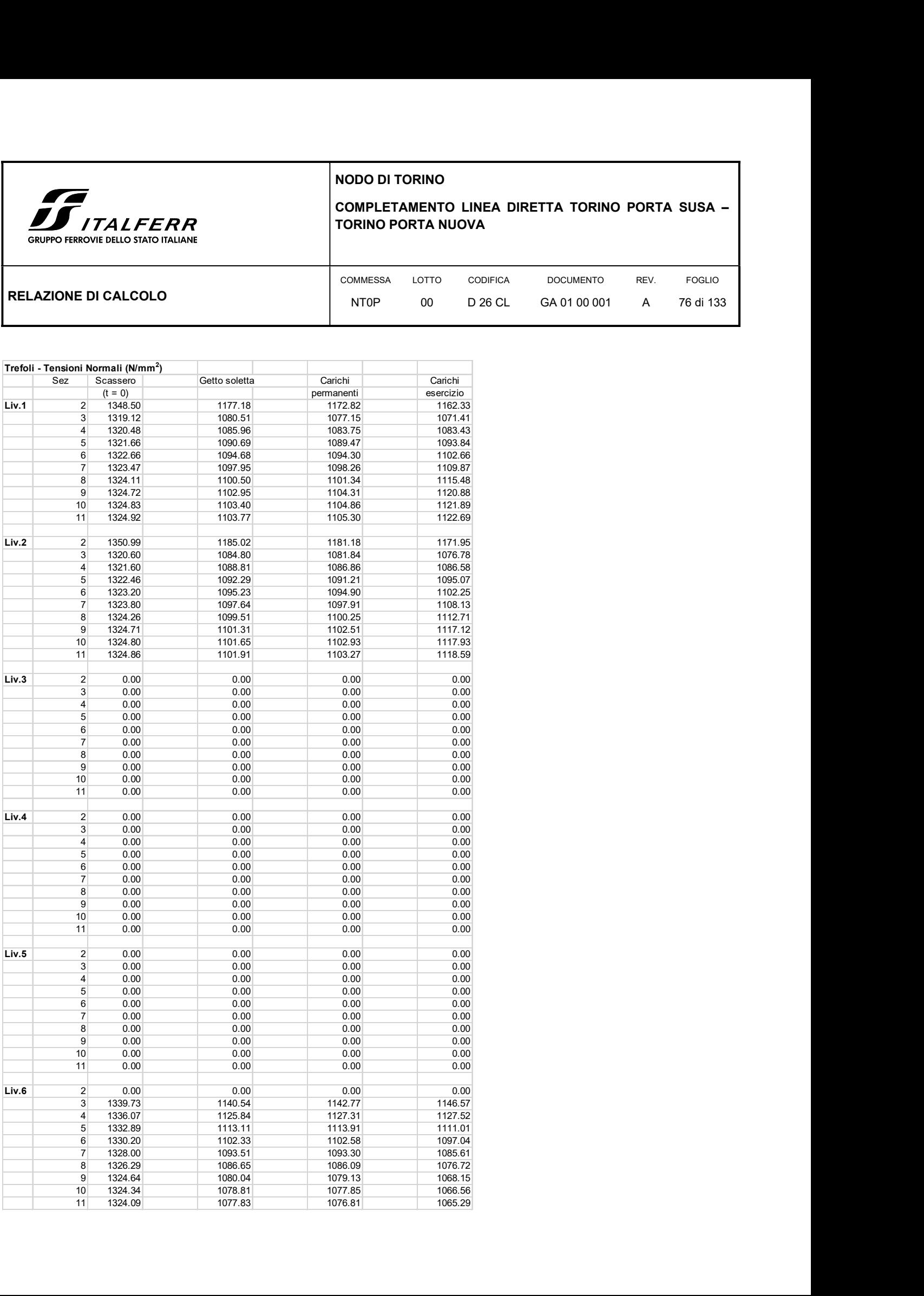

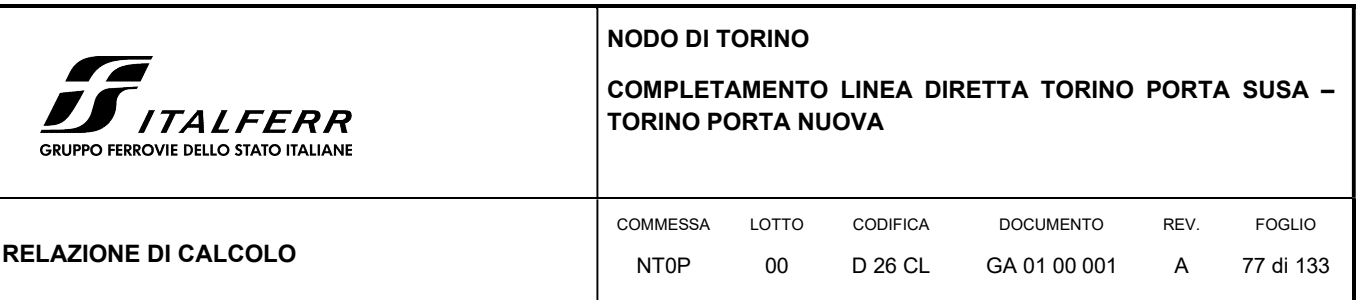

### 7.3 VERIFICHE TESTATE TRAVI

Qui di seguito ci si riferisce alla testata della trave con suola di luce 11,50 m.

Nel seguito si assume (secondo EC2):

As = area trefolo =  $139$  mm<sup>2</sup>

GI

 $\emptyset$  nom = diametro nominale trefolo = 15,24 mm

lbp0 = zona neutralizzata per rilascio repentino = 10 Ønom = 152,4 mm

lbp = lunghezza di trasmissione =  $\beta p \phi$ nom = 990,6 mm

con  $\beta$ p = 65 (EC2 prospetto 4.7)

lbpd = lunghezza di trasmissione di calcolo = 0,8 lbp = 792,5 mm

H = altezza della trave = 750 mm

c = distanza cavo risultante dalla base = 105,0 mm

d = altezza utile = 645,0 mm

lp,eff = Lunghezza di diffusione = (lbpd2 + d2 )1/2 = 1.021,8 mm

Xd = distanza testata – fine lunghezza di diffusione = lbp0 + lp,eff = 1.174,2 mm

### 7.3.1 Scorrimento ala inferiore

La risultante della precompressione vale (tiro iniziale per i 6 trefoli attivi in testata a cadute elastiche scontate):

Nsp = 1.124,16 kN

La risultante della precompressione per i trefoli situati nella suola della trave vale (6 trefoli attivi in testata a cadute elastiche scontate):

Rp = 976,16 kN

Le tensioni dovute alla sola precompressione nella trave all'atto del rilascio dei trefoli valgono (alla fine della lunghezza di diffusione):

 $\sigma$ s = 1.90 N/mm<sup>2</sup>

 $\sigma$ i = -5,72 N/mm<sup>2</sup>

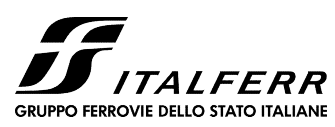

# COMPLETAMENTO LINEA DIRETTA TORINO PORTA SUSA – TORINO PORTA NUOVA

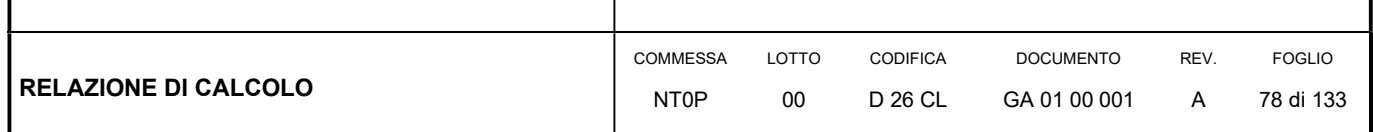

All'attacco anima-soletta inferiore si ha:

 $\sigma$ a = -3.69 N/mm<sup>2</sup>

La risultante delle tensioni normali nella soletta inferiore vale:

Rs = 976,13 kN

Lo sforzo di scorrimento vale:

 $Ss = Rp - Rs = 148,02 kN$ 

L'area resistente vale:

At =  $(Xd - Iforo) \cdot ban = 229.2564 mm<sup>2</sup>$ 

lforo = lunghezza foro per il passaggio delle armature del traverso = 200 mm

ban = larghezza anima = 300 mm

La tensione tangenziale media vale:

τmed = Ss / At = 0,51 N/mm<sup>2</sup>

La tensione tangenziale massima vale:

τmax = 1,2 med = 0,61 N/mm2 < τc1j = 1,4 + [(Rck j - 15)/35] = 2,20 N/mm<sup>2</sup>

Nella zona in cui non è attiva la precompressione, trascurando la presenza del traverso, nel caso più sfavorevole si ha:

Taglio:

τmax = 1,40 N/mm<sup>2</sup>

La tensione tangenziale complessiva vale:

 $\tau$ max = 0,61 + 1,40 = 2,01 N/mm<sup>2</sup> < τc1 = 1,4 + [(Rck - 15)/35] = 2,54 N/mm<sup>2</sup>

### 7.3.2 Tensione di fenditura (Bursting)

L'introduzione delle forze di precompressione genera delle trazioni lungo i trefoli, ortogonalmente agli stessi nel tratto della lunghezza di introduzione delle forze.

Per la lunghezza di trasmissione si assume una distribuzione costante delle tensioni di aderenza con una conseguente variazione lineare delle tensioni normali nel trefolo.

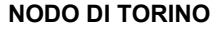

**JPPO FERROVIE DELLO STATO ITALIANE** 

### COMPLETAMENTO LINEA DIRETTA TORINO PORTA SUSA – TORINO PORTA NUOVA

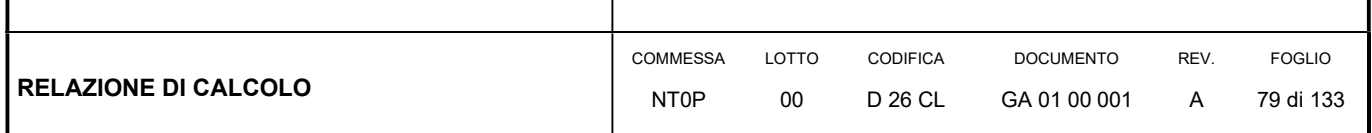

La valutazione delle armature necessarie per contrastare le tensioni di fenditura viene effettuata secondo le indicazioni contenute in "C.A. & C.A.P. Casi speciali di dimensionamento nelle costruzioni in c.a. e c.a.p." F. Leonhardt E. Mönnig.

La risultante delle tensioni di trazione lungo la lunghezza di introduzione delle forze vale:

 $ZS = 0,25 n T$ 

n = numero trefoli attivi considerati (tenuto conto del reciproco annullamento delle componenti per trefoli disposti su file parallele. Nel caso in esame i trefoli sono disposti su tre file di 9, 9 e 3)

T = Tiro nel singolo trefolo al rilascio =  $1.39 \cdot 139$  = 193,21 kN

Il dimensionamento dell'armatura avviene per la forza di fenditura applicando alla stessa un coefficiente di maggiorazione pari 1,5

L'armatura necessaria per assorbire le forze di fenditure in direzione orizzontale e verticale da distribuirsi in un tratto di lunghezza a lbp0 +  $0.7$  lbp = 85 cm vale:

A) Suola

In direzione orizzontale si ha, nel caso più sfavorevole:

n = numero trefoli attivi considerati: 2

ZS = 0,25 n T = 96,61 kN

As,nec =  $1,5$  ZS / 255 = 3,62 cm<sup>2</sup>

Pari a:

As = As,nec / 0,85 = 4,26 cm<sup>2</sup> / m

Disposti si hanno (pos. 6)

 $(2 \cancel{0} 10) / 10 = 15,80 \text{ cm}^2 / \text{m}$ 

In direzione verticale si ha:

n = numero trefoli attivi considerati: 3

ZS = 0,25 n T = 144,91 kN

As,nec =  $1,5$  ZS / 255 = 5,43 cm<sup>2</sup>

Pari a:

As = As,nec / 0,85 = 6,39 cm<sup>2</sup> / m

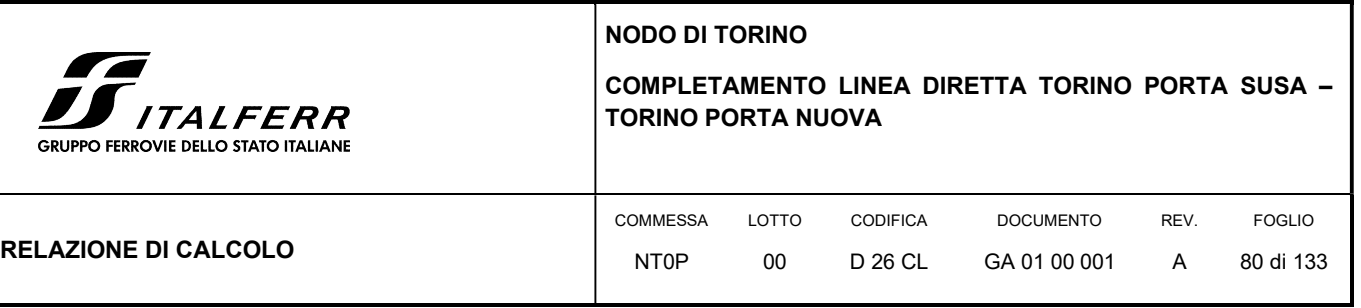

Le staffe verticali presenti nella suola valgono:

 $(2 \cancel{0} 14) / 10 = 30,80 \text{ cm}^2 / \text{m}$ 

### 7.3.3 Tensione di diffusione (Spreading)

La diffusione delle forze di precompressione avviene per traiettorie che si assumono, con sufficiente approssimazione, inclinate di un angolo pari a 34° (EC2 4.2.3.5.7).

La massima risultante delle trazioni di trazione ortogonali ai cavi di precompressione che devono essere assorbite da staffe verticali disposte su tutta l'altezza della trave per un tratto pari alla zona di diffusione lp,eff = 1.021,8 mm vale:

 $Ss = Rp - Rs = 148,02 kN$ 

 $RT = Ss \tan 34^\circ = Ss \cdot 0.67 = 99.18 \text{ kN}$ 

L'armatura, da aggiungere alle staffe per il taglio-torsione, vale:

As,nec = RT / 255 = 2,48 cm<sup>2</sup>

 $As = As, nec / lp, eff = 2,43 cm<sup>2</sup> / m$ 

Le staffe verticali complessivamente necessarie nel primo tratto della suola valgono:

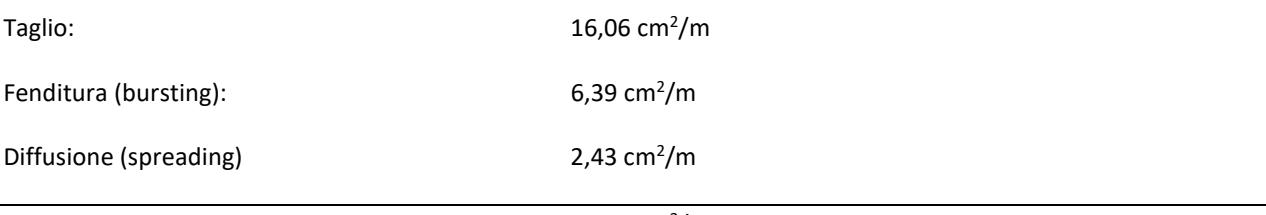

Totale 24,88 cm<sup>2</sup>/m

Disposti si hanno:

 $(2 \not\!\!\! D \, 14 / 10) = 30,80 \text{ cm}^2 / \text{m} > 24,88 \text{ cm}^2 / \text{m}$ 

### 7.3.4 Tensione di trazione al bordo (Spalling)

Tale fenomeno, consistente nel manifestarsi di forze di trazione agenti in prossimità della testata della trave anche in assenza di tensioni di trazione al lembo superiore.

La valutazione delle armature necessarie per contrastare le tensioni di fenditura viene effettuata secondo le indicazioni contenute in "C.A. & C.A.P. Casi speciali di dimensionamento nelle costruzioni in c.a. e c.a.p." F. Leonhardt E. Mönnig.

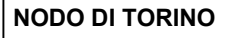

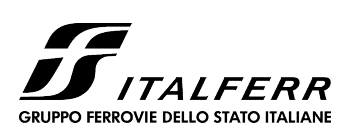

# COMPLETAMENTO LINEA DIRETTA TORINO PORTA SUSA – TORINO PORTA NUOVA

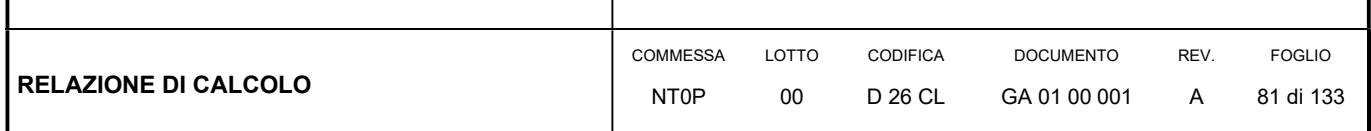

La verifica si effettua all'atto del rilascio dei trefoli.

T = Tiro nel singolo trefolo al rilascio =  $1.376 \cdot 139$  = 191,24 kN

n = numero trefoli attivi in testata = 6

Precompressione al taglio trefoli

 $Rp = 6 \cdot 191,24 = 1.147,46 kN$ 

Con riferimento alla trave:

H = altezza della trave = 750 mm

yi = distanza baricentro da base trave = 266,9 mm

c = distanza cavo risultante dalla base = 105,0 mm

e = eccentricità cavo risultante = 161,9 mm

e / H = 0,22

Si ha:

1) Spalling verticale

ZRy = 0,015 Rp /  $[1 - (2 e / H)1/2] = 50,18 kN$ 

Armatura necessaria da disporre sul bordo:

Asy, nec = ZRy / 255 = 1,73 cm<sup>2</sup>

In direzione verticale si ha:

 $(4 \cancel{0} 12) = 4,52 \text{ cm}^2$ 

2) Spalling orizzontale

ZRx = 0,015 Rp = 17,21 kN

Armatura necessaria da disporre sul bordo:

Asx,nec =  $2Rx / 255 = 0.59$  cm<sup>2</sup>

In direzione orizzontale necessitano:

4  $\phi$  12= 4,52 cm<sup>2</sup>

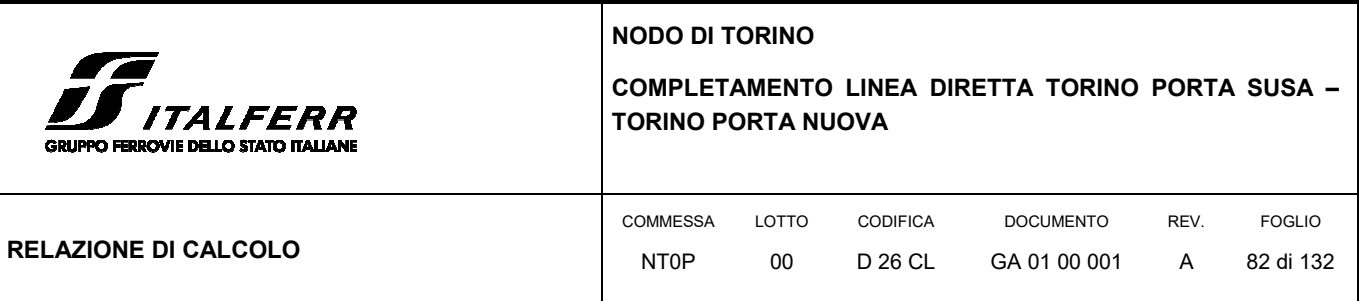

### 7.3.5 Armature longitudinali in appoggio

Al lembo inferiore sull'appoggio sono disposte le seguenti armature – Trave Interasse=13,45 m

5  $\phi$  24 = 22,60 cm<sup>2</sup>

A queste armature viene integralmente affidato lo sforzo di trazione pari alla massima reazione vincolare (trascurando pertanto il contributo dello sforzo di precompressione).

1) Tensioni ammissibili

 $T = Rmax = 502,13$  kN

L'area necessaria vale:

As,nec = T / 255 = 19,69 cm<sup>2</sup>

2) Stato limite ultimo

 $T = 1,5$  Rmax = 696,24 kN

fyd = tensione di snervamento di calcolo = fyk / 1,15 = 391,3 N/mm<sup>2</sup>

L'area necessaria vale:

As,nec = T / 391,3 = 16,01 cm<sup>2</sup>

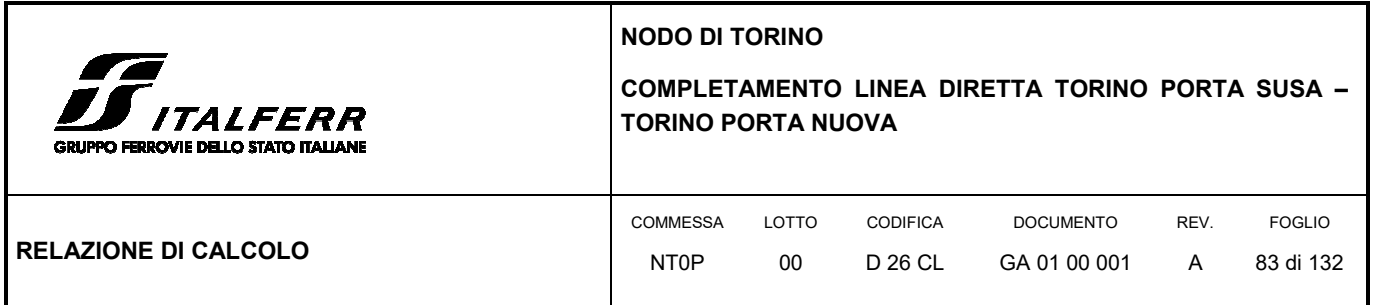

### 7.4 ARMATURA TRAVI E NODI

Sulla base di quanto esposto in precedenza e delle analisi di calcolo condotte, è stata definita l'armatura tipo delle travi in progetto.

In corrispondenza delle sezioni di nodo di attacco solettone di copertura- piedritti per quanto riguarda la canna relativa alla *linea storica* è necessario disporre di un quantitativo di armatura a momento negativo almeno pari a 15  $\Phi$  26/m. In corrispondenza invece del nodo di attacco tra solettone di copertura - piedritti della canna relativa alla *linea diretta* è necessario disporre di un quantitativo di armatura a momento negativo almeno pari al quantitativo previsto per ogni singolo palo.

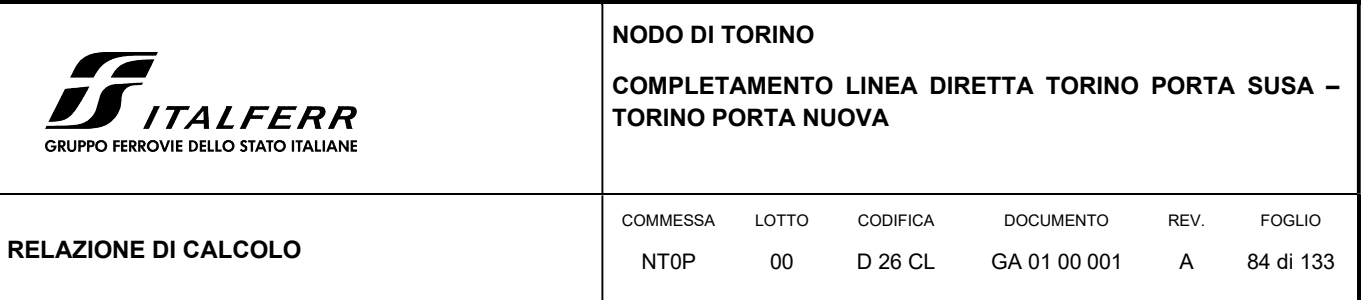

# 8. PIEDRITTI

Gli elementi verticali della GA01 sono costituiti da paratie di pali CFA Ø800 accostati lato via Jonio, mentre l'allineamento centrale e quello via Egeo è realizzato su paratia-setto, ovvero da una paratia di pali CFA Ø800 accostati fino a quota imposta fondazione dei binari esistenti seguita in continuità da un setto in c.a. dello spessore di 1 m.

Le massime sollecitazioni sui piedritti si determinano nel modello 1 a telaio con valori pari a:

MEd = 1375.30 kNm/m

VEd = 729.58 kN/m

Cautelativamente la verifica strutturale dei piedritti è stata condotta per tali azioni, indipendentemente su quali di essi si è determinata tale sollecitazione.

Il piedritto lato via Jonio consta di una paratia di paliØ800 accostati, ovvero ad interasse i= 80 cm, per cui le sollecitazioni massime sul singolo palo valgono:

MEd = 1100.24 kNm

VEd = 583.66 kN

In progetto si prevede la disposizione di armatura longitudinale pari a 12 $\varnothing$ 26 e staffe circolari  $\varnothing$ 14/15 per l'intera lunghezza del palo in modo da soddisfare le verifiche del palo anche nel modello a "paratia" (vedi capitolo 11 ed allegato), mentre in corrispondenza della sommità piedritto (nodo implacato/palo) in cui si determina la maggiore sollecitazione si prevedono ferri accoppiati 12+12 $\varnothing$ 26.

Di seguito si riportano le verifiche strutturali del palo:

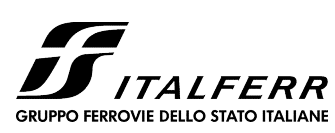

### COMPLETAMENTO LINEA DIRETTA TORINO PORTA SUSA – TORINO PORTA NUOVA

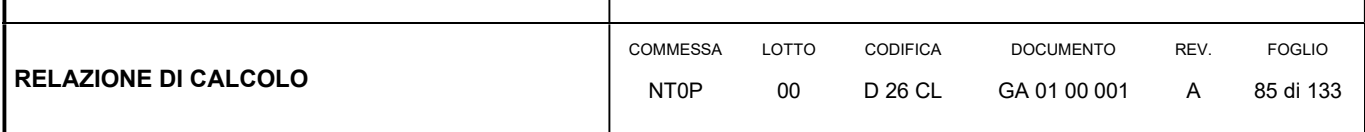

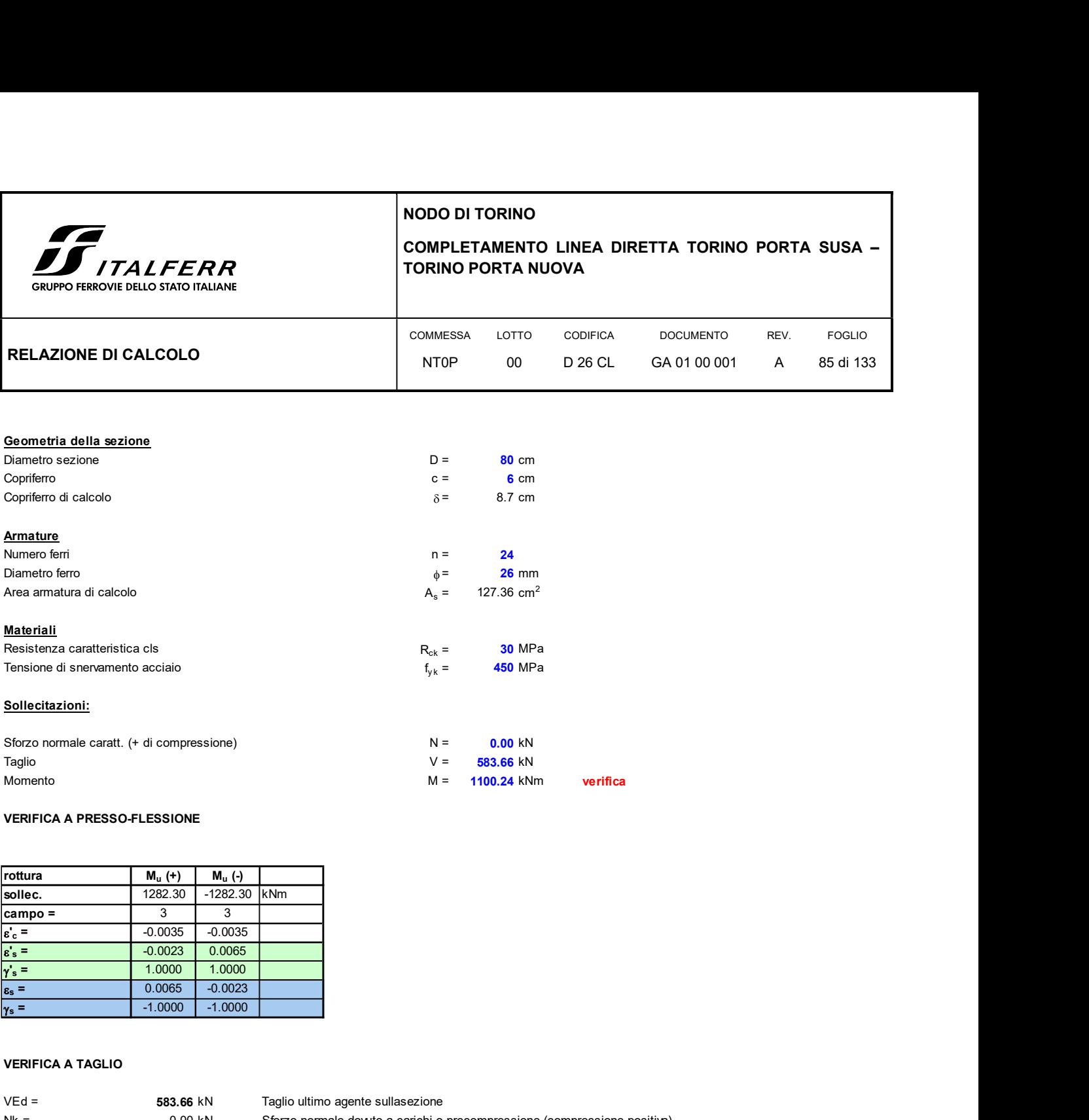

#### VERIFICA A PRESSO-FLESSIONE

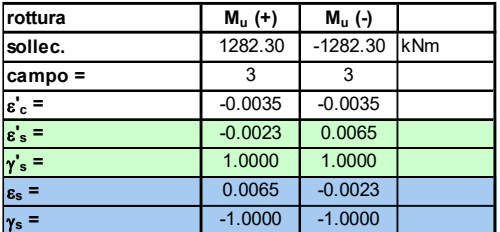

#### VERIFICA A TAGLIO

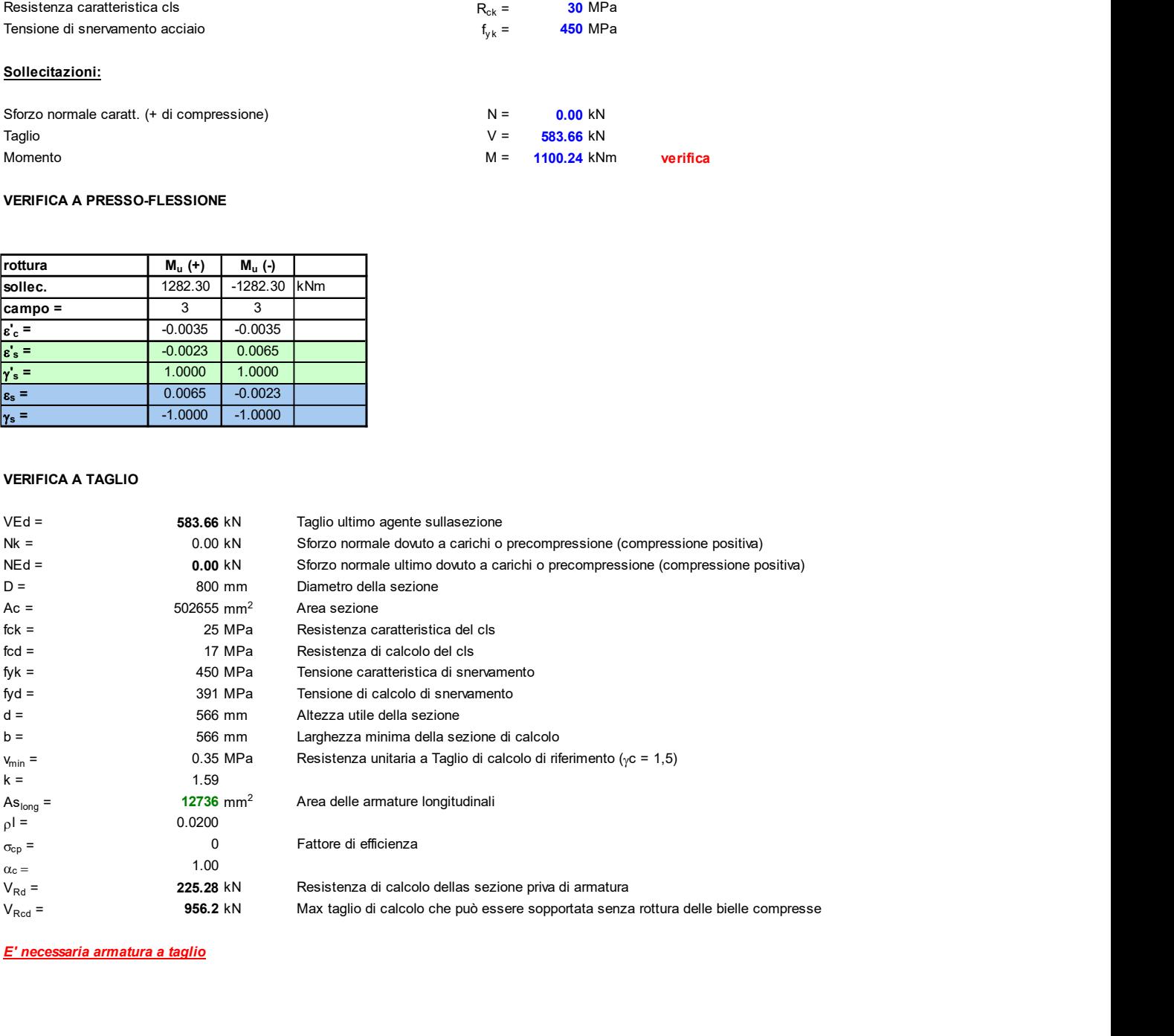

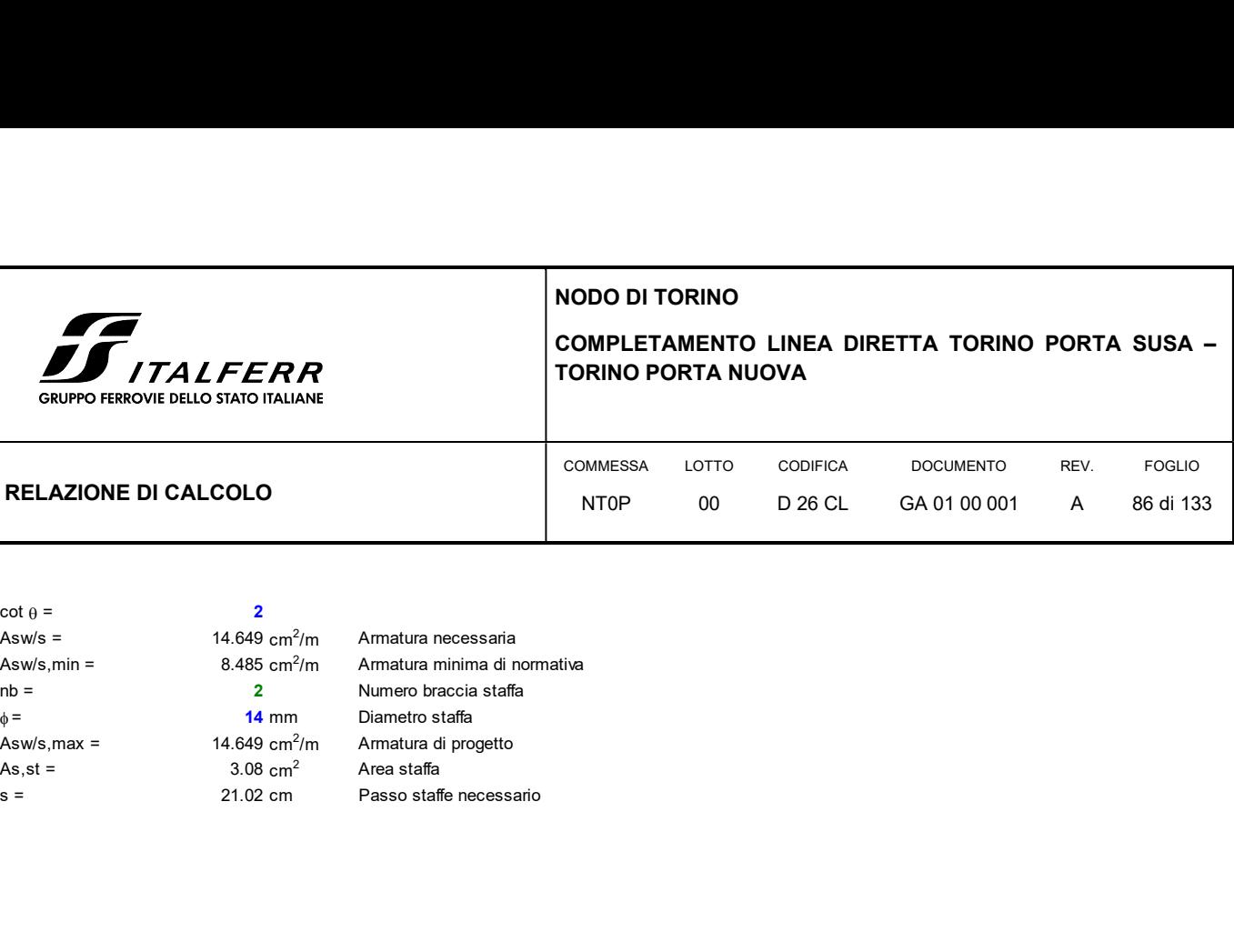

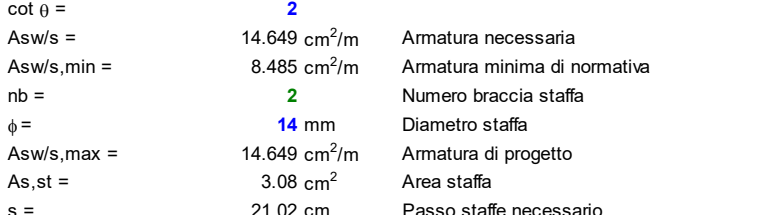

Armatura necessaria Armatura minima di normativa Numero braccia staffa Armatura di progetto

Per quanto concerne invece i piedritti a sezione rettangolare dello spessore di 1 m, disponendo armatura longitudinale costituita da  $\varnothing$ 24/10 su entrambi i lembi e spilli  $\varnothing$ 16/20x40, le verifiche risultano soddisfatte.

Di seguito si riportano le verifiche della sezione:

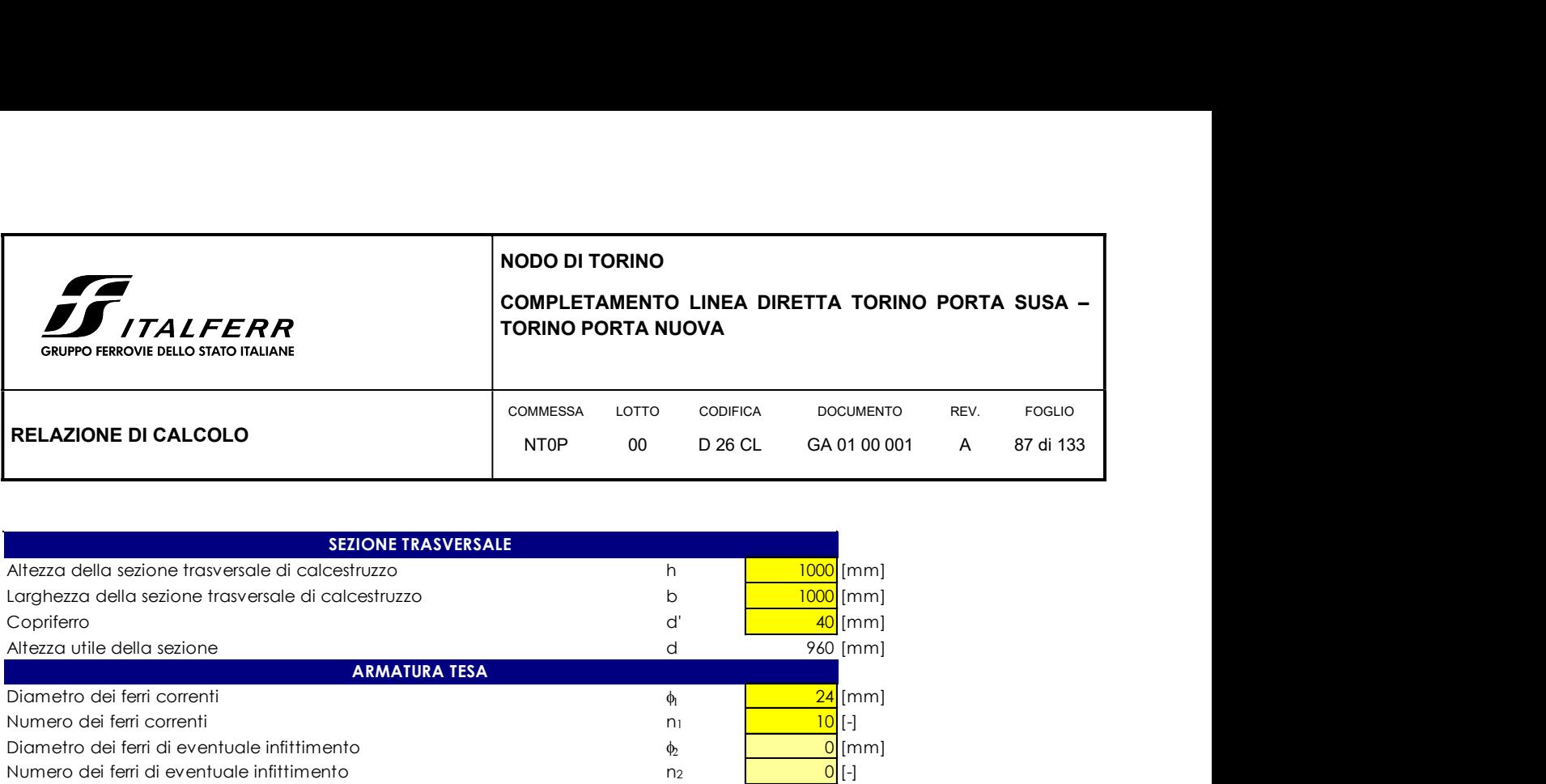

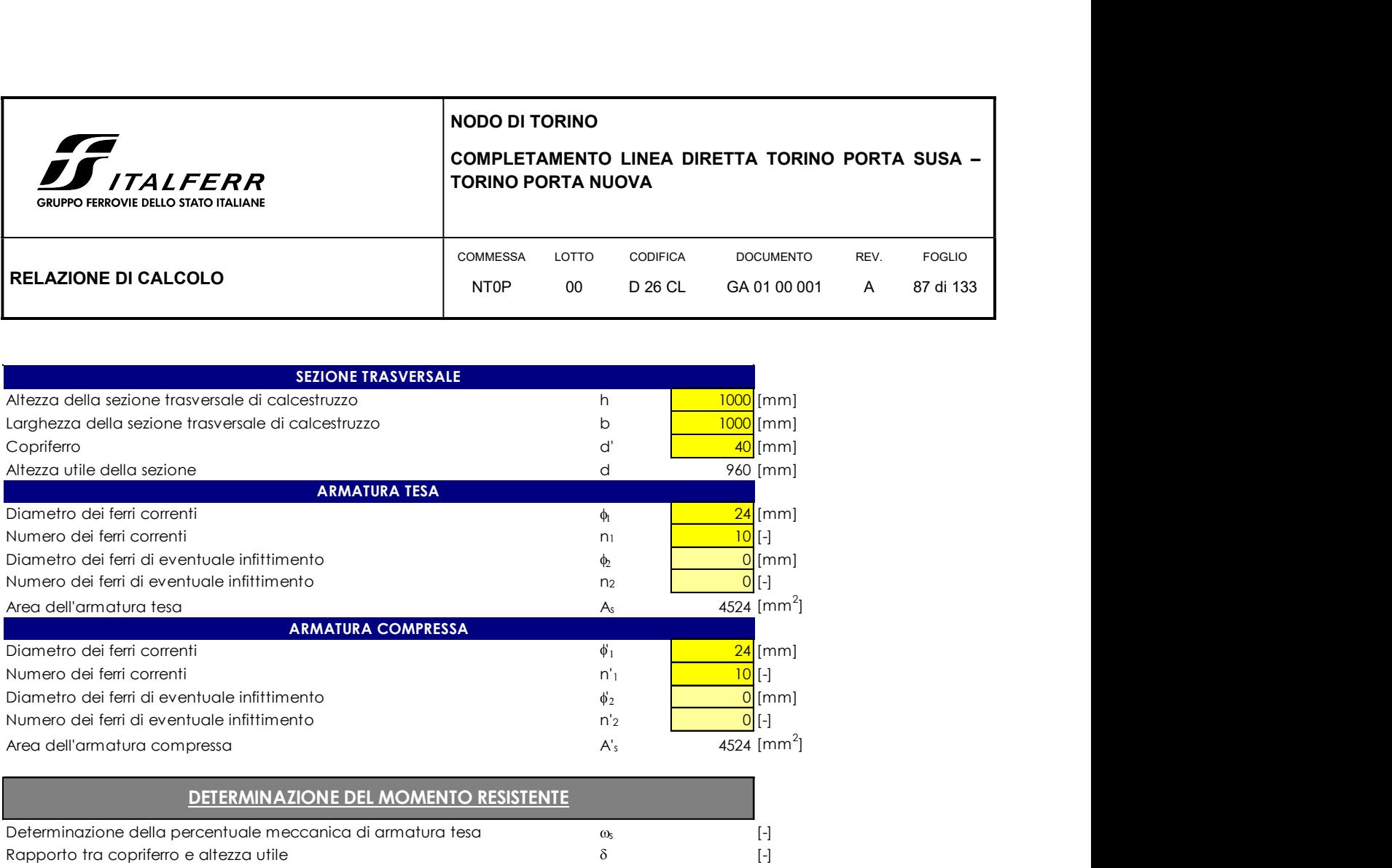

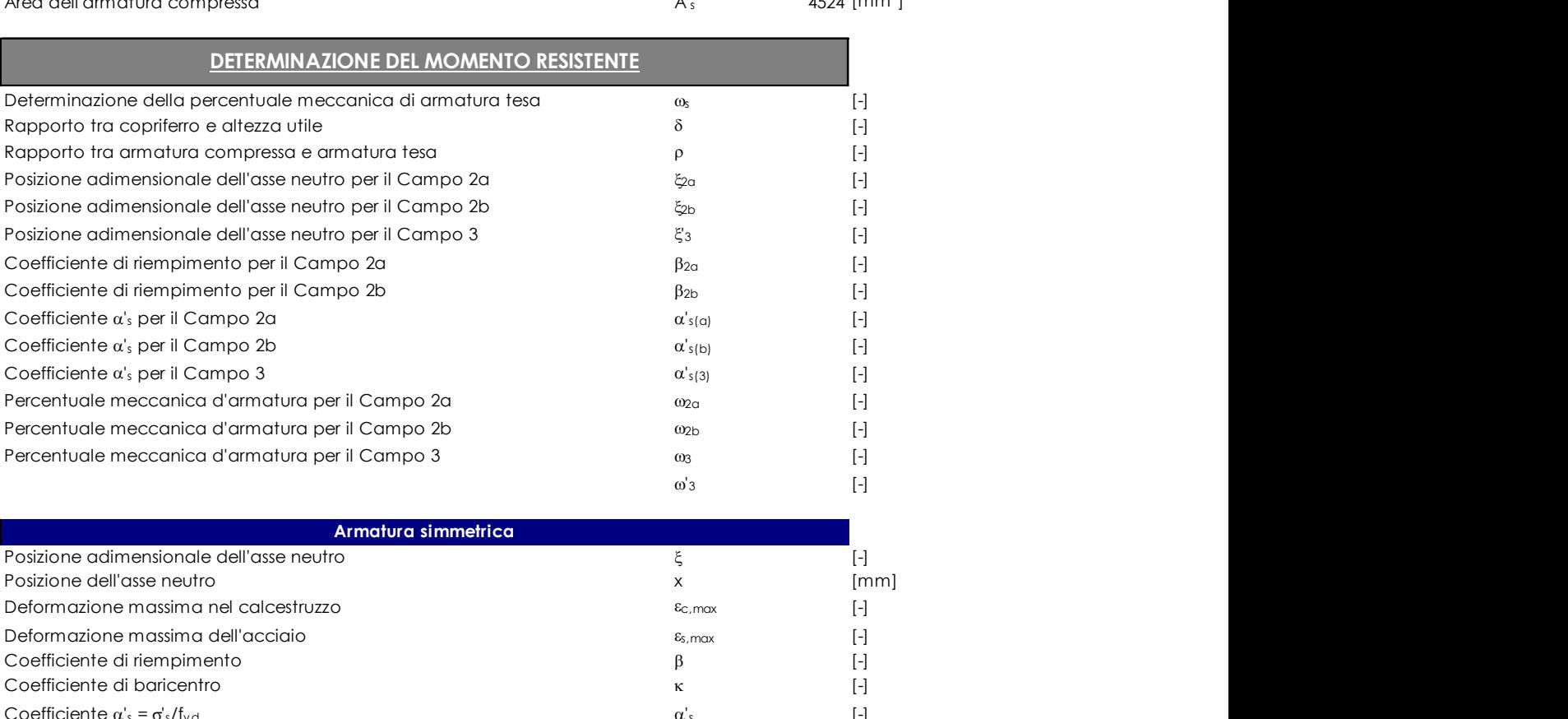

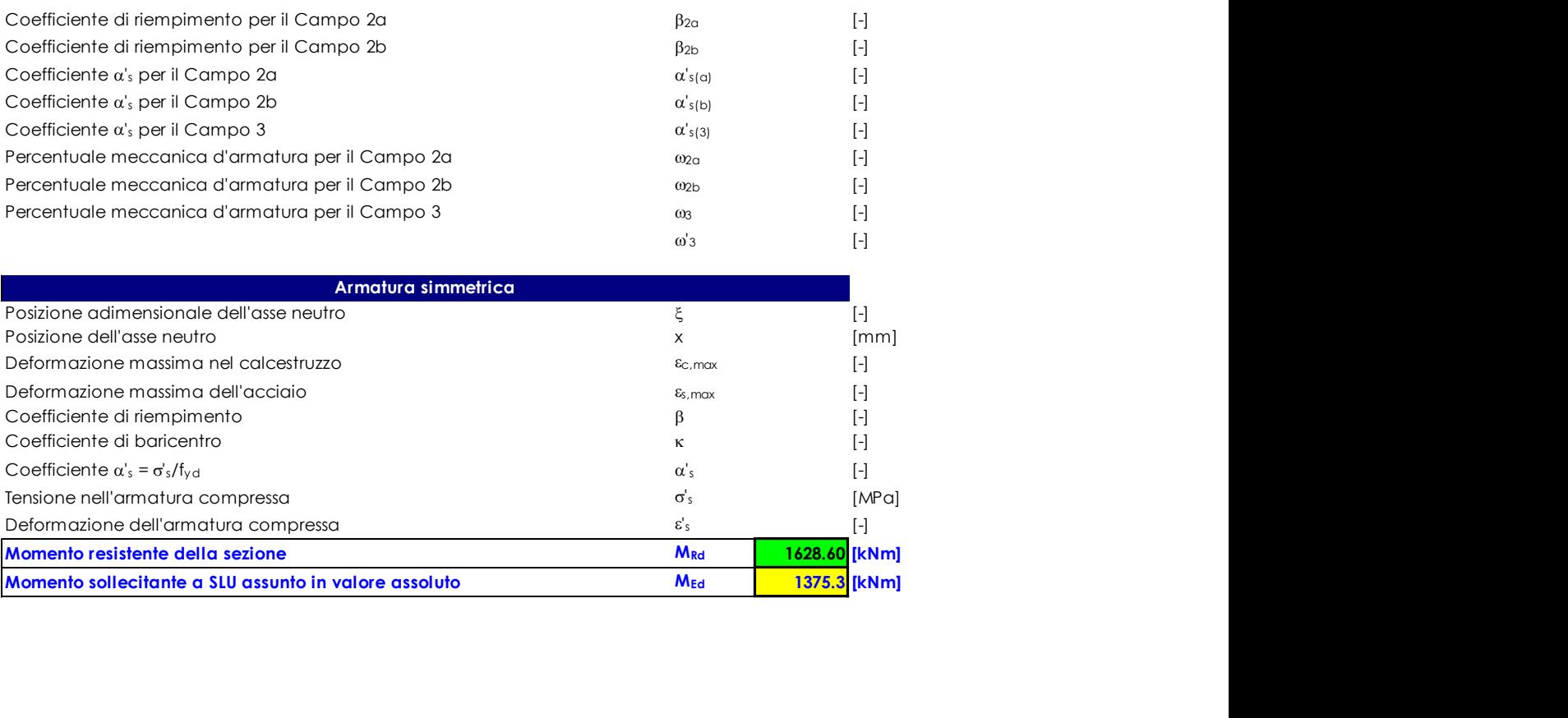

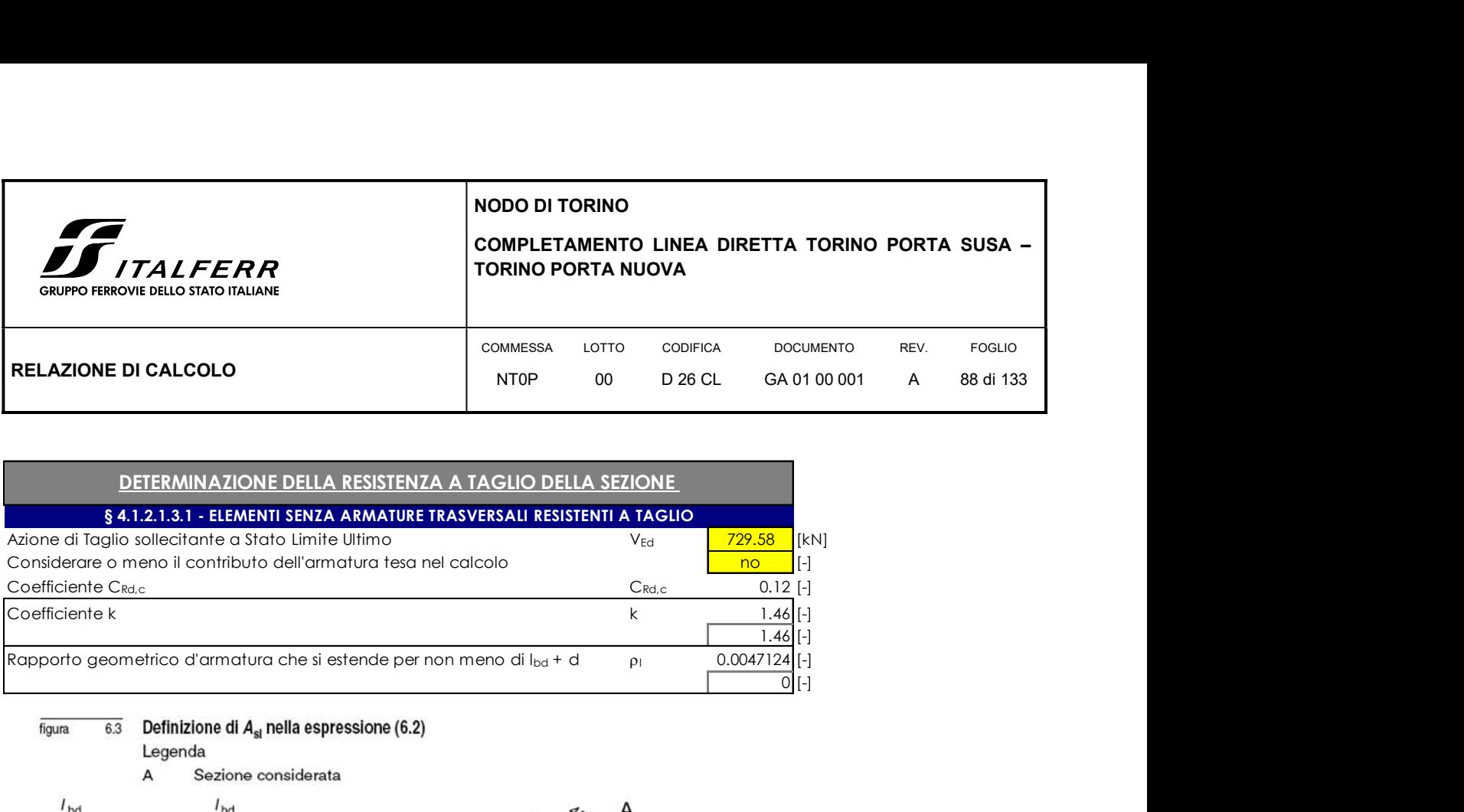

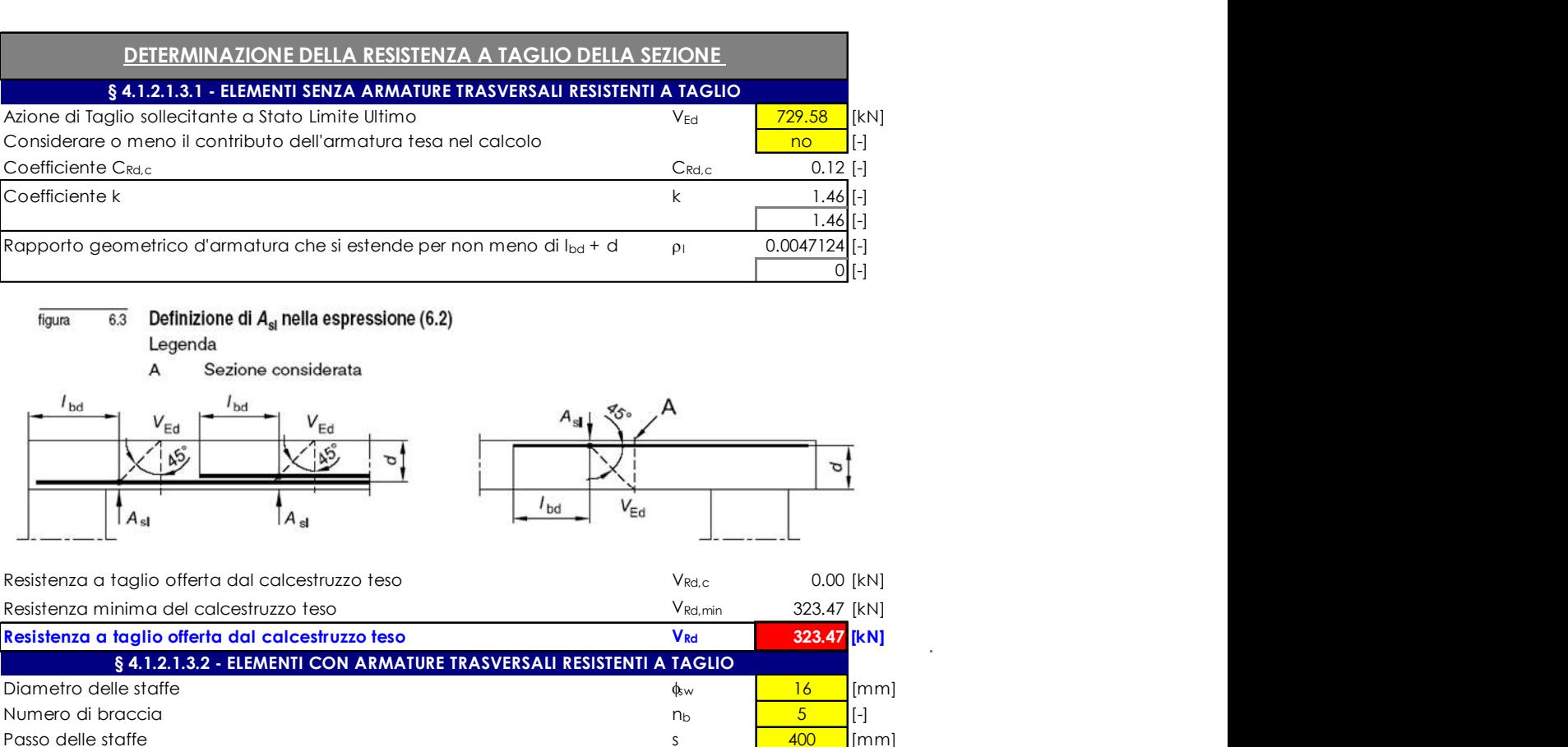

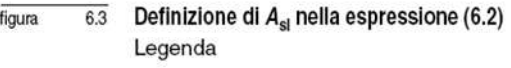

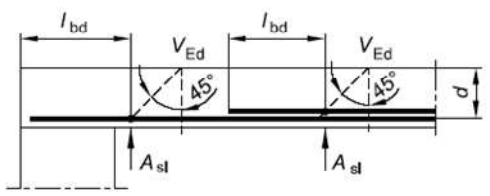

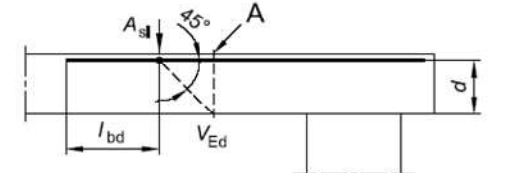

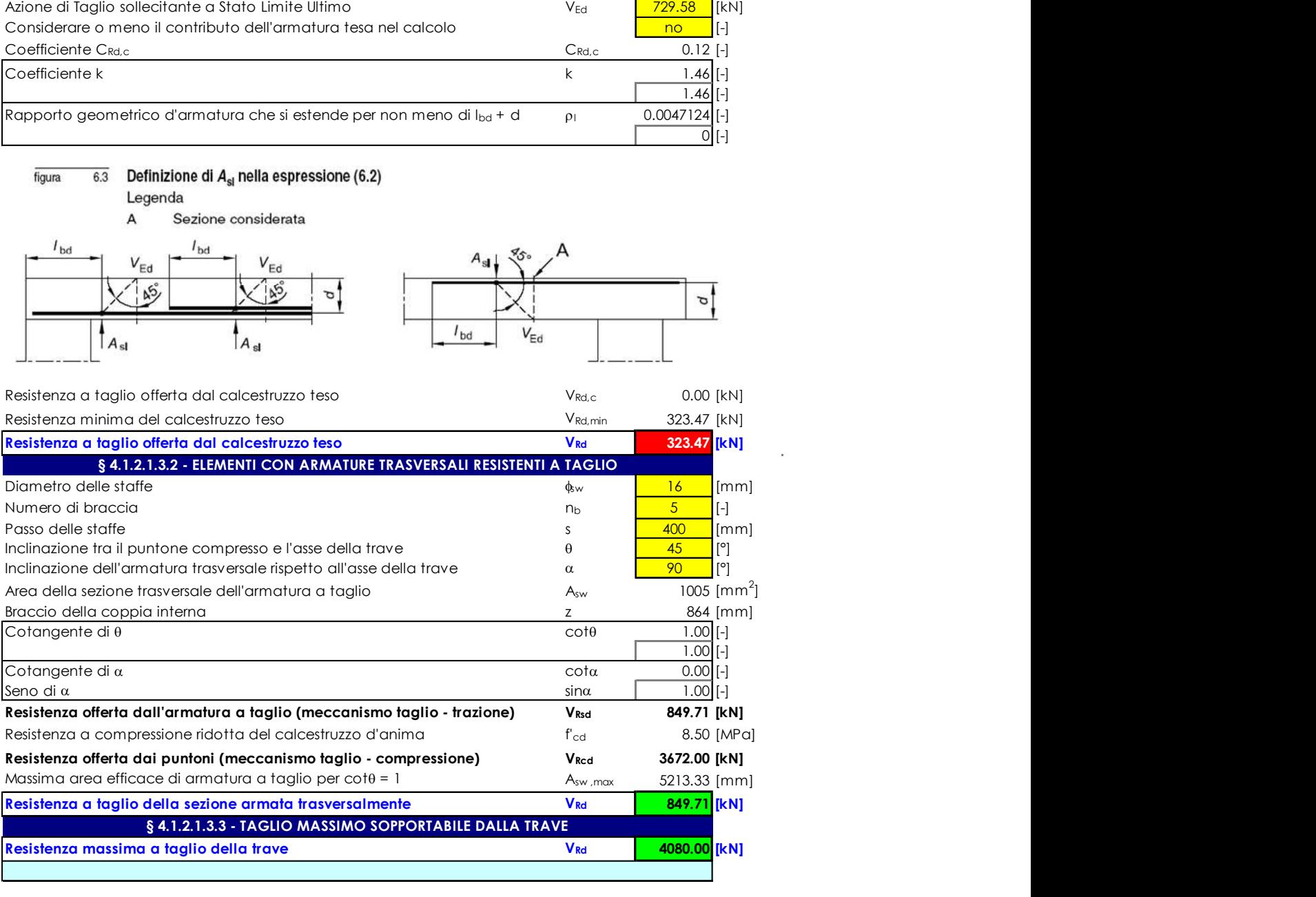

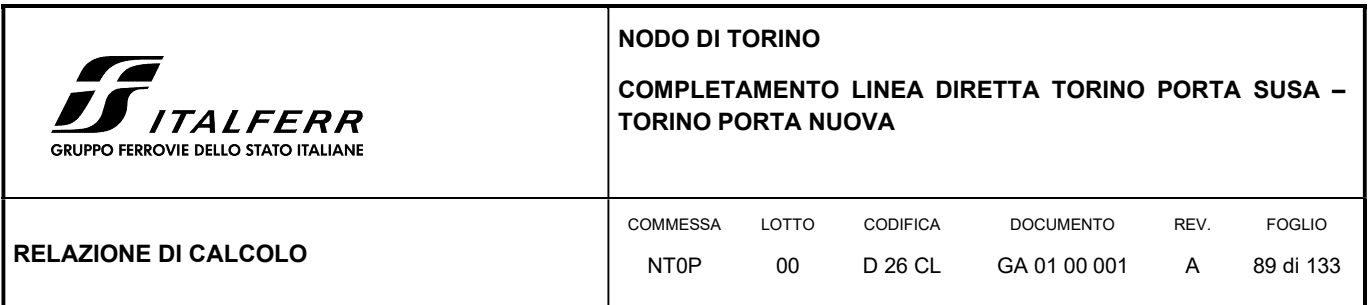

# 9. CAPACITA' PORTANTE DEI PALI

Le paratie di pali della galleria artificiale in esame, fungono da elementi di contenimento del terreno ma allo stessa tempo sono gli elementi verticali del telaio con cui è stata modellata la galleria. Pertanto risulta necessario verificare i singoli pali a capacità portante considerando il contributo sia alla punta che quello laterale del terreno attraversato.

Dall'analisi della struttura la massima azione verticale in testa palo di determina in combinazione SLU con carico tandem di traffico veicolare superficiale applicato in asse piedritto con valore pari a N<sub>Ed</sub> = 1252.23 kN/m e quindi pari a 1001.78 kN/palo (interasse pari a 0.80 m).

La testa del palo a partire dal quale si procede al calcolo della capacità portante è mediamente a circa -9 m dal p.c. per cui il litotipo interessato è lo Strato C:

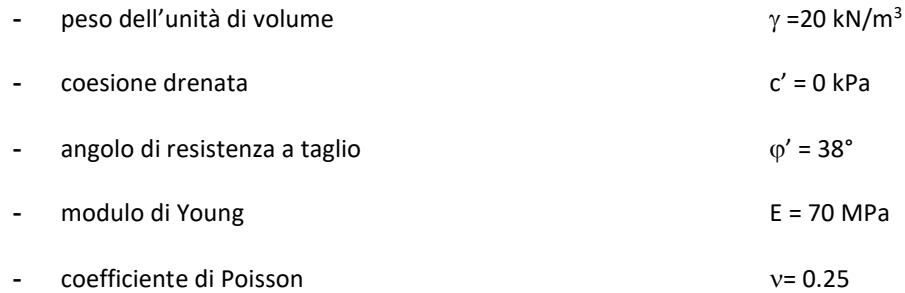

Il calcolo della capacità portante del singolo palo è condotto con l'approccio progettuale 2 (A1+M1+R3) della Norme Tecniche in cui oltre ad applicare i coefficienti parziali di sicurezza da normativa, riportati di seguito, si applica anche il fattore di correlazione  $\xi$ , funzione del numero di verticali indagate secondo la seguente tabella:

#### Figura 24 Coefficienti parziali di sicurezza per le azioni

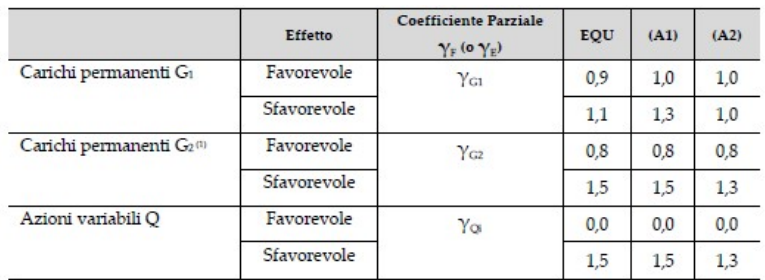

 $^{(1)}$  Per i carichi permanenti G2 si applica quanto indicato alla Tabella 2.6.I. Per la spinta delle terre si fa riferimento ai coefficienti  $\gamma$ oi

#### Figura 25 Coefficienti parziali di sicurezza per i parametri geotecnici

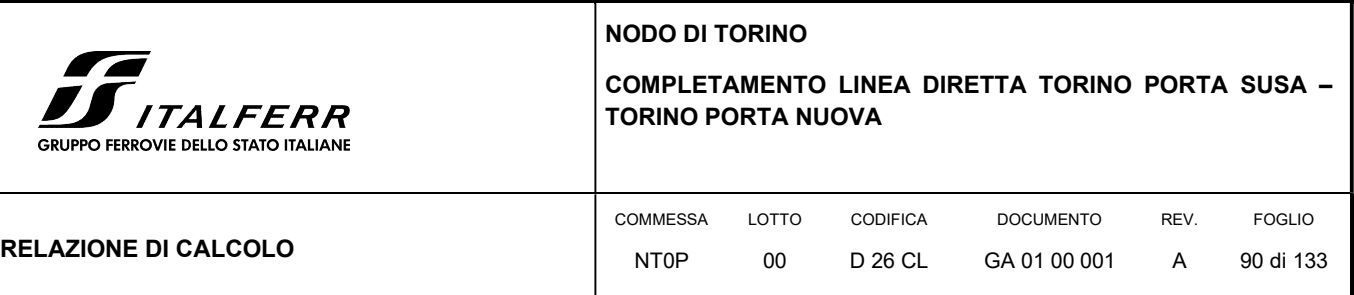

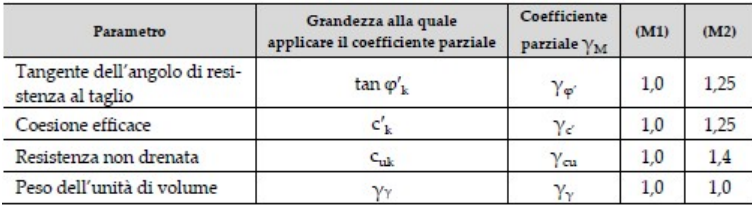

#### Figura 26 Coefficienti parziali di sicurezza per resistenze – Colonne in jet grouting

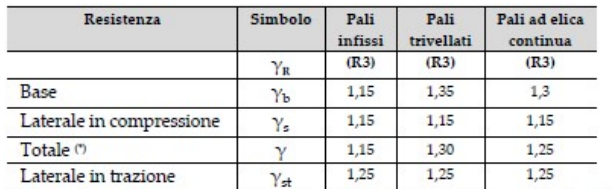

 $^{\rm o}$ da applicare alle resistenze caratteristiche dedotte dai risultati di prove di carico di progetto.

#### Figura 27 Fattore di correlazione per la resistenza caratteristica in funzione delle verticali indagate

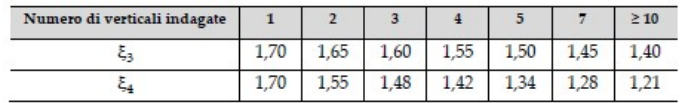

In sede di calcolo, vista la numerosità delle indagini è stato assunto cautelativamente un fattore di correlazione  $\xi$  = 1.70.

Dalla verifica di capacità portante deve risultare quindi:

$$
Q_{Rd} \geq Q_{Sd}
$$

in cui

$$
Q_{Rd} = \frac{1}{\xi} \left( \frac{Q_S}{R^x} + \frac{Q_b}{R^b} \right) - W_k + \frac{S_w}{R_w}
$$

Nelle espressioni precedenti, i simboli hanno i seguenti significati:

$$
Q_b = \frac{\pi \cdot D^2}{4} \cdot q_b
$$

 $Q_x = \pi \cdot D \cdot L \cdot \tau_x$ 

- D = diametro della palo
- $L =$  lunghezza della palo
- qb = pressione limite alla base della palo

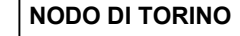

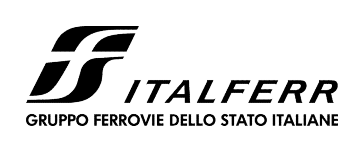

### COMPLETAMENTO LINEA DIRETTA TORINO PORTA SUSA – TORINO PORTA NUOVA

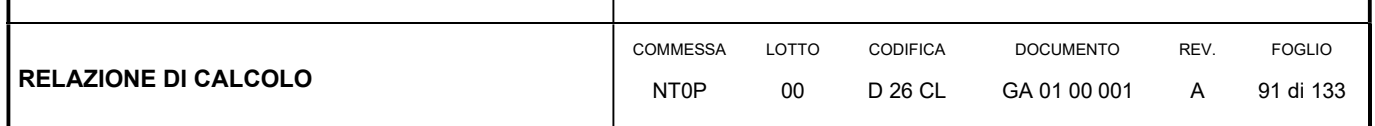

- $\bullet$   $\tau$ s = pressione laterale lungo la palo
- Ri e  $\xi$  = coefficienti di abbattimento delle resistenze
- Wk = peso caratteristico della palo
- Sw = spinta idraulica sulla porzione della palo immersa
- Rw = coefficiente di abbattimento del contributo della spinta idraulica.

Il terreno interessato alle opere è di tipo incoerente e, limitando cautelativamente la resistenza alla punta a 2.5 MPa, la resistenza laterale lungo il fusto del palo è data dalla seguente espressione:

 $\tau s = K \cdot \sigma'_{v0} \cdot \tan \delta$ 

#### dove:

- $\bullet$   $\sigma'_{v0}$  = tensione litostatica efficace;
- $K = (0.50 \div 1)$  coefficiente di spinta;
- $\delta$  = (0.50÷1)  $\varphi'$ ;
- $\cdot$   $\varphi'$  = angolo di attrito interno.

In sede di verifica sono state fatte le seguenti assunzioni:

- $\bullet$  coefficiente di spinta K = 0.60;
- angolo di attrito terra/muro  $\delta$  = 2/3  $\varphi'$ ;

Di seguito si riporta il tabulato di verifica a capacità portante:

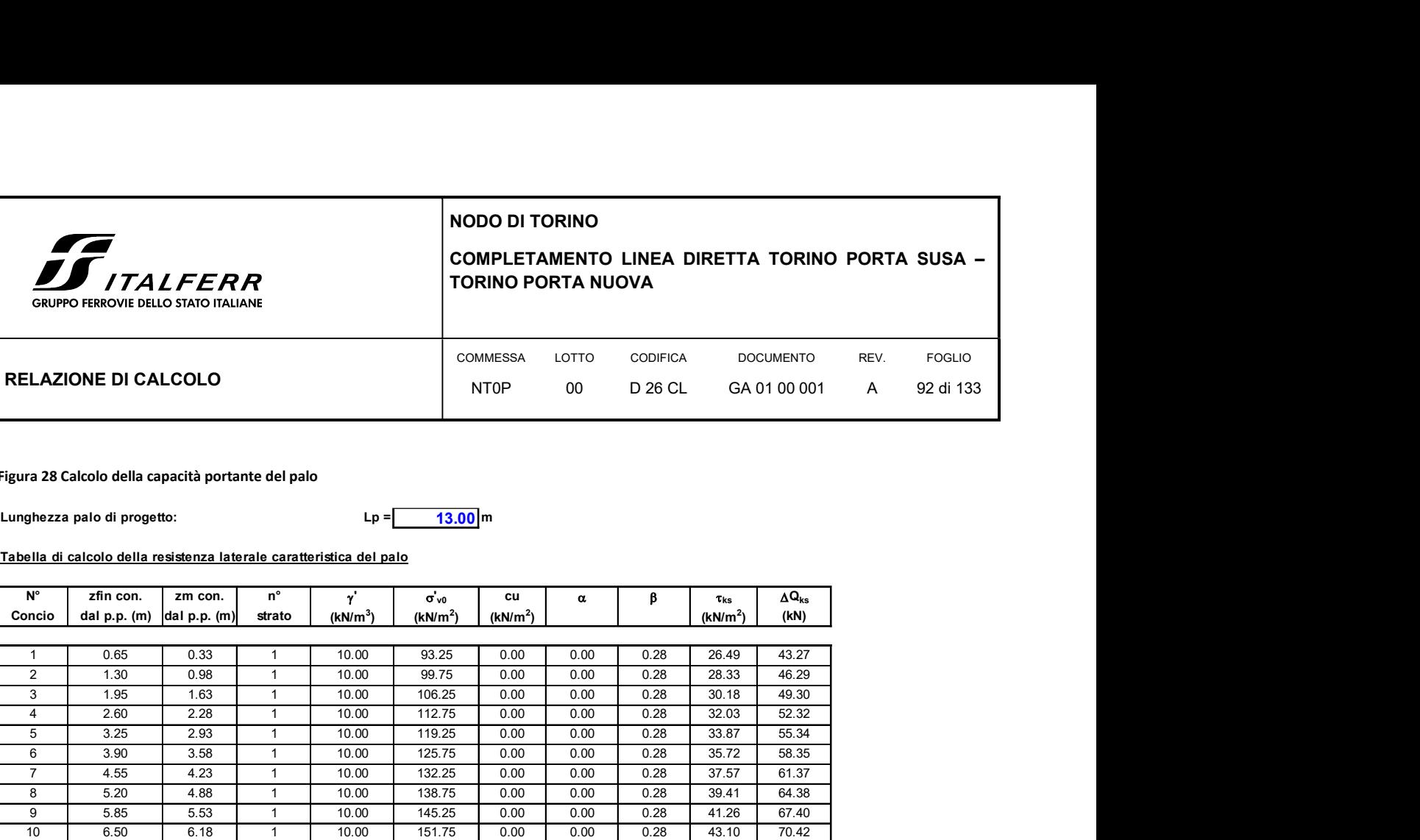

#### Figura 28 Calcolo della capacità portante del palo

#### Tabella di calcolo della resistenza laterale caratteristica del palo

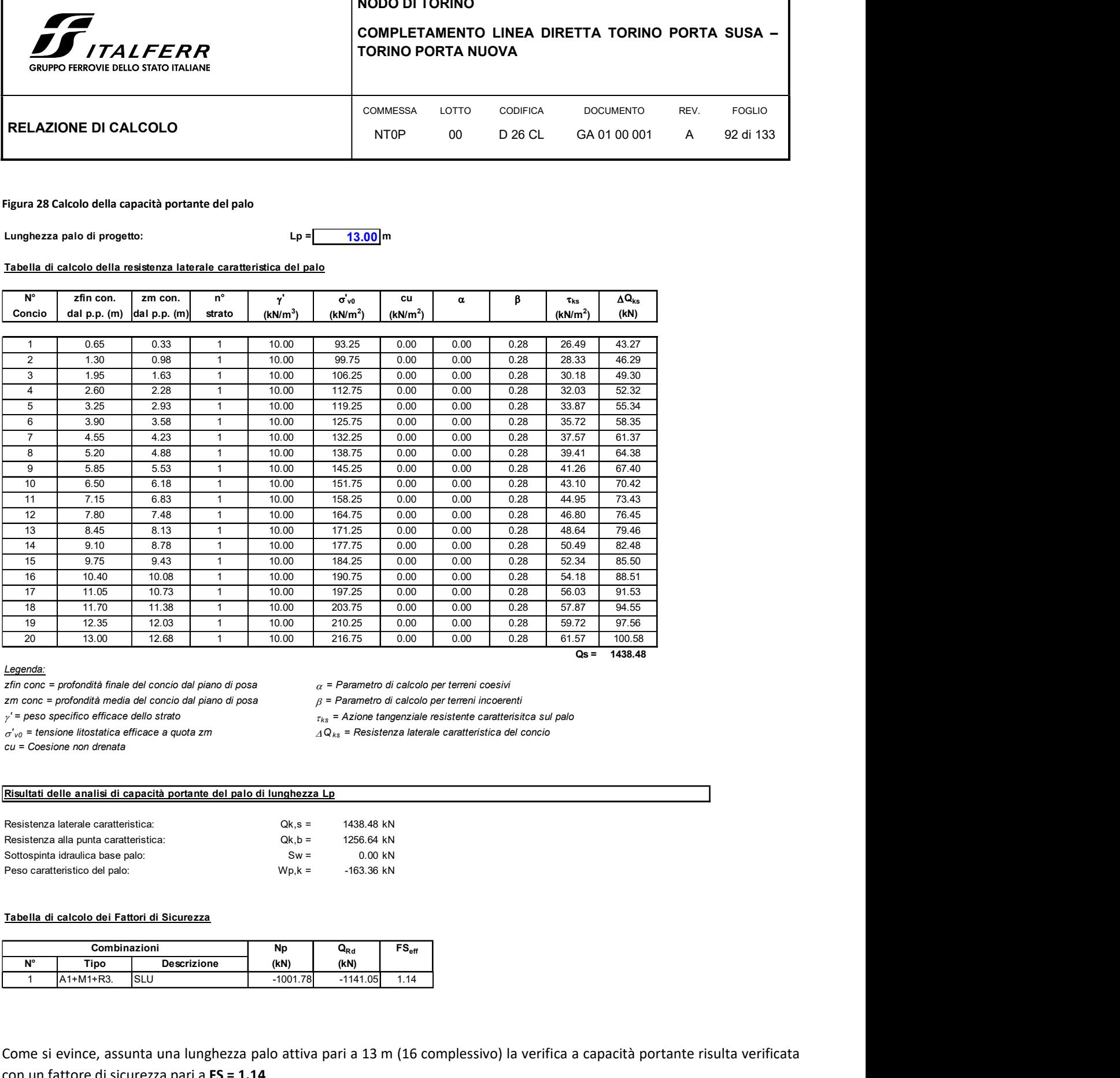

#### Legenda:

zfin conc = profondità finale del concio dal piano di posa  $\alpha$  = Parametro di calcolo per terreni coesivi

cu = Coesione non drenata

zm conc = profondità media del concio dal piano di posa  $\beta$  = Parametro di calcolo per terreni incoerenti

 $\gamma'$  = peso specifico efficace dello strato  $\gamma_{ks}$  = Azione tangenziale resistente caratterisitca sul palo<br> $\sigma'_{\nu 0}$  = tensione litostatica efficace a quota zm  $\Delta Q_{ks}$  = Resistenza laterale caratteristica del concio

 $\triangle$  Q<sub>ks</sub> = Resistenza laterale caratteristica del concio

### Risultati delle analisi di capacità portante del palo di lunghezza Lp

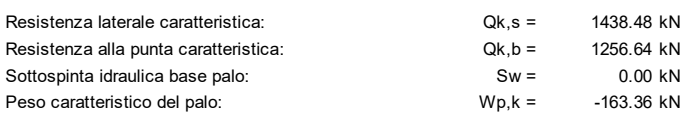

#### Tabella di calcolo dei Fattori di Sicurezza

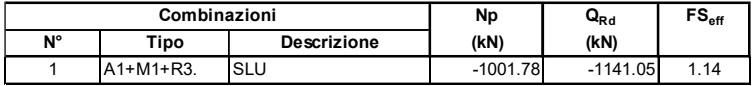

Come si evince, assunta una lunghezza palo attiva pari a 13 m (16 complessivo) la verifica a capacità portante risulta verificata con un fattore di sicurezza pari a FS = 1.14.

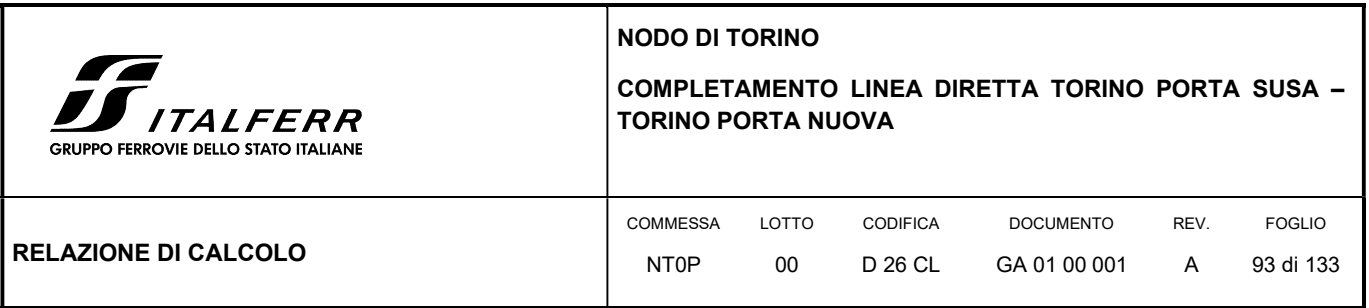

# 10. SOLETTONE DI FONDAZIONE

## 10.1 GENERALITÀ

Il solettone ferroviario è realizzato con lastre di spessore H<sub>s</sub> costante e appoggiato con continuità sul terreno, è a prevalente sviluppo bidimensionale con rapporto lati Ly/Lx tale da richiedere una schematizzazione di calcolo a piastra su suolo elastico. In via cautelativa, gli stati di sollecitazione nel solettone ferroviario sono stati valutati su schemi di calcolo semplificati, considerando gli effetti distribuiti su modelli a guscio su suolo elastico.

Il solettone in c.a. ha uno spessore di 0.80 m, sopra ad esso vi sono lateralmente due zone di spessore 0.8 m e larghezza 1.3 m e 1.2 m destinate a banchina, mentre nella zona centrale vi sono due armamenti ferroviari di larghezza 2.9 m.

La struttura è stata calcolata con il software agli elementi finiti SAP2000 prodotto dalla CSI – Computers & Structures Inc.

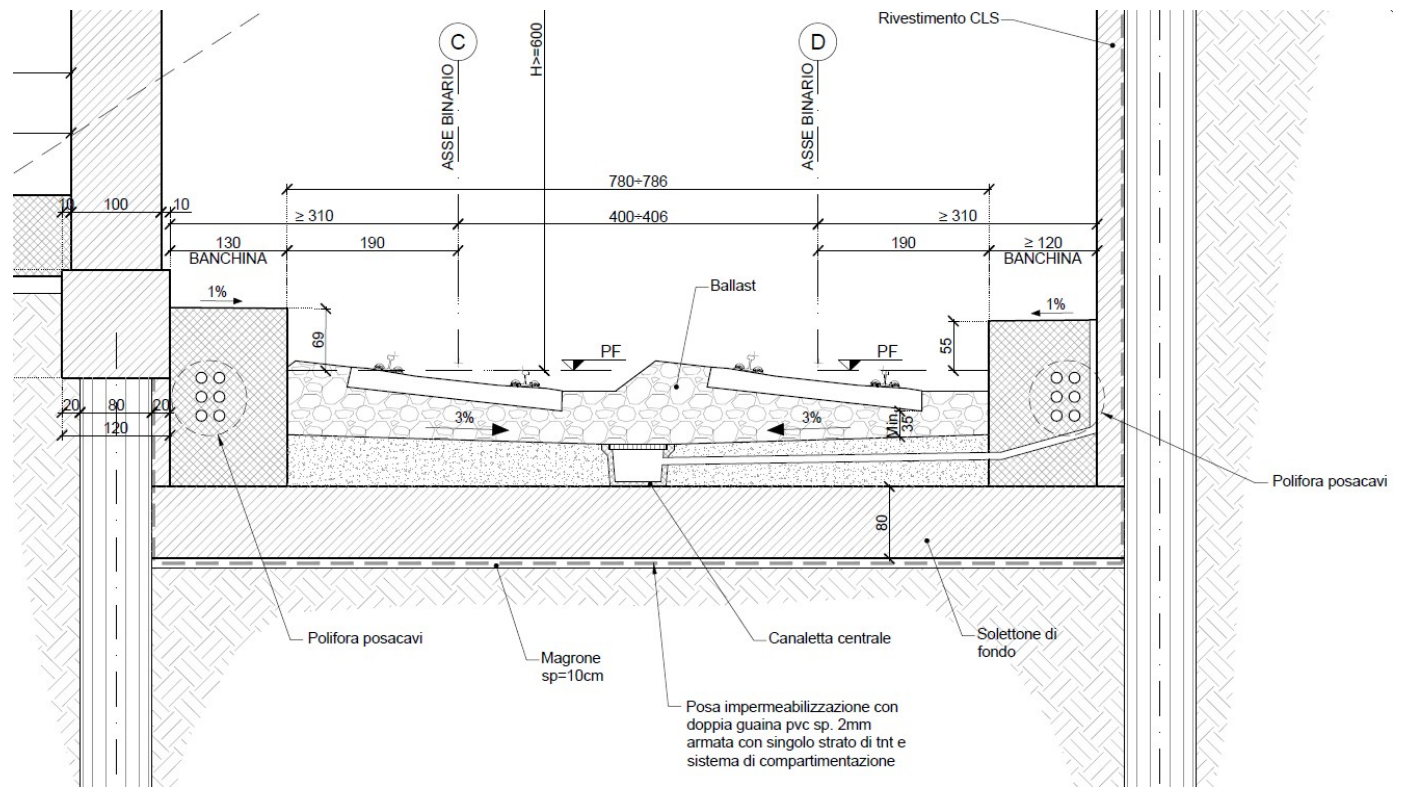

FIGURA 29: SEZIONE TIPO DELLA FONDAZIONE DELLA GALLERIA

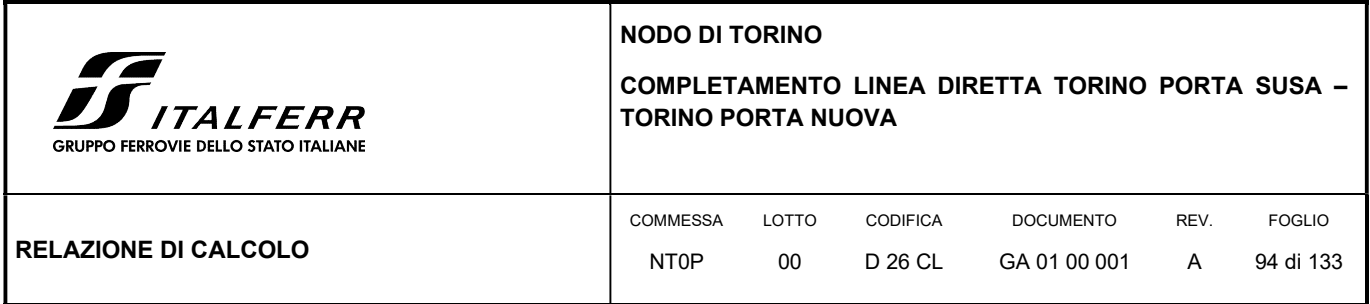

### 10.2 METODO DI CALCOLO

Il metodo di calcolo impiegato è quello detto "degli stati limite" con riferimento allo stato limite ultimo elastico della sezione (raggiungimento, nel punto più sollecitato, della tensione di snervamento di calcolo) ed allo stato limite di deformazione in condizioni di esercizio.

### 10.2.1 Schematizzazione della struttura e dei vincoli

La struttura è stata schematizzata considerando una struttura bidimensionale modellata tramite elementi guscio appoggiati su solo elastico. Il modello ha dimensioni 10.50 m in larghezza e 10 m in lunghezza: l'analisi è stata condotto andando a verificare il comportamento di una striscia significativa di fondazione di 10 m.

La mesh è stata creata in modo da avere degli elementi con dimensione inferiore a 0.70 m. Il modello è stato vincolato esternamente ai nodi inferiori impedendo le traslazioni lungo l'asse x e y (cerniere).

#### FIGURA 30: MODELLO SHELL PIASTRA DI FONDAZIONE – SAP2000

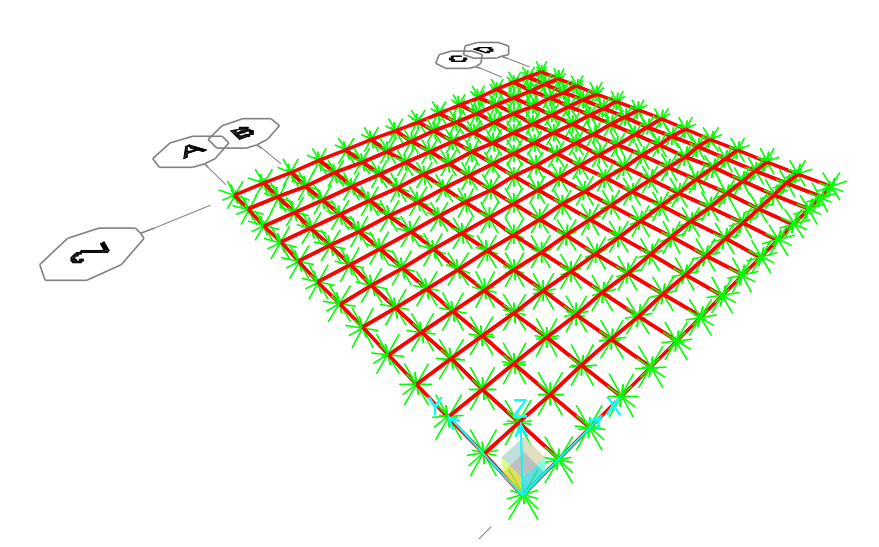

Il comportamento della piastra sul terreno è stato idealizzato tramite l'assegnazione delle molle cedevoli agli elementi area dello shell.

Il valore della rigidezza delle molle è stato stimato utilizzando la formulazione proposta da Bowles (1991) che prende in esame le caratteristiche del terreno e la conformazione geometrica della piastra. Con questi elementi e attraverso le formule di seguito riportate è possibile ottenere una stila della costante elastica alla Winkler del terreno. Alla profondità di realizzazione della piastra, il modulo elastico del terreno è stato assunto pari a 70 Mpa in accordo con quanto prescritto nella relazione geotecnica.

Il termine I<sub>F</sub> riportato nelle formule seguenti indica il fattore di influenza e viene stimata a partire dal grafico riportato in

$$
k_s = \frac{1}{B \cdot E'_s \cdot I_s \cdot I_F}
$$

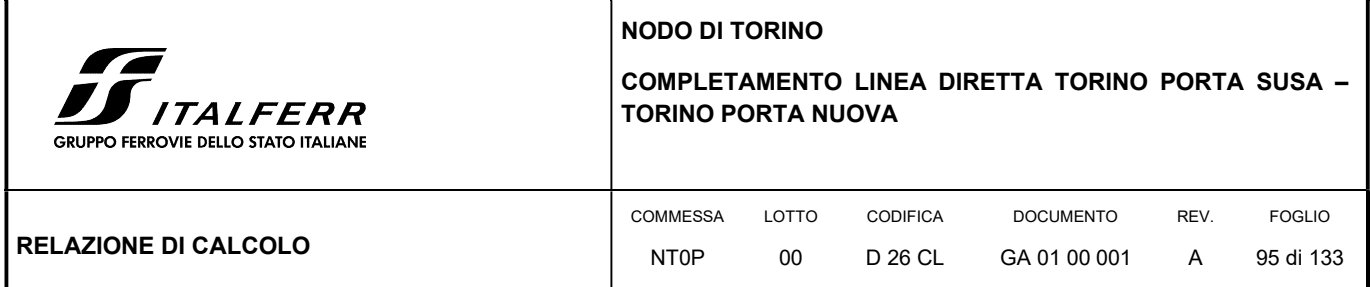

$$
E'_{s} = \frac{1 - v^{2}}{E_{s}}
$$
\n
$$
M = \frac{L'}{B'}
$$
\n
$$
N = \frac{H}{B'}
$$
\n
$$
I_{1} = \frac{1}{\pi} \left[ M \cdot \ln \frac{\left( 1 + \sqrt{M^{2} + 1} \right) \cdot \sqrt{M^{2} + N^{2}}}{M \cdot \left( 1 + \sqrt{M^{2} + N^{2} + 1} \right)} + \ln \frac{\left( M + \sqrt{M^{2} + 1} \right) \cdot \sqrt{1 + N^{2}}}{M + \sqrt{M^{2} + N^{2} + 1}} \right]
$$
\n
$$
I_{2} = \frac{N}{2\pi} \cdot \tan^{-1} \left( \frac{M}{N \cdot \sqrt{M^{2} + N^{2} + 1}} \right)
$$

 $I_S = I_1 + \frac{1 - 2v}{1 - v} \cdot I_2$ 

FIGURA 31: GRAFICO PER LA DETERMINAZIONE DI I<sup>F</sup>

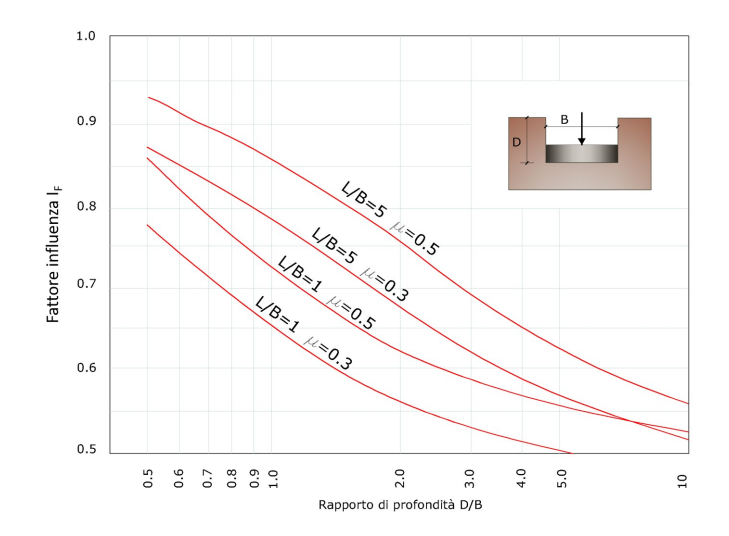

In Tabella 2 vengono riportati i dati necessari di input per la determinazione della costante elastica di reazione del terreno.

 $|...|$ 

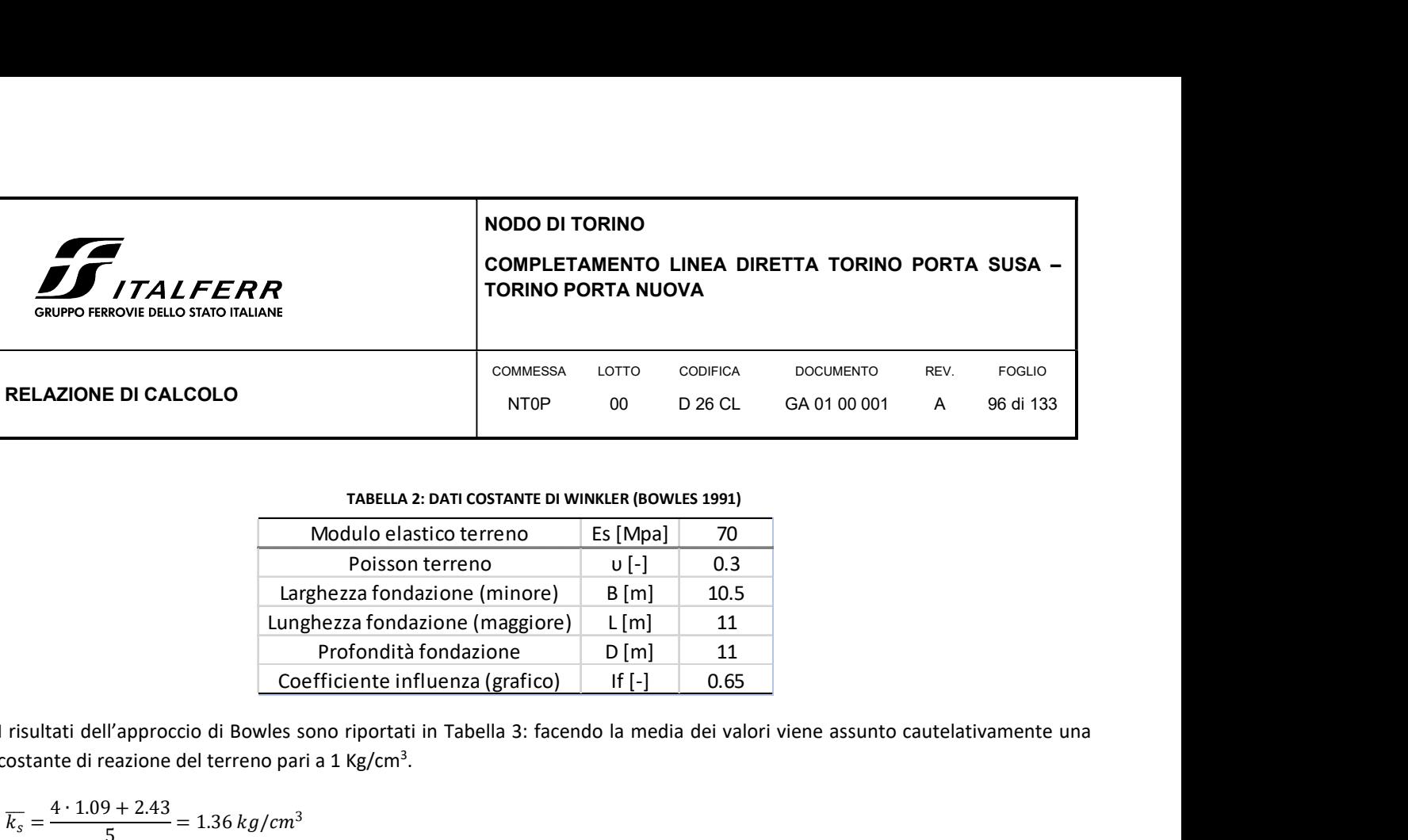

#### TABELLA 2: DATI COSTANTE DI WINKLER (BOWLES 1991)

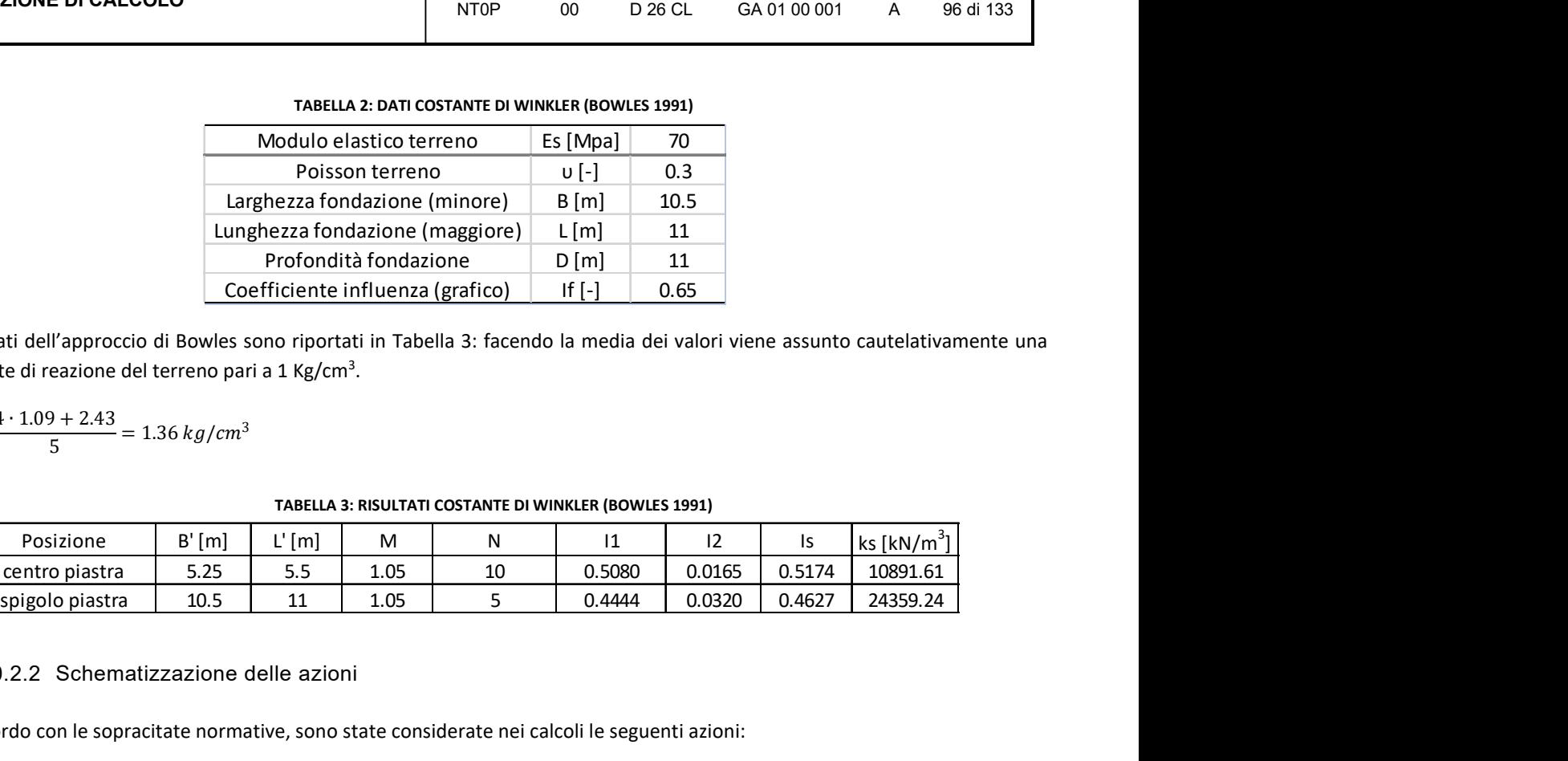

I risultati dell'approccio di Bowles sono riportati in Tabella 3: facendo la media dei valori viene assunto cautelativamente una costante di reazione del terreno pari a 1 Kg/cm<sup>3</sup>.

 $\overline{k_s} = \frac{4 \cdot 1.09 + 2.43}{5} = 1.36 \,\text{kg/cm}^3$ 

### TABELLA 3: RISULTATI COSTANTE DI WINKLER (BOWLES 1991)

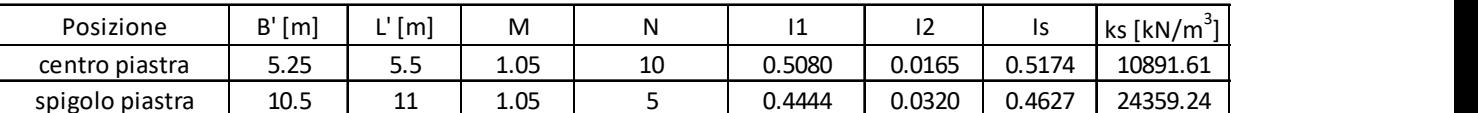

### 10.2.2 Schematizzazione delle azioni

In accordo con le sopracitate normative, sono state considerate nei calcoli le seguenti azioni:

- pesi propri strutturali G1

- carichi permanenti portati dalla struttura G2

- carichi variabili: ferroviario.

Le azioni sono state modellate tramite opportuni carichi distribuiti sugli elementi guscio.

Le condizioni ed i casi di carico prese in conto nel calcolo sono specificate nella stampa dei dati di input.

### 10.2.3 Modellazione dei materiali

I materiali costituenti la struttura sono considerati elastici e con comportamento lineare. Le loro caratteristiche sono specificate nella stampa dei dati di input.

### 10.2.4 Tipo di analisi

Le analisi strutturali condotte sono statiche in regime lineare. Il metodo di calcolo è agli elementi finiti.

 $\sqrt{2}$ COMPLETAMENTO LINEA DIRETTA TORINO PORTA SUSA – *ALFERR* TORINO PORTA NUOVA RUPPO FERROVIE DELLO STATO ITALIANE LOTTO CODIFICA DOCUMENTO COMMESSA REV. FOGLIO RELAZIONE DI CALCOLO 00 GA 01 00 001 97 di 133 NT0P D 26 CL A

### 10.2.5 Individuazione del codice di calcolo

Il calcolo delle sollecitazioni e la verifica degli elementi in cemento armato sono stati eseguito con il software agli elementi finiti SAP2000 che permette l'analisi elastica lineare di strutture tridimensionali con nodi a sei gradi di libertà. Gli elementi considerati sono i gusci (shell), che vengono idealizzati tramite una mesh che può essere rettangolare o triangolare e con comportamento sia di membrana che di piastra. I carichi possono essere applicati sia ai nodi, come forze o coppie concentrate, sia sui gusci, come carichi distribuiti. I vincoli sono forniti tramite le sei costanti di rigidezza elastica.

Il software SAP2000 che utilizza il solutore SAPfire viene impiegato nei progetti di opere civili strutturali ed è caratterizzato dalle seguenti principali funzionalità:

- Analisi statica e dinamica
- Analisi lineare e non lineare
- Analisi sismica dinamica e analisi statica in pushover
- Analisi con carichi variabili da traffico per ponti
- Non linearità geometrica, inclusi P-Delta e grande spostamento
- Costruzioni per fasi (incrementali)
- Effetti di ritiro, viscosità e invecchiamento
- Analisi di collasso per instabilità (buckling)
- Analisi della risposta a carichi armonici e analisi di densità spettrale
- Elementi Frame, inclusivi di comportamento beam-column, truss
- Elementi Shell, inclusivi di comportamento a lastra e a piastra
- Elementi cavo e tirante
- Elementi Plane e Asolid, di tipo solido bidimensionale,
- Elementi Solid, di tipo solido tridimensionale
- Elementi Link e Support non lineari
- Proprietà Link e Support dipendenti dalla frequenza
- Sistemi di coordinate multipli
- Svariati tipi di vincoli interni
- Gran varietà di opzioni di carico

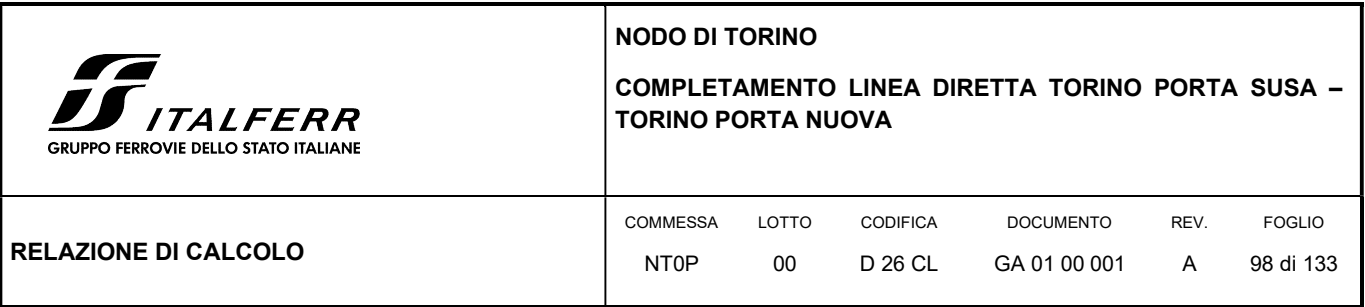

Algoritmi di risoluzione stabili e altamente efficienti

### 10.2.6 Grado di affidabilità del codice

L' affidabilità del codice di calcolo è garantita dall'esistenza di un'ampia documentazione di supporto nella quale è possibile individuare i diversi test di validazione per gli elementi utilizzati nella modellazione della struttura in esame. Inoltre i risultati ottenuti per la piastra di fondazione sono stati confrontati con le soluzioni analitiche proposte per la risoluzione di piastre su suolo alla Winkler: il confronto dei risultati ha determinato un errore accettabile tra il modello numerico e quello analitico. Si può quindi constatare che la modellazione del problema della piastra su suolo alla Winkler tramite il software SAP2000 è corretta.

### 10.2.7 Valutazione della correttezza del modello

Il modello di calcolo adottato è da ritenersi appropriato in quanto non sono state riscontrate labilità, le reazioni vincolari equilibrano i carichi applicati, la simmetria di carichi e struttura dà origine a sollecitazioni simmetriche.

### 10.2.8 Giudizio motivato di accettabilità dei risultati

L'analisi critica dei risultati e dei parametri di controllo nonché il confronto con calcolazioni di massima eseguite manualmente porta a confermare la validità dei risultati.

### 10.3 MODELLO STRUTTURALE

Il modello piastra è stato schematizzato attraverso un elemento shell a cui è stato associato uno spessore sia membranale che flessionale pari a 0.80 m. Alla sezione guscio è stato associato un materiale con caratteristiche analoghe al calcestruzzo C25/30. Per il corretto calcolo dell'armatura sono stati inseriti due layer a rappresentare l'armatura superiore ed inferiore ad una distanza di 0.04 m dal bordo superiore e a 0.04 m dal bordo inferiore.

In Figura 32 è riportato il modello dell'elemento shell con la suddivisione nelle aree di carico che verranno soggette alle aree di influenza del carico così come riportato nell'analisi dei carichi.

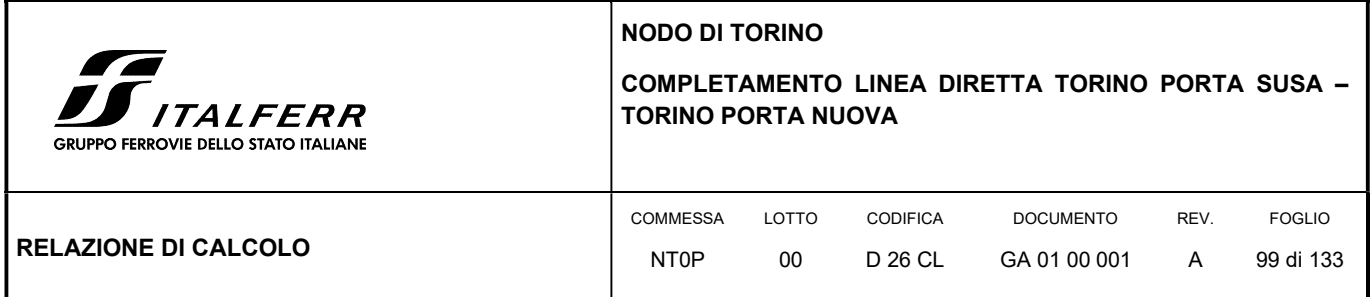

### FIGURA 32: MODELLO SHELL TRIDIMENSIONALE DELLA PIASTRA DI FONDAZIONE – SAP2000

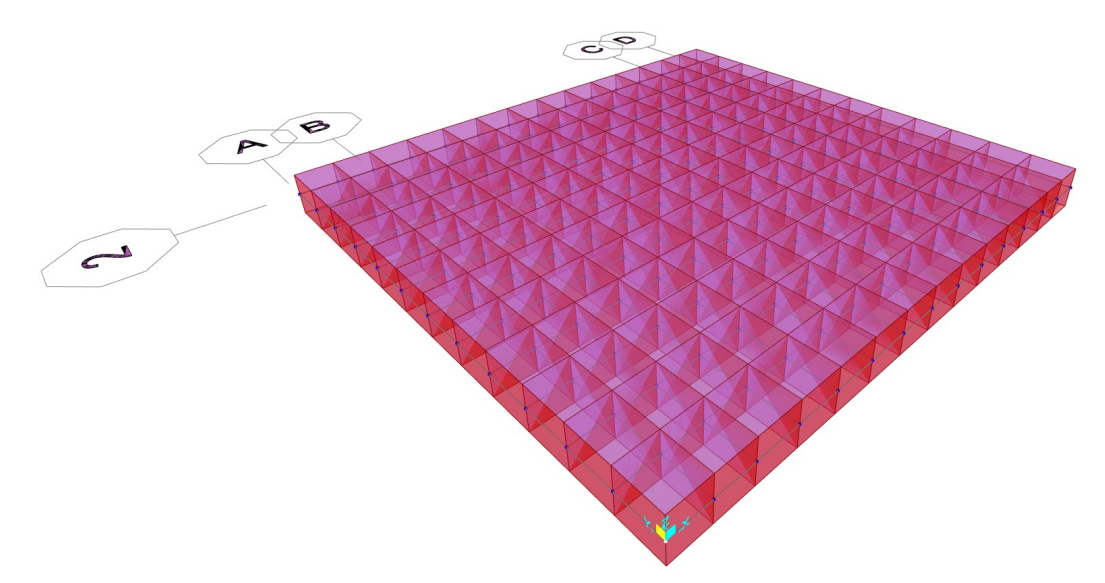

Il calcolo dell'armatura viene affrontato da SAP2000 utilizzando l'approccio a "Sandwich" che considera separatamente i tre contributi forniti dalla piastra: l'armatura superiore in direzione x e y, il cuore di calcestruzzo e l'armatura inferiore in direzione x e y.

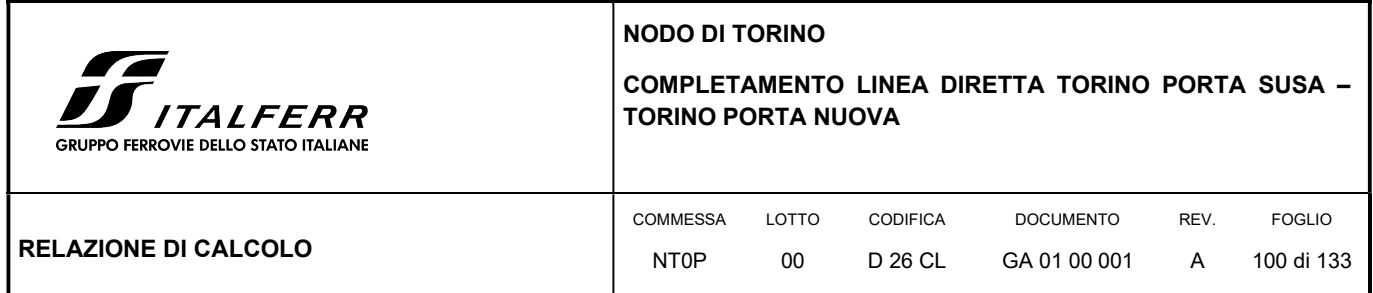

### FIGURA 33: SCHEMA DI CALCOLO DELLE SOLLECITAZIONI NELL'ELEMENTO SHELL ARMATO – SAP2000

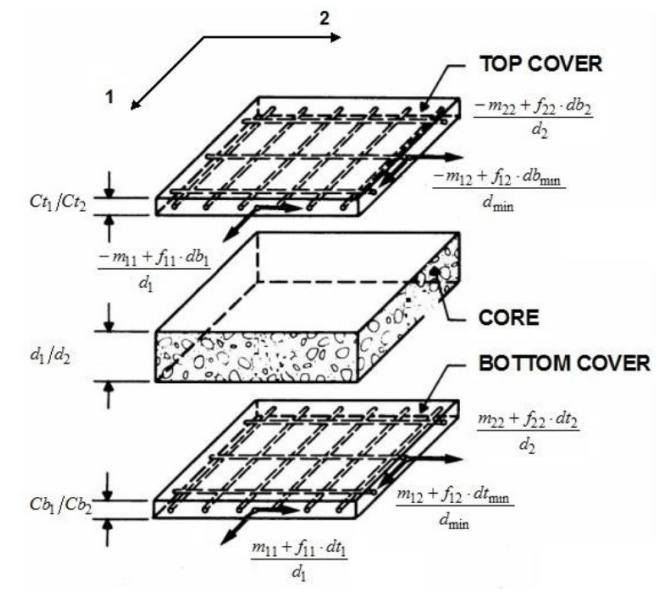

### 10.4 ANALISI DEI CARICHI

- Carichi permanenti Tenuti presenti i pesi dei materiali da costruzione e degli elementi costruttivi di cui alla tabella 3.1.1 del predetto D.M., si precisa che quali pesi per unità di volume, per la determinazione dei pesi propri strutturali, si possono assumere i seguenti:
	- Pesi propri strutturali: Calcolati in automatico  $v_{\text{cls}} = 25.0 \text{ kN/m}^3$
- Carichi permanenti portati pesi propri di tutti gli elementi non strutturali:
	- peso delle banchine: 0.8 (altezza delle banchine) x 25.0 = 20 kN/m2
- Carichi variabili di esercizio:
	- Sovraccarico ferroviario: secondo le prescrizioni di RFI e della vigente normativa, il treno di carico da considerare per le verifiche locali è il tipo SW2 che presenta longitudinalmente un carico a metro lineare di Qv = 150 kN/m. Trasversalmente va distribuito su una traversa di larghezza pari a 2.60 m e poi ripartito sulla superficie di riferimento secondo lo schema di seguito riportato:

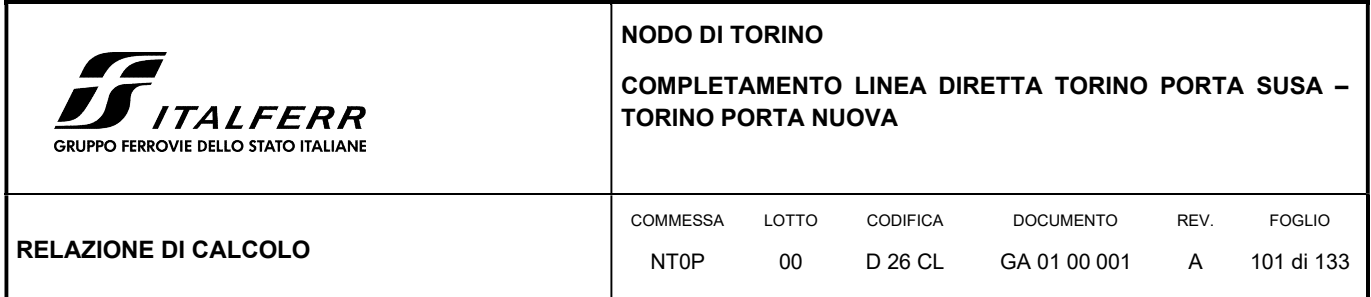

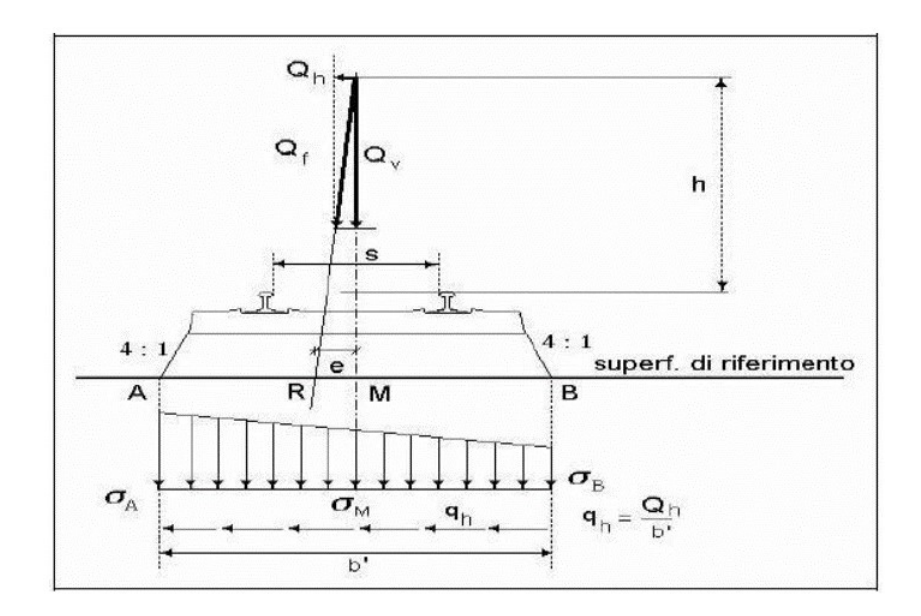

Considerando pertanto una diffusione di 1:4 su uno spessore del ballast di 35 cm (ad estradosso del super compattato) risulta una larghezza di diffusione di circa 2.77 m e quindi un carico ferroviario distribuito (accidentale) pari a circa 55 kPa. A questo va poi aggiunto un carico distribuito permanente dato dall'armamento (traversine, ballast, rotaie, ecc) assunto pari a 20 kN/m<sup>3</sup> per uno spessore medio di 85 cm; complessivamente quindi il carico permanente risulta pari a 17 kPa.

- Sovraccarico accidentale dovuto alla folla sui marciapiedi = 10 kN/m2

### 10.5 COMBINAZIONI DI CARICO

Le combinazioni di carico sono effettuate secondo i principi del cap. 2 delle NTC18, considerando le combinazioni di carico possibili e più sfavorevoli.

### 10.6 VERIFICHE STRUTTURALI GUSCI

La tensione massima nell'elemento shell viene riportata in Figura 34: la porzione più sollecitata risulta essere quella centrale in accordo con la distribuzione dei carichi ed il valore di tensione è circa pari a 1.68 N/mm<sup>2</sup>. La tensione è inferiore alla resistenza del calcestruzzo.

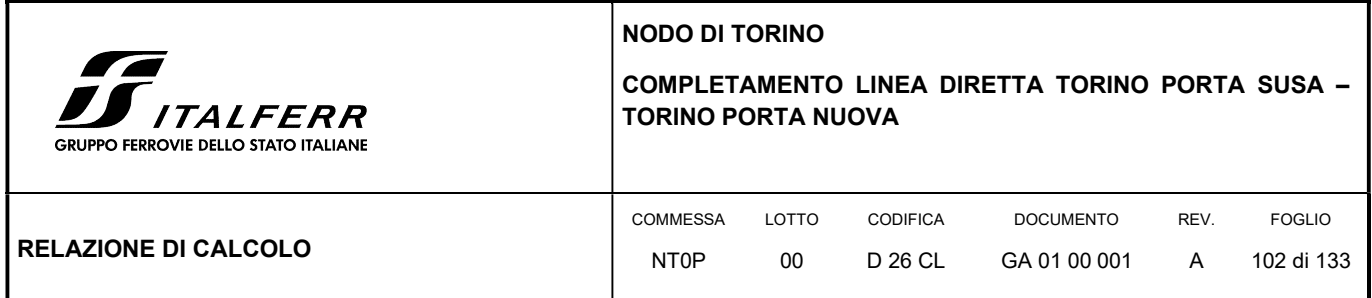

### FIGURA 34: SOLLECITAZIONI MASSIME SULLA FONDAZIONE – SAP2000

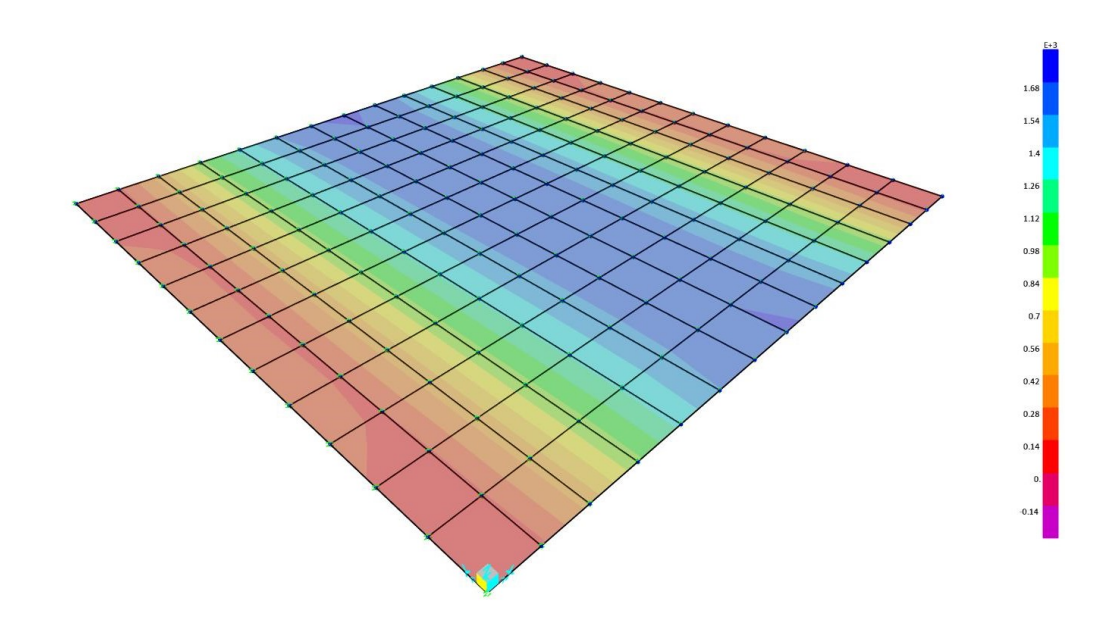

Le sollecitazioni prodotte dall'analisi con SAP2000 sono state combinate in modo da procedere con la verifica dell'armatura superiore ed inferiore nelle due direzioni. I parametri di resistenza dei materiali e della geometria della fondazione sono riportati in Tabella 4.

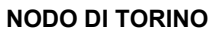

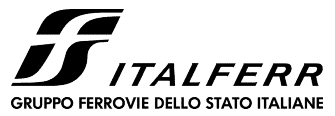

### COMPLETAMENTO LINEA DIRETTA TORINO PORTA SUSA – TORINO PORTA NUOVA

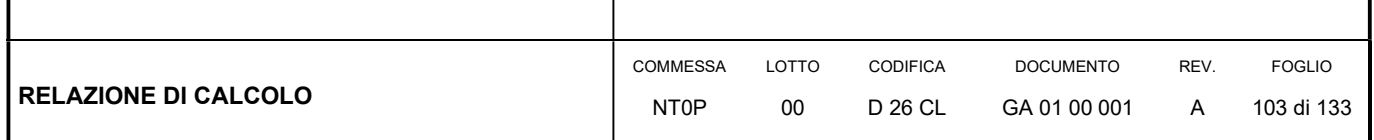

#### TABELLA 4: PARAMETRI RESISTENZA DEI MATERIALI

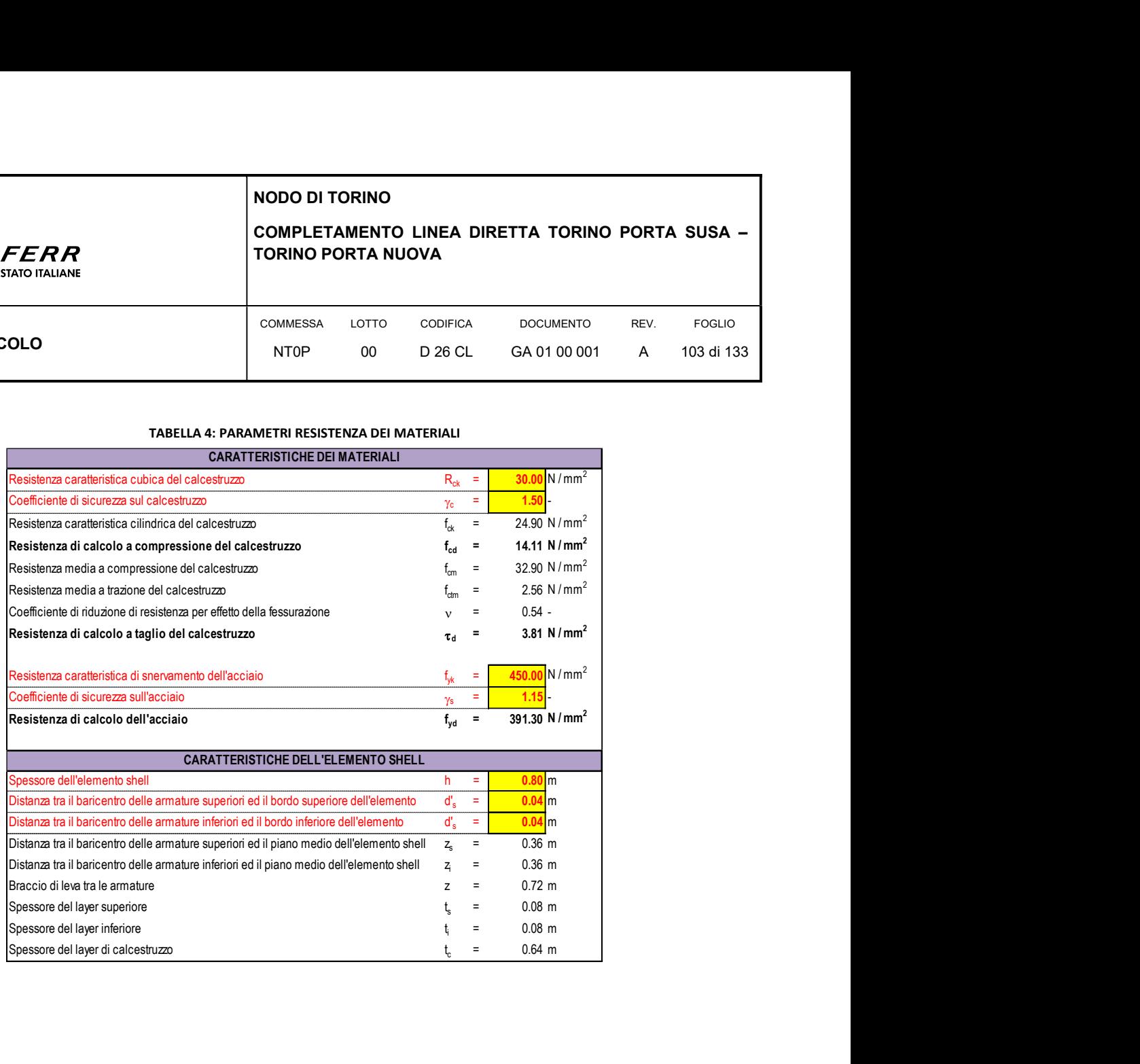

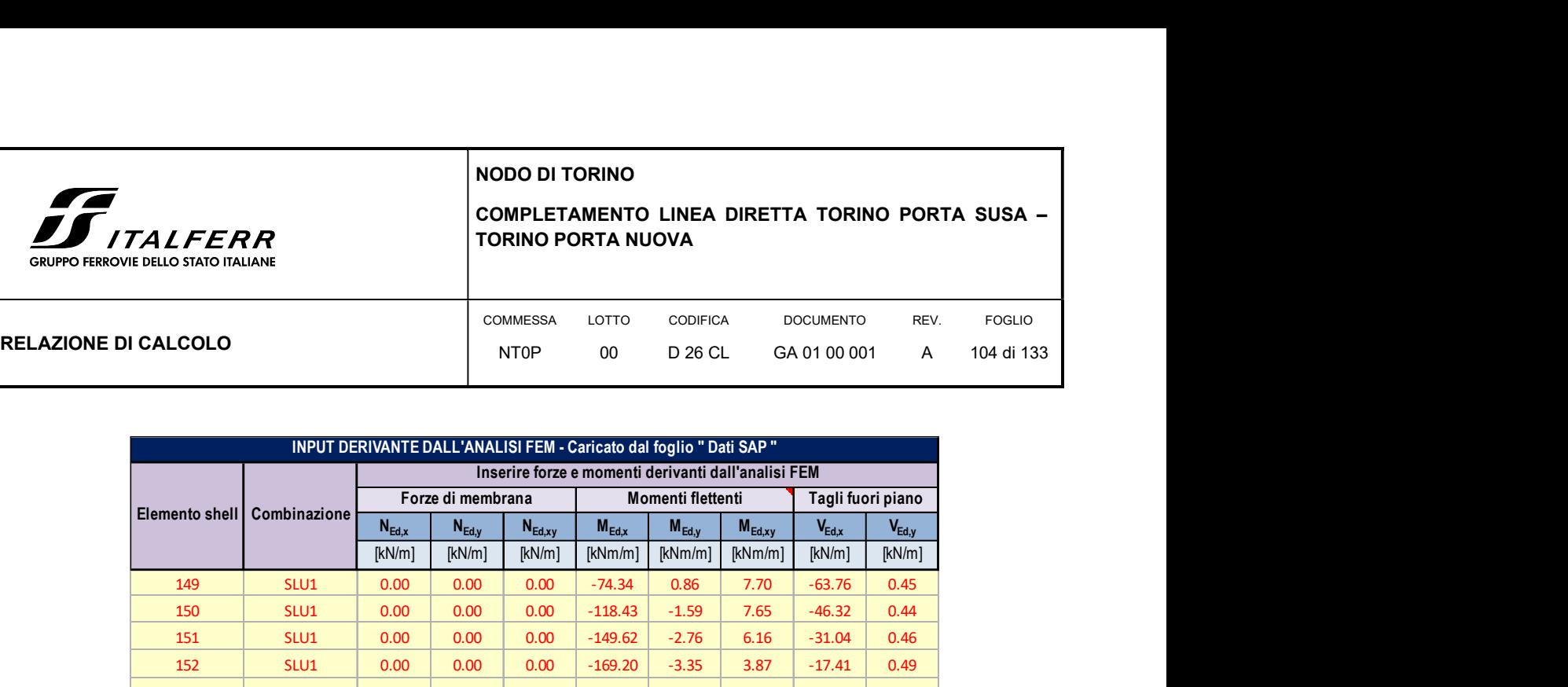

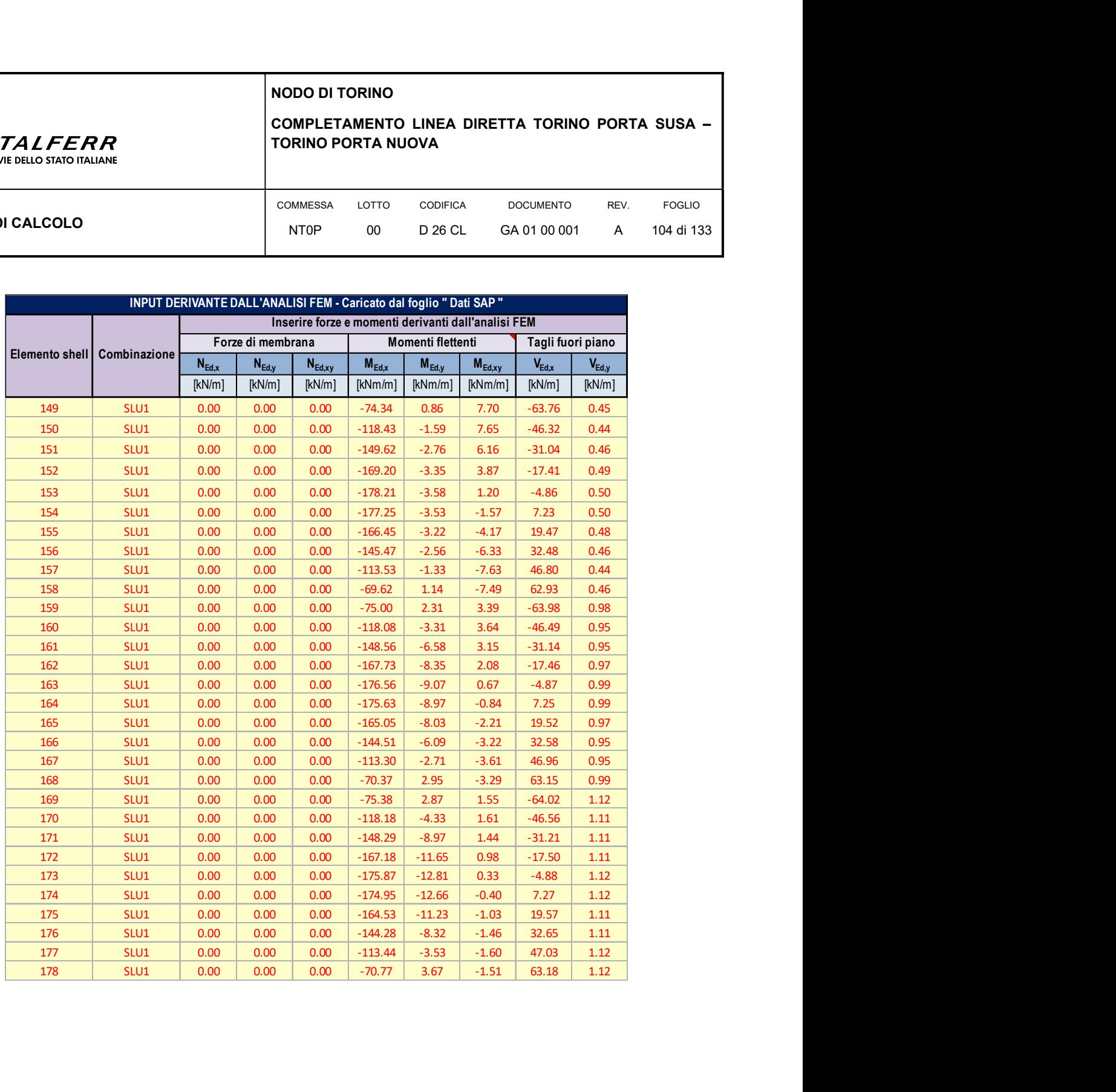

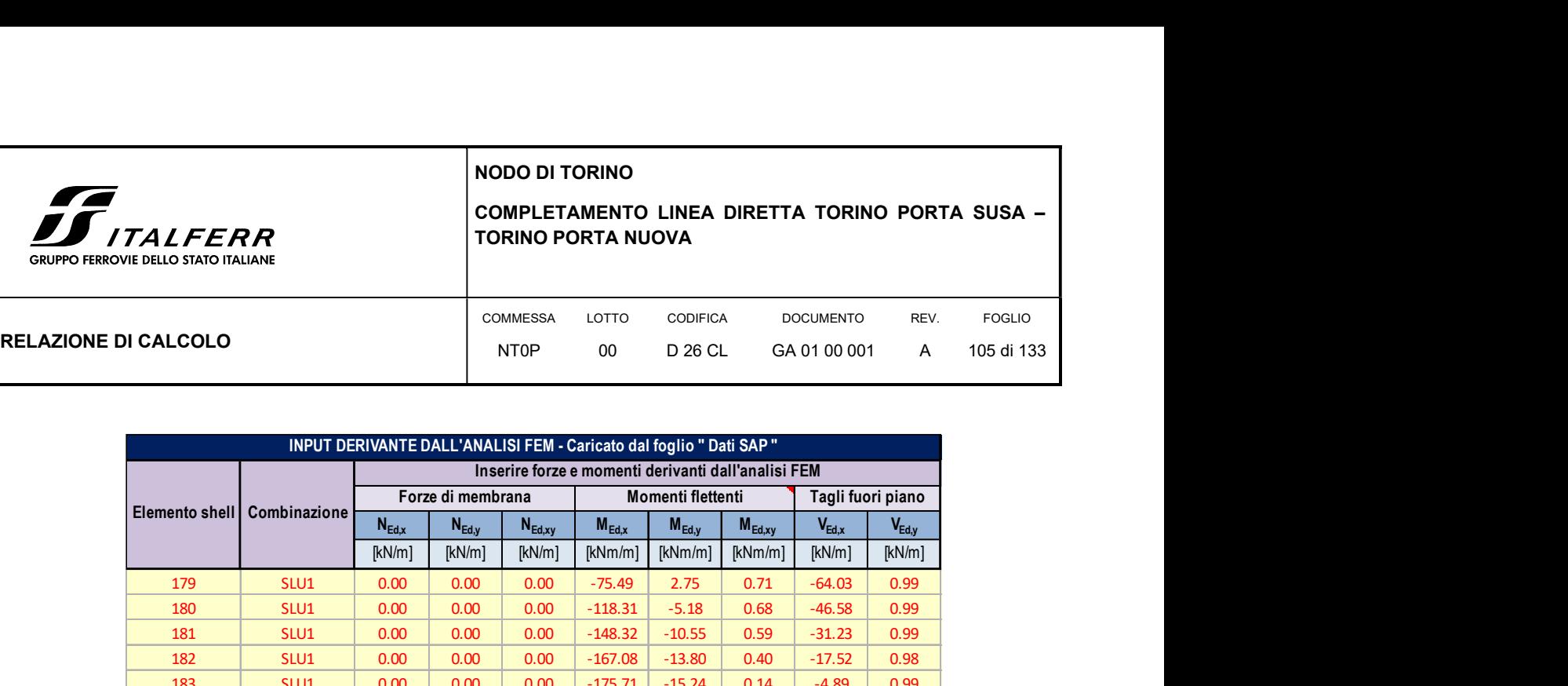

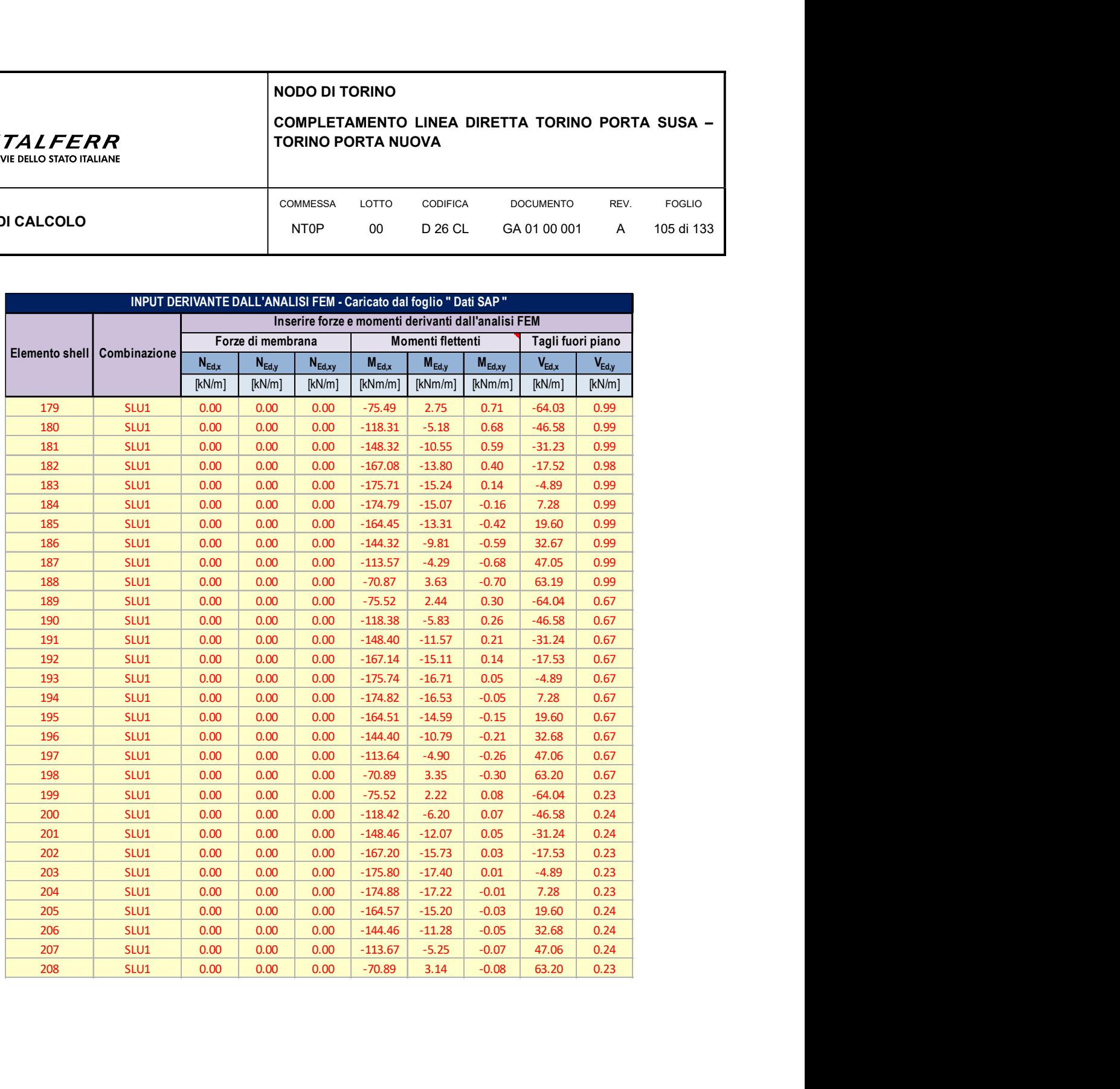

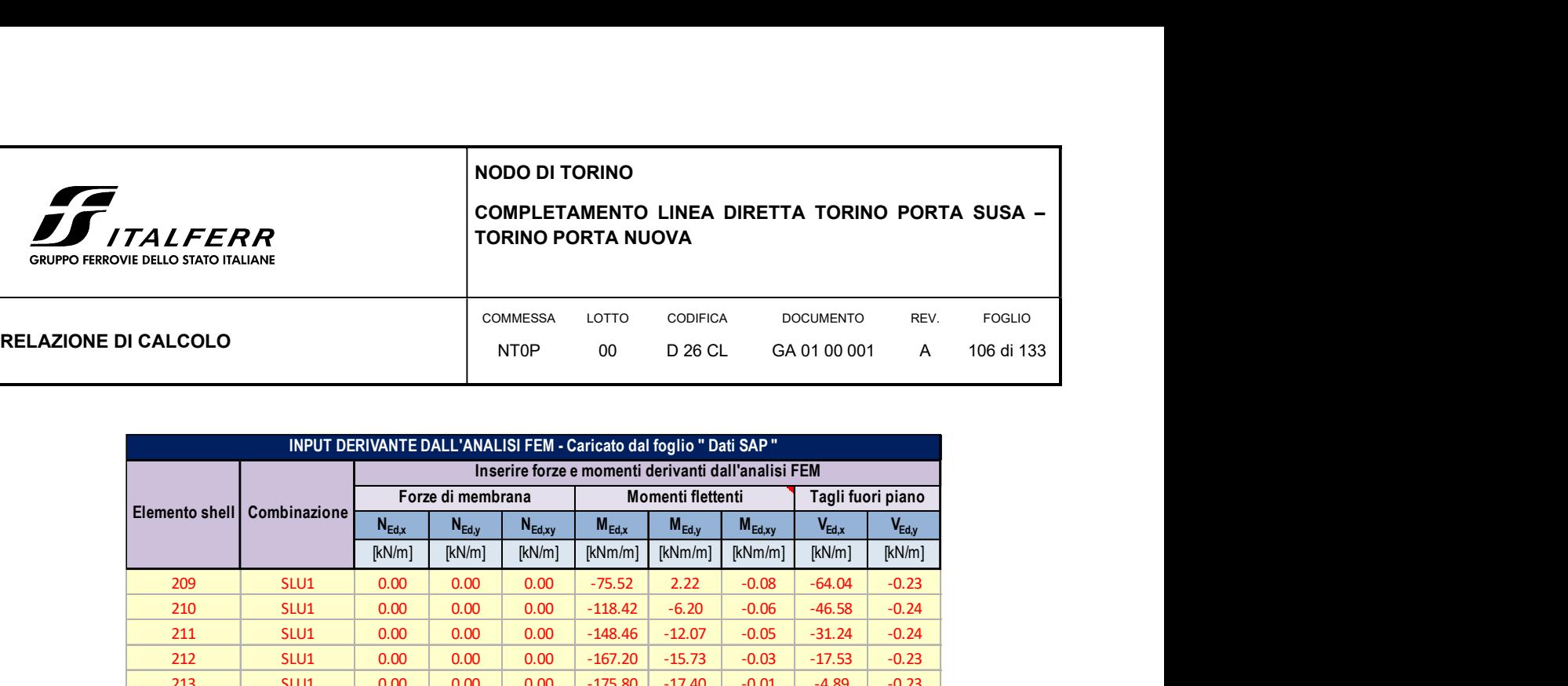

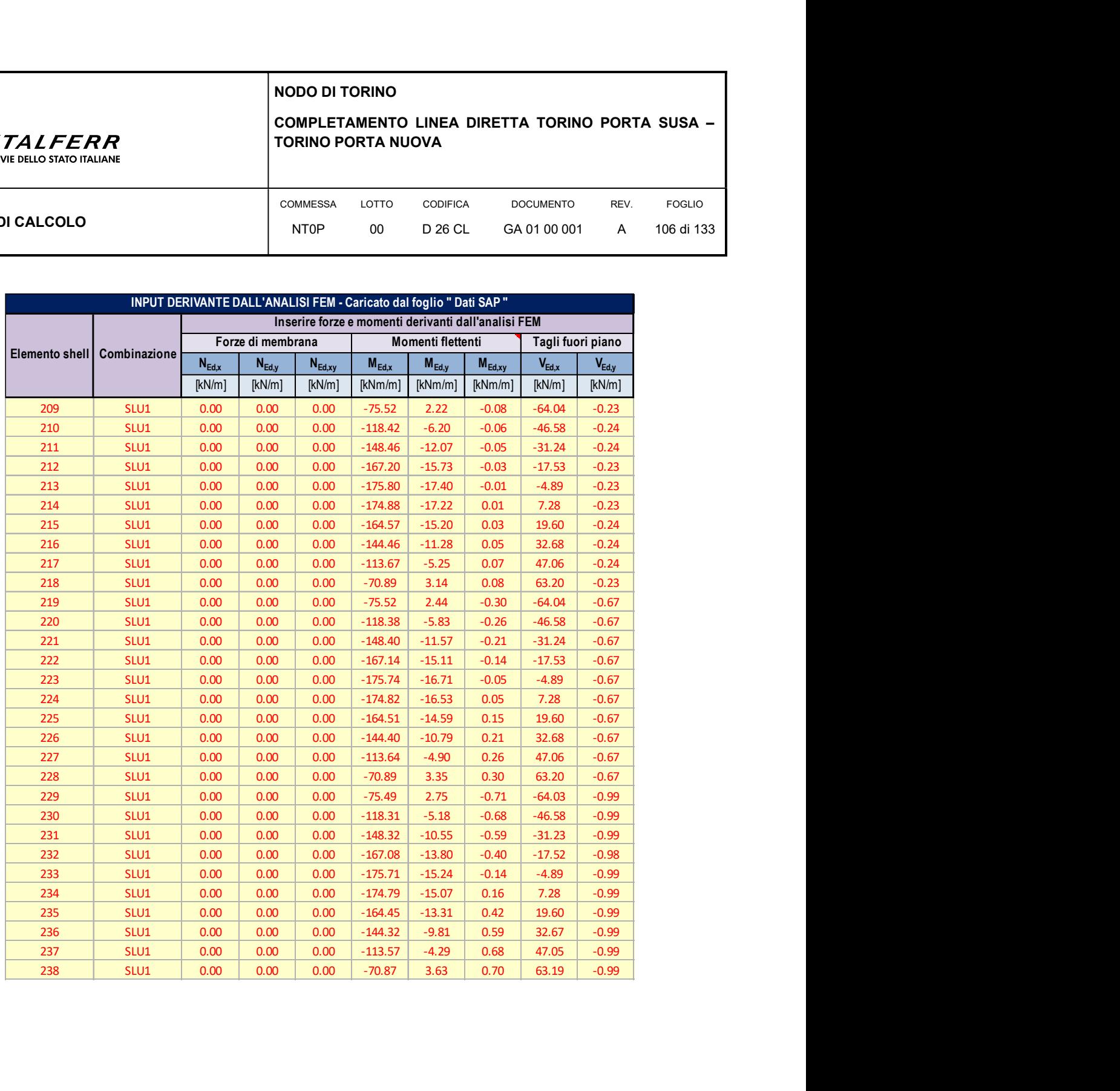

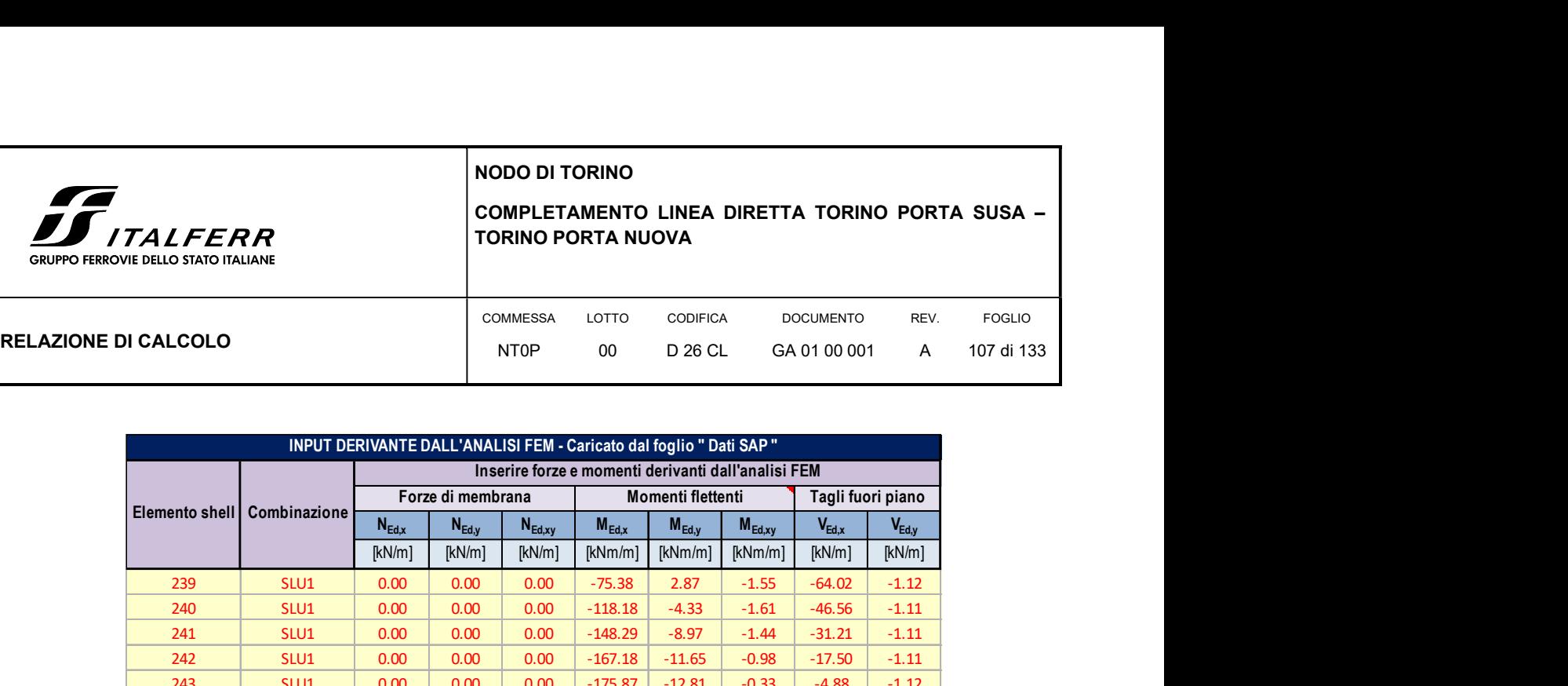

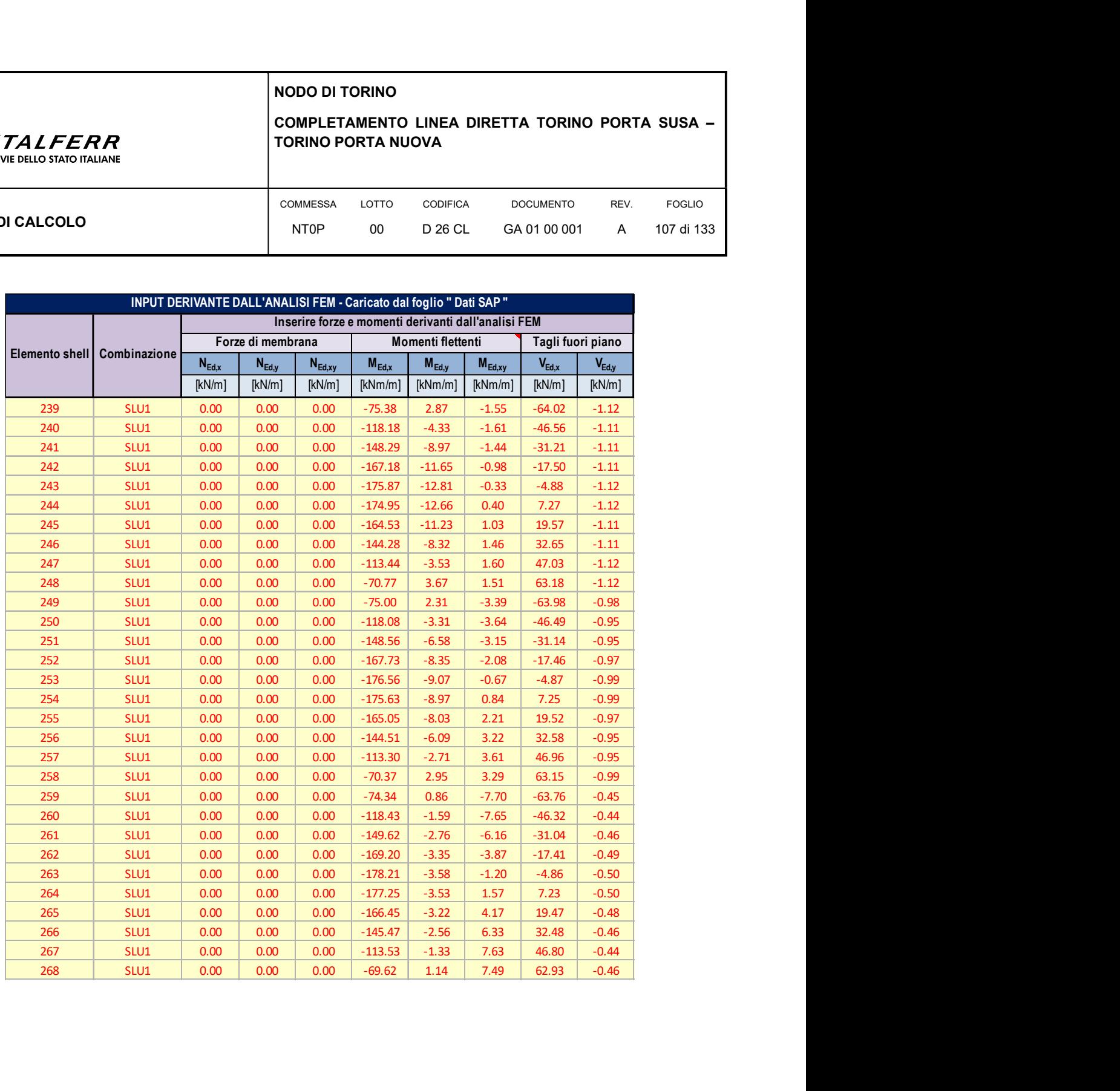

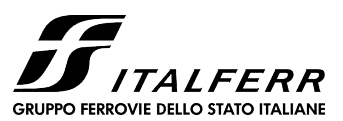

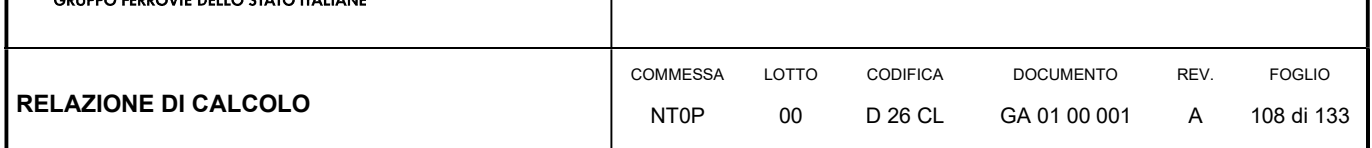

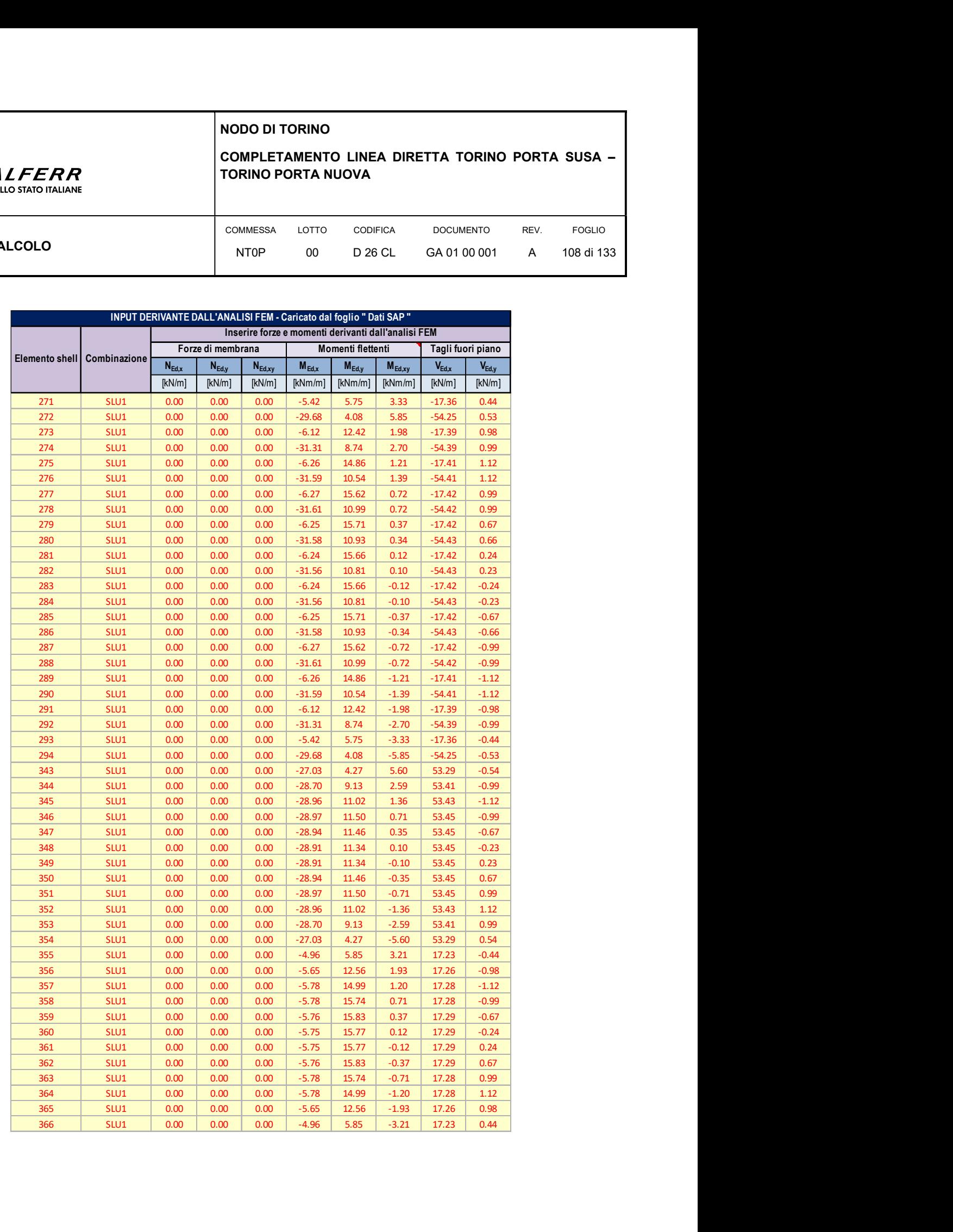
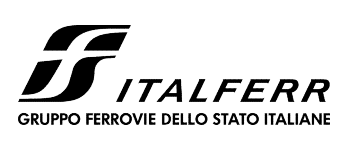

# COMPLETAMENTO LINEA DIRETTA TORINO PORTA SUSA – TORINO PORTA NUOVA

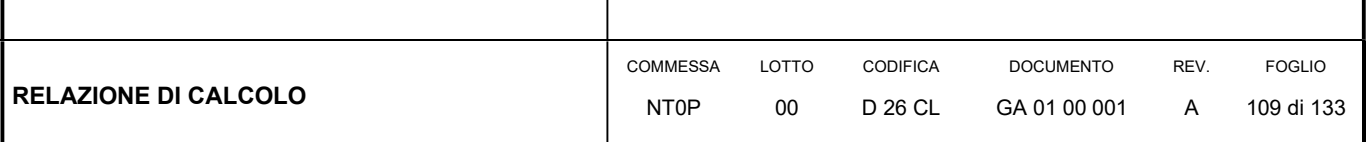

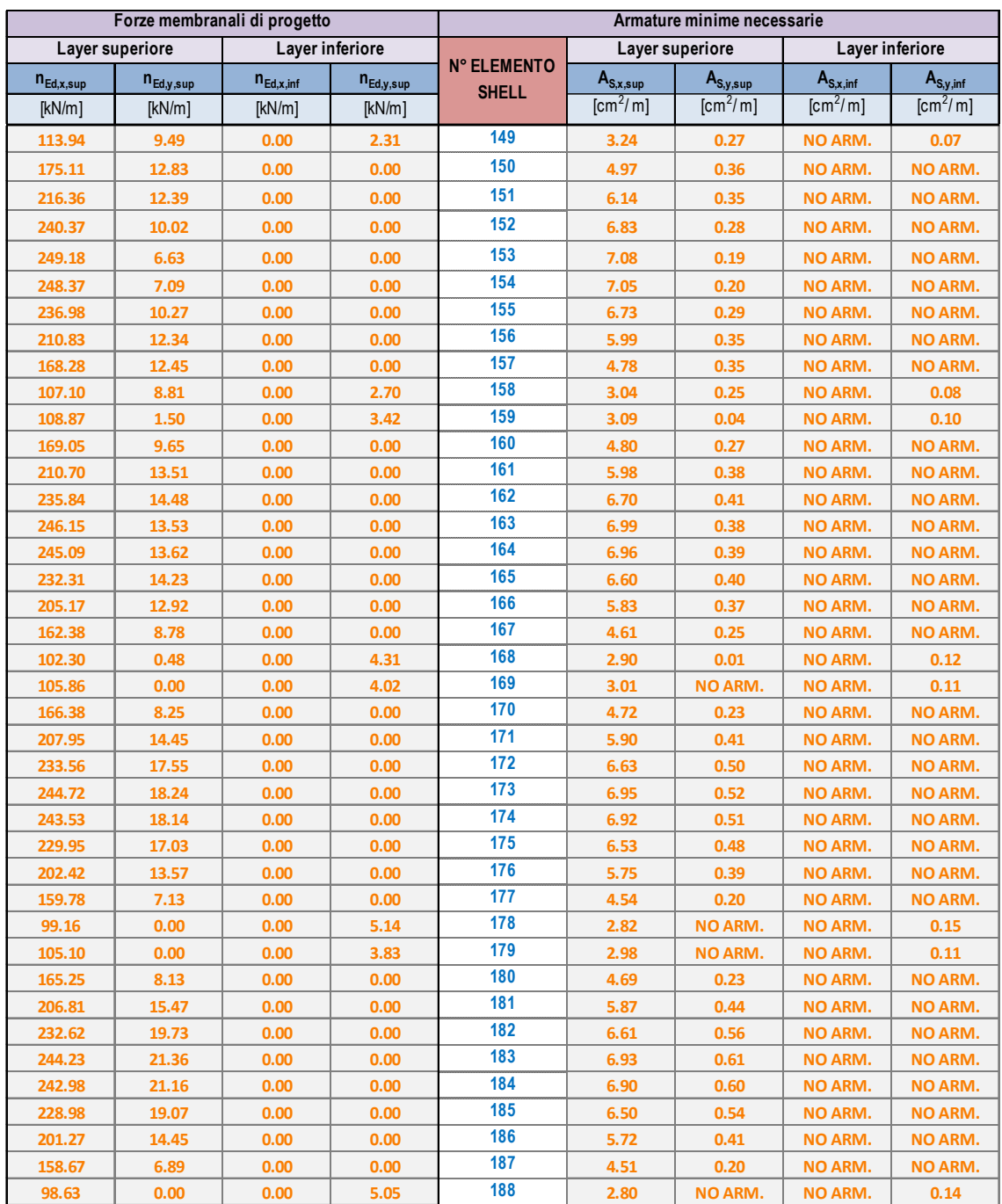

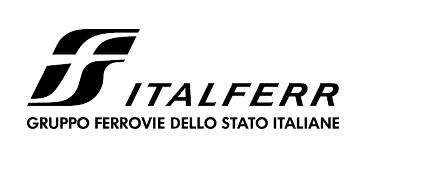

# COMPLETAMENTO LINEA DIRETTA TORINO PORTA SUSA – TORINO PORTA NUOVA

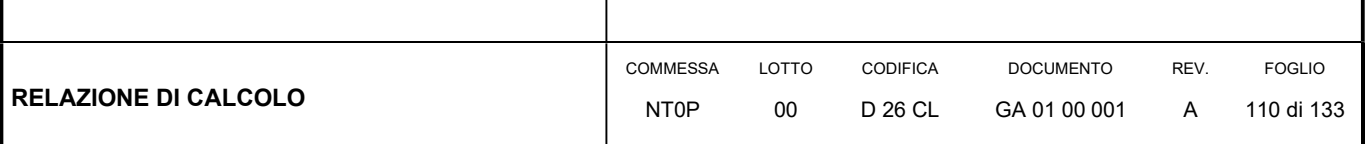

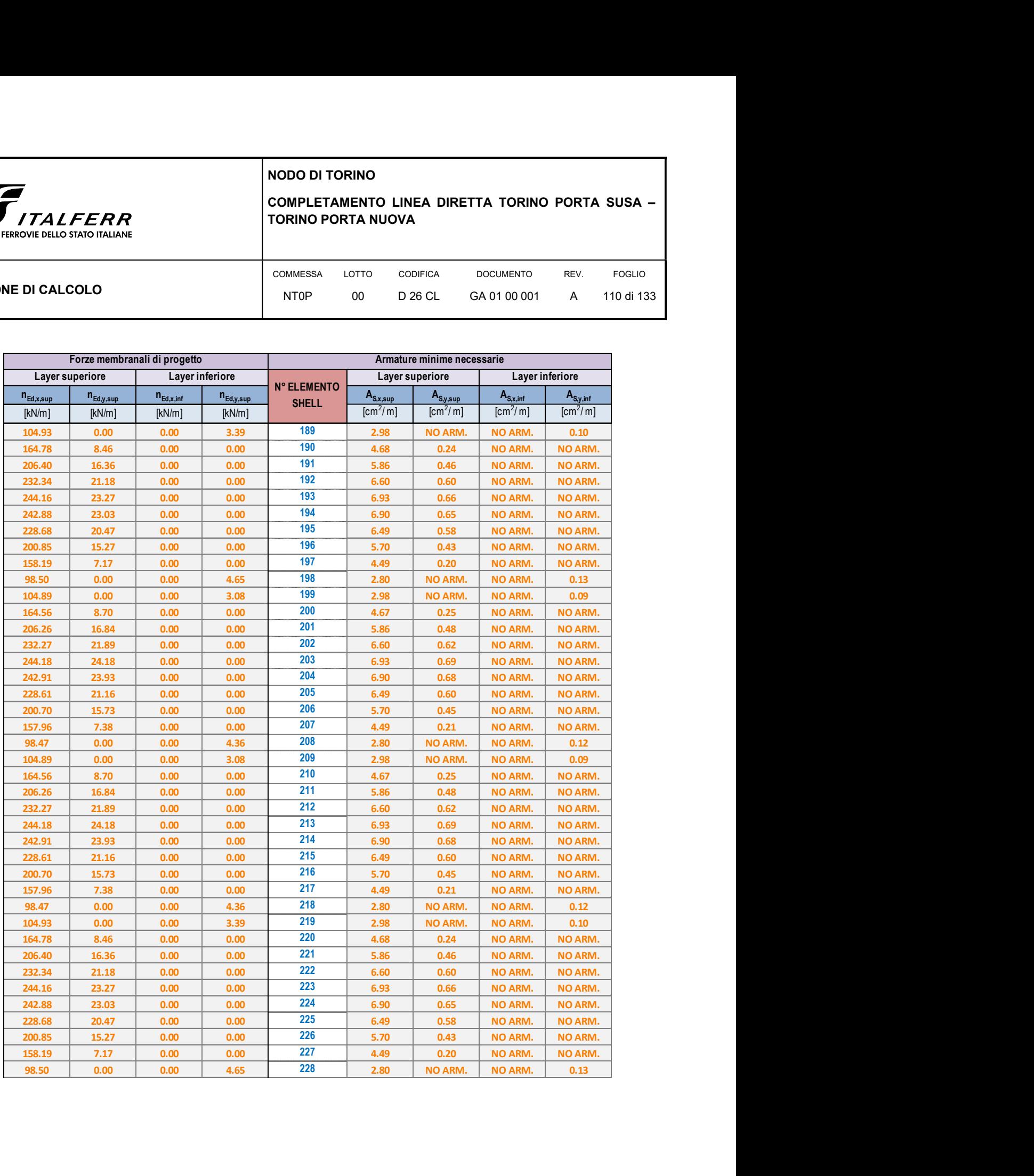

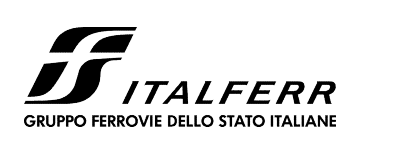

# COMPLETAMENTO LINEA DIRETTA TORINO PORTA SUSA – TORINO PORTA NUOVA

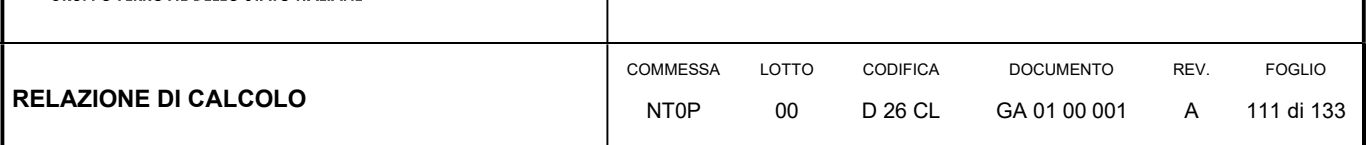

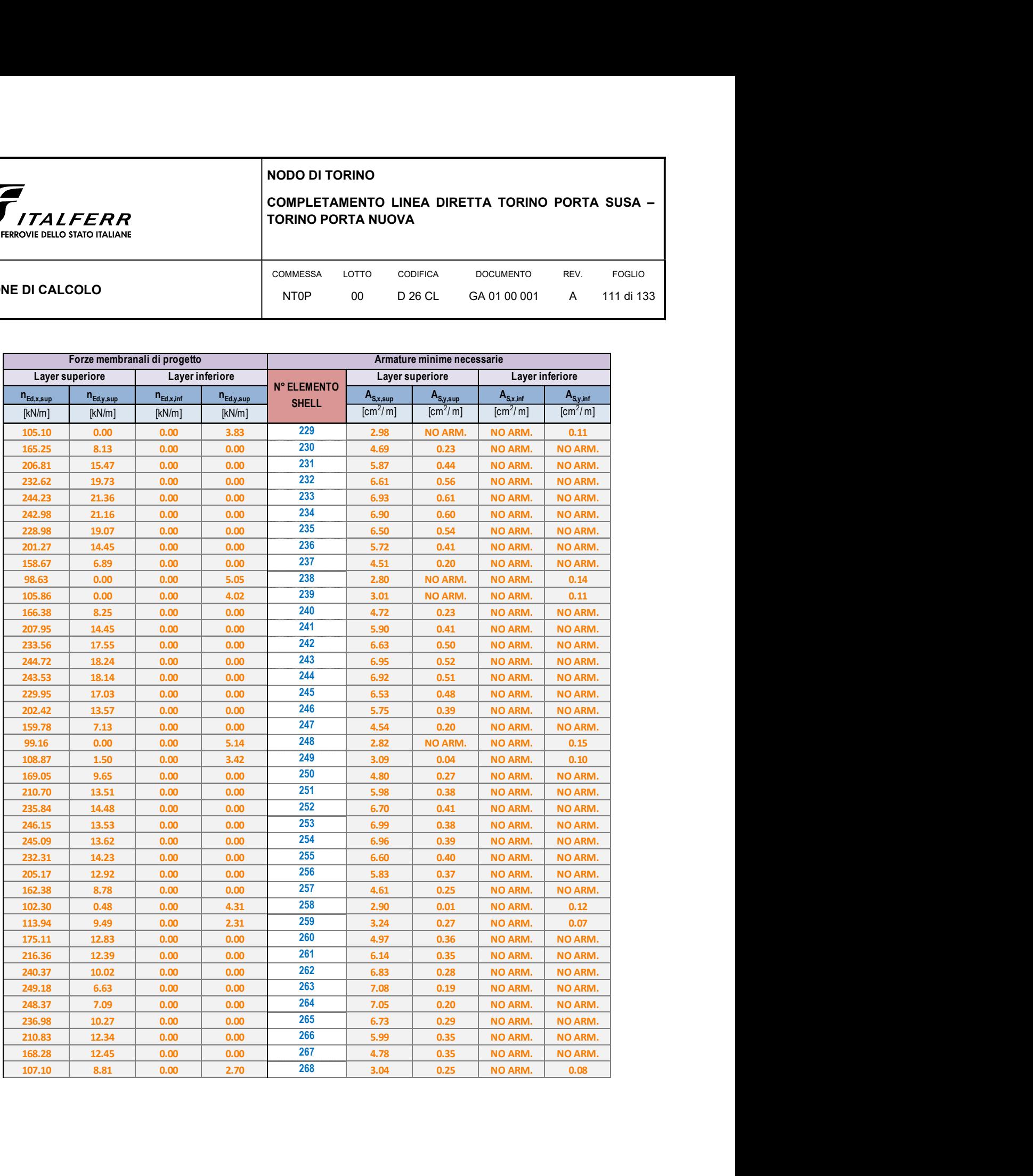

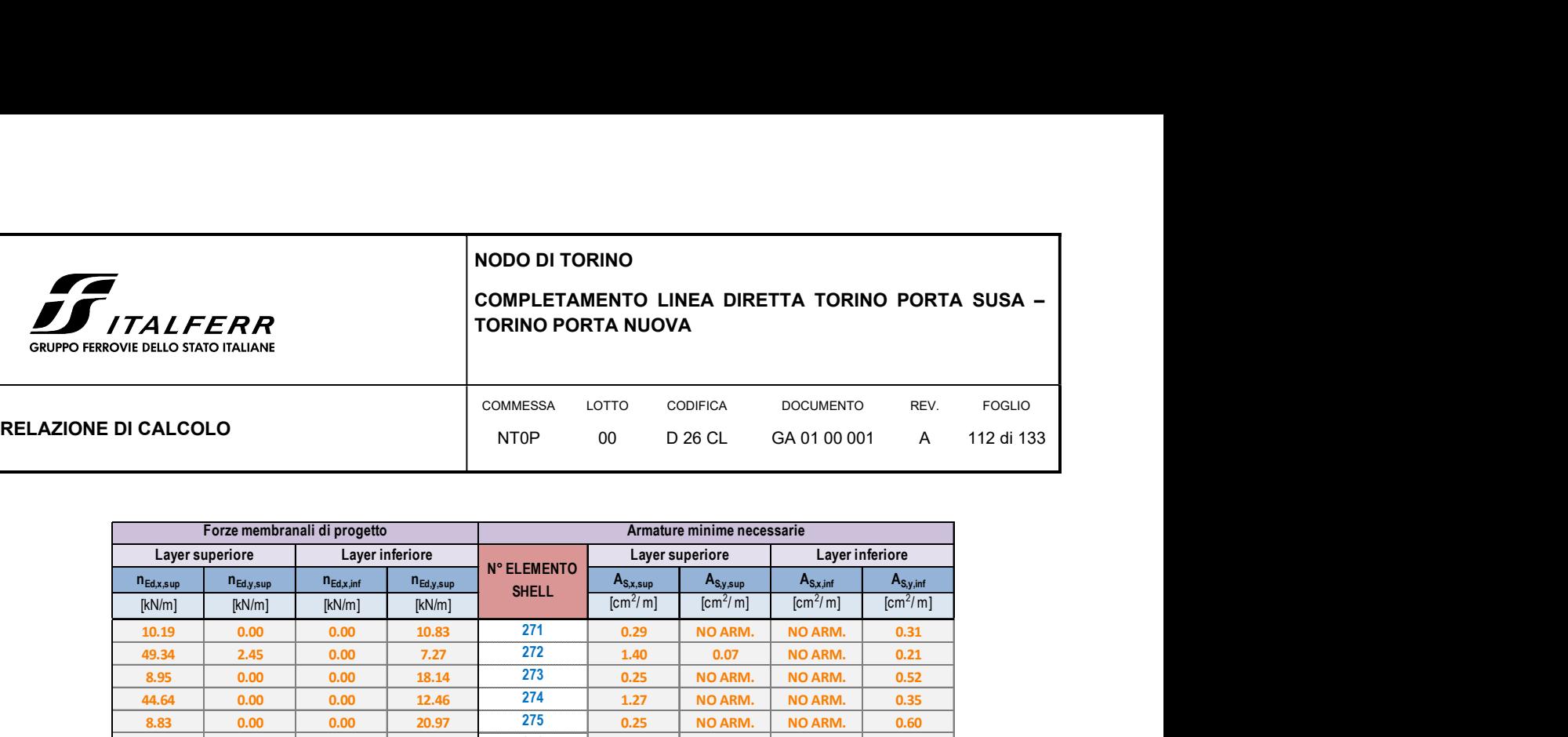

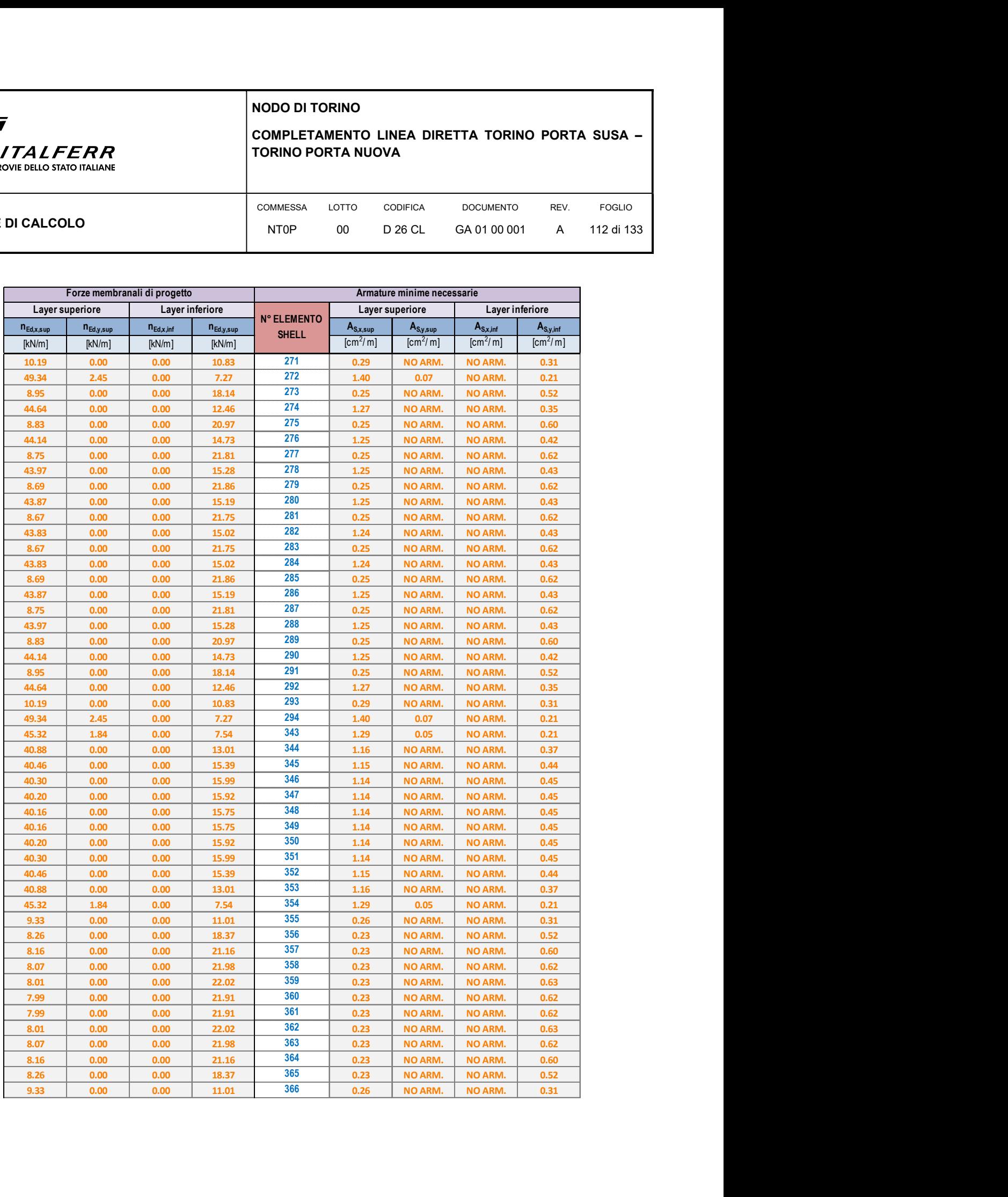

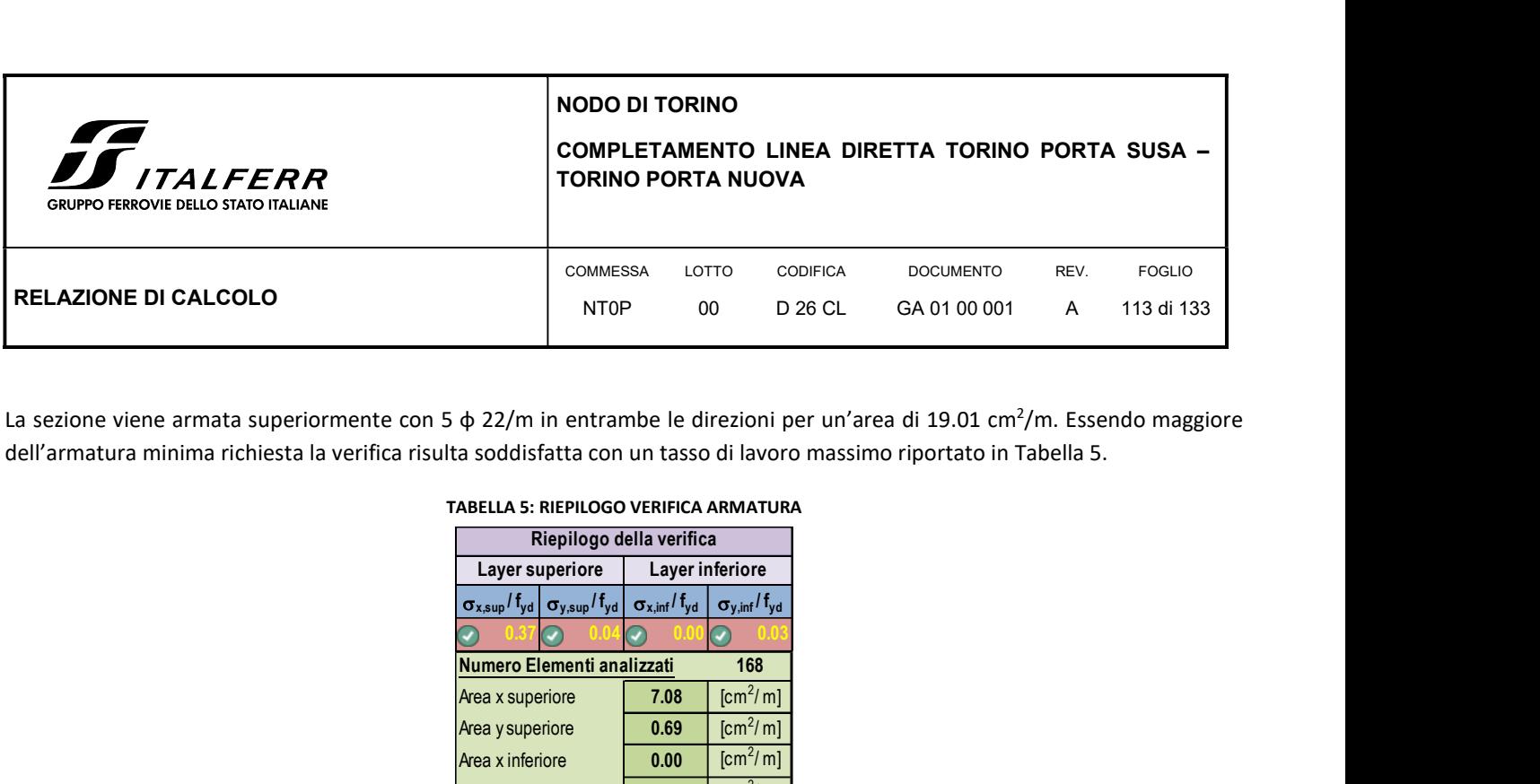

La sezione viene armata superiormente con 5  $\phi$  22/m in entrambe le direzioni per un'area di 19.01 cm<sup>2</sup>/m. Essendo maggiore dell'armatura minima richiesta la verifica risulta soddisfatta con un tasso di lavoro massimo riportato in Tabella 5.

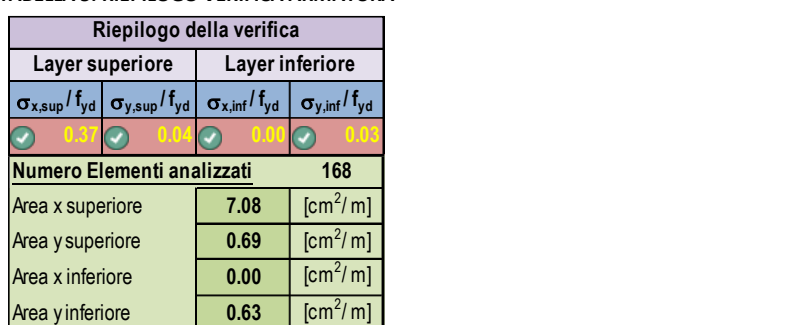

### TABELLA 5: RIEPILOGO VERIFICA ARMATURA

# 10.7 SPOSTAMENTI VERTICALI ATTESI

Dai risultati di calcolo, la piastra di fondazione subisce un abbassamento sotto carico di circa 1,4 cm nella parte centrale dell'elemento, mentre nelle zone laterali lo spostamento è inferiore a 1 cm. Gli spostamenti calcolati possono ritenersi accettabili per la verifica a deformazione.

### FIGURA 35: CEDIMENTI VERTICALI – SAP2000

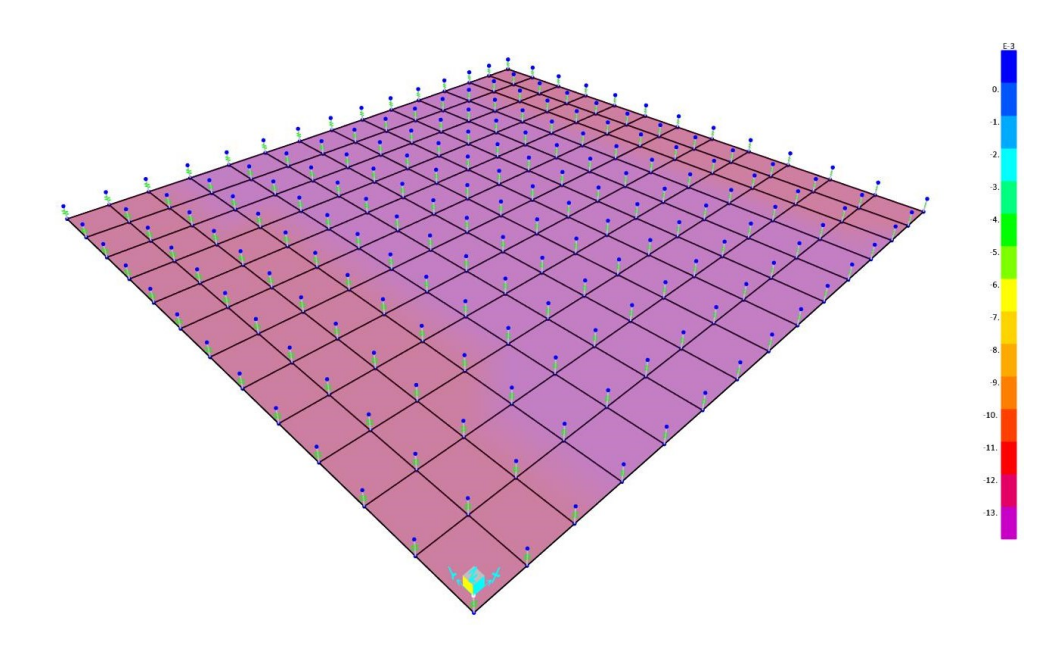

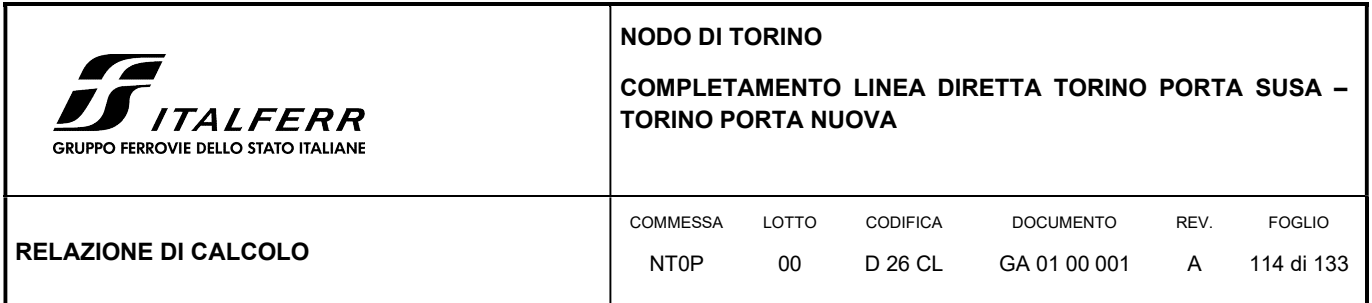

# 11. PARATIA DI SOSTEGNO

# 11.1 DESCRIZIONE DELL'OPERA DI SOSTEGNO

La paratia di sostegno del tratto in galleria artificiale GA01 si sviluppa per circa 33.6 m con una altezza del fondo scavo di circa 9.20 m ed è costituita da pali CFA Ø800 mm accostati (interasse i = 0.80 m) di lunghezza variabile pari a 21 m e collegati in testa da una trave di coronamento in c.a. avente dimensioni 1.30x1.20 m.

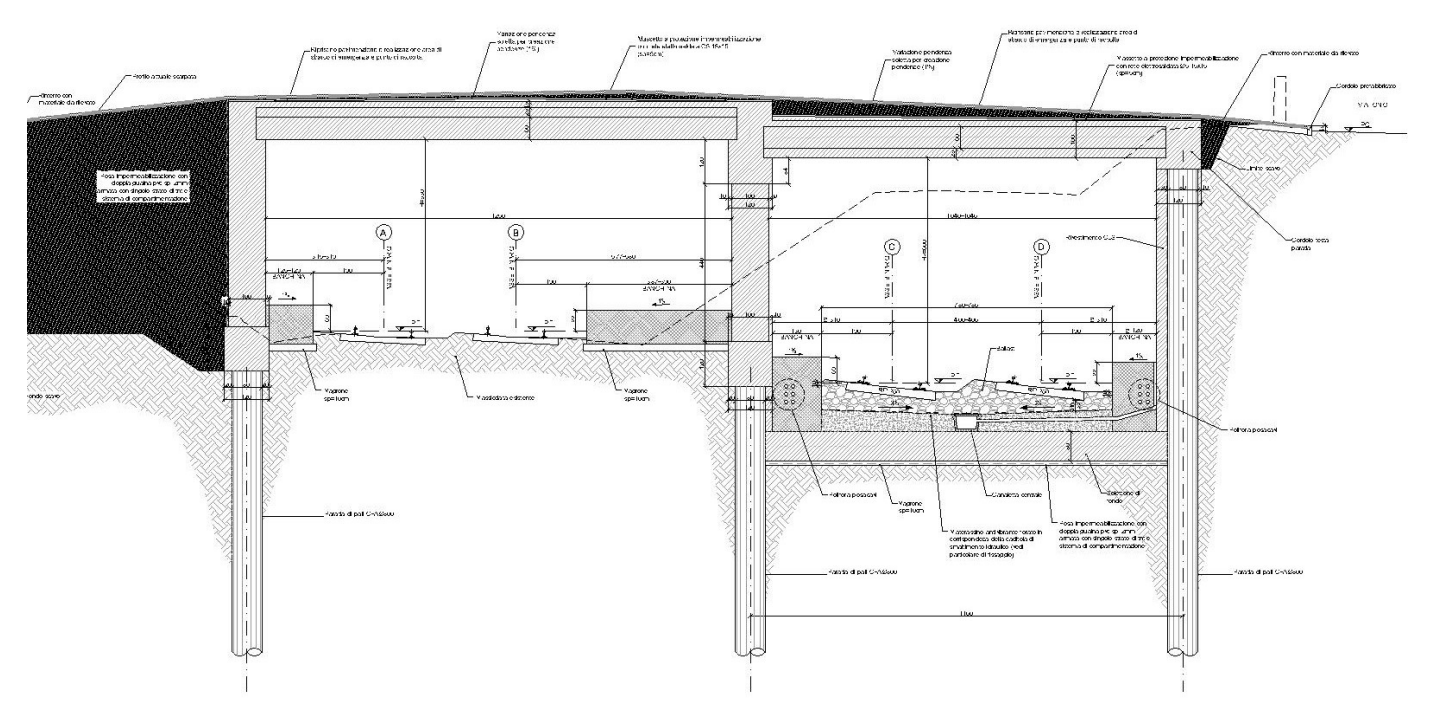

### FIGURA 36 SEZIONE TIPO DELLA PARATIA

Successivamente allo scavo di sbancamento si realizza il manufatto di raccolta delle acque, la sovrastruttura ferroviaria ed il rivestimento della paratia in cls di spessore pari a 30 cm, per cui il tratto svettante a opera ultimata è pari a circa 6.40 m dalla sommità paratia.

Il calcolo della paratia è stato condotto applicando in sommità opera e a fondo scavo dei vincoli (elastico per la soletta superiore e fisso per il solettone di fondo) che simulino la presenza dell'impalcato e della fondazione che fungono quindi da puntoni nelle analisi di calcolo.

Nello specifico, la realizzazione dell'opera segue le seguenti fasi costruttive:

sbancamento superficiale

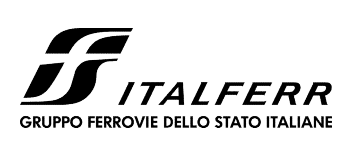

COMPLETAMENTO LINEA DIRETTA TORINO PORTA SUSA – TORINO PORTA NUOVA

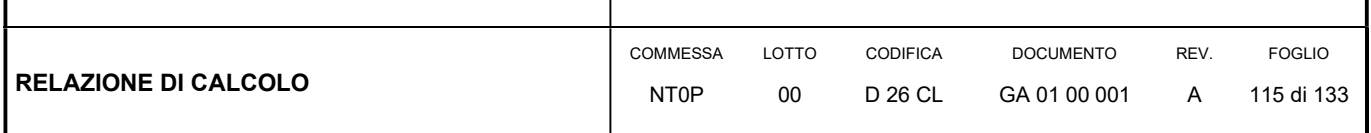

- realizzazione paratia di pali
- scavo fino a -1.5 m testa paratia
- realizzazione soletta superiore (impalcato) con solidarizzazione nodi paratia-impalcato
- scavo fino a quota finale a circa -9.2 m dal p.c.
- realizzazione del solettone di fondazione
- completamento della canna (realizzazione sede ferroviaria, etc.)

# 11.2 COMBINAZIONI DI CARICO

Il progetto e la verifica della paratia richiede la verifica dei seguenti stati limite:

- 1. SLU di tipo geotecnico (GEO):
	- a. collasso per rotazione intorno ad un punto dell'opera (moto rigido);
- 2. SLU di tipo strutturale (STR):
	- b. raggiungimento della resistenza strutturale della paratia.

Tutte le verifiche devono essere effettuate secondo l'Approccio 1 considerando le due combinazioni di coefficienti:

- Combinazione 1: (A1+M1+R1)
- Combinazione 2: (A2+M2+R1)

Nella seguente tabella si riportano i coefficienti parziali indicati dalla normativa (moltiplicativi per le azioni e riduttivi per i parametri di resistenza del terreno).

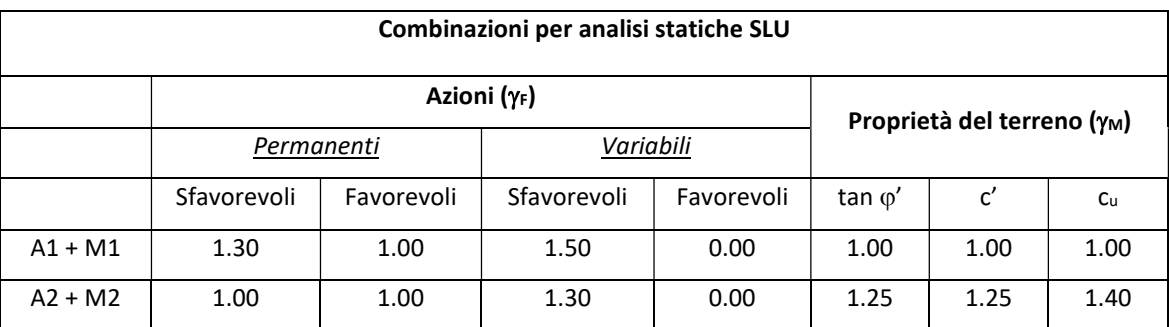

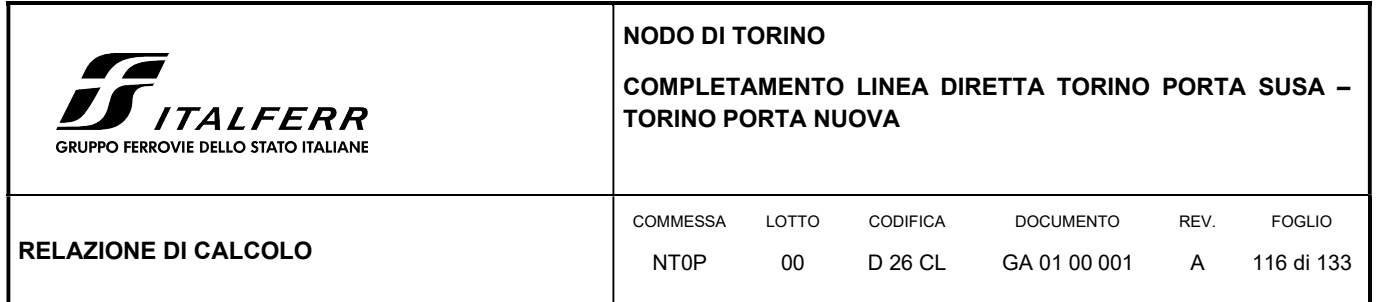

I coefficienti parziali  $\gamma_R$  da applicare alle resistenze caratteristiche relativamente ad ogni singolo SLU precedentemente analizzato sono di seguito indicati:

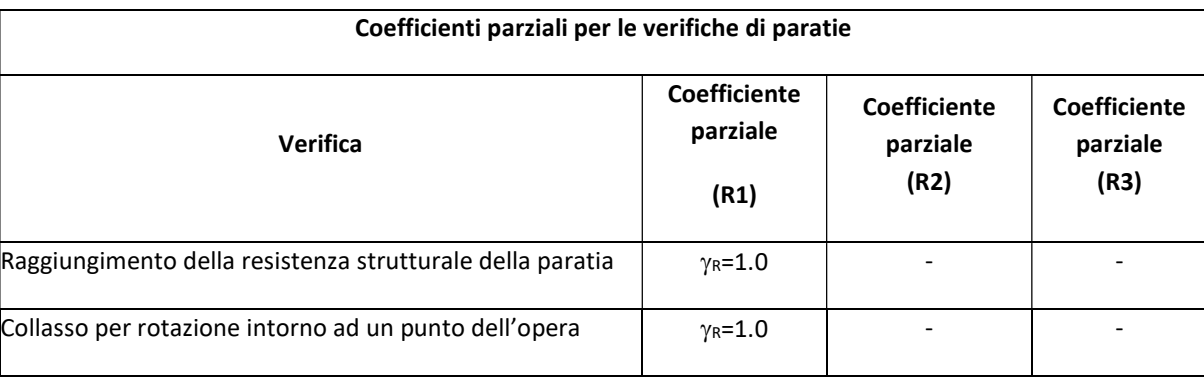

Essendo la paratia in oggetto un'opera definitiva, essa viene verificata anche nei confronti degli effetti provocati dal sisma. L'analisi sismica viene effettuata secondo le seguenti combinazioni:

- Combinazione 1 con coefficienti parziali M1 sui parametri e coefficienti unitari sulle azioni;
- Combinazione 2 con coefficienti parziali M2 sui parametri e coefficienti unitari sulle azioni.

In condizioni sismiche valgono gli stessi coefficienti parziali  $\gamma_R$  del caso statico riportati nella precedente tabella.

11.2.1 Combinazioni di carico agli Stati limite ultimi - SLU

Per ogni stato limite ultimo deve essere rispettata la condizione:

 $E_d \leq R_d$ 

dove Ed è il valore di progetto dell'effetto dell'azione:

 $E_d = \gamma_E \cdot E[F_k; X_k/\gamma_M; a_d]$ 

e dove R<sub>d</sub> è il valore di progetto della resistenza del sistema geotecnica:

 $R_d=1/\gamma_R \cdot R[\gamma_F \cdot F_k; X_k/\gamma_M; a_d]$ 

NODO DI TORINO COMPLETAMENTO LINEA DIRETTA TORINO PORTA SUSA – TORINO PORTA NUOVA *ALFERR* RUPPO FERROVIE DELLO STATO ITALIANE **COMMESSA** LOTTO CODIFICA DOCUMENTO REV. FOGLIO RELAZIONE DI CALCOLO NT0P 00 GA 01 00 001 117 di 133 D 26 CL A

Effetto delle azioni e della resistenza sono espresse in funzione delle azioni di progetto E<sub>d</sub>=E<sub>k</sub>· $\gamma_{\rm E}$ , dei parametri di progetto X<sub>k</sub>/ $\gamma_{\rm M}$ e della geometria di progetto. Nella formulazione della resistenza compare esplicitamente il coefficiente  $\gamma_R$  che opera direttamente sulla resistenza.

# 11.2.2 Combinazioni di carico agli Stati limite di esercizio - SLE

Le opere ed i sistemi geotecnici devono essere verificati nei confronti degli stati limite di esercizio. Per ciascuno stato limite di esercizio deve essere rispettata la condizione:

# $E_d \leq C_d$

dove  $E_d$  è il valore di progetto dell'effetto delle azioni e C<sub>d</sub> è il prescritto valore limite dell'effetto delle azioni. Nello specifico le analisi dovranno valutare gli spostamenti dell'opera per consentire di verificarne la compatibilità con la funzionalità attesa per l'opera stessa.

Nelle seguenti tabelle si riportano i coefficienti parziali indicati dalla normativa.

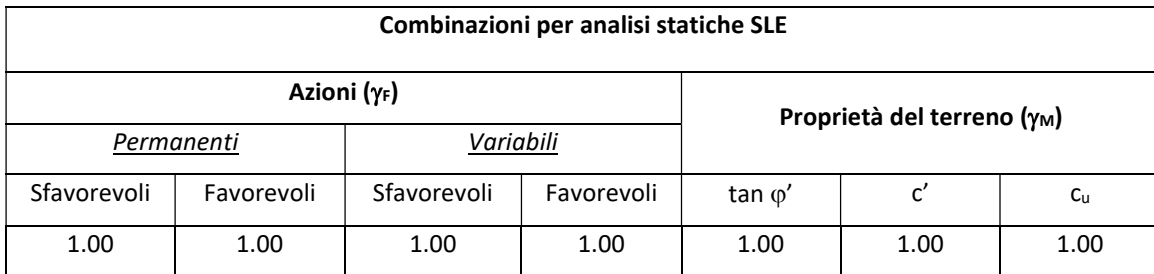

# 11.3 CRITERI DI VERIFICA DELLA PARATIA

# 11.3.1 Verifiche geotecniche

# Collasso per rotazione intorno ad un punto dell'opera

La verifica all'equilibrio globale alla rotazione viene implicitamente soddisfatta mediante l'analisi di interazione terreno struttura, condotta mediante il programma di calcolo Paratie Plus 2018 ver. 18.1 della CEAS S.r.l. di cui si dirà più avanti, che nell'analizzare il sistema di sollecitazioni e deformazioni verifica tutte le condizioni di equilibrio del sistema.

NODO DI TORINO COMPLETAMENTO LINEA DIRETTA TORINO PORTA SUSA – TORINO PORTA NUOVA *ALFERR* RUPPO FERROVIE DELLO STATO ITALIANE **COMMESSA** LOTTO CODIFICA DOCUMENTO REV. FOGLIO RELAZIONE DI CALCOLO NT0P  $0<sub>0</sub>$ D 26 CL GA 01 00 001 A 118 di 133

### Interazione terreno-struttura

Come già anticipato l'analisi della struttura nelle successive fasi di realizzazione è stata sviluppata mediante il programma Paratie Plus 2018 ver. 18.1 della CEAS S.r.l., che utilizza per il terreno un modello elasto-plastico e consente di seguire l'evoluzione di sforzi e deformazioni durante le successive fasi di scavo, posa e messa in tiro degli eventuali ancoraggi, applicazione delle azioni sismiche.

In tale codice la schematizzazione dell'interazione tra paratia e terreno avviene considerando:

- la paratia come una serie di elementi il cui comportamento è caratterizzato dalla rigidezza flessionale EJ;
- il terreno come una serie di molle di tipo elasto-plastico connesse ai nodi della paratia.

Questo modello numerico consente una simulazione del comportamento del terreno adeguata agli scopi progettuali. In particolare vengono superate le limitazioni dei più tradizionali metodi dell'equilibrio limite, non idonei a seguire il comportamento della struttura al variare delle configurazioni di carico, delle fasi esecutive e di esercizio.

Nel caso in esame, in una generica fase di calcolo dell'analisi di interazione tra paratia e terreno, la soluzione dipende dal percorso tenso-deformativo seguito dagli elementi schematizzanti il terreno nelle fasi precedenti; dalle variazioni di spinta o reazione del terreno indotte dalla progressione degli scavi, dall'inserimento di tiranti, dalle variazioni delle condizioni idrostatiche e di sovraccarico, etc.

La realizzazione dello scavo sostenuto da una paratia, nel caso in esame tirantata, viene seguita in tutte le varie fasi attraverso un'analisi statica incrementale: ogni passo di carico coincide con una ben precisa configurazione caratterizzata da una certa quota di scavo, da un certo insieme di tiranti applicati, da una ben precisa disposizione di carichi applicati.

Poiché il comportamento degli elementi finiti è di tipo elasto-plastico, ogni configurazione dipende in generale dalle configurazioni precedenti e lo sviluppo di deformazioni plastiche ad un certo passo condiziona la risposta della struttura nei passi successivi. La soluzione ad ogni nuova configurazione (step) viene raggiunta attraverso un calcolo iterativo alla Newton-Raphson (Bathe, 1996).

La legge costitutiva, rappresentativa del comportamento elasto–plastico del terreno, è identificata dai parametri di spinta e di deformabilità del terreno.

I parametri di spinta del terreno sono:

- il coefficiente di spinta a riposo K0, corrispondente alla condizione iniziale indeformata, calcolato mediante l'espressione  $K_0 = 1$ -sen  $\varphi'$ ;
- i coefficienti di spinta attiva Ka e passiva Kp, corrispondenti alle condizioni di equilibrio limite attivo e passivo, calcolati rispettivamente mediante le espressioni di Coulomb, Caquot e Kerisel, tenendo conto di un angolo di attrito tra terreno e paratia pari a 1/3÷2/3 dell'angolo di attrito del terreno stesso.

PO FERROVIE DELLO STATO ITALIANE

# COMPLETAMENTO LINEA DIRETTA TORINO PORTA SUSA – TORINO PORTA NUOVA

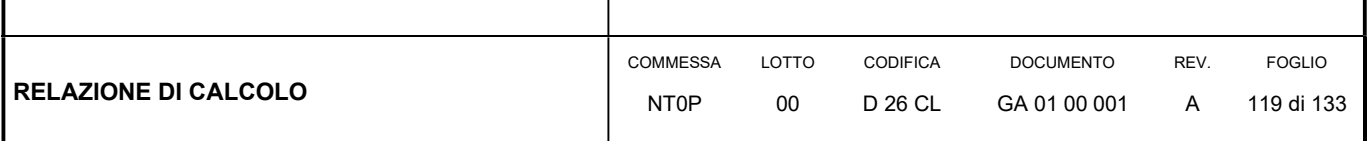

 i parametri di deformabilità del terreno, che compaiono nella definizione della rigidezza delle molle, sono assegnati sulla base dei valori di modulo di Young (E) dei vari strati, tenendo conto della diversa rigidezza in fase di carico vergine oppure di scarico e ricarico. In particolare, il modulo di ricarico è assunto pari al doppio del modulo vergine.

Le componenti di sforzo verticale ed orizzontale vengono intese come sforzi principali. Viene introdotta una funzione di plasticità dipendente da esse, che definisce i confini di una regione entro la quale è determinato lo stato tensionale. A seconda dello stato in cui l'elemento si trova, questo reagisce con differenti caratteristiche di rigidezza. Sono possibili tre situazioni:

- Fase elastica: l'elemento si comporta elasticamente; questa fase corrisponde ad una porzione di terreno in fase di scarico-ricarico, sollecitato a livelli di sforzo al di sotto dei massimi livelli precedentemente sperimentati e viene identificata con la sigla UL-RL (Unloading-Reloading).
- Fase incrudente: l'elemento viene sollecitato a livelli di tensione mai prima sperimentati; la fase incrudente è identificata dalla sigla V - C (Virgin Compression).
- Collasso: il terreno è sottoposto ad uno stato di sollecitazione coincidente con i limiti minimo o massimo dettati dalla resistenza del materiale; questa fase corrisponde a quelle che solitamente vengono chiamate condizioni di spinta attiva o passiva; il collasso viene identificato attraverso la parola Active o Passive.

Nel caso di applicazione di un tirante, lo step di installazione dello stesso viene preceduto da una fase nella quale lo scavo è approfondito appena al di sotto della quota di inserimento dell'ancoraggio. In questo modo il vero processo realizzativo è simulato in modo abbastanza fedele.

# 11.3.2 Verifiche strutturali

Il presente capitolo illustra nel dettaglio i criteri generali di verifica adottati per le verifiche strutturali condotte nel progetto. Ulteriori dettagli di carattere specifico, laddove impiegati, sono dichiarati e motivati nelle relative risultanze delle verifiche.

Per le sezioni in cemento armato si effettuano:

- verifiche per gli stati limite ultimi a presso-flessione ed a taglio;
- verifiche per gli stati limite di esercizio per la fessurazione.

### Verifica agli stati limite ultimi per pressoflessione e taglio

Le verifiche a pressoflessione vengono condotte confrontando le resistenze ultime e le sollecitazioni massime agenti, valutando il corrispondente fattore di sicurezza (FS) come rapporto tra la sollecitazione resistente e la massima agente.

Le verifiche flessionali allo SLU sono eseguite adottando le seguenti ipotesi:

Conservazione delle sezioni piane;

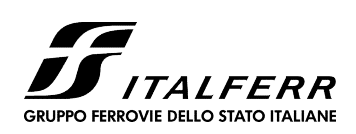

### COMPLETAMENTO LINEA DIRETTA TORINO PORTA SUSA – TORINO PORTA NUOVA

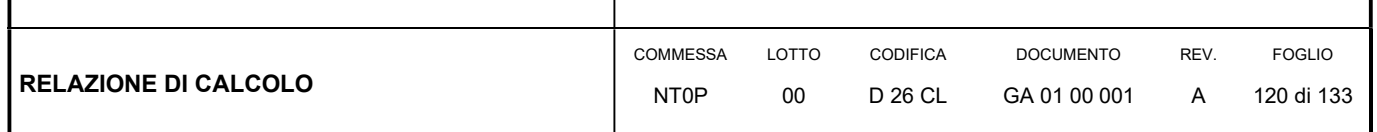

- Perfetta aderenza tra acciaio e calcestruzzo;
- Resistenza a trazione del calcestruzzo nulla;
- Rottura del calcestruzzo determinata dal raggiungimento della sua capacità deformativa ultima a compressione;
- Rottura dell'armatura tesa determinata dal raggiungimento della sua capacità deformativa ultima;

Le tensioni nel calcestruzzo e nell'armatura sono state dedotte a partire dalle deformazioni utilizzando i rispettivi diagrammi tensione-deformazione. Per quanto attiene la legge σ-ε del calcestruzzo si è utilizzata una curva parabola-rettangolo, considerando solo la porzione compressa e con  $\varepsilon_{c2}$ =0,2% ed  $\varepsilon_{cu}$ =0,35%.

Per quanto riguarda l'acciaio si è assunto un diagramma bilineare elastico-perfettamente plastico.

La verifica allo stato limite ultimo per azioni di taglio è condotta secondo quanto prescritto dalla norma UNI EN 1992-1-1:2005, per elementi con armatura a taglio verticali.

Si fa, pertanto, riferimento ai seguenti valori della resistenza di calcolo:

 $V_{Rd,c} = max \left\{ C_{Rd,c} \cdot k \cdot (100 \cdot \rho_1 \cdot f_{ck})^{1/3} + k_1 \cdot \sigma_{cp} \right\} \cdot b_w \cdot d; (v_{min} + k_1 \cdot \sigma_{cp}) \cdot b_w \cdot d \right\},$  resistenza di calcolo dell'elemento privo di armatura a taglio

 $z \cdot f_{\text{vwd}} \cdot \cot \theta$ s  $V_{Rd,s} = \frac{A_{sw}}{s} \cdot z \cdot f_{ywd} \cdot \cot\theta$ , valore di progetto dello sforzo di taglio che può essere sopportato dall'armatura a taglio alla

tensione di snervamento

 $\cot\!\theta + \tan\theta$  $V_{\text{Rd,max}} = \frac{\alpha_{\text{cw}} \cdot b_{\text{w}} \cdot z \cdot v_1 \cdot f_{\text{cd}}}{\cot \theta + \tan \theta}$  $=\frac{\alpha_{\rm cw}\cdot b_{\rm w}\cdot z\cdot v_1\cdot f_{\rm cd}}{2}$ , valore di progetto del massimo sforzo di taglio che può essere sopportato dall'elemento, limitato dalla rottura delle bielle compresse.

Nelle espressioni precedenti, i simboli hanno i seguenti significati:

• 
$$
k = 1 + \sqrt{\frac{200}{d}} \le 2.0
$$
 con d in mm

$$
\bullet \qquad \rho_l = \frac{A_{sl}}{b_w \cdot d} \leq 0{,}02
$$

- $A_{st}$  è l'area dell'armatura tesa
- $b_w$  è la larghezza minima della sezione in zona tesa

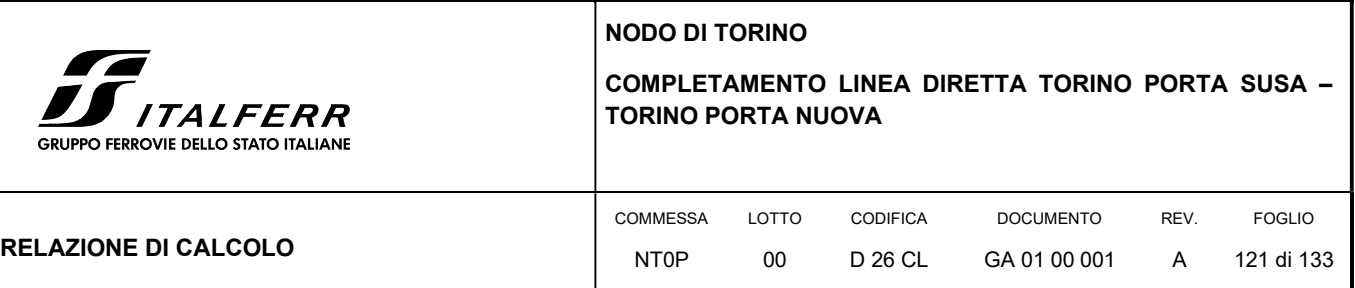

$$
\bullet \qquad \sigma_{\rm cp} = \frac{N_{\rm Ed}}{A_{\rm c}} < 0.2 \cdot f_{\rm cd}
$$

- $N_{Ed}$  è la forza assiale nella sezione dovuta ai carichi
- $\bullet$   $A_c$  è l'area della sezione di calcestruzzo

• 
$$
C_{\text{Rd,c}} = \frac{0.18}{\gamma_c}
$$

- $k_1 = 0,15$
- $\bullet$  $v_{\min} = 0.035 \cdot k^{3/2} \cdot f_{ck}^{1/2}$
- $v = 0.5$  per calcestruzzi fino a C70/85
- $1 \le \cot \theta \le 2,5$
- $A_{\text{sw}}$  è l'area della sezione trasversale dell'armatura a taglio
- s è il passo delle staffe
- $f_{\text{vwd}}$  è la tensione di snervamento di progetto dell'armatura a taglio
- $\bullet$   $v_1 = v$  è il coefficiente di riduzione della resistenza del calcestruzzo fessurato per taglio
- $\bullet$   $\alpha_{\text{cw}}$  è un coefficiente che tiene conto dell'interazione tra la tensione nel corrente compresso e qualsiasi tensione di compressione assiale.

### Verifica agli stati limite di esercizio

Per lo stato limite di fessurazione, in conseguenza alla classe di esposizione per gli elementi posti controterra, occorre verificare che l'ampiezza delle fessure w<sub>k</sub> sia al di sotto del valore limite fissato pari a 0.2 mm per gli elementi con armature lente.

# 11.4 ANALISI DEI CARICHI DELLA PARATIA

Nel seguito si riassumono le condizioni di carico considerate nell'analisi di verifica delle strutture.

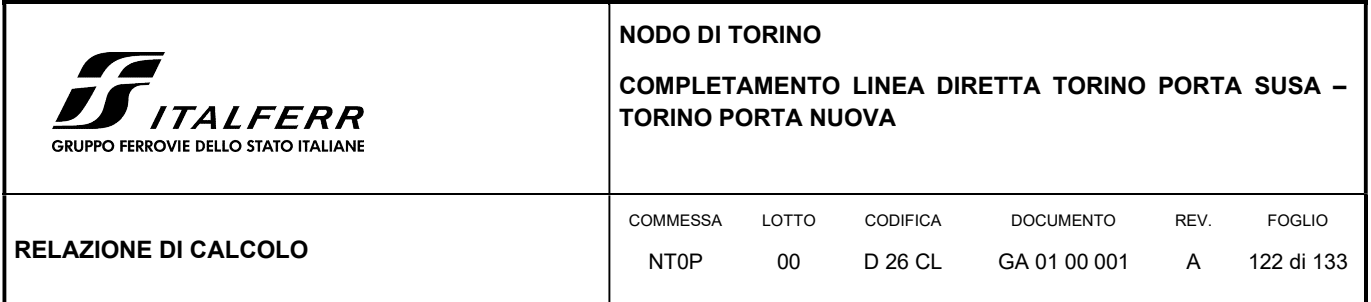

## 11.4.1 Peso proprio della paratia

Il peso proprio per questo tipo di struttura può essere trascurato sia agli effetti delle azioni statiche che, come precisato dalla normativa vigente, ai fini della valutazione delle forze di inerzia sismiche.

### 11.4.2 Spinta delle terre

La spinta delle terre viene determinata con la seguente espressione:

$$
p'_a(z) = [\sigma'_v(z) + q] \cdot K_a - 2 c' \sqrt{K_a}
$$

 $\sigma'$ <sub>v</sub>(z) = tensione verticale efficace alla generica quota z;

Ka = coefficiente di spinta attiva;

q = eventuale sovraccarico uniformemente distribuito.

Per il calcolo di K<sub>a</sub> si utilizza la formula di Mueller-Breslau (1924), valida per superfici di rottura piane, e generalizzata per tener conto delle condizioni sismiche in base alla teoria di Mononobe ed Okabe riportata di seguito:

per β ≤ Φ – θ:

$$
k_a = \frac{\operatorname{sen}^2(\psi + \phi - \theta)}{\operatorname{cos}\theta \operatorname{sen}^2 \psi \operatorname{sen}(\phi + \theta - \delta)} \left[ 1 + \sqrt{\frac{\operatorname{sen}(\phi + \delta) \operatorname{sen}(\phi - \beta - \theta)}{\operatorname{sen}(\phi + \theta - \delta) \operatorname{sen}(\psi + \beta)}} \right]^2
$$

per β ≥ Φ – θ:

$$
k_a = \frac{\operatorname{sen}^2(\psi + \phi - \theta)}{\cos \theta \operatorname{sen}^2 \psi \operatorname{sen}(\phi + \theta - \delta)}
$$

in cui:

- $\varphi$  = angolo di resistenza al taglio del terreno
- $\beta$  = inclinazione del terreno a monte della paratia rispetto all'orizzontale (positivo per terreno che sale allontanandosi dal muro)
- ψ = inclinazione della paratia rispetto all'orizzontale (>90° per parete inclinata verso valle)
- $\delta$  = angolo di attrito muro terreno

NODO DI TORINO COMPLETAMENTO LINEA DIRETTA TORINO PORTA SUSA – TORINO PORTA NUOVA *ALFERR* RUPPO FERROVIE DELLO STATO ITALIANI **COMMESSA** LOTTO CODIFICA **DOCUMENTO** REV. FOGLIO RELAZIONE DI CALCOLO NT0P  $0<sub>0</sub>$ D 26 CL GA 01 00 001 A 123 di 133

 $\theta$  = angolo dipendente dalla accelerazione sismica e definito dalle seguenti espressioni:

$$
\theta = \text{tg}^{-1} \left( \text{k} \cdot \text{h} / (1 \pm \text{k} \cdot \text{h}) \right)
$$

essendo kh e kv rispettivamente i coefficienti di accelerazione sismica orizzontale e verticale (si veda il successivo par. 11.4.5).

La spinta attiva risultante P<sub>a</sub> risulta inclinata dell'angolo  $\delta$  sull'orizzontale. Pertanto il valore della spinta orizzontale P<sub>AH</sub> è pari a:

 $P_{AH} = P_A \cdot \cos \delta$ 

mentre la componente verticale PAV risulta:

 $P_{AV} = P_{A} \sin \delta$ 

Le componenti della spinta sono costituite in generale da due aliquote, l'una dovuta al peso proprio del terreno l'altra dovuta al sovraccarico, che avranno distribuzione diversa lungo l'altezza dell'opera: la prima di tipo triangolare l'altra di tipo rettangolare, se carico distribuito uniforme (permanente o accidentale che sia), o differente per aree di carico diverso (nastriforme, ….). Le diverse aliquote saranno considerate distintamente in fase di combinazione dei carichi a seconda che si tratti di azioni permanenti, strutturali o non strutturali, o variabili.

La spinta passiva viene valutata, ipotizzando la eventuale presenza della coesione, come:

$$
p_p = \sigma_v^{\prime} K_p + 2\sqrt{K_p} c^{\prime}
$$

Il coefficiente di spinta passiva Kp è stato valutato utilizzando le tabelle di Caquot e Kerisel, che fanno riferimento a superfici di rottura non piane.

Anche in questo caso la spinta agisce secondo una direzione inclinata di  $\delta$  rispetto alla perpendicolare al paramento.

La spinta delle terre, sia quella dovuta al peso proprio che ai sovraccarichi accidentali, viene valutata con riferimento alla stratigrafia ed ai valori di progetto dei parametri geotecnici, peso di volume, angolo di attrito, coesione, attrito paratia-terreno, e dei sovraccarichi accidentali ottenuti abbattendo/amplificando i valori caratteristici mediante i coefficienti riduttivi o amplificativi specifici del tipo di verifica condotta, secondo i criteri riportati nel capitolo 6.

Per tener conto nella valutazione della spinta la presenza del pendio a monte dell'opera, nel software "Paratie" è stato inserito l'andamento del pendio stesso ed il software ha provveduto al calcolo della spinta ricercando iterativamente il cuneo di spinta attiva che massimizza la spinta tramite il Metodo dei cunei.

# 11.4.3 Spinta dell'acqua

La presenza della falda è stata così considerata nel codice di calcolo:

PO FERROVIE DELLO STATO ITALIANE

### COMPLETAMENTO LINEA DIRETTA TORINO PORTA SUSA – TORINO PORTA NUOVA

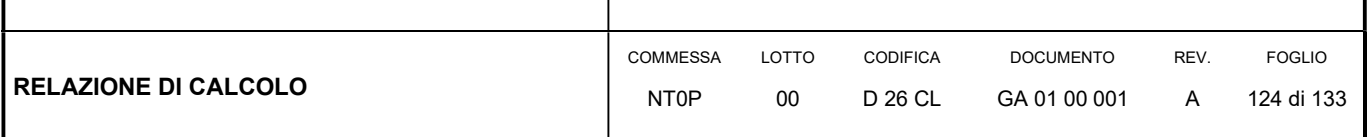

- in fase provvisionale di scavo, essendo la paratia opera di sostegno permeabile e tenendo anche in considerazione la presenza del sistema di drenaggio, si abbatte la quota della falda al fondo scavo sia a monte che valle dell'opera;
- viene poi prevista una fase di calcolo finale con falda posta ad una quota intermedia fra fondo scavo ed il livello indisturbato a monte. In questo modo si simula la possibilità che nel lungo termine i dreni si possano intasare data la prevalente natura fine dei terreni interagenti con l'opera di sostegno.

# 11.4.4 Sovraccarico stradale

Per le opere interferenti con la viabilità si terrà conto di un sovraccarico accidentale uniforme dovuto al traffico stradale pari a 20 kPa, che dà luogo ad un incremento di spinta attiva dovuta al solo peso proprio del terreno secondo quanto indicato nel paragrafo 11.4.2.

# 11.4.5 Azione sismica

L'azione sismica è stata calcolata come differenza fra la spinta calcolata sulla parte fuori terra della paratia con riferimento ai coefficienti di spinta attiva in presenza di sisma ed i corrispondenti coefficienti di spinta attiva in condizioni statiche.

L'incremento di spinta dovuto al sisma (inteso come differenza fra la spinta totale in condizioni sismiche e la spinta pre-agente in condizioni statiche) viene applicato a metà dell'altezza fuori terra della paratia.

Il calcolo del coefficiente di spinta in condizioni sismiche viene effettuato come già indicato nel precedente paragrafo.

Il coefficiente di accelerazione sismica kh viene valutato come:

 $k_h = \alpha \beta$  a<sub>max</sub>/g

dove:

- $a<sub>max</sub>$  = accelerazione massima attesa al sito in considerazione
- g = accelerazione di gravità
- $\alpha$  = coefficiente di deformabilità funzione dell'altezza complessiva H della paratia e della categoria di sottosuolo, si desume dal grafico della Figura 37 (figura 7.11.2 della normativa vigente qui di seguito riprodotto)
- $\beta$  = coefficiente funzione dello spostamento massimo us tollerabile dall'opera e viene desunto dal grafico della Figura 38 (figura 7.11.3 della normativa vigente riprodotto qui di seguito)

FIGURA 37 DIAGRAMMA PER LA VALUTAZIONE DEL COEFFICIENTE DI DEFORMABILITÀ  $\alpha$ 

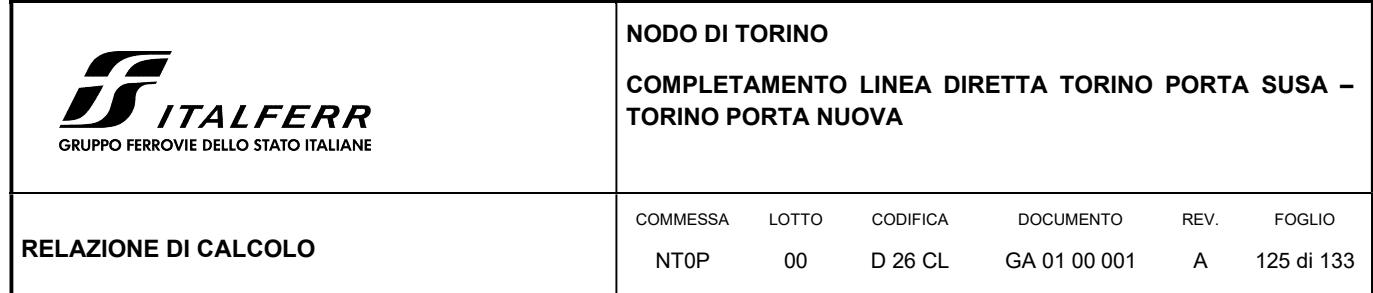

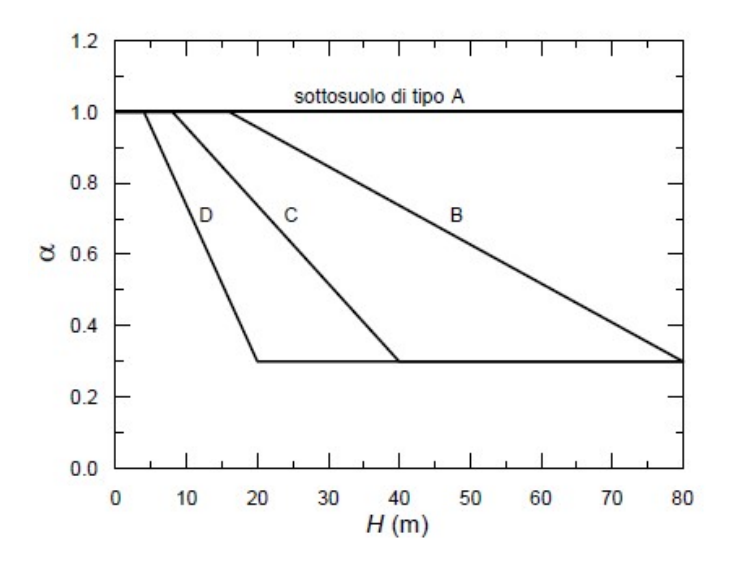

FIGURA 38 DIAGRAMMA PER LA VALUTAZIONE DEL COEFFICIENTE DI SPOSTAMENTO  $\beta$ 

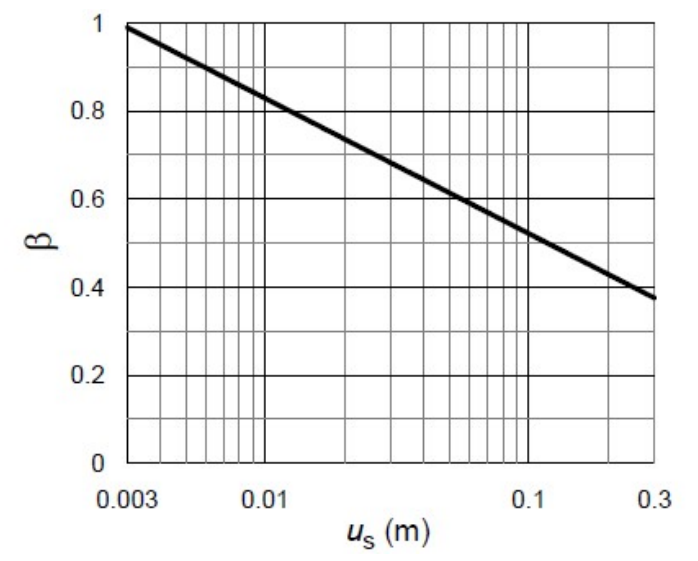

Ai fini della valutazione di  $\beta$  lo spostamento deve comunque assumersi us 0.005 H. Inoltre deve sempre risultare il prodotto  $\alpha$  $\beta$  > 0.2 altrimenti deve assumersi k<sub>h</sub> = 0.20 a<sub>max</sub>/g.

L'accelerazione massima è stata valutata come:

 $a_{max} = a_g \cdot S_S \cdot S_T$ 

in cui:

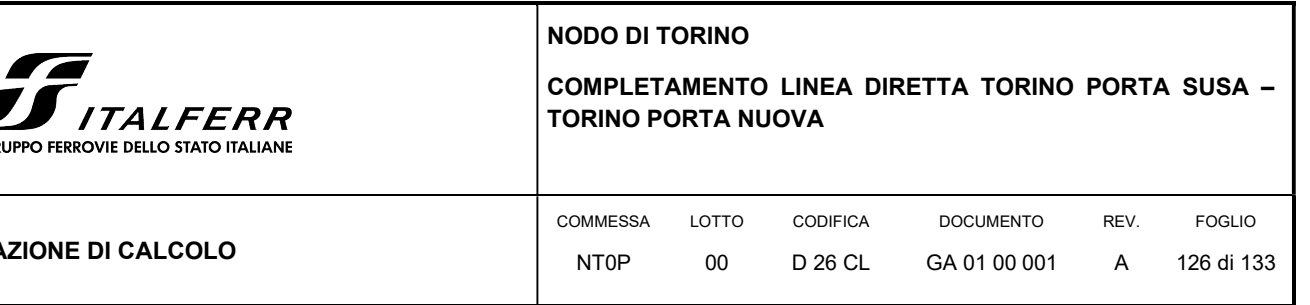

- $a_g$  = accelerazione massima attesa al sito di riferimento sul substrato rigido
- $S<sub>S</sub>$  = coefficiente di amplificazione stratigrafica
- $S_T$  = coefficiente di amplificazione topografica

Come previsto dalla normativa si è posto  $k_v = 0$  e si sono trascurate le forze inerziali agenti sulla struttura della paratia.

# 11.5 ANALISI DI CALCOLO

# 11.5.1 Modello di calcolo

REL/

◢  $\sim$ 

Il calcolo della paratia della galleria GA01 è stato condotto per tutte le casistiche che si presentano lungo il suo sviluppo in cui la massima altezza di scavo risulta pressoché costante apri a 9.20 m.

In sede di calcolo è stata assunta cautelativamente una altezza di scavo di 9.5 m con una paratia di altezza complessiva pari a 21 m.

La modellazione della paratia è stata condotta considerando la seguente sequenza:

- condizione geostatica;
- realizzazione paratia ed applicazione del sovraccarico stradale a monte (traffico su via Jonio aperto)
- scavo a -1.50 m, applicazione del vincolo elastico in testa paratia (simula la presenza dell'impalcato);
- ripristini superficiale con rinterro a tergo opera (applicazione del sovraccarico permanente a monte);
- scavo a -9.50 m, applicazione del vincolo fisso a simulare la realizzazione del solettone di fondazione;
- applicazione del sisma.

Di seguito si riporta una rappresentazione grafica sia della fase di fondo scavo della paratia che della fase finale:

### FIGURA 39 FASE DI MASSIMO SCAVO

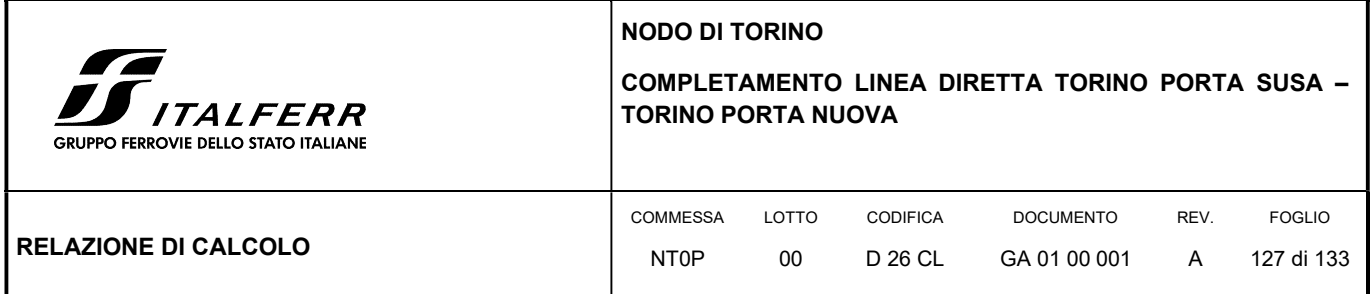

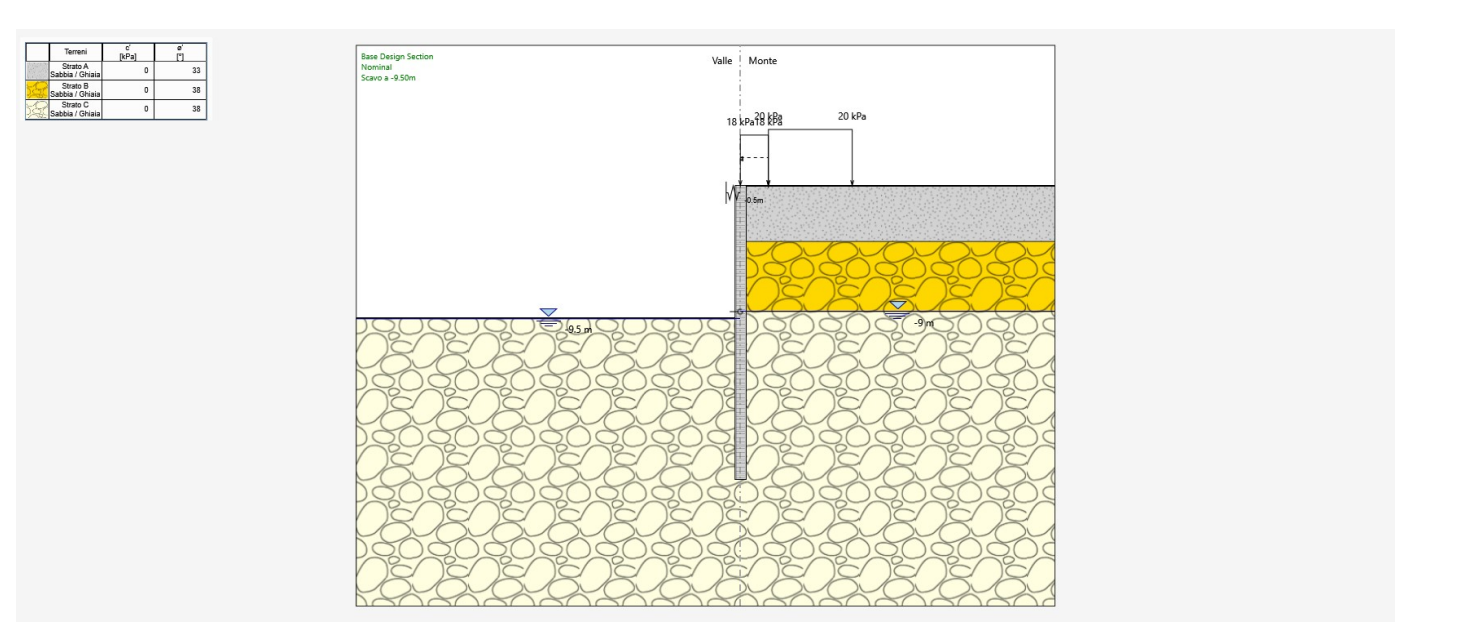

### FIGURA 40 FASE FINALE (SISMA)

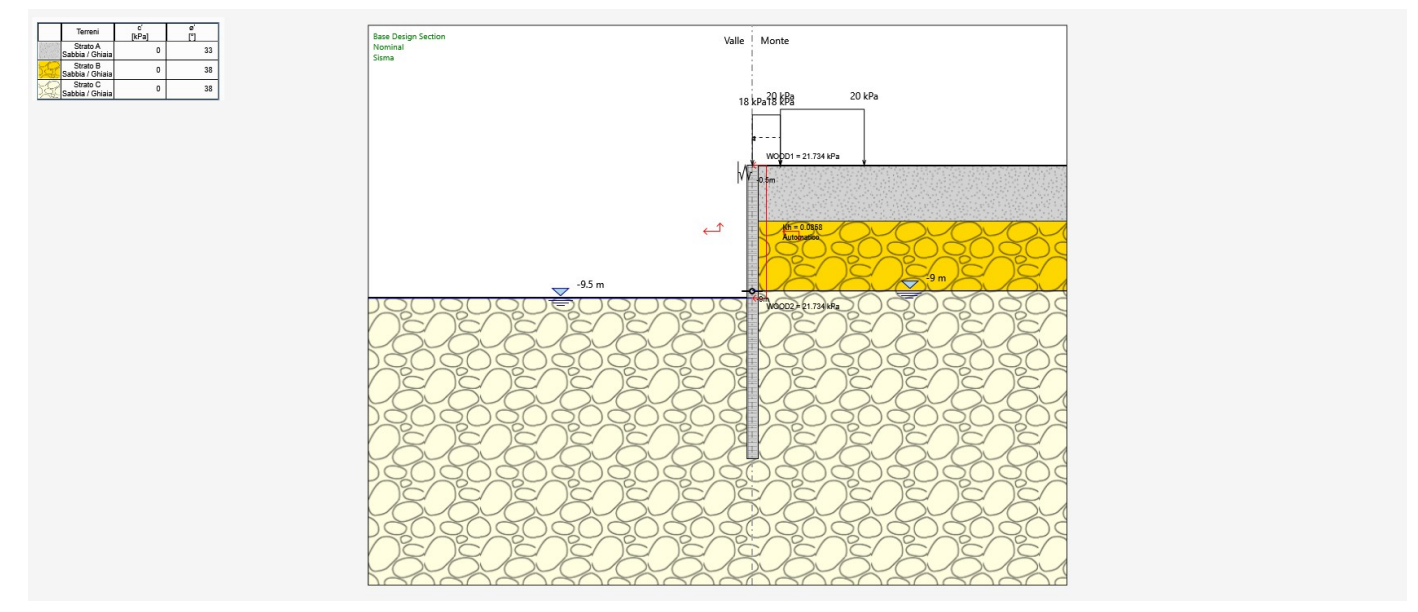

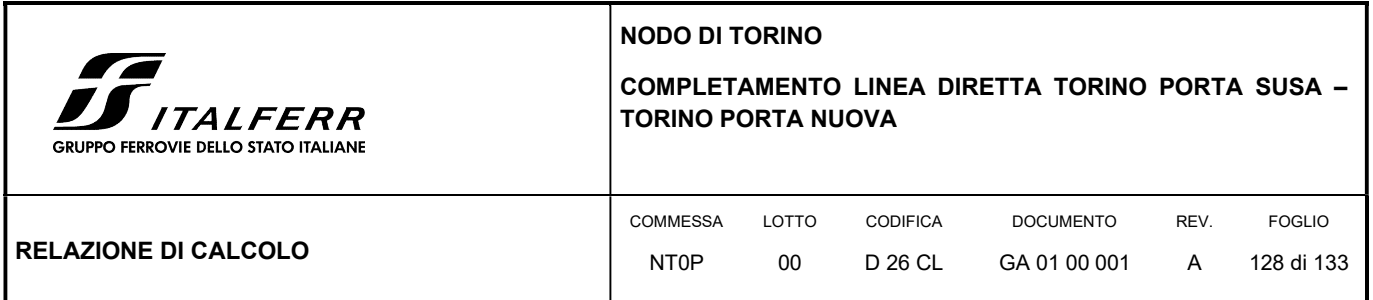

Per tener conto della realizzazione dell'impalcato in testa alla paratia è stato applicato un vincolo elastico (molla) la cui rigidezza kt è stata determinata dalla rigidezza assiale della soletta di copertura:

#### FIGURA 41 SEZIONE IMPALCATO

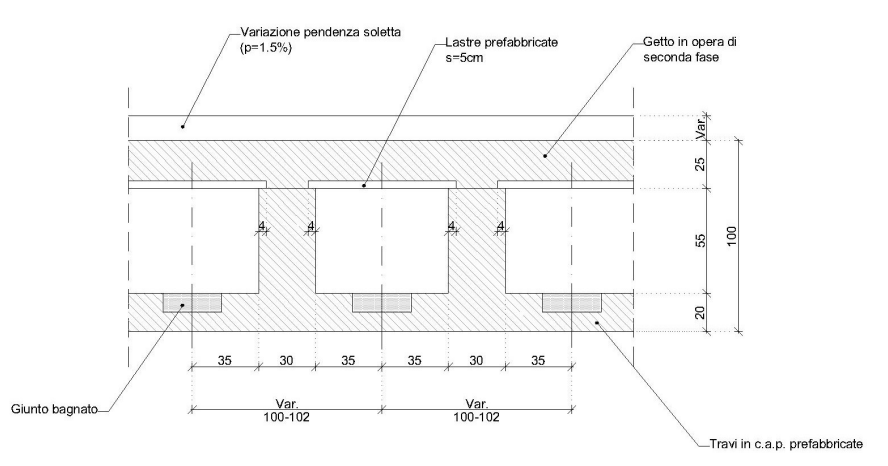

L'impalcato consta di una trave a doppio T di larghezza e altezza pari a 1 m, spessore dell'anima pari a 30 cm e spessore delle ali pari a 20 cm e 25 cm rispettivamente per inferiori e superiori. La rigidezza assiale di tale sezione è pari a kt = 1.710x10<sup>6</sup> kN/m.

### 11.5.2 Risultati delle analisi

Si riporta un tabulato delle risultanze di calcolo per ciascuna combinazione previste da normativa.

In calce alla presente relazione si allega il tabulato di calcolo della paratia in cui si riportano in dettaglio tutte le risultanze delle analisi e delle verifiche.

### TABULATO DI SINTESI DELLE COMBINAZIONI

### Riepilogo per la DA <NTC2018: SLE (Rara/Frequente/Quasi Permanente)>

### Parete <Right wall>

```
 Min. spostamento laterale [mm] -11.96 Z = -7.25 m D.A. NTC2018: SLE (Rara/Frequente/Quasi Permanente) 
(Scavo a -9.50m) 
        Max. spostamento laterale [mm] 0.69 Z = 0 m D.A. NTC2018: SLE (Rara/Frequente/Quasi Permanente) (Scavo a -
9.50m) 
         Max. Rapporto Spinte (Efficace/Passiva) (Lato SX) 0.37 D.A. NTC2018: SLE (Rara/Frequente/Quasi Permanente) 
(Sisma)
```
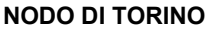

 $\sqrt{ }$ **TALFERR** GRUPPO FERROVIE DELLO STATO ITALIANE

COMPLETAMENTO LINEA DIRETTA TORINO PORTA SUSA – TORINO PORTA NUOVA

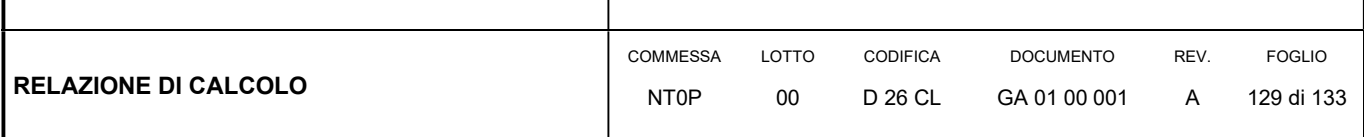

(Geostatico)

Max. Rapporto Spinte (Efficace/Passiva) (Lato DX) 0.12 D.A. NTC2018: SLE (Rara/Frequente/Quasi Permanente)

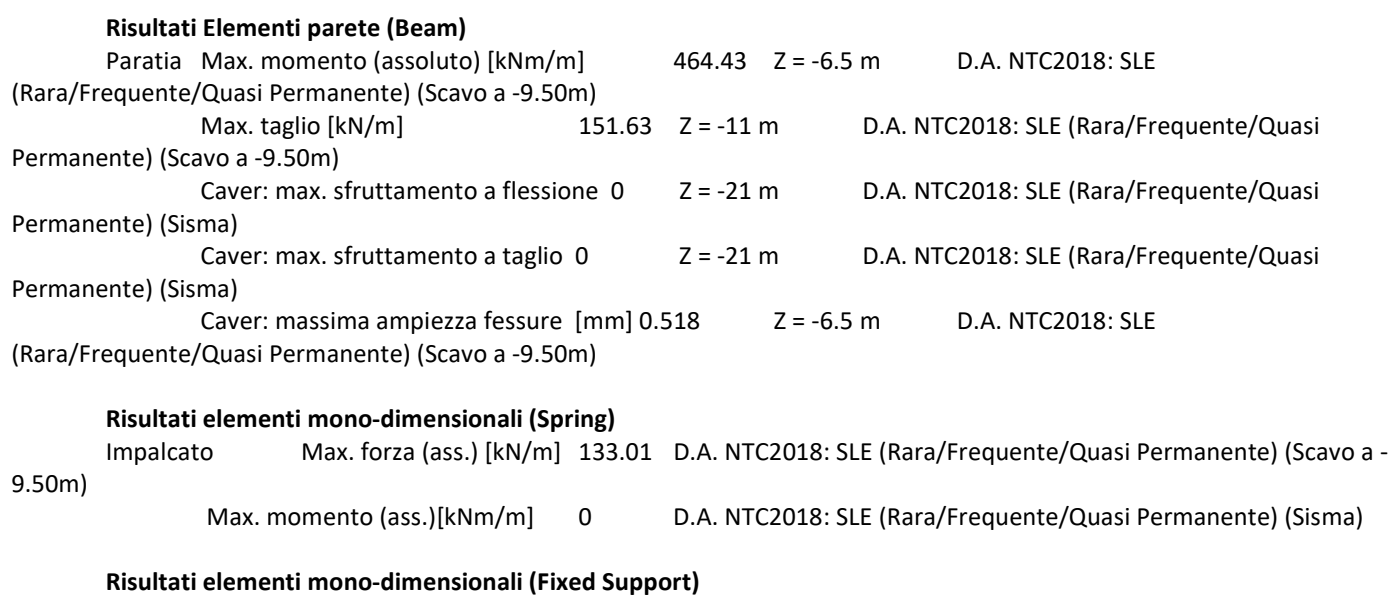

FixedSupport Max. forza (ass.) [kN/m] 0.02 D.A. NTC2018: SLE (Rara/Frequente/Quasi Permanente) (Sisma)

# Riepilogo per la DA <NTC2018: A1+M1+R1 (R3 per tiranti)>

# Parete <Right wall>

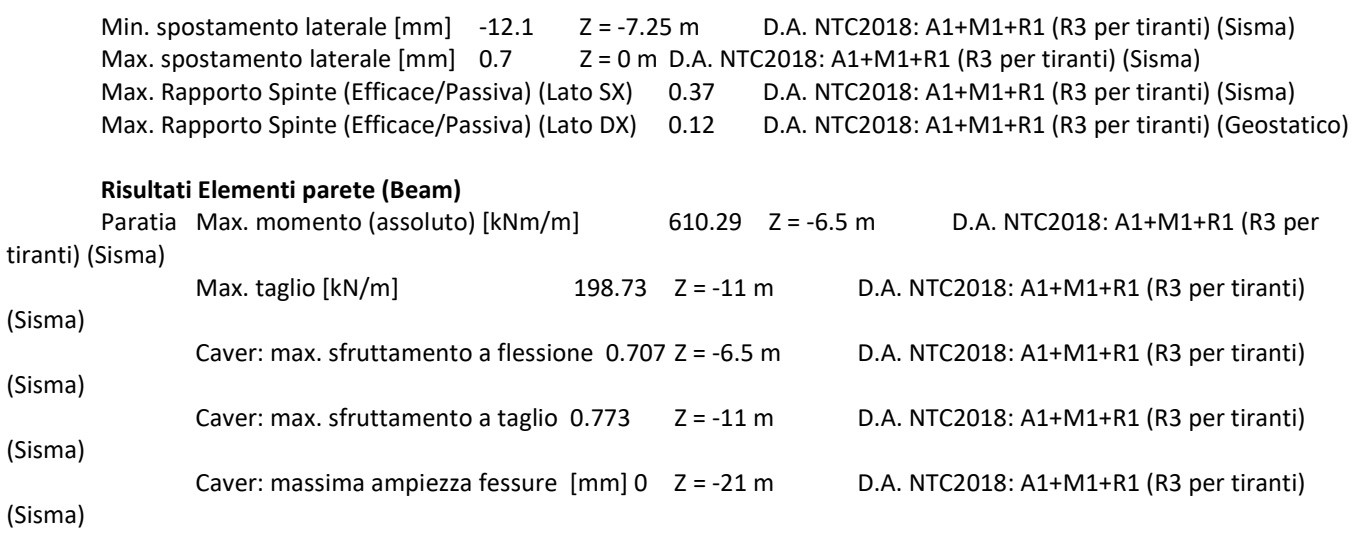

# Risultati elementi mono-dimensionali (Spring)

Impalcato Max. forza (ass.) [kN/m] 174.48 D.A. NTC2018: A1+M1+R1 (R3 per tiranti) (Sisma)

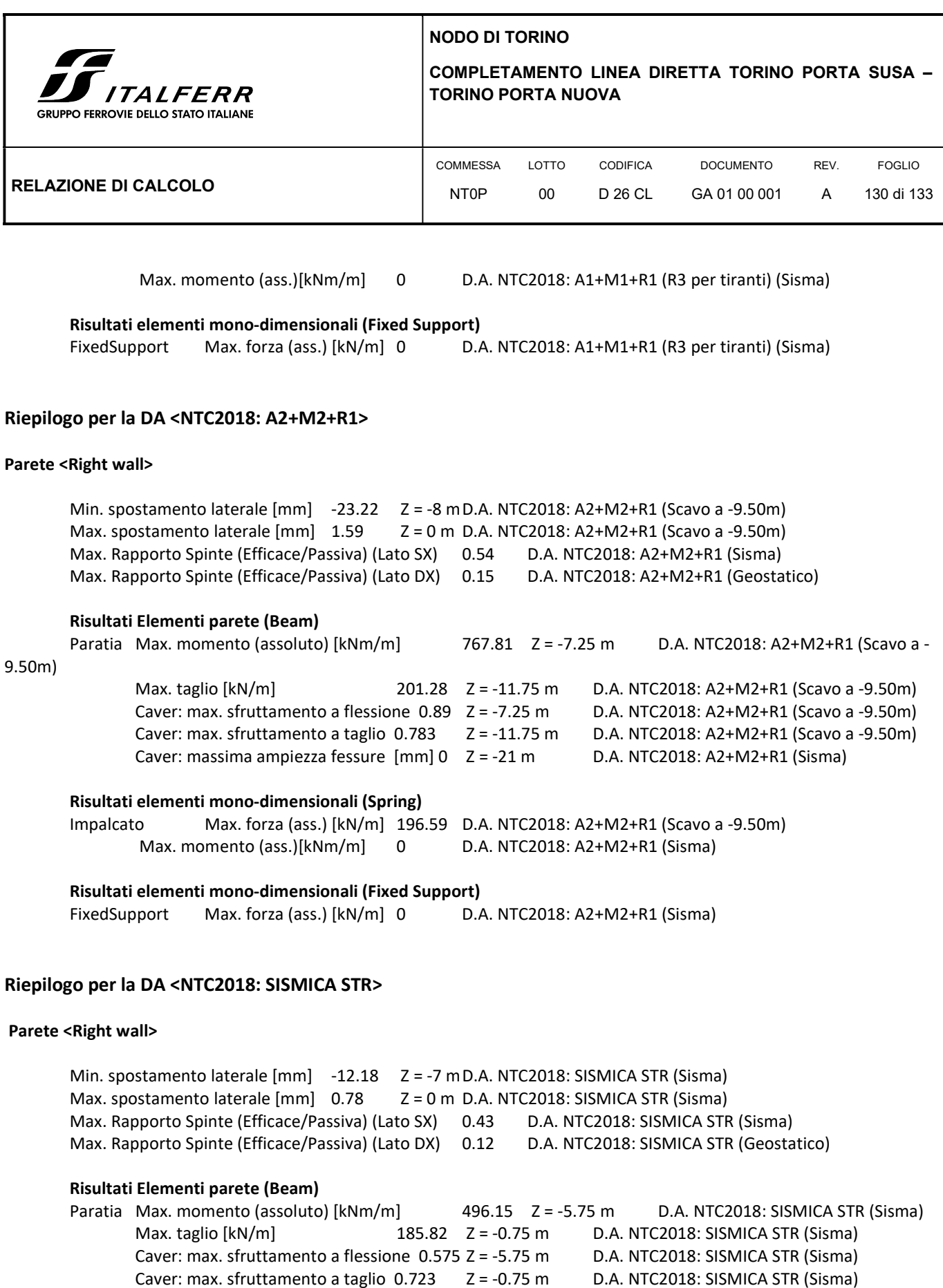

Caver: massima ampiezza fessure [mm] 0 Z = -21 m D.A. NTC2018: SISMICA STR (Sisma)

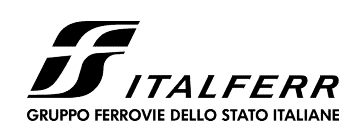

# COMPLETAMENTO LINEA DIRETTA TORINO PORTA SUSA – TORINO PORTA NUOVA

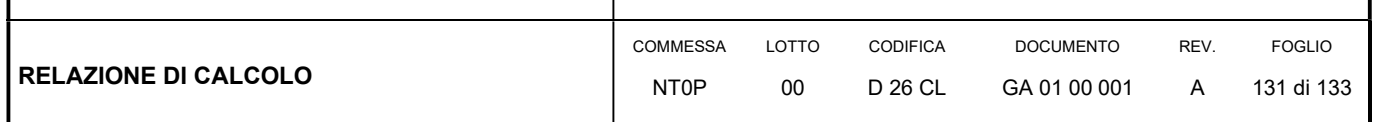

### Risultati elementi mono-dimensionali (Spring)

 Impalcato Max. forza (ass.) [kN/m] 206.09 D.A. NTC2018: SISMICA STR (Sisma) Max. momento (ass.)[kNm/m] 0 D.A. NTC2018: SISMICA STR (Sisma)

## Risultati elementi mono-dimensionali (Fixed Support)

FixedSupport Max. forza (ass.) [kN/m] 180.88 D.A. NTC2018: SISMICA STR (Sisma)

### Riepilogo per la DA <NTC2018: SISMICA GEO>

### Parete <Right wall>

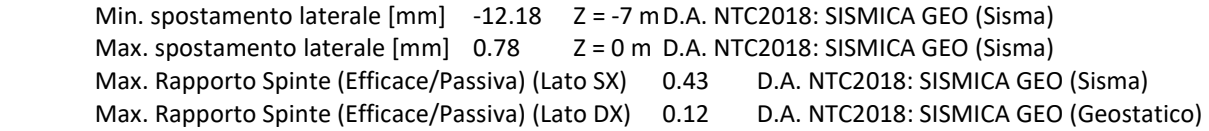

### Risultati Elementi parete (Beam)

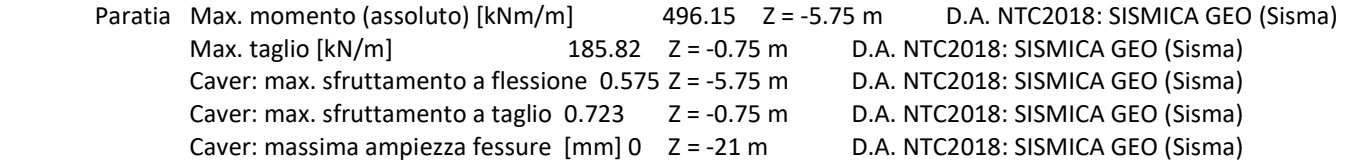

### Risultati elementi mono-dimensionali (Spring)

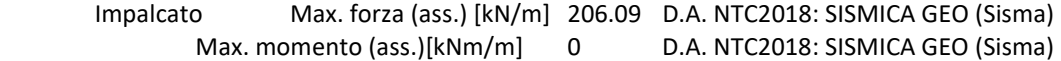

# Risultati elementi mono-dimensionali (Fixed Support)

FixedSupport Max. forza (ass.) [kN/m] 180.88 D.A. NTC2018: SISMICA GEO (Sisma)

### Riepilogo per tutte le Design Assumption (DA) attive

### Parete <Right wall>

 Min. spostamento laterale [mm] -23.22 Z = -8 m D.A. NTC2018: A2+M2+R1 (Scavo a -9.50m) Max. spostamento laterale  $[mm] 1.59$   $Z = 0$  m D.A. NTC2018: A2+M2+R1 (Scavo a -9.50m) Max. Rapporto Spinte (Efficace/Passiva) (Lato SX) 0.54 D.A. NTC2018: A2+M2+R1 (Sisma) Max. Rapporto Spinte (Efficace/Passiva) (Lato DX) 0.15 D.A. NTC2018: A2+M2+R1 (Geostatico)

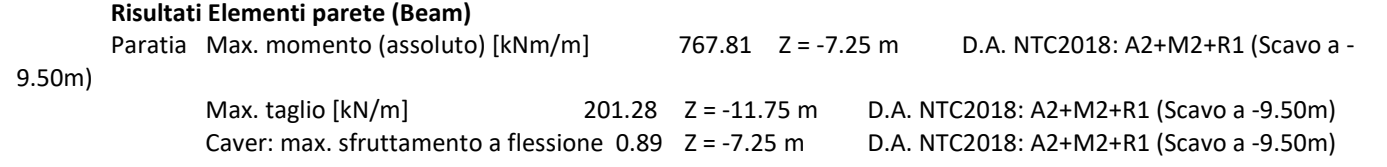

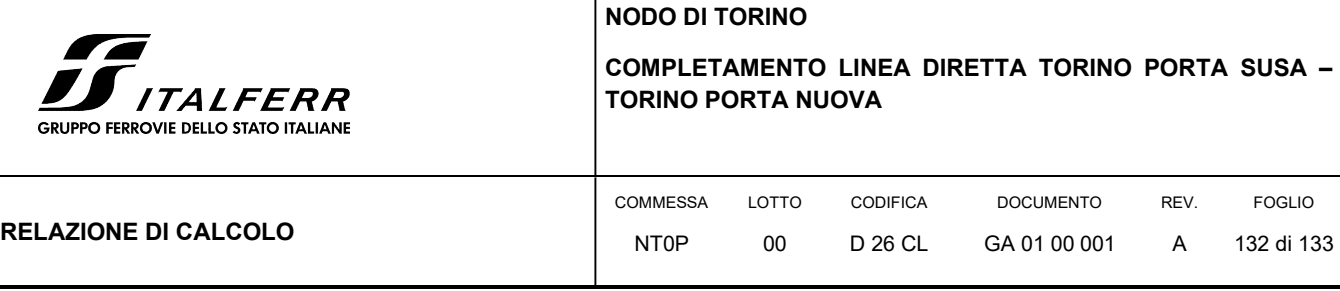

 Caver: max. sfruttamento a taglio 0.783 Z = -11.75 m D.A. NTC2018: A2+M2+R1 (Scavo a -9.50m) Caver: massima ampiezza fessure [mm] 0.518  $Z = -6.5$  m D.A. NTC2018: SLE (Rara/Frequente/Quasi Permanente) (Scavo a -9.50m)

### Risultati elementi mono-dimensionali (Spring)

 Impalcato Max. forza (ass.) [kN/m] 206.09 D.A. NTC2018: SISMICA GEO (Sisma) Max. momento (ass.)[kNm/m] 0 D.A. NTC2018: SISMICA GEO (Sisma)

### Risultati elementi mono-dimensionali (Fixed Support)

FixedSupport Max. forza (ass.) [kN/m] 180.88 D.A. NTC2018: SISMICA GEO (Sisma)

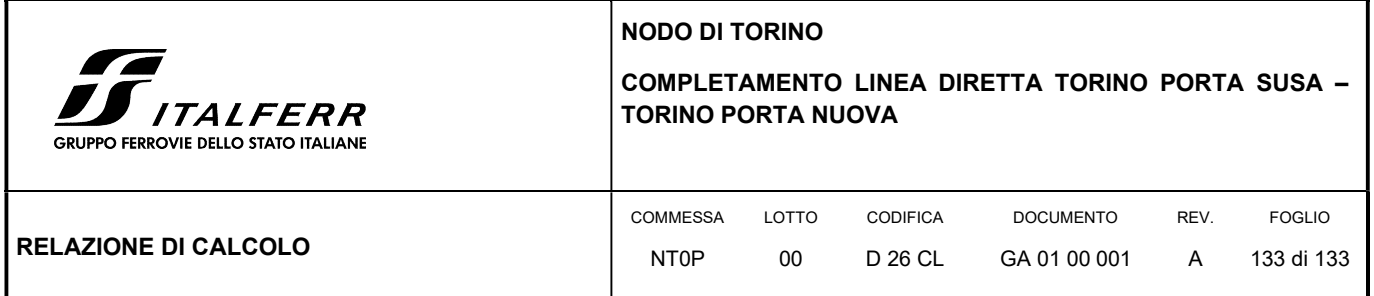

# ALLEGATO

# Tabulato di calcolo della paratia GA01

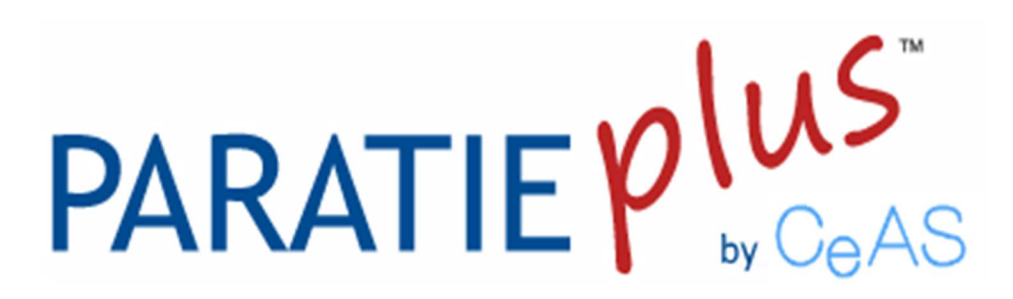

Report di Calcolo

# Descrizione Progetto

CALCOLO PARATIA DI PALI - GA01

# Descrizione del Software

ParatiePlus è un codice agli elementi finiti che simula il problema di uno scavo sostenuto da diaframmi flessibili e permette di valutare il comportamento della parete di sostegno durante tutte le fasi intermedie e nella configurazione finale.

# Descrizione della Stratigrafia e degli Strati di Terreno

 Tipo : HORIZONTAL Quota : 0 m OCR : 1

 Tipo : HORIZONTAL Quota : -4 m OCR : 1

 Tipo : HORIZONTAL Quota : -9 m OCR : 1

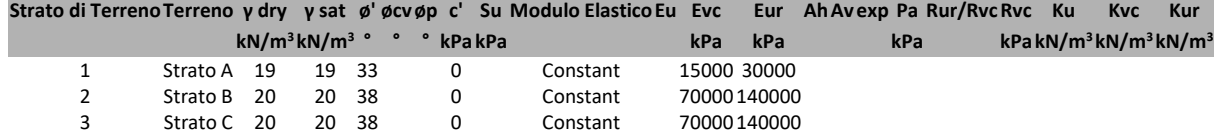

# Descrizione Pareti

X : 7.5 m Quota in alto : 0 m Quota di fondo : -21 m Muro di destra

Armatura Lunghezza segmenti : 1 m Rinforzo longitudinale 1 Lunghezza : 21 m Materiale : Quota iniziale : 0 m Barre 1 Numero di barre : 12 Diametro : 0.026 m Distanza dal bordo : 0.087 m Staffe 1 Numero di staffe : 1 Copertura : 0.06 m Diametro : 0.014 m Lunghezza : 21 m Quota iniziale : 0 m Passo : 0.15 m Sezione : Paratia Palo D800

 Area equivalente : 0.628318530717959 m Inerzia equivalente :  $0.0251 \text{ m}^4/\text{m}$  Materiale calcestruzzo : C25/30 Tipo sezione : Tangent Spaziatura : 0.8 m Diametro : 0.8 m Efficacia : 1

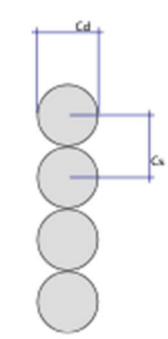

# Fasi di Calcolo

# Geostatico

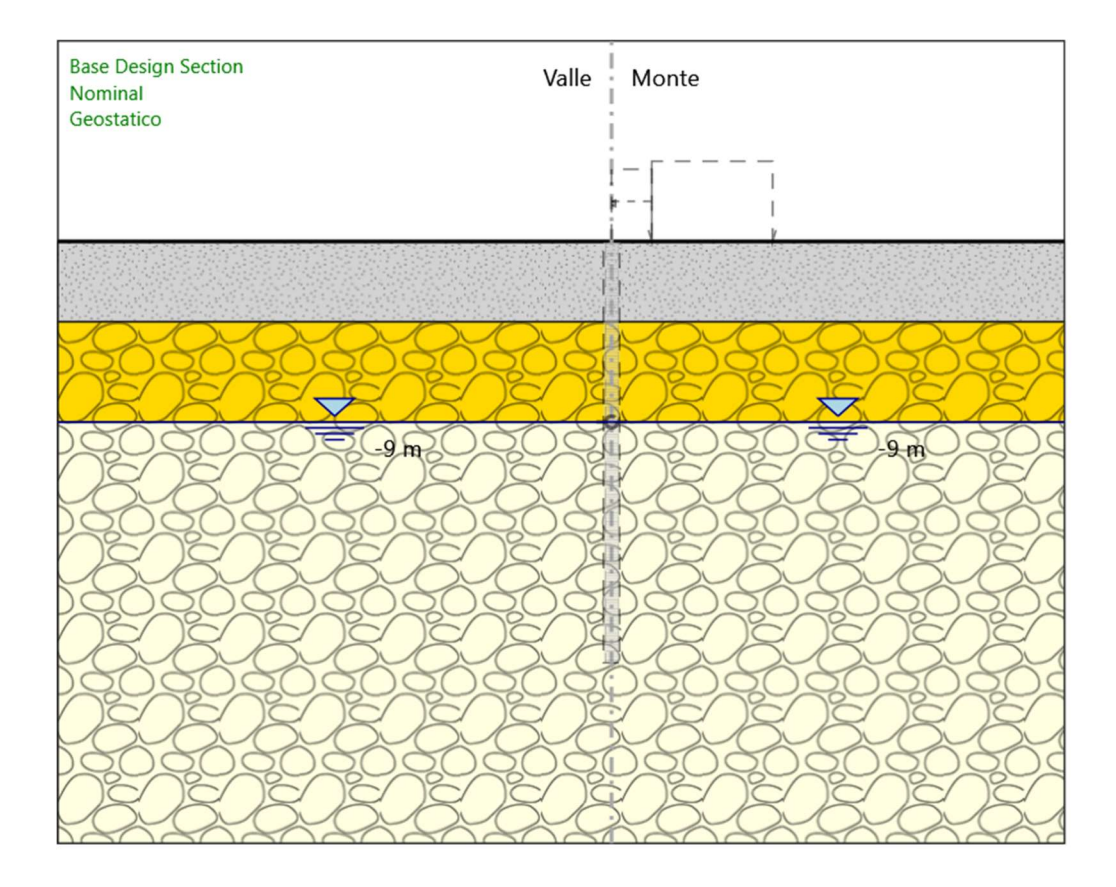

### Geostatico

### Scavo

 Muro di destra Lato monte : 0 m Lato valle : 0 m

> Linea di scavo di sinistra (Orizzontale) 0 m Linea di scavo di destra (Orizzontale) 0 m

# Falda acquifera

 Falda di sinistra : -9 m Falda di destra : -9 m

ParatiePlus 2018 [v: 18.1.0] 6/51 Elementi strutturali Paratia : Paratia

 $X:0 m$  Quota in alto : 0 m Quota di fondo : -18 m Sezione : Diaframma 2.40x1.00m

# Paratia

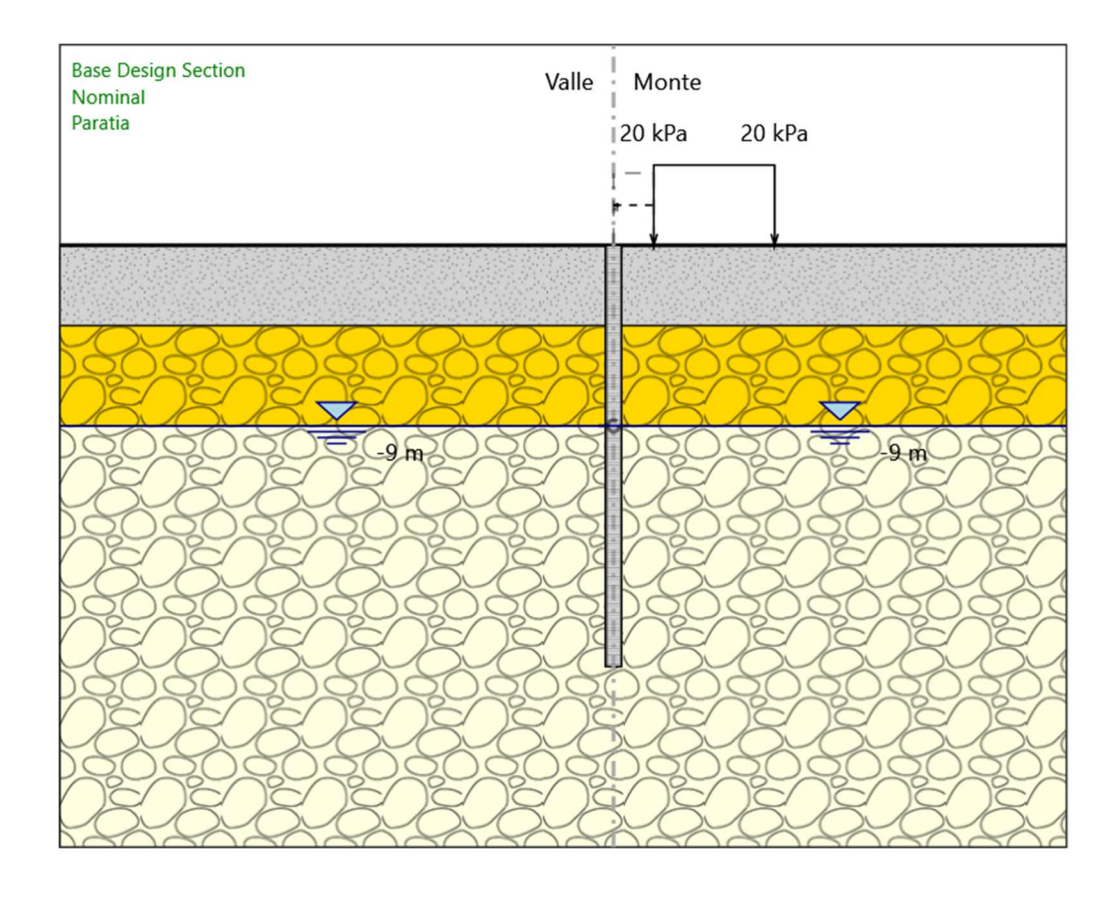

# Paratia

### Scavo

 Muro di destra Lato monte : 0 m Lato valle : 0 m Linea di scavo di sinistra (Orizzontale) 0 m Linea di scavo di destra (Orizzontale) 0 m

# Falda acquifera

 Falda di sinistra : -9 m Falda di destra : -9 m

# Carichi

 Carico lineare in superficie : Sovraccarico stradale X iniziale : 9.5 m X finale : 15.5 m Pressione iniziale : 20 kPa

ParatiePlus 2018 [v: 18.1.0] 8/51

# Pressione finale : 20 kPa

### Elementi strutturali

 Paratia : Paratia  $X:0 m$  Quota in alto : 0 m Quota di fondo : -18 m Sezione : Diaframma 2.40x1.00m Paratia : Paratia  $X: 7.5 m$  Quota in alto : 0 m Quota di fondo : -21 m Sezione : Paratia Palo D800

# Scavo a -1.50m

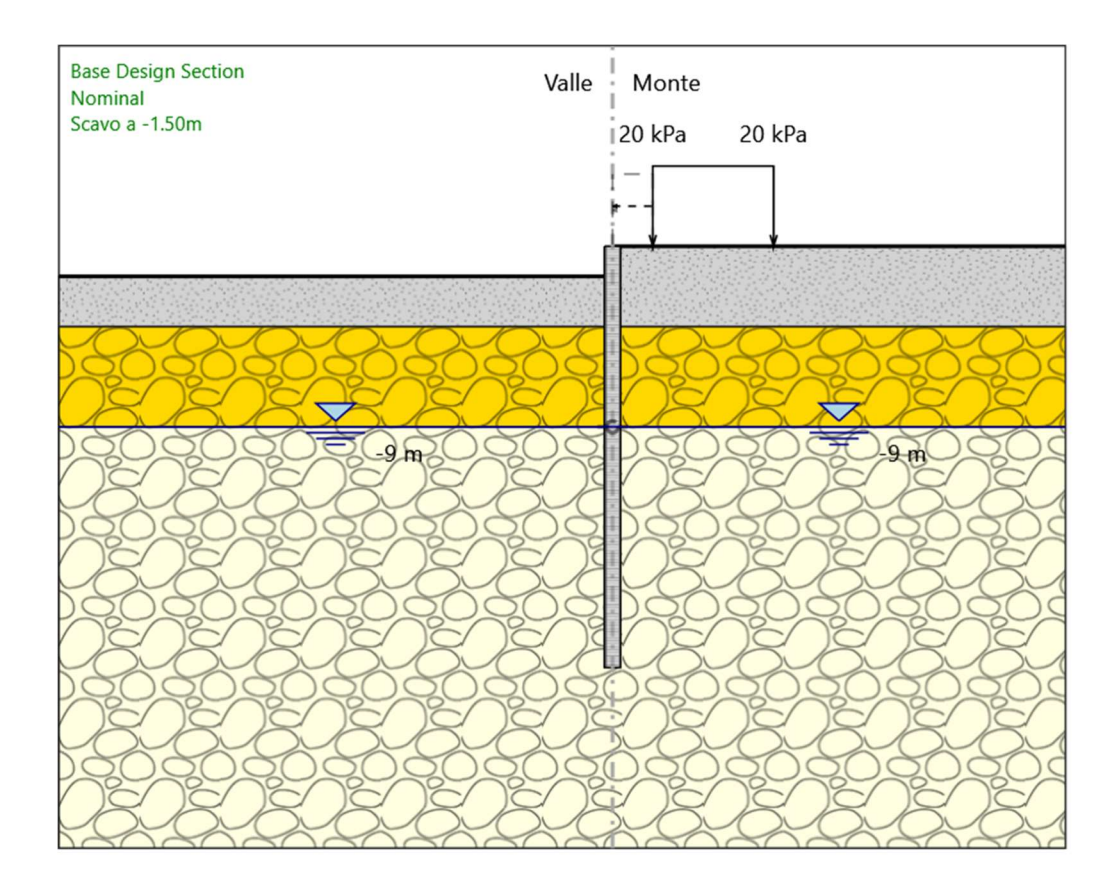

### Scavo a -1.50m

## Scavo

 Muro di destra Lato monte : 0 m Lato valle : -1.5 m

> Linea di scavo di sinistra (Orizzontale) -1.5 m Linea di scavo di destra (Orizzontale) 0 m

# Falda acquifera

 Falda di sinistra : -9 m Falda di destra : -9 m

# Carichi

 Carico lineare in superficie : Sovraccarico stradale X iniziale : 9.5 m X finale : 15.5 m Pressione iniziale : 20 kPa

ParatiePlus 2018 [v: 18.1.0] 10/51

# Pressione finale : 20 kPa

### Elementi strutturali

 Paratia : Paratia  $X:0 m$  Quota in alto : 0 m Quota di fondo : -18 m Sezione : Diaframma 2.40x1.00m Paratia : Paratia  $X: 7.5 m$  Quota in alto : 0 m Quota di fondo : -21 m Sezione : Paratia Palo D800
## Realizzazione soletta

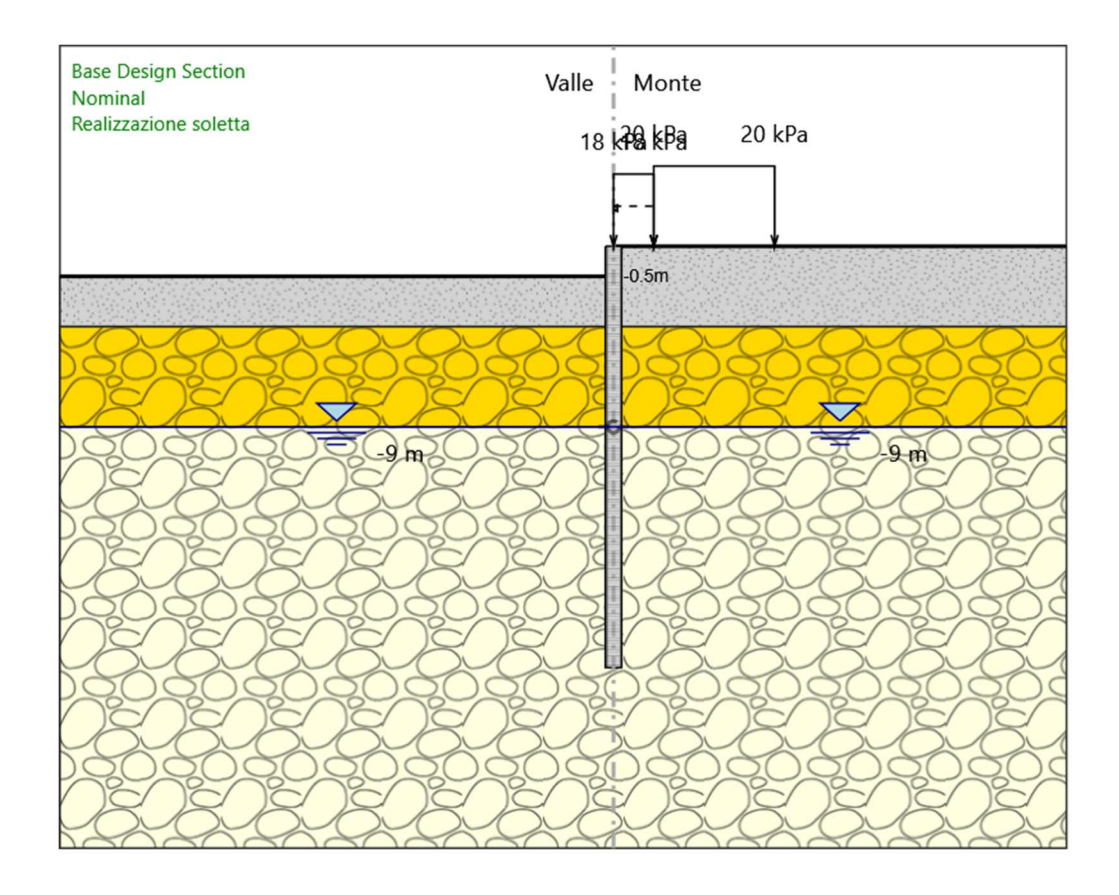

Realizzazione soletta

#### Scavo

 Muro di destra Lato monte : 0 m Lato valle : -1.5 m

> Linea di scavo di sinistra (Orizzontale) -1.5 m Linea di scavo di destra (Orizzontale) 0 m

### Falda acquifera

 Falda di sinistra : -9 m Falda di destra : -9 m

### Carichi

ParatiePlus 2018 [v: 18.1.0] 12/51 Carico lineare in superficie : Sovraccarico stradale X iniziale : 9.5 m X finale : 15.5 m Pressione iniziale : 20 kPa Pressione finale : 20 kPa

 Carico lineare in superficie : Rinterro X iniziale : 7.5 m X finale : 9.5 m Pressione iniziale : 18 kPa Pressione finale : 18 kPa

Elementi strutturali

 Paratia : Paratia  $X:0 m$  Quota in alto : 0 m Quota di fondo : -18 m Sezione : Diaframma 2.40x1.00m Paratia : Paratia X : 7.5 m Quota in alto : 0 m Quota di fondo : -21 m Sezione : Paratia Palo D800 Vincolo elastico : Impalcato X : 7.5 m Z : -0.5 m Angolo : 0 °

## Scavo a -9.50m

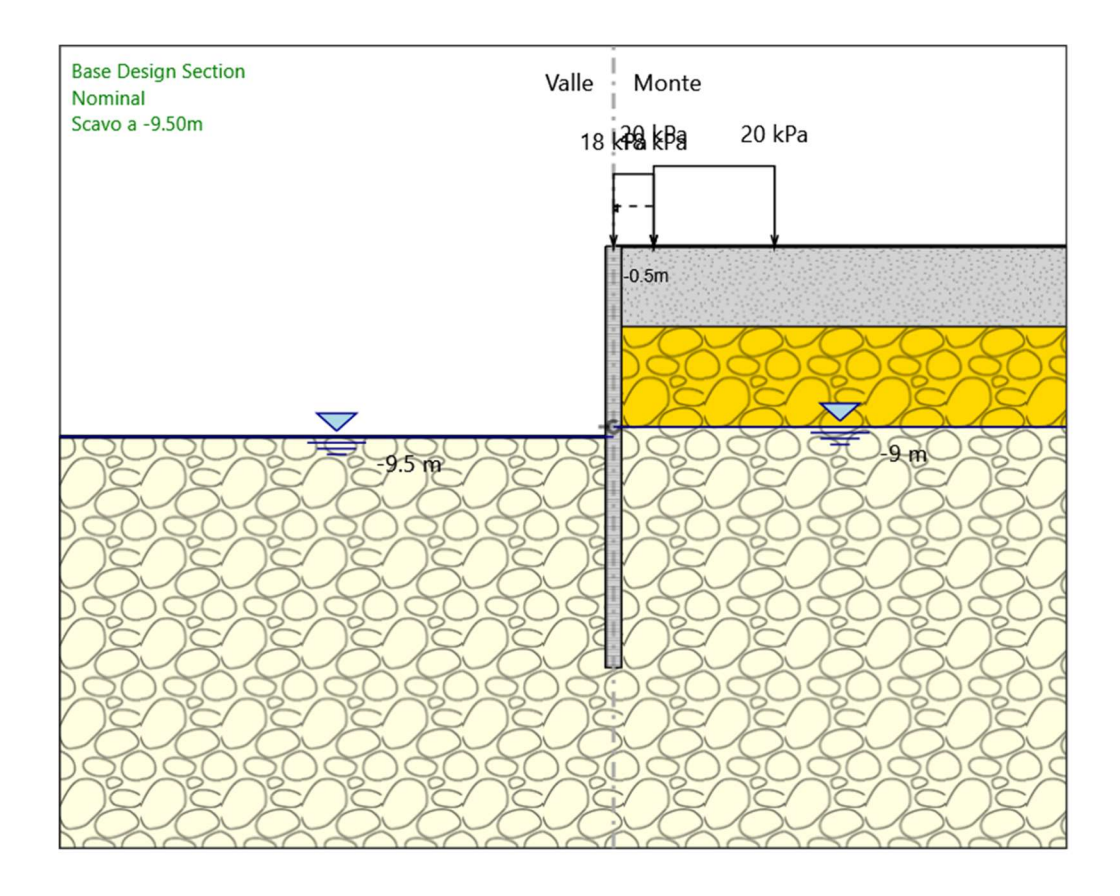

Scavo a -9.50m

#### Scavo

 Muro di destra Lato monte : 0 m Lato valle : -9.5 m

> Linea di scavo di sinistra (Orizzontale) -9.5 m Linea di scavo di destra (Orizzontale) 0 m

### Falda acquifera

 Falda di sinistra : -9.5 m Falda di destra : -9 m

### Carichi

ParatiePlus 2018 [v: 18.1.0] 14/51 Carico lineare in superficie : Sovraccarico stradale X iniziale : 9.5 m X finale : 15.5 m Pressione iniziale : 20 kPa Pressione finale : 20 kPa

 Carico lineare in superficie : Rinterro X iniziale : 7.5 m X finale : 9.5 m Pressione iniziale : 18 kPa Pressione finale : 18 kPa

Elementi strutturali

 Paratia : Paratia  $X:0 m$  Quota in alto : 0 m Quota di fondo : -18 m Sezione : Diaframma 2.40x1.00m Paratia : Paratia X : 7.5 m Quota in alto : 0 m Quota di fondo : -21 m Sezione : Paratia Palo D800 Vincolo elastico : Impalcato X : 7.5 m Z : -0.5 m Angolo : 0 °

## Realizzazione solettone

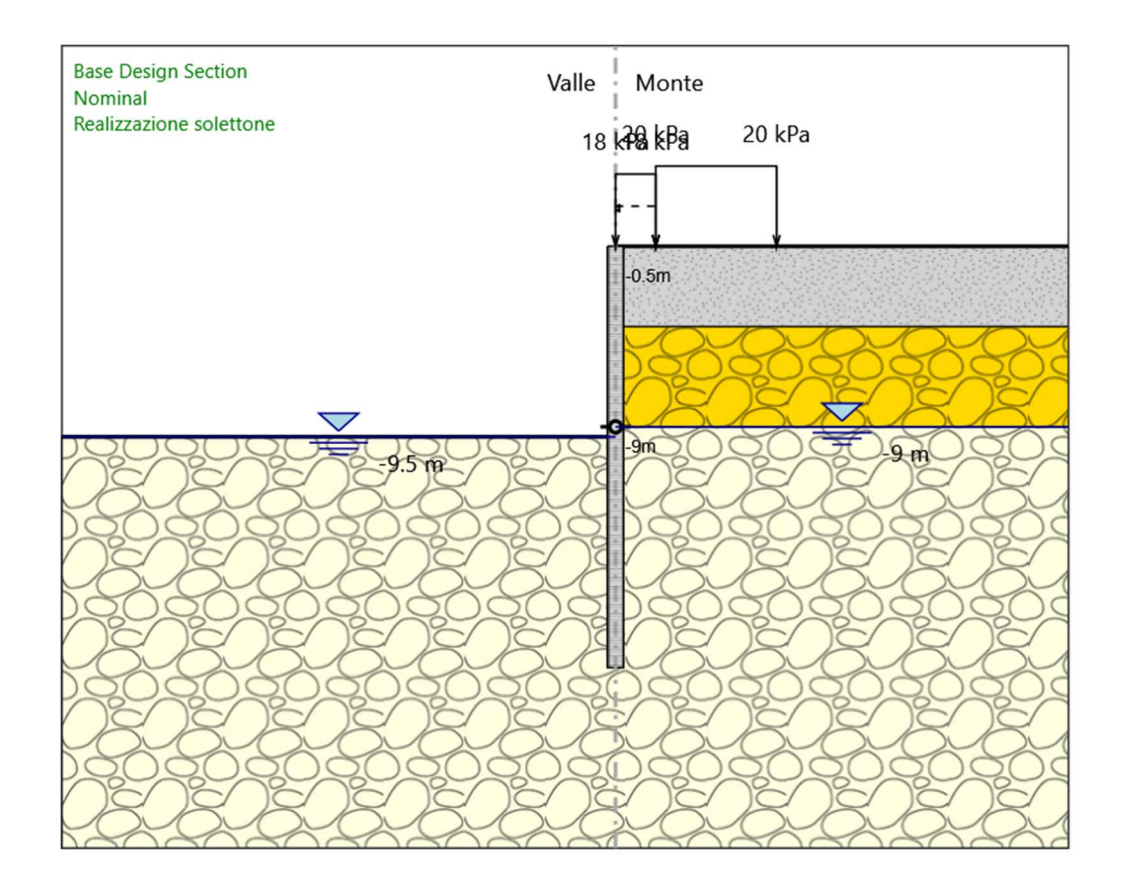

Realizzazione solettone

Scavo

 Muro di destra Lato monte : 0 m Lato valle : -9.5 m

> Linea di scavo di sinistra (Orizzontale) -9.5 m Linea di scavo di destra (Orizzontale) 0 m

### Falda acquifera

 Falda di sinistra : -9.5 m Falda di destra : -9 m

### Carichi

ParatiePlus 2018 [v: 18.1.0] 16/51 Carico lineare in superficie : Sovraccarico stradale X iniziale : 9.5 m X finale : 15.5 m Pressione iniziale : 20 kPa Pressione finale : 20 kPa

 Carico lineare in superficie : Rinterro X iniziale : 7.5 m X finale : 9.5 m Pressione iniziale : 18 kPa Pressione finale : 18 kPa

Elementi strutturali

 Paratia : Paratia  $X:0 m$  Quota in alto : 0 m Quota di fondo : -18 m Sezione : Diaframma 2.40x1.00m Paratia : Paratia X : 7.5 m Quota in alto : 0 m Quota di fondo : -21 m Sezione : Paratia Palo D800 Vincolo elastico : Impalcato X : 7.5 m Z : -0.5 m Angolo : 0 °

## Sisma

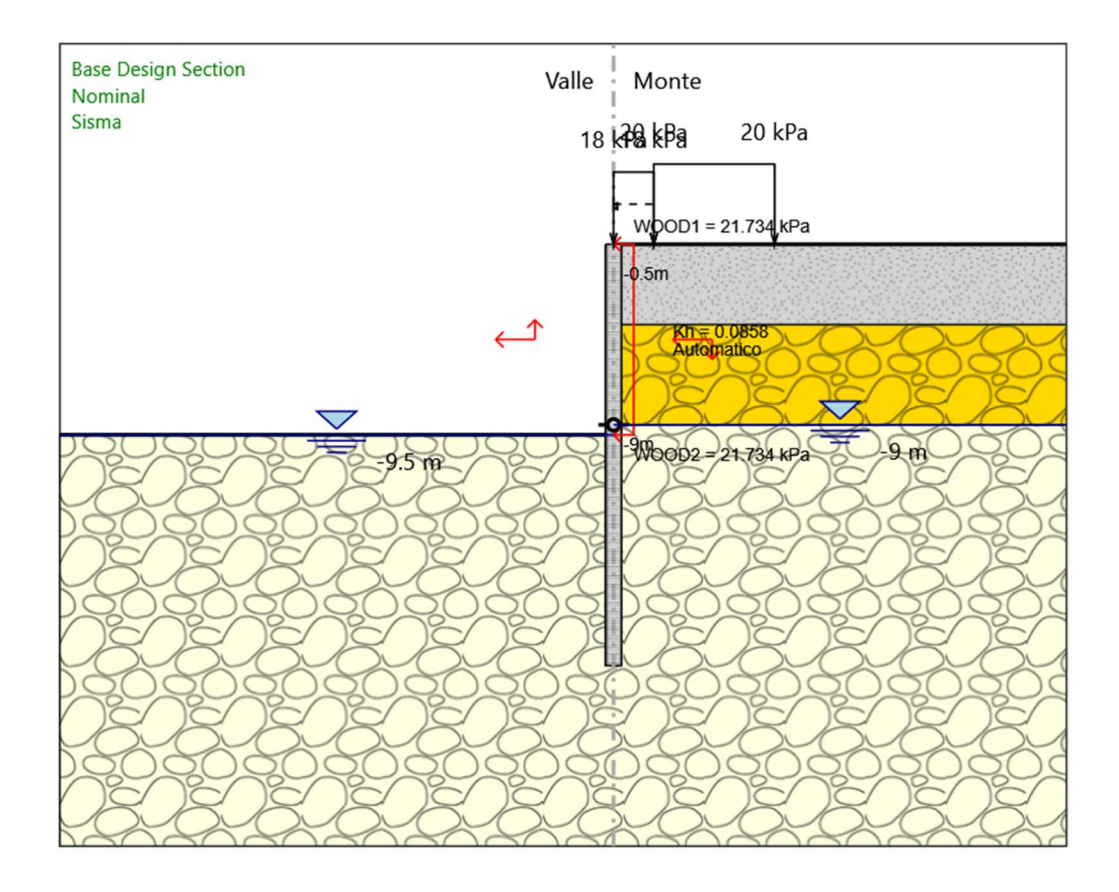

### Sisma

### Scavo

 Muro di destra Lato monte : 0 m Lato valle : -9.5 m

> Linea di scavo di sinistra (Orizzontale) -9.5 m Linea di scavo di destra (Orizzontale) 0 m

### Falda acquifera

 Falda di sinistra : -9.5 m Falda di destra : -9 m

## Carichi

ParatiePlus 2018 [v: 18.1.0] 18/51 Carico lineare in superficie : Sovraccarico stradale X iniziale : 9.5 m X finale : 15.5 m Pressione iniziale : 20 kPa Pressione finale : 20 kPa

 Carico lineare in superficie : Rinterro X iniziale : 7.5 m X finale : 9.5 m Pressione iniziale : 18 kPa Pressione finale : 18 kPa

Elementi strutturali

 Paratia : Paratia  $X:0 m$  Quota in alto : 0 m Quota di fondo : -18 m Sezione : Diaframma 2.40x1.00m Paratia : Paratia X : 7.5 m Quota in alto : 0 m Quota di fondo : -21 m Sezione : Paratia Palo D800 Vincolo elastico : Impalcato X : 7.5 m Z : -0.5 m Angolo : 0 °

# Descrizione Coefficienti Design Assumption

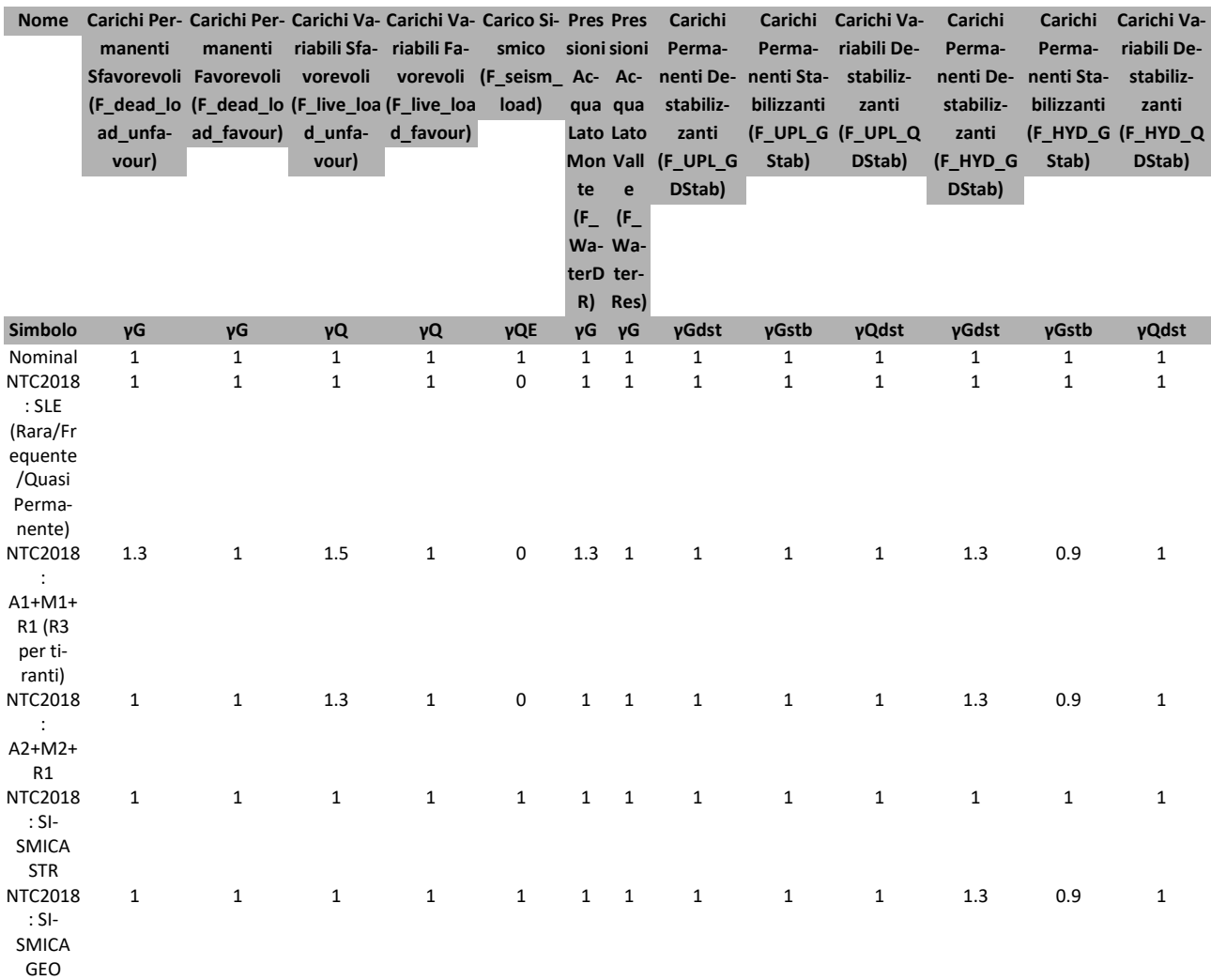

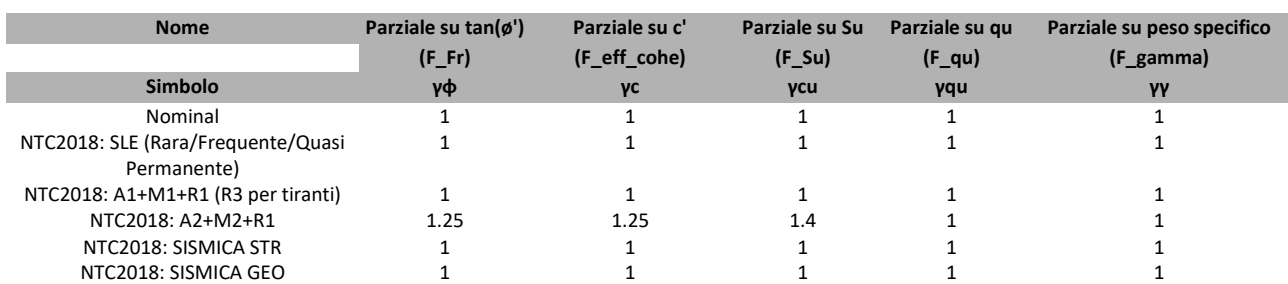

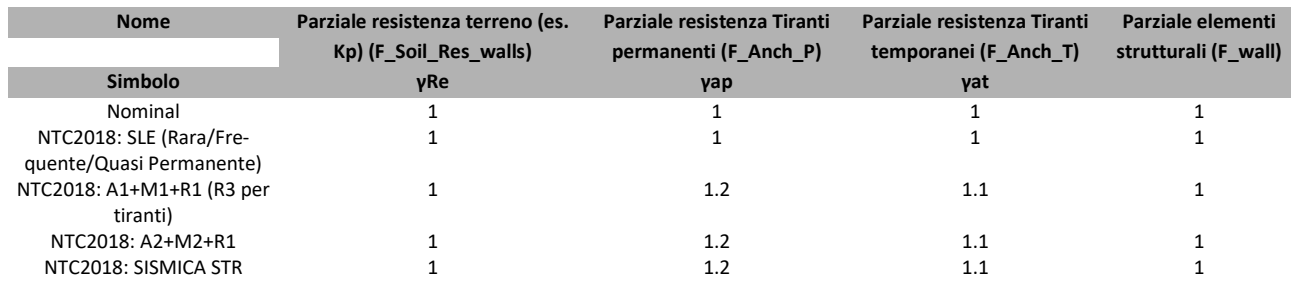

ParatiePlus 2018 [v: 18.1.0] 20/51

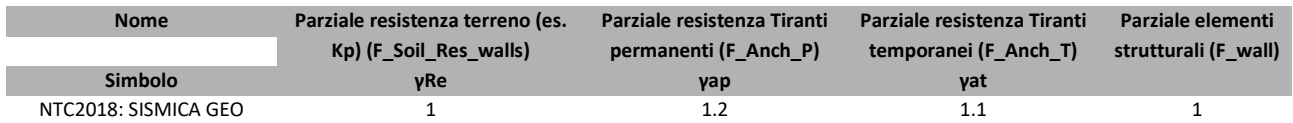

# Descrizione sintetica dei risultati delle Design Assumption (Inviluppi)

# Tabella Inviluppi Spostamento Right wall

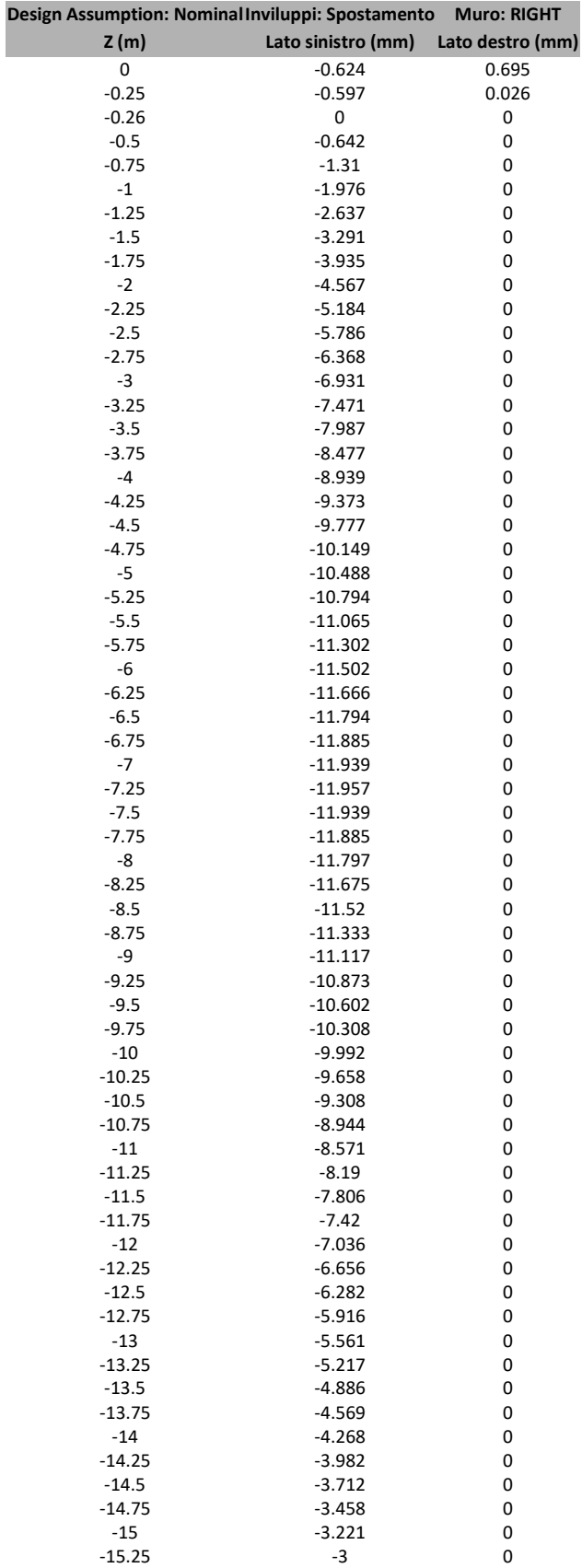

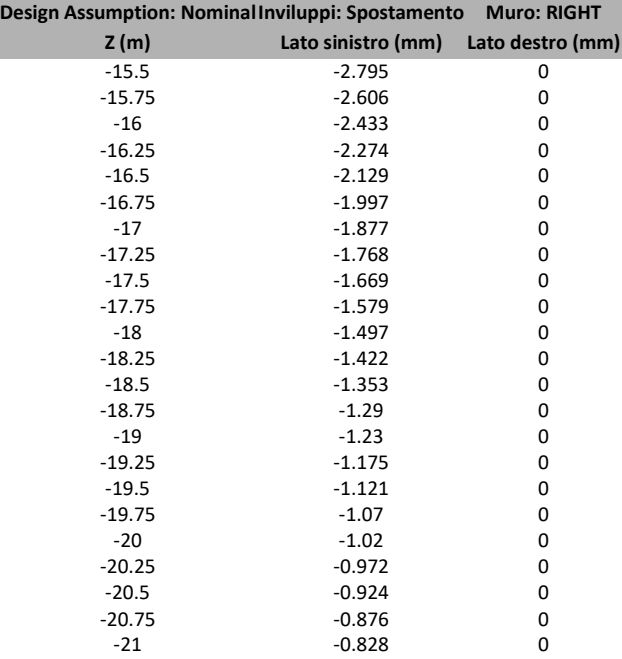

# Tabella Inviluppi Momento Paratia

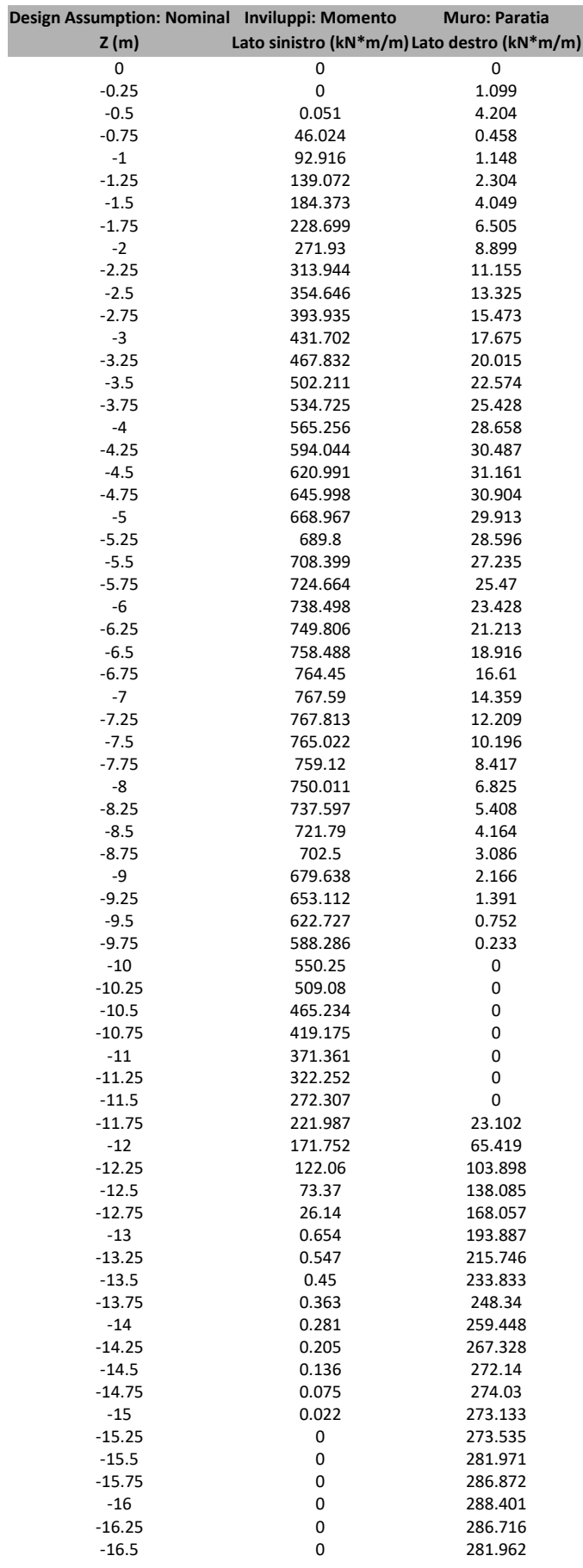

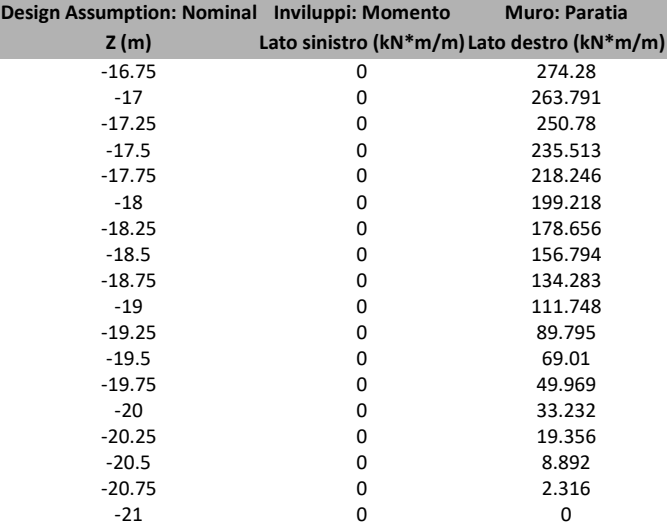

## Grafico Inviluppi Momento

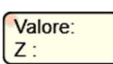

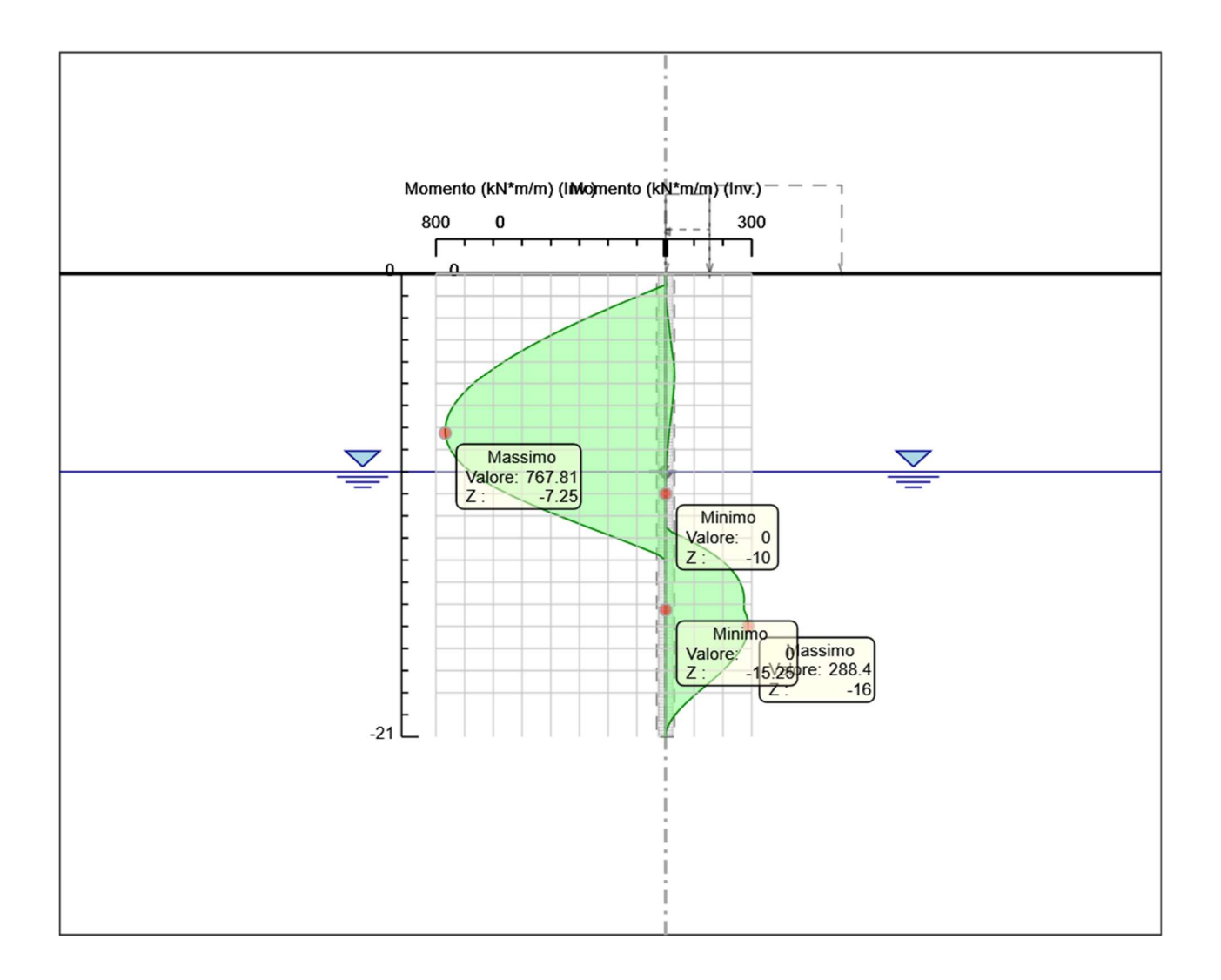

Momento

# Tabella Inviluppi Taglio Paratia

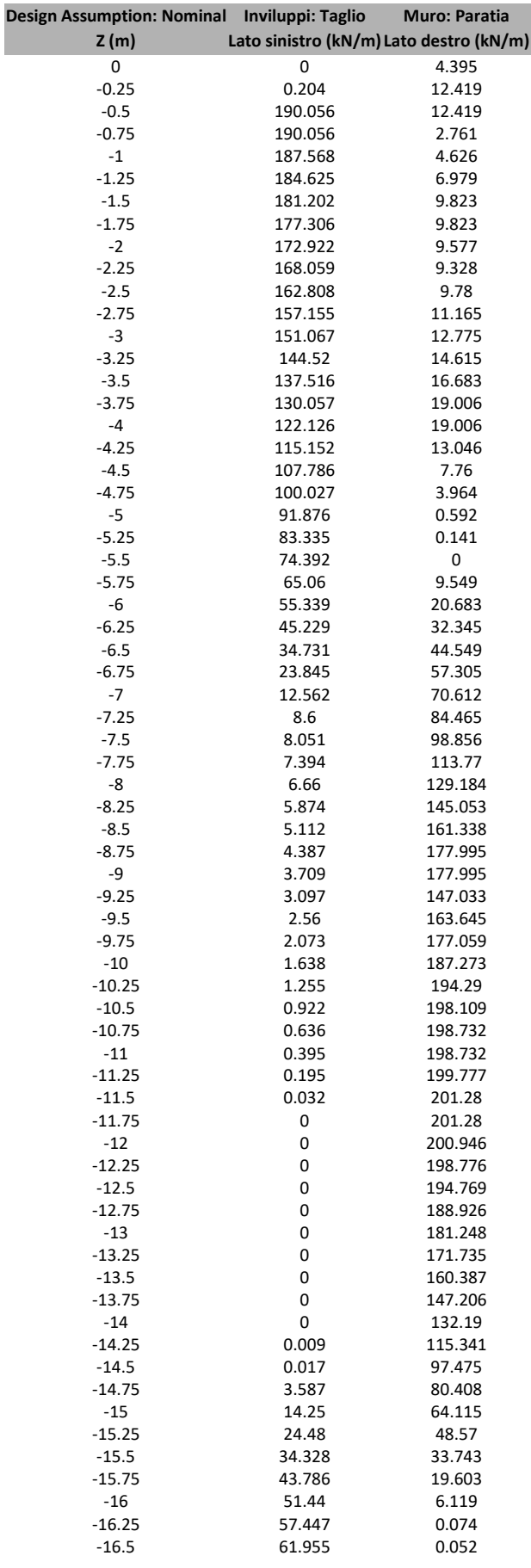

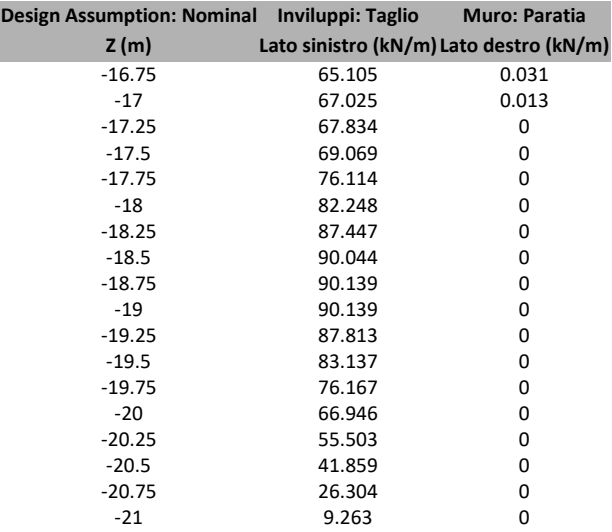

# Grafico Inviluppi Taglio

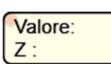

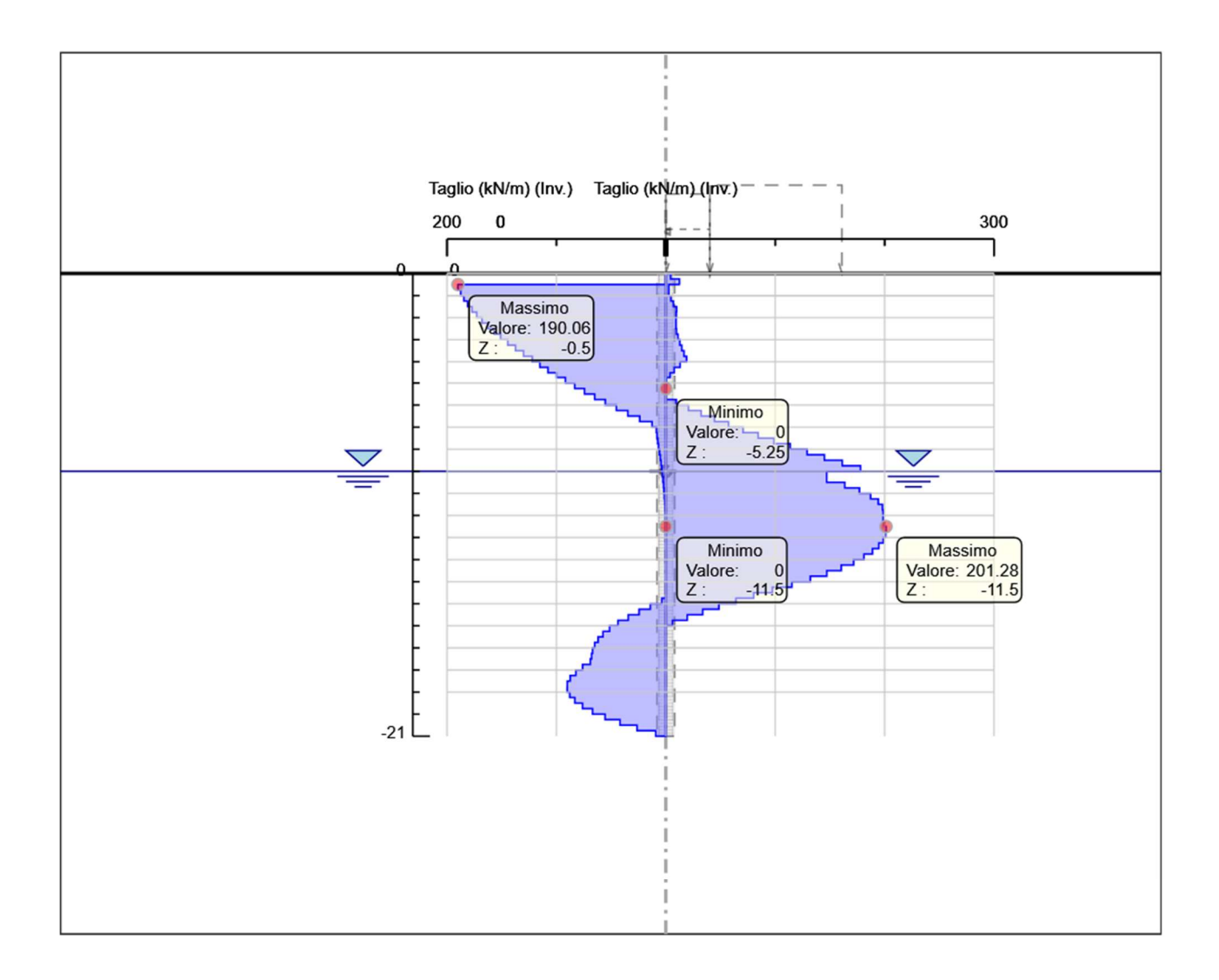

Taglio

# Inviluppo Spinta Reale Efficace / Spinta Passiva

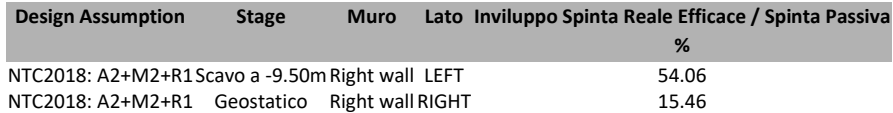

# Inviluppo Spinta Reale Efficace / Spinta Attiva

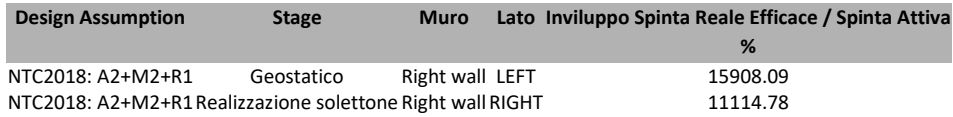

# Inviluppo Risultati Elementi Strutturali

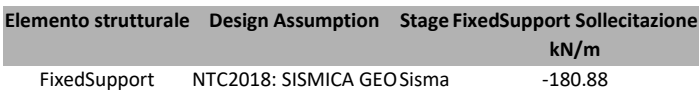

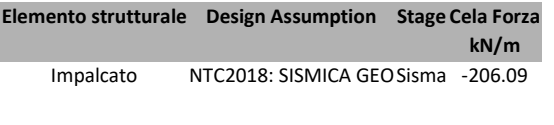

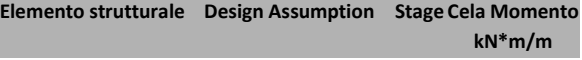

Impalcato NTC2018: SISMICA GEO Sisma 0

# Normative adottate per le verifiche degli Elementi Strutturali

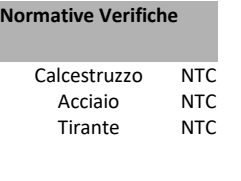

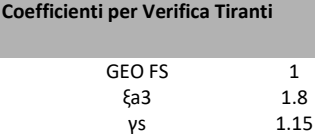

# Riepilogo Stage / Design Assumption per Inviluppo

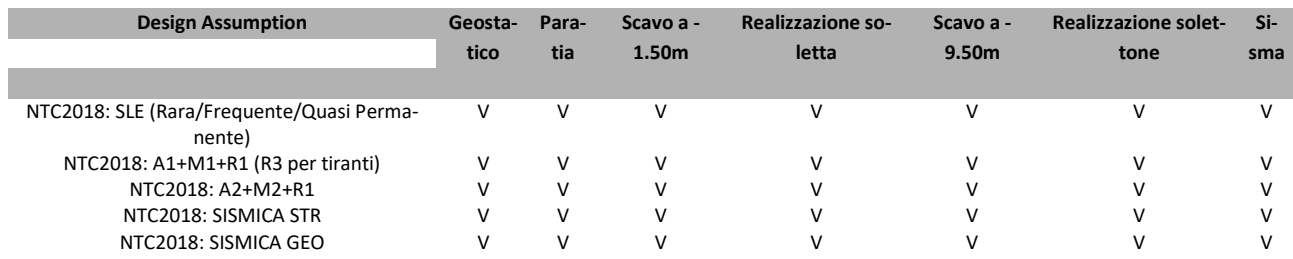

## Risultati Caver

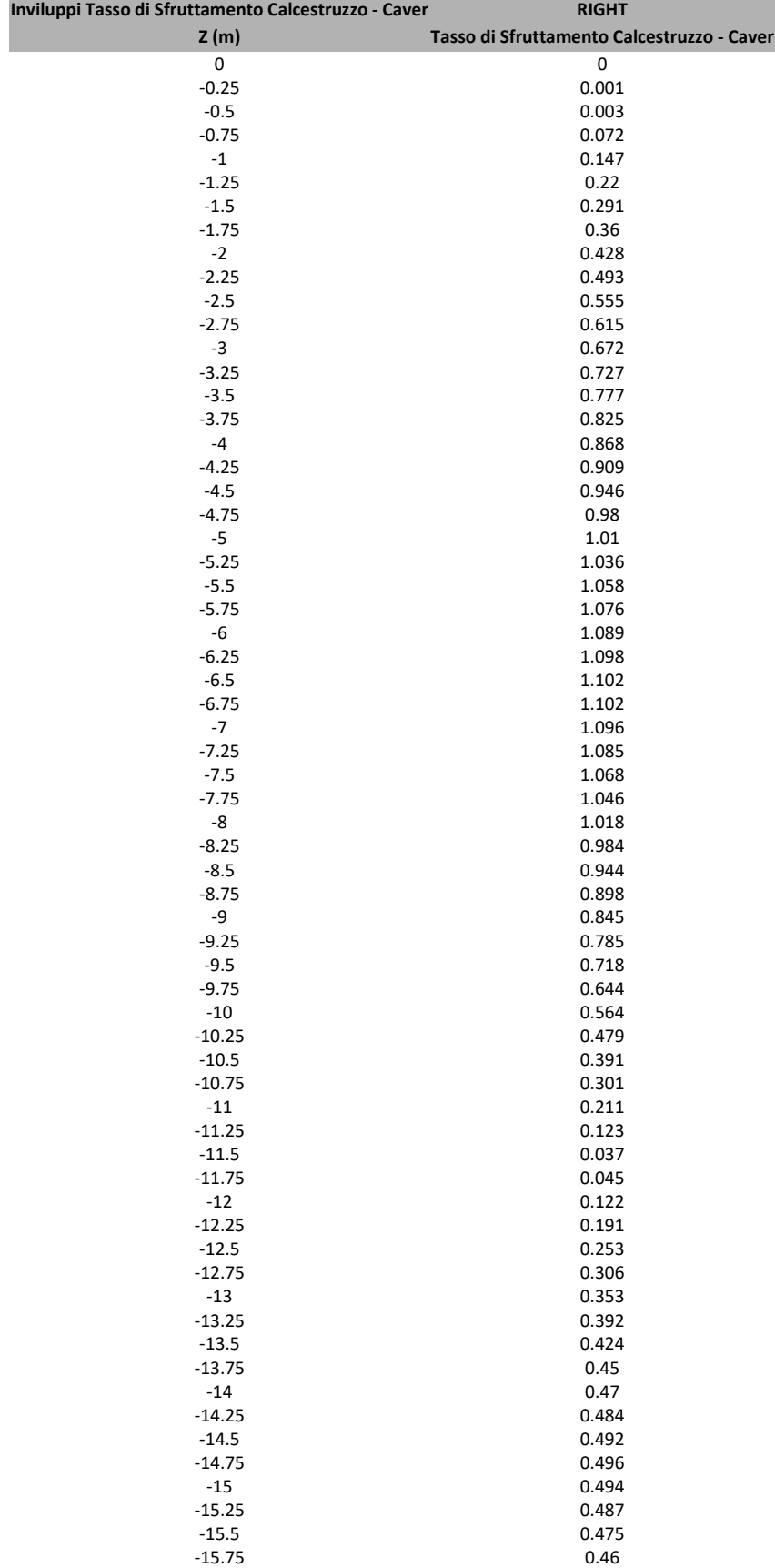

## Tabella Inviluppi Tasso di Sfruttamento Calcestruzzo - Caver : RIGHT

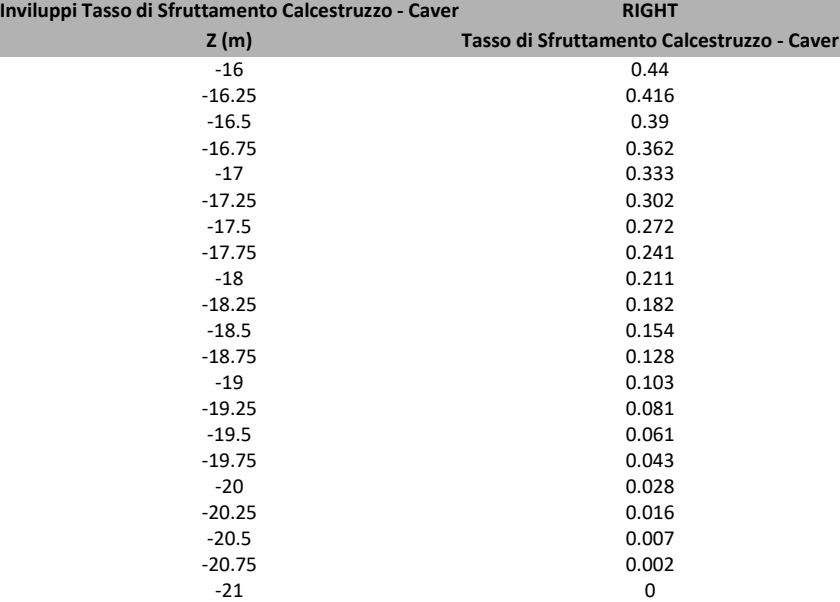

## Grafico Inviluppi Tasso di Sfruttamento Calcestruzzo - Caver

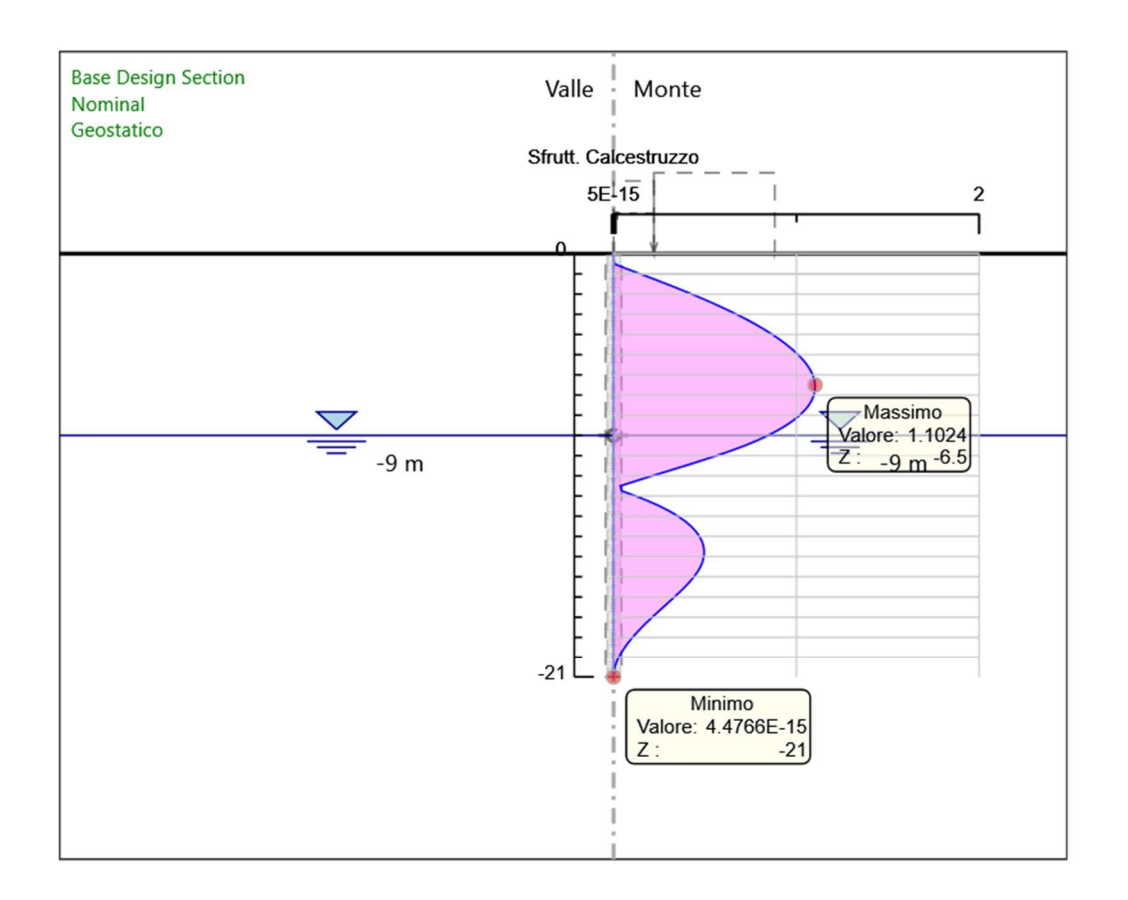

Inviluppi Tasso di Sfruttamento Calcestruzzo - Caver

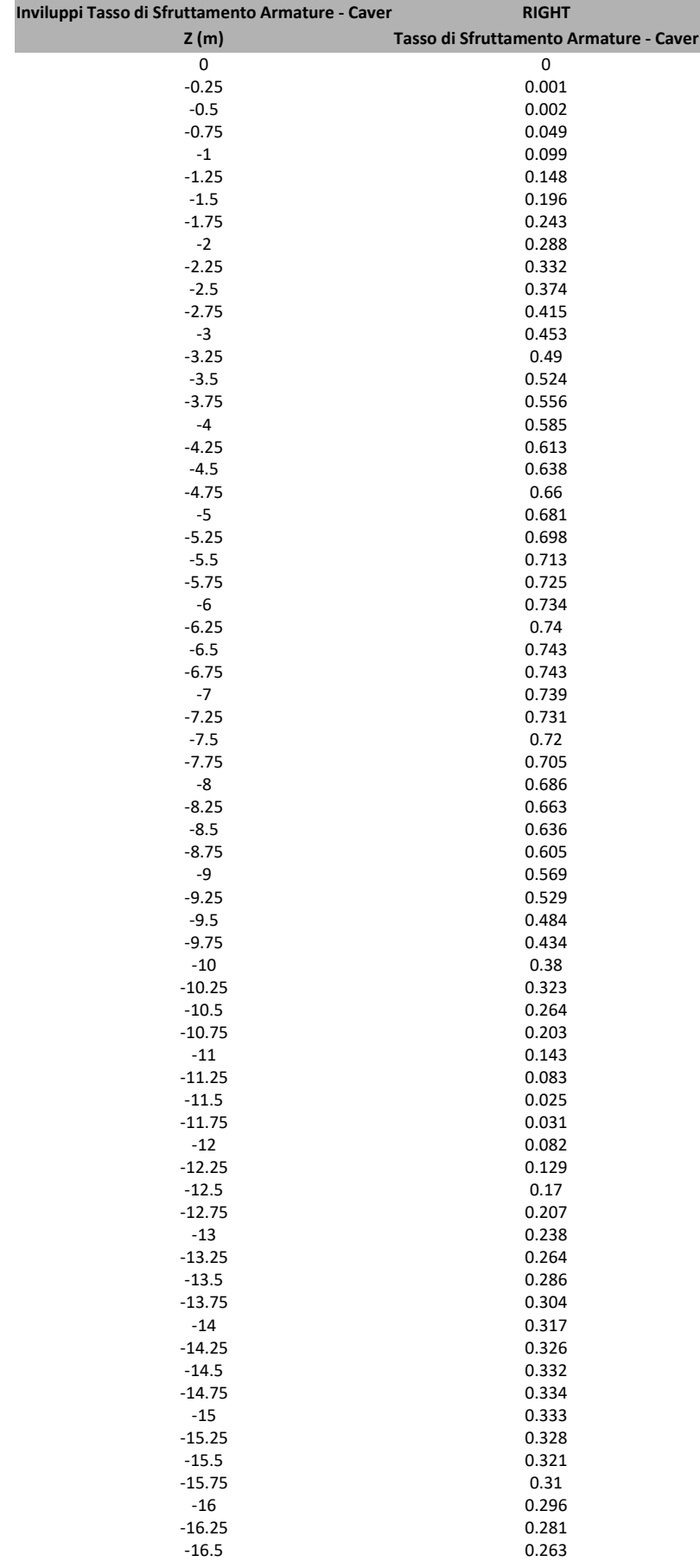

# Tabella Inviluppi Tasso di Sfruttamento Armature - Caver : RIGHT

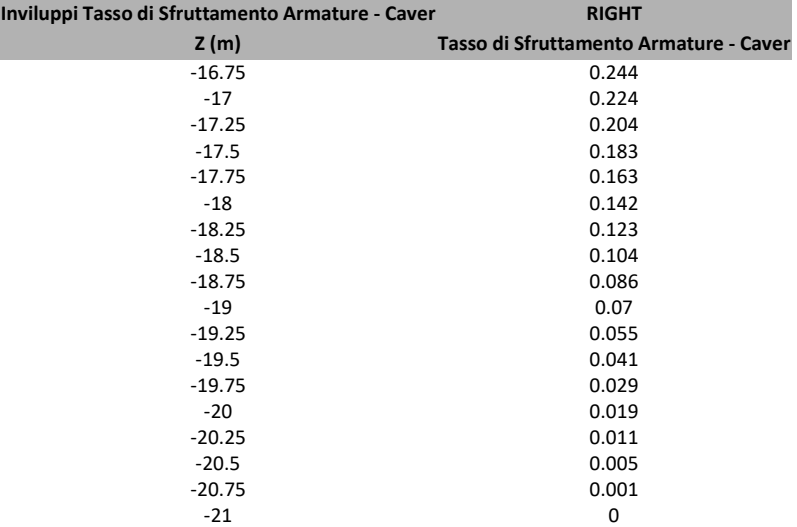

## Grafico Inviluppi Tasso di Sfruttamento Armature - Caver

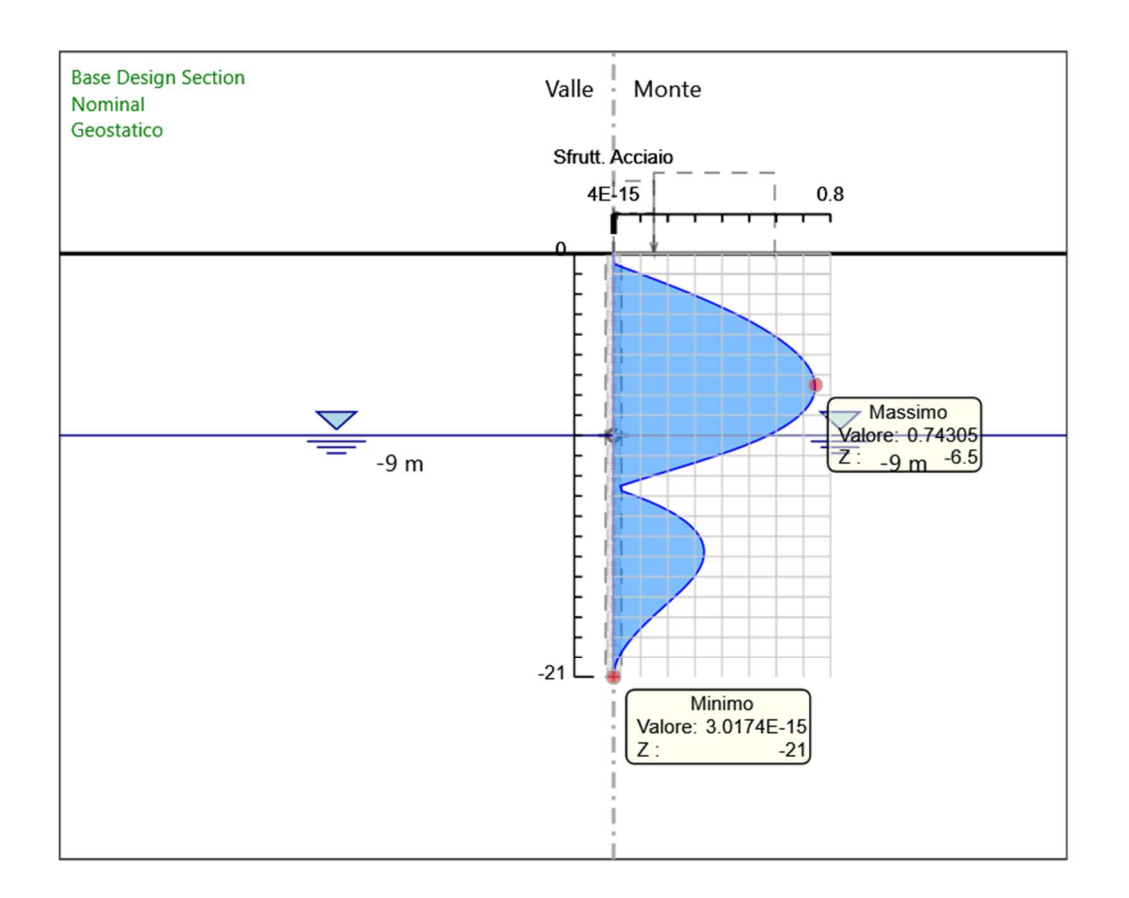

Inviluppi Tasso di Sfruttamento Armature - Caver

## Tabella Inviluppi Apertura Fessure - Caver : RIGHT

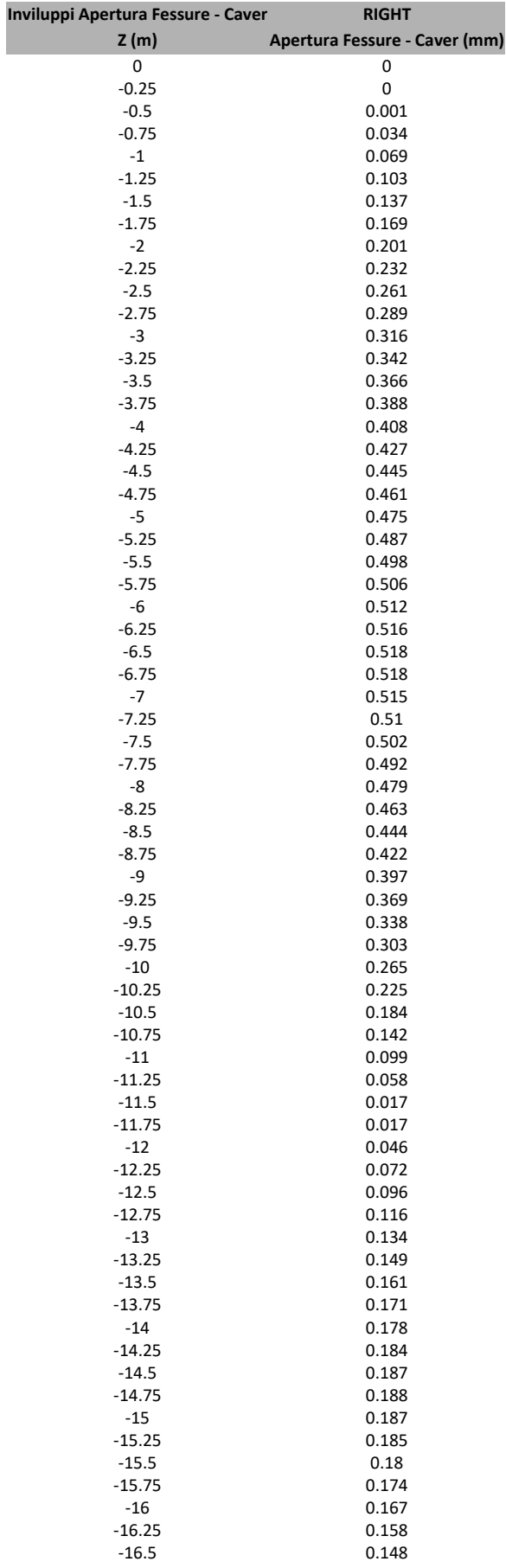

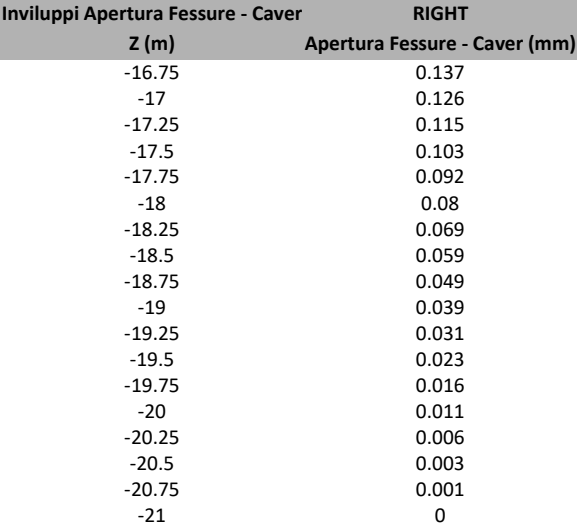

## Grafico Inviluppi Apertura Fessure - Caver

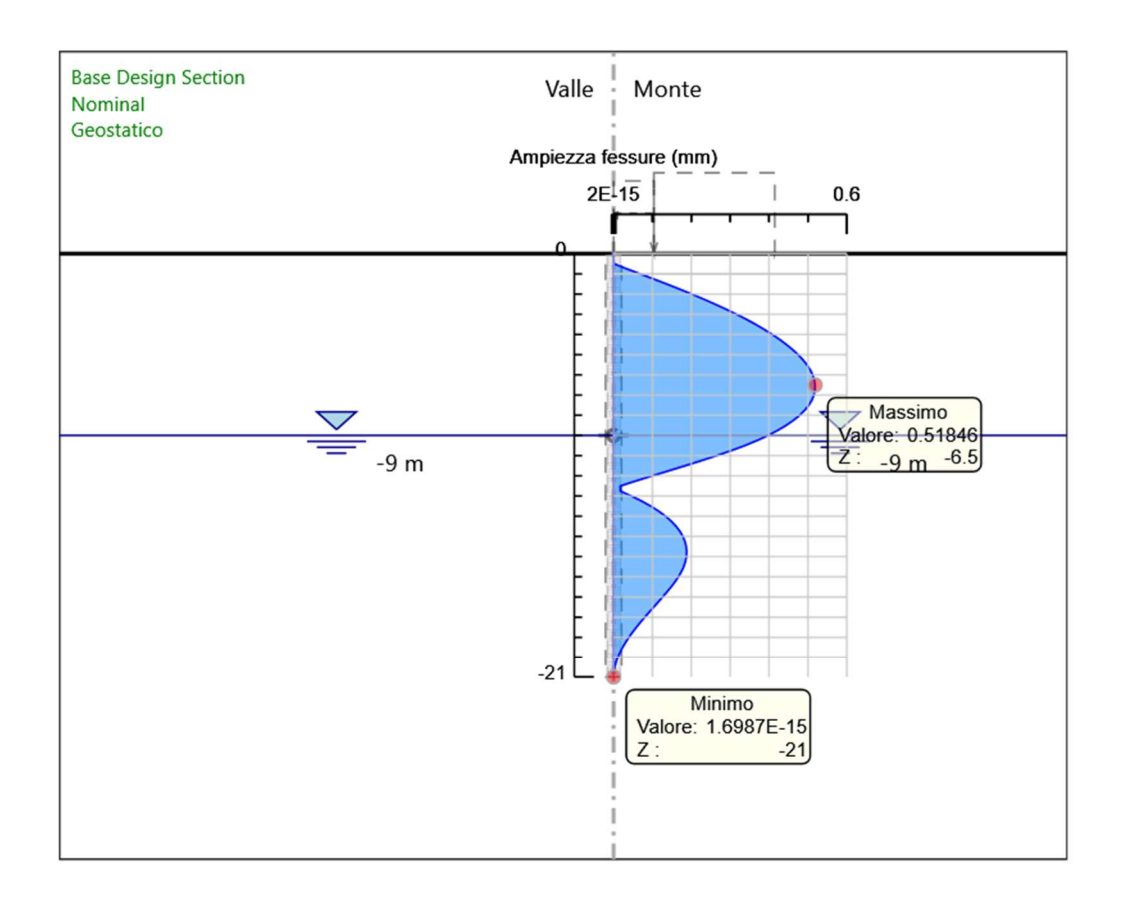

Inviluppi Apertura Fessure - Caver

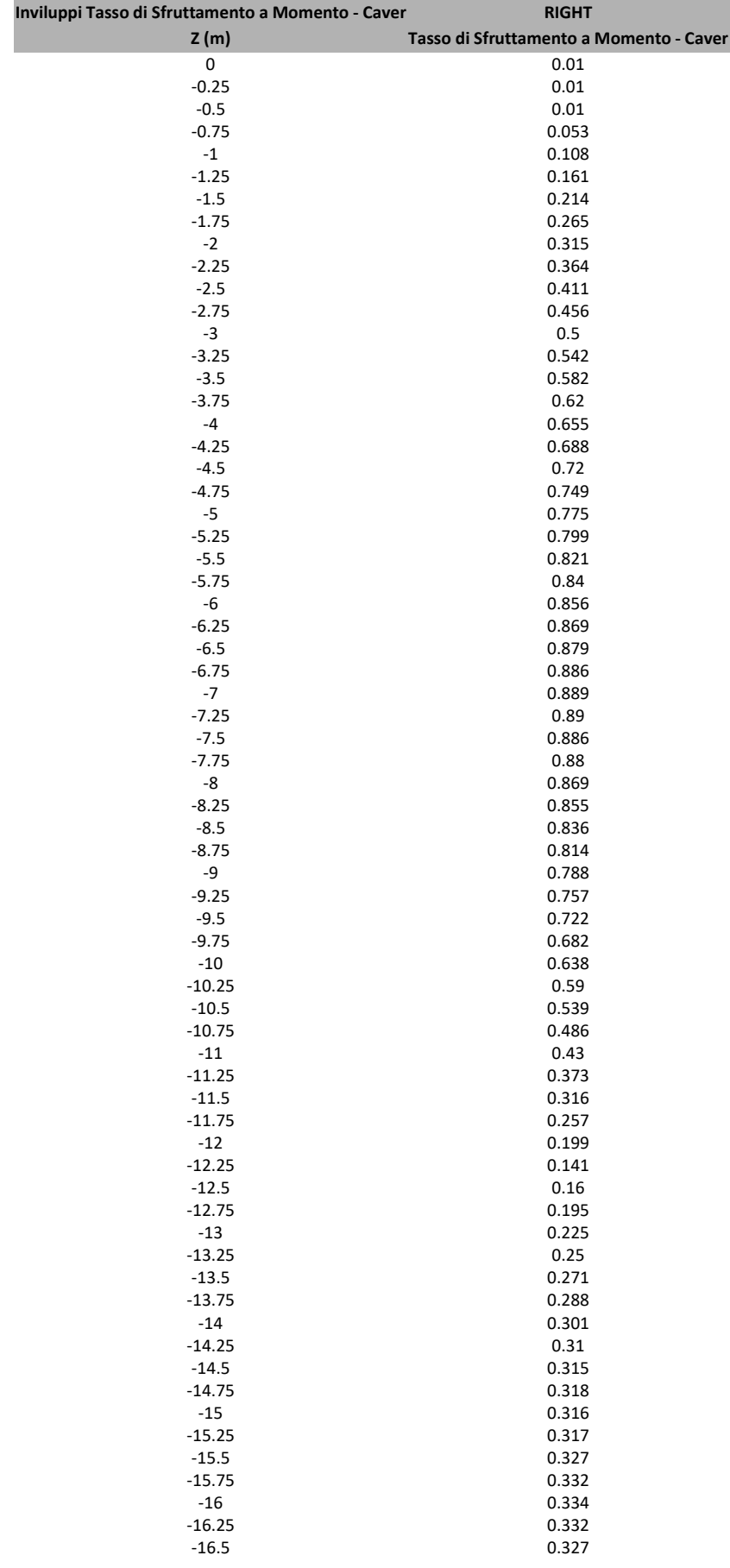

## Tabella Inviluppi Tasso di Sfruttamento a Momento - Caver : RIGHT

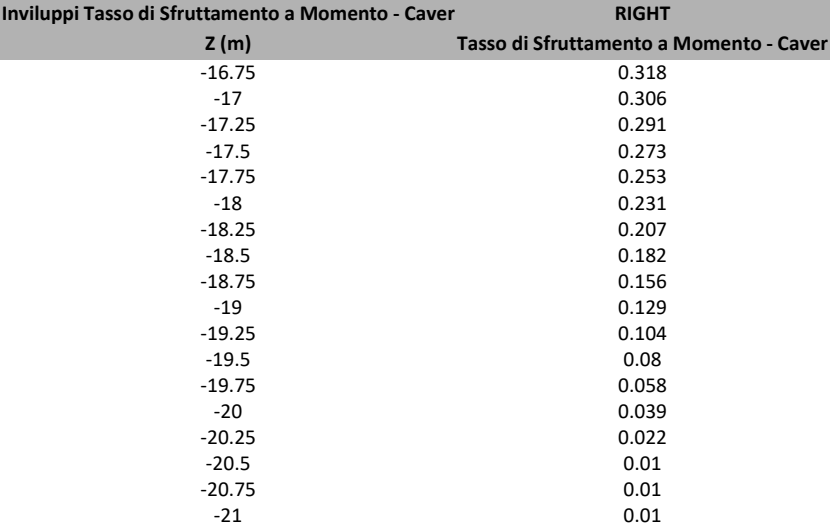

## Grafico Inviluppi Tasso di Sfruttamento a Momento - Caver

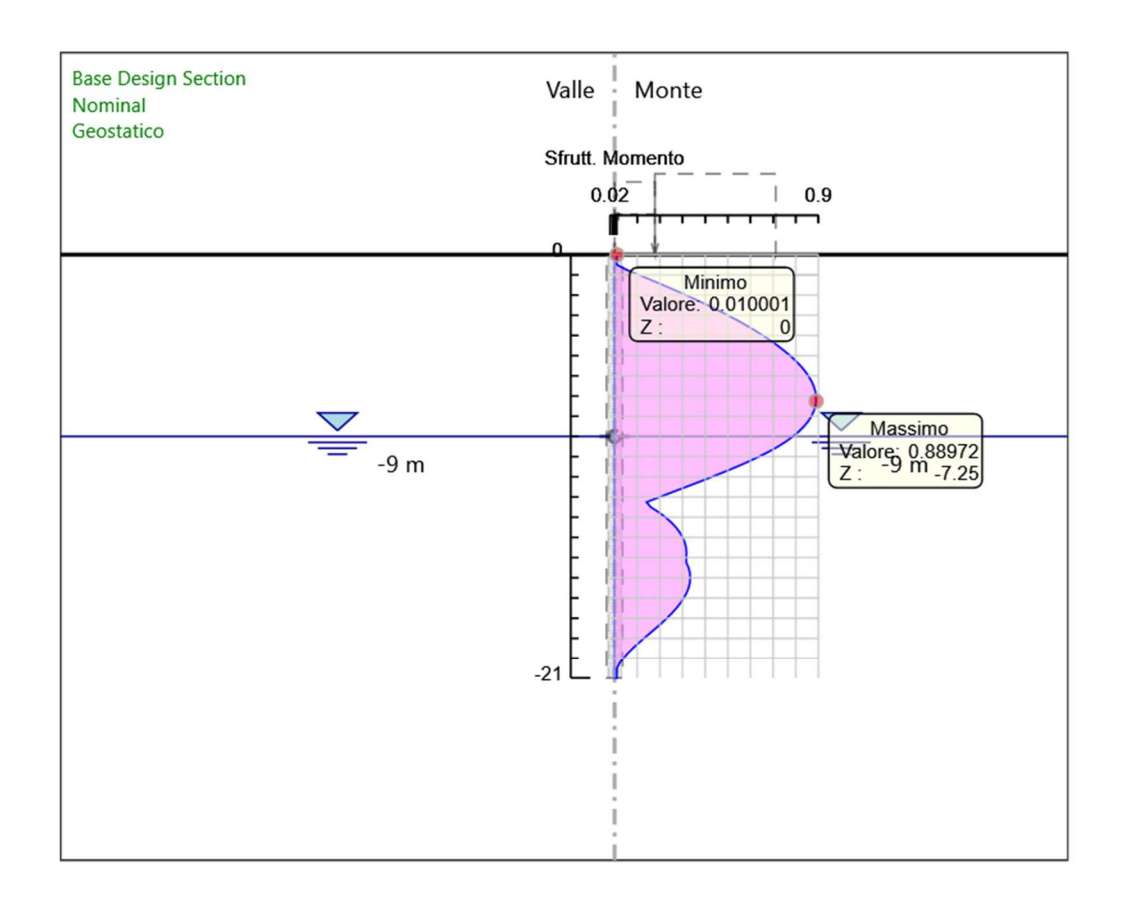

Inviluppi Tasso di Sfruttamento a Momento - Caver
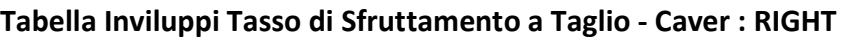

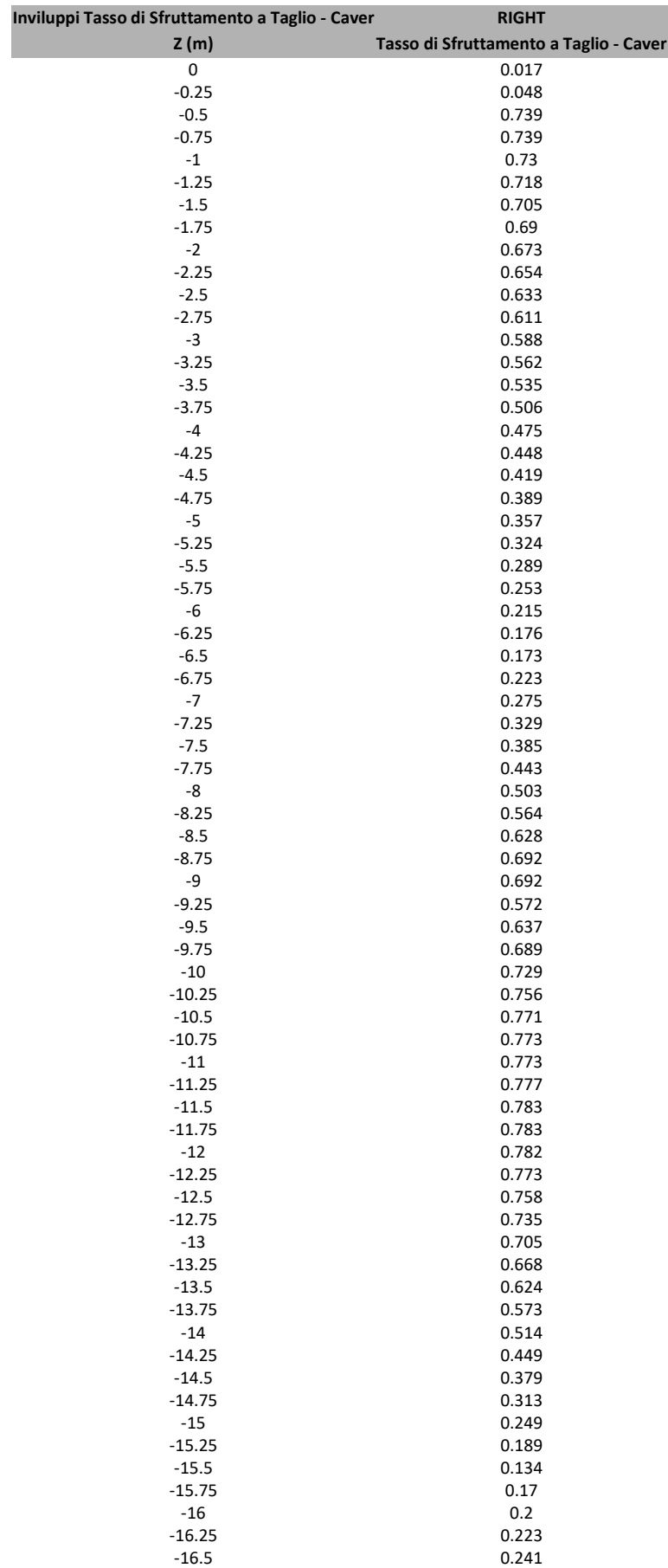

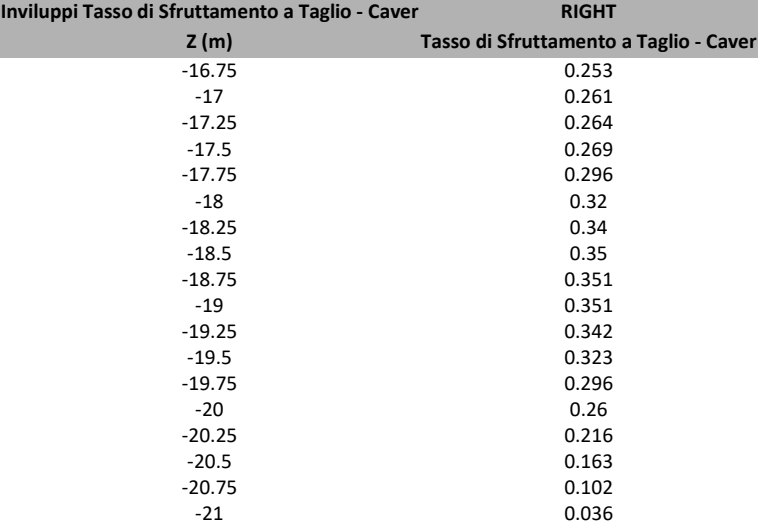

## Grafico Inviluppi Tasso di Sfruttamento a Taglio - Caver

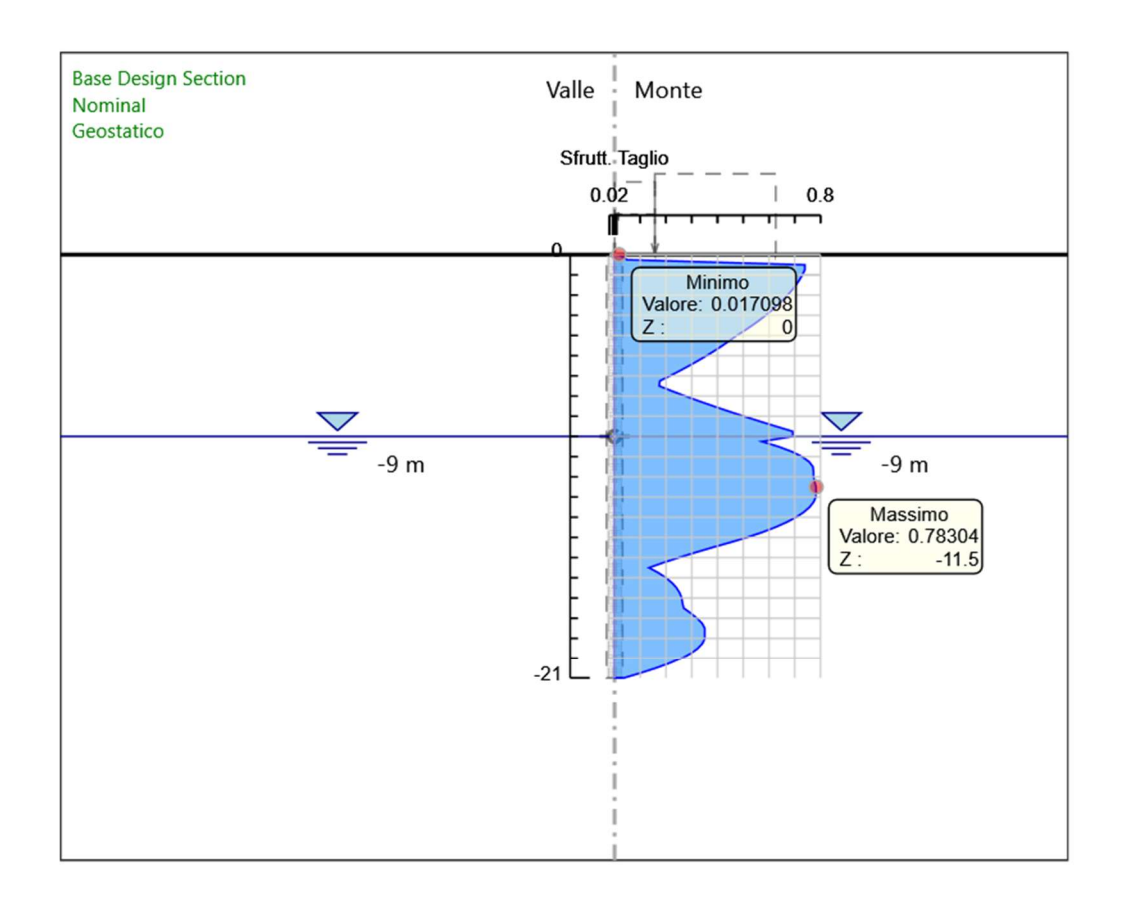

Inviluppi Tasso di Sfruttamento a Taglio - Caver